# WebPMP Software & PMP Process Guidelines

Participant Guide Version 3.3

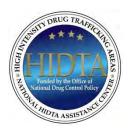

NATIONAL HIDTA ASSISTANCE CENTER 11200 NW 20th St. Suite 100 Miami, Florida 33172 Phone (305) 715 7600 www.nhac.org

# Acknowledgements

Thanks to the many contributors and reviewers who reviewed various portions of this material.

This guide is a work in progress; it changes as needed to reflect the software changes. Watch for updates to this participant guide as software updates are released.

January, 2024

# **Table of Contents**

| About This Training Course                |                                        |
|-------------------------------------------|----------------------------------------|
| How to Use This Guide                     |                                        |
| Agenda                                    |                                        |
| Course Learning Outcomes                  |                                        |
| Module 1: Performance Management at HIDTA |                                        |
| Learning Outcomes                         | 1-3                                    |
| Background to PMP                         | 1-4                                    |
| Guiding Principles                        |                                        |
| How the Data is Used                      |                                        |
| Recording Data                            |                                        |
| Key Terms                                 |                                        |
| A Year in the Life of a HIDTA             |                                        |
| Before the Program Year                   |                                        |
| During the Program Year                   |                                        |
| During the Program Year (continued)       |                                        |
| Key People for PMP                        |                                        |
| W/B Administrators                        |                                        |
| PMP Committee                             |                                        |
| PMP Coordinators                          |                                        |
| Software Users                            |                                        |
| Guidelines for All Initiatives            |                                        |
| Accurate and Current Data                 |                                        |
| Revising Expected Values                  |                                        |
| Revising Actual Data                      |                                        |
| Program Year Setup                        |                                        |
| Other Outputs                             |                                        |
| Survey Administration                     |                                        |
| Staying Current With PMP                  |                                        |
| Key Points                                | 1-22                                   |
| Module 2: Using the Software              |                                        |
| Learning Outcomes                         | 2-3                                    |
| Dividing the Work                         |                                        |
| List of Tasks                             |                                        |
| Two Models for Keying Data                |                                        |
| Same Screen, Different Uses               |                                        |
| Different Screens, Same Initiative Type   |                                        |
| Data in WebPMP                            |                                        |
| Layers of Data                            |                                        |
| ORS Data in WebPMP                        |                                        |
|                                           | ······································ |

| Case Explorer Data Shared with WebPMP            | 2-11 |
|--------------------------------------------------|------|
| Log In and Out                                   |      |
| Part 1: Sign In for secure access                |      |
| Part 2: Log in to WebPMP                         |      |
| Logging Out                                      |      |
| Opening Screen                                   |      |
| Parts of the Screen                              |      |
| Home Page                                        |      |
| Initiative Data Screens                          |      |
| Data Entry Forms                                 |      |
| Working with Grids                               |      |
| Keying Data                                      |      |
| Begin and End Each Screen the Same               |      |
| Confirmation of Successful Save                  |      |
| Returning to Previous Screen                     |      |
| Add Before Save                                  |      |
| Pre-filled Expected Values                       |      |
| Document Uploads                                 |      |
| Push to Copy Data Forward                        |      |
| Managing Your Profile and Password               |      |
| Key Points                                       |      |
| Learning Outcomes  About Enforcement Initiatives |      |
|                                                  |      |
| Language of Enforcement Initiatives              |      |
| Subtypes                                         |      |
| Keying Enforcement Data                          |      |
| Data From Case Explorer                          |      |
| Data Guidelines for Enforcement Initiatives      |      |
| Drug Groups                                      |      |
| Drug Prices                                      |      |
| Seizures                                         |      |
| Analytical Case Support                          |      |
| ROI – Return on Investment                       |      |
| Budget Preparation                               |      |
| Profile                                          |      |
|                                                  |      |
| Policy RequestsDTO Expected Values               |      |
| Activities                                       |      |
| Prosecution                                      |      |
| Fugitive                                         |      |
| Other Outputs                                    |      |
| Initiative Description and Budget Proposal       |      |
| Practice Exercise 3-1 Preparing the Budget       |      |
| As the Year Progresses (Quarterly Data)          |      |
| Seizures (Asset)                                 |      |
| DOIZUICO (ASSOL)                                 |      |

| Seizures (Drug)                                                 |                                      |
|-----------------------------------------------------------------|--------------------------------------|
| Clandestine Labs                                                | 3-56                                 |
| Activities                                                      | 3-60                                 |
| Prosecution                                                     | 3-61                                 |
| Fugitive                                                        | 3-62                                 |
| Other Outputs                                                   | 3-63                                 |
| Practice Exercise 3-2 Recording Actual Values                   | 3-65                                 |
| Practice Exercise 3-3 Recording Seizures                        | 3-66                                 |
| Practice Exercise 3-4 Recording Actual Values for Other Outputs | 3-67                                 |
| DTOs, MLOs, and COs                                             | 3-68                                 |
| The DTO List                                                    | 3-68                                 |
| Searching the DTO List                                          | 3-72                                 |
| DTO Summary Report                                              |                                      |
| Practice Exercise 3-5 Viewing DTO Data                          | 3-74                                 |
| Adding or Editing a DTO                                         | 3-75                                 |
| Where to Get Help                                               |                                      |
| Practice Exercise 3-6 Editing Information About a DTO           | 3-81                                 |
| Exporting Enforcement Data                                      |                                      |
| Export DTO Data                                                 |                                      |
| Export Asset Seizures                                           | 3-85                                 |
| Export Drug Seizures                                            |                                      |
| Exporting Drug Prices                                           | 3-87                                 |
| Practice Exercise 3-7 Exporting Seizure Data                    |                                      |
| Measurement Tables for Enforcement Initiatives                  |                                      |
| Key Points                                                      | 3-90                                 |
| ·                                                               |                                      |
| Module 4: Intelligence Initiatives                              |                                      |
| Learning Outcomes                                               | 4.2                                  |
|                                                                 |                                      |
| About Intelligence Initiatives.                                 |                                      |
| Language of Intelligence Initiatives                            |                                      |
| •                                                               |                                      |
| Data from Case Explorer                                         |                                      |
| Surveys Collect Performance Data                                |                                      |
| Data Guidelines for Intelligence Initiatives                    |                                      |
| Analytical Case Support                                         |                                      |
| Survey of Case Agent Satisfaction                               |                                      |
| Strategic Products Survey                                       |                                      |
| Event Deconfliction                                             |                                      |
| Target / Investigative Data Matches                             |                                      |
| Budget Preparation                                              |                                      |
| Profile                                                         | 1 1 /                                |
| Policy Requests                                                 |                                      |
| C                                                               | 4-20                                 |
| Services                                                        | 4-20<br>4-22                         |
| Initiative Description and Budget Proposal                      | 4-20<br>4-22<br>4-23                 |
| Initiative Description and Budget Proposal                      | 4-20<br>4-22<br>4-23<br>4-29         |
| Initiative Description and Budget Proposal                      | 4-20<br>4-22<br>4-23<br>4-29<br>4-30 |
| Initiative Description and Budget Proposal                      | 4-20<br>4-23<br>4-29<br>4-30<br>4-31 |

| Practice Exercise 4-2 Recording Actual Values          | 4-33 |
|--------------------------------------------------------|------|
| Measurement Tables for Intelligence Initiatives        | 4-34 |
| Key Points                                             | 4-35 |
|                                                        |      |
| Module 5: Management Initiatives                       |      |
| Learning Outcomes                                      | 5-3  |
| About Management Initiatives                           | 5-4  |
| Keying Management Data                                 |      |
| Budget Preparation                                     |      |
| Profile                                                |      |
| Policy Requests                                        | 5-13 |
| Executive Board Agencies                               | 5-15 |
| Initiative Description and Budget Proposal             | 5-16 |
| Management Initiative Description and Budget Proposal  | 5-18 |
| Practice Exercise 5-1 Preparing the Budget             |      |
| As the Year Progresses                                 | 5-25 |
| Measurement Tables for Management Initiatives (none)   | 5-26 |
| Key Points                                             | 5-27 |
|                                                        |      |
| Module 6: Support Initiatives                          |      |
| Learning Outcomes                                      | 6-3  |
| About Support Initiatives                              | 6-4  |
| Language of Support Initiatives                        | 6-4  |
| Subtypes                                               | 6-5  |
| Surveys Collect Performance Data                       | 6-5  |
| Keying Support Data                                    | 6-6  |
| Guidelines for Support Initiatives                     | 6-8  |
| Surveys                                                |      |
| Training Activities                                    | 6-8  |
| Other Outputs Limited Availability                     |      |
| Budget Preparation                                     |      |
| Profile                                                |      |
| Policy Requests                                        |      |
| Training Provided                                      |      |
| Other Outputs (Prevention) and (Treatment)             |      |
| Initiative Description and Budget Proposal             |      |
| Practice Exercise 6-1 Preparing the Budget             |      |
| As the Year Progresses                                 |      |
| Training                                               |      |
| Survey Results                                         |      |
| Other Outputs for Prevention and Treatment Initiatives |      |
| Practice Exercise 6-2 Recording Actual Values          |      |
| Measurement Tables for Support Initiatives             |      |
| Key Points                                             | 6-33 |
|                                                        |      |
| Module 7: Reporting and Data Analysis                  |      |
| Learning Outcomes                                      | 7-3  |

| About Reports                                              | 7-4  |
|------------------------------------------------------------|------|
| Report Tabs Separate Report Types                          | 7-4  |
| Available Reports Vary                                     |      |
| 2 <sup>nd</sup> Level of Tabs                              | 7-7  |
| Customizing a Report                                       | 7-8  |
| About Measurement Tables                                   | 7-9  |
| Copy or Print Measurement Tables                           | 7-11 |
| Reports of Initiative Data                                 | 7-12 |
| Core Outputs                                               | 7-12 |
| Other Outputs Report                                       | 7-13 |
| Initiative Description and Budget Proposals                | 7-14 |
| Initiative Summary                                         | 7-15 |
| Export Data                                                | 7-16 |
| Basics Steps for Exporting                                 | 7-16 |
| Export Positions                                           | 7-17 |
| Practice Exercise 7-1 Exporting the Initiative's Positions | 7-18 |
| Key Points                                                 |      |
|                                                            |      |
| Module 8: Administrative Tasks                             |      |
| Learning Outcomes                                          | Q 2  |
| About This Module                                          |      |
| User Accounts                                              |      |
| How User Accounts are Created                              |      |
| Locating User Accounts                                     |      |
| Editing User Accounts                                      |      |
| Deleting Users                                             |      |
| Initiatives List                                           |      |
| Pushing the List of Initiatives                            |      |
| Creating a New Initiative                                  |      |
| FMS Lookup                                                 |      |
| Adding Other Outputs to List                               |      |
| Two Lists of Choices                                       |      |
|                                                            |      |
| Setting the HIDTA's Expected ROI                           |      |
| Drug List                                                  |      |
| Agencies List                                              |      |
| LGA                                                        |      |
| Destination Areas                                          |      |
| Locked Years                                               |      |
| Practice Exercise 8-1 Adding a Drug to the Drug List       |      |
| Submitting Budget Packages to ONDCP                        |      |
| Reports for Data Review                                    |      |
| When to Use Which HIDTA Report                             |      |
| Resources Workload Report                                  |      |
| Case Explorer Importing                                    |      |
| Modifying the Import Map                                   |      |
| Manual Importing                                           |      |
| Automatic Importing                                        |      |
| Key Points                                                 | 8-30 |

# Appendix A: Exercises

| Practice Exercise 3-1 Preparing the Budget                | A-3  |
|-----------------------------------------------------------|------|
| Practice Exercise 3-2 Recording Actual Values             |      |
| Practice Exercise 3-3 Recording Seizures                  |      |
| Practice Exercise 3-4 Recording Other Outputs             | A-9  |
| Practice Exercise 3-5 Viewing DTO Data                    | A-11 |
| Practice Exercise 3-6 Editing Information About a DTO     | A-13 |
| Practice Exercise 3-7 Exporting Seizure Data              | A-14 |
| Practice Exercise 4-1 Preparing the Budget                | A-16 |
| Practice Exercise 4-2 Recording Actual Values             | A-18 |
| Practice Exercise 5-1 Preparing the Budget                | A-19 |
| Practice Exercise 6-1 Preparing the Budget                | A-21 |
| Practice Exercise 6-2 Recording Actual Values             | A-23 |
| Practice Exercise 7-1 Exporting an Initiative's Positions | A-24 |
| Practice Exercise 8-1 Add a Drug to the Drug List         | A-26 |
|                                                           |      |
| Appendix B: Quick Map to Measurement Tables               |      |
| Table 1: DTOs/MLOs as Expected                            | B-2  |
| Where Do the Numbers Come From?                           |      |
| Table 2: DTOs/MLOs Open                                   |      |
| Where Do the Numbers Come From?                           |      |
| Table 3: Scope of Investigative Activity                  |      |
| Where Do the Numbers Come From?                           |      |
| Table 4: Quantity and Value of Drugs Removed              |      |
| Where Do the Numbers Come From?                           |      |
| Table 5: Return on Investment                             | B-10 |
| Where Do the Numbers Come From?                           | B-11 |
| Table 6: Clandestine Labs Dismantled                      | B-12 |
| Where Do the Numbers Come From?                           | B-13 |
| Table 7: Training Assessment                              | B-14 |
| Where Do the Numbers Come From?                           | B-15 |
| Table 8: Deconflictions Processed                         | B-16 |
| Where Do the Numbers Come From?                           | B-17 |
| Table 9 – Analytical Support                              | B-18 |
| Where Do the Numbers Come From?                           | B-19 |
| Table 10 – Case Agent Satisfaction                        | B-20 |
| Where Do the Numbers Come From?                           | B-21 |
| Table 11: Intelligence Reporting                          |      |
| Table 12 – Review of Intelligence Products                |      |
| Where Do the Numbers Come From?                           | B-25 |

# **Appendix C: Supplemental Information**

| New Program Year Setup                | C-3  |
|---------------------------------------|------|
| Administration Tasks                  |      |
| Individual Initiative Tasks           |      |
| Don't Forget                          |      |
| Access via HIDTA.net                  |      |
| Sign In                               |      |
| Drug Groups                           |      |
| List of Valid Drugs                   |      |
| DHE Information                       |      |
| Keying ORS Data                       |      |
| Troubleshooting WebPMP                |      |
| Task Force Roster Report              |      |
| PMP Monthly Status Report (Sample)    |      |
| DTO Input Form (Sample)               |      |
| DTO Data Collection Form (Sample)     |      |
| Seizure Data Collection Form (Sample) | C-26 |
| Survey Results (Sample)               | C-27 |
| Training Assistance Provided (Sample) |      |
| Other Outputs Offline Template        |      |
| Case Explorer Data Stored in WebPMP   |      |
|                                       |      |

# **About This Training Course**

This training course describes how to use WebPMP, a software tool written for and used exclusively by HIDTA participants. WebPMP is required to comply with the reporting requirements of the performance management process (PMP) implemented in the HIDTA program. (See HIDTA Program Policy and Budget Guidance, Section 10.)

This course does not fully explain the performance management process; our discussion is focused on the software program named WebPMP. Class participants should be familiar with the process and the definitions used during the process before attending this course. If terms and program requirements are unfamiliar to you, review the PMP User Guide, or contact your HIDTA Director.

## How to Use This Guide

The following icons are used in this guide:

- (i) Important: Don't miss this important fact.
- Note: Notice an unusual concept that you shouldn't miss.
- Warning: Be careful. You could make a mistake here.
- Best Practice: Follow this suggestion to save time, improve efficiency, or improve outcomes.
- Policy Document: Refer to the stated policy document for more information about this topic.

# **Agenda**

The order of the topics varies from class to class, depending on the attendees of each class. Some classes, for example, may only cover the enforcement topics.

In a class composed of all types of initiative members, including PMP Coordinators and initiative users, the modules may be presented in the order shown below – to start with basic concepts and minimum variety, and end with more complex data.

|           | WebPMP Software & PMP Process Guidelines          |
|-----------|---------------------------------------------------|
|           | Introductions                                     |
| ō         | Module 1: Performance Management at HIDTA         |
| Morning   | Module 2: Using the Software                      |
| Š         | Module 4: Intelligence Initiatives                |
|           | Module 5: Management Initiatives                  |
| noc       | Module 6: Support Initiatives                     |
| Afternoon | Module 3: Enforcement Initiatives (lengthy topic) |
| Af        |                                                   |
| ing       | Module 7: Reporting and Data Analysis             |
| Morning   | Module 8: Administrative Tasks                    |

# **Course Learning Outcomes**

Upon completion of this course, participants will be able to:

- Describe how WebPMP is used for recording and reporting HIDTA data at various times during the program year
- Follow the guidelines for recording various data elements in WebPMP
- Log in to WebPMP, identify, and efficiently use key parts of its screens
- Complete information for a) budget preparation and b) actual performance data as the year progresses for all four types of initiatives:
  - Enforcement
  - Intelligence
  - Management
  - Support
- Display and print the initiative's Budget Proposal
- Display and print reports that summarize an initiative's core outputs
- Record detailed data about the DTOs and MLOs identified and cases worked by enforcement initiatives
- Display and export data from several areas of WebPMP such as DTO data, drug seizure data, and asset seizure data
- Perform administrative tasks for WebPMP such as maintaining user accounts, creating new initiatives, and adding drugs and prices to the drug list for your HIDTA

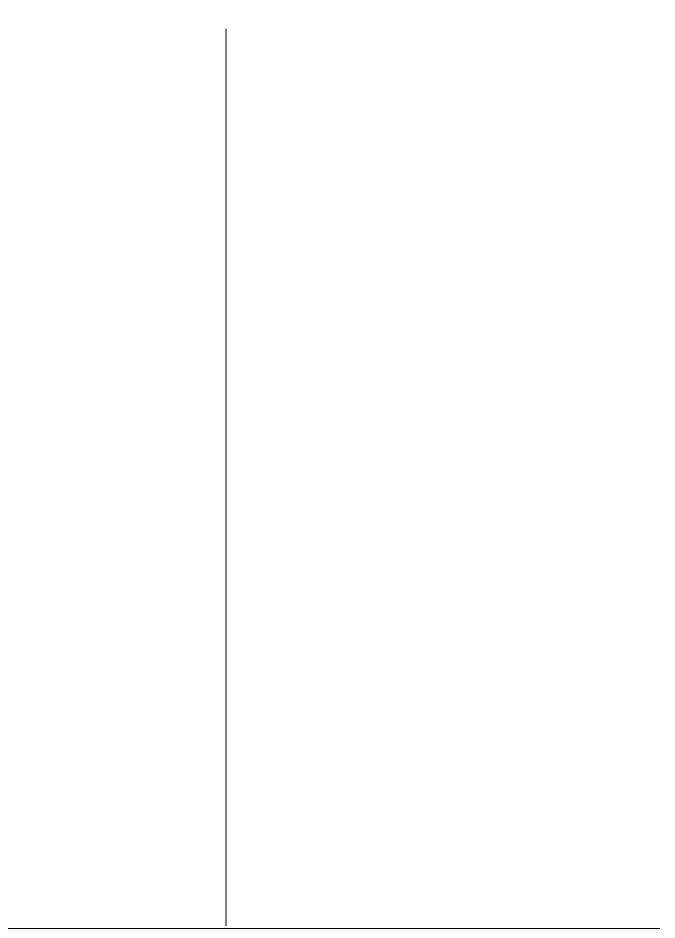

# Module 1: Performance Management at HIDTA

| Module 1: Performance Management at HIDTA |  |  |
|-------------------------------------------|--|--|
|                                           |  |  |
|                                           |  |  |
|                                           |  |  |
|                                           |  |  |
|                                           |  |  |
|                                           |  |  |
|                                           |  |  |
|                                           |  |  |
|                                           |  |  |
|                                           |  |  |
|                                           |  |  |
|                                           |  |  |
|                                           |  |  |
|                                           |  |  |
|                                           |  |  |
|                                           |  |  |
|                                           |  |  |
|                                           |  |  |
|                                           |  |  |
|                                           |  |  |
|                                           |  |  |
|                                           |  |  |
|                                           |  |  |
|                                           |  |  |
|                                           |  |  |
|                                           |  |  |
|                                           |  |  |
|                                           |  |  |

# **Learning Outcomes**

At the end of this module, participants will be able to:

- Describe the guiding principles for performa`nce management at HIDTA
- Define key terms used in HIDTA's Performance Management Process (PMP) such as program year, expected outputs, core tables, and others
- Recall key dates for keying expected values, actual values, and revisions to both
- Recall 3 or more policies and guidelines that apply to all HIDTAs
- List 2 or more sources of official information about PMP policies

# **Background to PMP**

The Performance Management Process (PMP) is recognized as a practical and effective method to measure performance of a law enforcement program. It was implemented in 2004, and in 2007 HIDTA's process it was recognized by OMB in the President's Budget:

"The HIDTA Program improved the way it measures success by implementing a system for tracking and analyzing performance data. Using this information, more drug trafficking organizations were dismantled for less money."

# **Guiding Principles**

Simply stated, the process is based on three guiding principles:

#### Say what you do

<u>Before</u> the program year begins, HIDTA participants record expected outputs (e.g., how many DTOs/MLOs will be dismantled, how many students will be trained, etc.) for the program year.

## • Do what you say

<u>During</u> the program year, the HIDTA participants record their actual outputs (e.g., how many DTOs were dismantled, how many students were trained, etc.).

#### Show what you did

After the program year, the HIDTA management can compare:

- Actual vs. expected for the program year
- Actual vs. average of the preceding 3 years

#### **Certification Prep**

**Certification Prep** 

of PMP?

What are the 3 guiding principles

What is each regional HIDTA's performance measured against?

#### **Certification Prep**

Who, besides the HIDTA, looks at the performance outputs and outcomes?

## How the Data is Used

The Performance Management Process (PMP) allows each HIDTA to measure and evaluate its performance each year. The regional HIDTA's executive management and the ONDCP monitor the HIDTA's achievements against the HIDTA's expected performance. Also, ONDCP uses the data to demonstrate the effectiveness of the program as it reports to Congressional Appropriations committees.

Note: Notice the process itself is named PMP, and the software that collects data is called WebPMP.

#### **Certification Prep**

Where in the Program Policy is performance management process explained and guidelines provided?

Note: The HIDTA Program defines a program year as a 12-month period, beginning January 1 each year.

#### **Certification Prep**

What does a program year represent? When does it begin?

Outcome – the consequence or change resulting from an activity, i.e., what difference did it make? Outcome measures are based on the effect on a population, for example.

# **Recording Data**

WebPMP is the software tool that collects the data required in the PMP process. This course teaches users how to operate the software, WebPMP, but because WebPMP is an integral part of the process, this guide also addresses many guidelines and definitions of the process. The software's data entry routines and data validation features help enforce many PMP rules and guidelines.

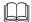

Program Policy: Refer to Section 10 of the *HIDTA Program Policy and Budget Guidance* for more information about the process.

# **Key Terms**

The following terms are commonly used when discussing the performance management process.

## **Expected vs. actual**

HIDTAs record performance targets in advance of each program year, and as the year progresses, HIDTAs record their actual achievements.

## Program year

Discussions within PMP often shift from one program year to another, depending on whether the topic is about expected values or actual values.

# Outcome vs. output

An *outcome* is the consequence or change resulting from an activity. For example, the dismantlement of a DTO/MLO results in a reduction in the unknown number of DTOs operating in an area. A seizure of drugs results in a reduction in the unknown quantity of drugs available in the area. A student trained increases the skill and knowledge of an investigator, and the degree to which the student's knowledge is applied and demonstrated is an outcome measure.

**Output** – a specific activity or service (without focus of the eventual outcome), i.e., what did we do? Output measures are simply counts of the activities, such as the number of DTOs disrupted or dismantled, quantity of drugs seized, etc.

**Certification Prep**Do all HIDTAs track the same core measures?

Outcome measures are based on the actual effect of the initiative or HIDTA on a population, inventory, or condition; outcome measures are derived from the strategic goal of a program. For example, a reduction in the availability of cocaine in the District of Columbia or Washington/Baltimore HIDTA would be an outcome measure. A measurable increase in officer safety and student knowledge could be outcome measures for event deconflictions and training, respectively.

An output is a specific activity or service that an initiative conducts or produces. For example, a dismantled DTO, a seizure of drugs or assets, a student trained, a meth lab dismantled, a referral of case information, a toll analysis, and an event or case/subject deconfliction are all examples of outputs.

An output measure is a performance measure that is based on the expected number of specific activities or services that a HIDTA conducts or produces. For example, DTOs disrupted or dismantled, drugs and assets seized, and the number of students trained can all be used as output measures.

The HIDTA program's performance measures include both outcome and output measures, as well as efficiency measures. All HIDTAs track the same measures.

## Core tables vs. threat-specific tables

All HIDTAs track the same core measures in WebPMP, and some performance measures are outcomes, while others are outputs and efficiency measures. WebPMP summarizes each HIDTA's performance data and creates a set of 11 performance measurement tables, referred to simply as the *core tables*.

HIDTAs may choose from an additional set of performance measurement tables, known as threat-specific tables, as appropriate for each regional threat.

#### **Certification Prep**

Performance expectations are keyed into WebPMP, and they appear in the IDBP documents. When are the performance expectations due to ONDCP?

#### **Certification Prep**

What are the main documents of the budget package?

# A Year in the Life of a HIDTA

The program year begins with advance planning that occurs about nine months before the program year begins. The HIDTA Director works closely with the HIDTA Executive Board and participating agencies to conduct the planning and to prepare the documents for submission to ONDCP by June 15<sup>th</sup> of each year.

The entire reporting cycle looks like this:

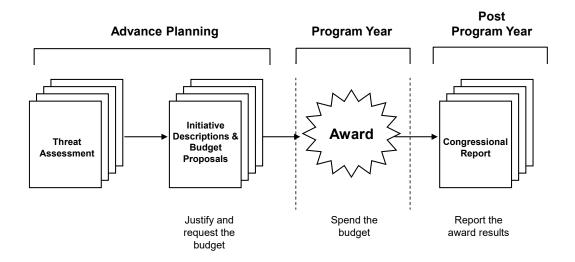

The entire set of data and program documents to request HIDTA funding and report the program year's results is called the *budget package*. These include:

- Threat Assessment
- Data within FMS.net:
  - Detailed budget data by account and sub-account
- Data within WebPMP:
  - Performance goals
  - Initiative descriptions and budget proposal (IDBP) document for each initiative
- Waiver requests and required certifications
- Other items as needed to describe and prepare for the upcoming program year

Due in advance of the program year:

Threat Assessment June 15

Initiative Descriptions and

Budget Proposals June 15

Due after the close of the program year:

Verified and validated annual

performance data in WebPMP Feb 28

Let's look at how WebPMP and other HIDTA-specific software support the HIDTA program during a program year:

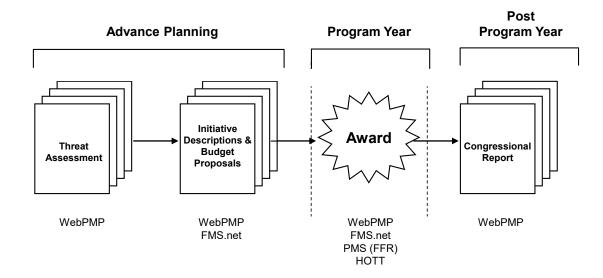

# **Before the Program Year**

#### **Threat Assessment**

The Threat Assessment presents the findings of a robust analysis of the drug trafficking and related activities taking place in the HIDTA region. It describes the organizations engaging in manufacture, cultivation, importation, transportation, or distribution of illegal drugs; diversion of prescription drugs; and drug-related money laundering.

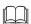

Program Policy: Refer to Section 6.2.6 of the *HIDTA Program Policy and Budget Guidance* for more information about the Threat Assessment.

The HIDTA Executive Board uses the Threat Assessment to develop its strategy to address the threat and to design initiatives to implement the strategy.

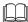

Program Policy: Refer to Section 2.3 and 2.4 of the *HIDTA Program Policy and Budget Guidance* for more information.

#### **Certification Prep**

What purpose does the Threat Assessment serve?

## Certification Prep

What are the two HIDTA program goals?

important: All performance measures relate to one of the HIDTA goals.

#### Goal 1:

Disrupt the market for illegal drugs by dismantling or disrupting drug trafficking and/or money laundering organizations.

#### Goal 2:

Improve the efficiency and effectiveness of HIDTA initiatives.

#### **Certification Prep**

What is the Executive Board's role in the HIDTA?

There are many external data inputs to the analysis of drug trafficking and related activities within a HIDTA region, but below are the data tools internal to the HIDTA program.

#### **WebPMP**

HIDTA participants use WebPMP to record information about the drug trafficking organizations, money laundering organizations, and criminal operations they are investigating. They record the date the organizations are identified, the organizations' characteristics, and the details about the drugs they traffic such as the type of drugs, the source, and so forth.

HIDTA participants also record each initiative's performance targets (expected outputs), such as the number of DTOs to be dismantled or disrupted, cases provided analytical support, number of hours of training to be provided, etc., for the program year.

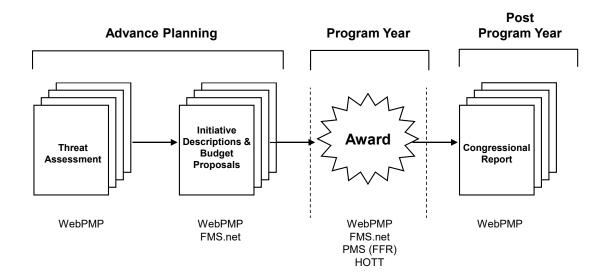

## **Initiative Description and Budget Proposal (IDBP)**

The IDBP represents the HIDTA Executive Board's strategy and describes each proposed initiative in detail.

Program Policy: Refer to Section 3.2.1 of the *HIDTA Program Policy and Budget Guidance* for more information about the Initiative Descriptions and Budget Proposals (in WebPMP) and the detailed budget data (in FMS).

IDBP User Guide: Refer to *IDBP User Guide* for information about entering initiative profiles and submitting IDBPs to ONDCP.

#### **WebPMP**

For each initiative, HIDTA participants describe the initiative, including its mission statement, participating agencies, number of positions provided by each participating agency, expected outputs, and so forth.

HIDTA members print paper copies to submit to the HIDTA Executive Board for review and approval. WebPMP allows ONDCP to review the data online.

After local approval, IDBPs are submitted to ONDCP.

#### FMS.net

Financial managers record very detailed budget data in the Financial Management System (FMS.net) and provide the FMS Budget Report 4a-2 for uploading to WebPMP. Initiative names must be in FMS.net before you can enter initiative data in WebPMP.

Certification of Methamphetamine Laboratory Seizure Data Before ONDCP awards HIDTA funds, each HIDTA must certify its participating law enforcement entities are providing methamphetamine laboratory seizure data to the national clandestine laboratory database/National Seizure System at EPIC.

This certification is confirmed within the Management Initiative profile.

ı

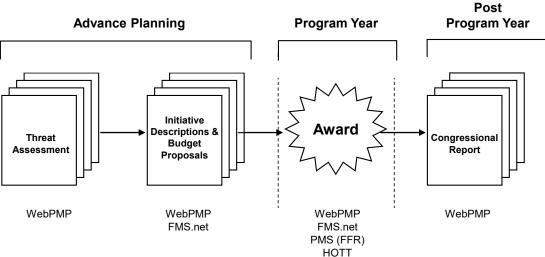

# **During the Program Year**

One or more awards fund the initiatives, and the task force members perform their work.

#### **WebPMP**

During the program year, HIDTA participants record actual data (performance results) into WebPMP, at least quarterly.

#### FMS.net

Financial managers record expenditures, so they can keep a running total of the remaining budget balances. From a fiscal perspective, award recipients have two years to spend the awarded funds.

#### **PMS**

Fiscal officers at the fiduciary agencies use the Payment Management System (PMS) to request drawdowns from their awards and to file quarterly Federal Financial Reports (known as FFR).

#### HOTT

The HOTT System is a repository for detailed data on the training a HIDTA conducts. One month following the end of each calendar quarter, the National HIDTA Assistance Center (NHAC) pushes the cumulative training data for inclusion in Table 7 to the PMP. Each HIDTA's PMP Coordinator is responsible for ensuring the data recorded in Table 7 matches the training data recorded in the HOTT System.

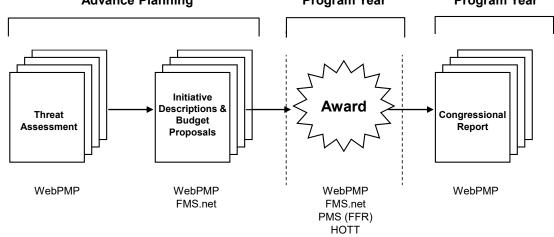

#### **Best Practice:**

Within the first 30 days of the new program year, initiative commanders should review the initiative's performance goals (recorded expected values) to ensure no significant changes occurred. Request adjustments (to the HIDTA Director) if expected values need adjustment.

Note: The data recorded in HOTT is more detailed than the summary data recorded in WebPMP. Reviewers can use the HOTT data to verify the data in WebPMP.

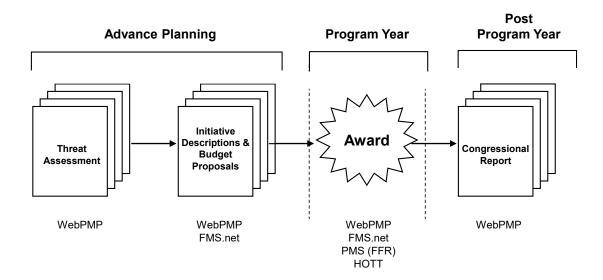

## **During the Program Year** (continued)

Recorded expected values may be revised during the year, in special circumstances such as award of supplemental<sup>1</sup> funding or other significant changes that affect an initiative's performance. All changes must be approved by ONDCP.

#### **Final Data**

At the conclusion of the program year, each HIDTA Executive Board reviews the annual performance results of each initiative's progress implementing HIDTA's strategy, and documents how the HIDTA met the annual performance expectations for the program year. Significant variances, i.e., +/- 15% are explained within the management initiative.

#### **WebPMP**

ONDCP generates reports and tables from WebPMP for the final report.

#### **Certification Prep**

Where do HIDTAs explain significant variances (>15%) between actual performance levels and expected values?

important: Variances greater than 15% between the expected and actual performance values are explained within the management initiative.

<sup>&</sup>lt;sup>1</sup> When Congress appropriates supplemental funding, ONDCP can allocate additional funds to HIDTAs at its discretion for programs or areas with the greatest need.

# **Key People for PMP**

The following individuals and groups have key roles in the performance management process at HIDTA and the software's development and maintenance.

#### W/B Administrators

The WebPMP program is developed and maintained by a staff at Washington/Baltimore HIDTA. The program's design and modifications are directed by the PMP Committee, with policy direction and approval from ONDCP.

The team includes business analysts, developers, and IT support specialists as well as a program manager. The team reports to the HIDTA Director of Washington/Baltimore HIDTA and the Deputy Director, but actively engages the user community in decisions about program processes and preferred user interfaces.

## **PMP Committee**

The PMP Committee is a steering committee for the performance process itself. (Recall the software supports the process.) The committee is comprised of HIDTA Directors who consider the balance of regional HIDTA's needs for efficiency as well as the HIDTA program's needs for reliable and timely data reporting for consistent annual measures of HIDTA performance.

The PMP Committee receives directives from ONDCP, advice and feedback from a third-party consulting group contracted by ONDCP to perform audits of HIDTA's performance data and process compliance, and input from the PMP Coordinators at each HIDTA (discussed below).

## **PMP Coordinators**

Each HIDTA has a designated PMP Coordinator to serve as liaison between the PMP Committee and the HIDTA's users. The PMP Coordinator passes along current news of changes to the program, the process, and the reporting requirements to the regional HIDTA's user community, and also serves as a single point of contact for all user questions and local training needs.

# Annual Meetings – an Open Forum

PMP Coordinators meet annually, usually a month before the annual meeting of the PMP Committee. The PMP Coordinators' Meeting is an open forum hosted by the W/B PMP Administrators to provide information about upcoming program changes and to solicit feedback and ideas for improvement to the software.

With the W/B PMP Administrators' prepared recommendations and current feedback from the PMP Coordinators, the PMP Committee considers recommendations and requests for improvements at its meeting that usually occurs a month following the PMP Coordinators' Meeting.

Many HIDTAs have more than one PMP Coordinator, choosing to designate 1 or 2 persons as backups for times of absence.

① Important: The *PMP User Guide* is the primary source for complying with the PMP process and data guidelines. PMP Coordinators, however, receive release bulletins during the program year – much more frequently than the user guide can be updated.

#### **Software Users**

Users at each local HIDTA are assigned to work with the data of one or more initiatives. Administrators can work with all initiatives' data and perform certain tasks to locally manage the HIDTA's data and its users.

#### **PMP Coordinator**

The PMP Coordinator has the greatest set of permissions for managing the local HIDTA's data. In addition to having full access to all initiatives' data, he or she also manages user accounts, sets the HIDTA's expected ROI, and sees the largest number of summary reports.

PMP Coordinators can unlock user accounts should locks occur, reset passwords, define new initiatives for the HIDTA, and more.

#### **Initiative users**

Initiative users key data for one or more initiatives. For each initiative a user accesses, the user is given specific permission to read/write/view reports of the initiative data.

# **Guidelines for All Initiatives**

The *PMP User Guide* provides the full set of process rules and guidelines for all HIDTAs to follow. This course discusses process and guidelines in several locations in the guide.

Guidelines that apply to only 1 type of initiative appear in the introduction of the initiative's module. At the front of Module 3, for example, you'll find guidelines that apply only to enforcement initiatives.

Also, reminders of important rules and guidelines appear throughout a module as the initiative's screen data is discussed.

Process and guidelines that apply to all types of initiatives are provided below.

## **Accurate and Current Data**

The data stored in WebPMP must be accurate and current. Program Policy requires that data be keyed at least quarterly, but many key seizures and other high volume data more frequently. The performance management process relies on every HIDTA following the same data rules and definitions so the overall program data is reliably presented to Congress.

# **Revising Expected Values**

Recall that the data recorded in WebPMP includes expectations for the HIDTA's accomplishments in the upcoming program year. But what if circumstances change after your HIDTA has submitted its expectations?

Sometimes, expected values need to change to meet and match other changes. For example:

- An initiative may experience a change in mission, focus, manpower, or funding, e.g., supplemental funding.
- ONDCP and HIDTA can discuss and agree that changes to the expectations are needed.

# Best Practice:

Ask your local PMP Coordinator about data details; he or she can advise you on any type of data correction needed.

#### **Certification Prep**

What events or conditions cause a HIDTA to re-negotiate and revise its performance expectations?

#### **Certification Prep**

What are the deadlines for revising performance expectations?

- Routine review and revision opportunity
- Revisions due to supplemental awards during the program year.

#### **Certification Prep**

What is the deadline for revising actual performance data?

#### **Deadlines**

As the program year begins, initiative commanders should review the initiative's current year performance expectations and determine if changes are needed. By the end of January, the commander is prepared to discuss and propose revisions with the HIDTA Director who initiates negotiation with ONDCP.

#### March 31st

After careful review and consideration, proposed revisions to performance expectations are submitted by March 31<sup>st</sup> of the program year.

# **Revising Actual Data**

Performance data of actual outputs and outcomes – data recorded during the program year – may also need revision. When checking and verifying data, you may discover data entry errors, misinterpretation of data inputs, or omission of data. How you correct the data depends on the type of data and what time of the year you discover it.

#### Deadline

In general, you can make revisions to a program year's actual performance data up to the last day in February of the following program year, but some HIDTAs impose earlier deadlines to their initiatives. The database will be locked to actual performance data on March 1<sup>st</sup>.

# **Program Year Setup**

Setup steps for each new year include copying forward, or pushing, a data table to the following program year. Closed or suspended cases, and dismantled DTO's are not pushed. This creates the "starter set" of HIDTA initiatives, agencies, positions, and so forth, but it must be done in sequential order. Remember this discussion is about data common to all initiative types. (Enforcement initiatives have additional steps discussed later.)

#### W/B Administrators

The W/B Administrators copy forward the following data to prepare for a new program year.

• List of all HIDTAs

#### **PMP Coordinators**

Local PMP Coordinators copy forward (or *push*) the following data using the Administration screens:

- Initiatives List, and after push, makes edits or deletes as needed and creates new initiatives if needed
- Drugs, LGAs, and destination areas
- Agencies

#### **Initiative users**

If given authority within WebPMP, initiative users can push (copy) the following initiative data to the next program year.

- Initiative profile and initiative positions (Profile tab)
- Other Outputs (if tab is available)
- Initiative level data are all pushed on a per initiative basis

important: The Push command copies data to the following program year, but it will not overwrite any data item that was created by a previous push.

#### **Data copied forward**

Below is a summary list of data pushed or copied forward during setup for each new program year.

| Push of                 | Who performs     | Affects                                                                                                    |
|-------------------------|------------------|----------------------------------------------------------------------------------------------------|
| Initiatives List        | PMP Coordinator  | The HIDTA's list of initiatives and setup for each; this determines which data tabs the initiative's users see. Also sets up the HIDTA's drugs list, list of agencies; LGAs, and destination areas.                                                                    |
| Initiative<br>Profile   | Initiative user* | The following program year's Profile information except initiative positions (pushed separately) and the budget amounts (which come from FMS).                                                                                                    |
| Initiative<br>Positions | Initiative user* | The Positions listed on the Profile screen, i.e., the list of Agency positions for the following program year.                                                                                                    |
| Other Outputs           | Initiative user* | The list of other outputs available to an initiative in the following program year. Non-law enforcement initiatives push other outputs from the current year to the next year. When new outputs are added to the current year, be sure to push these to the next year. |

<sup>\*</sup> Or, the PMP Coordinator.

# **Other Outputs**

In addition to the standard performance data provided on the pre-formatted data screens, some types of initiatives have a set of approved other outputs for optional tracking of additional data of significant importance.

# **Tracking data offline**

Any other outputs beyond the ones offered to enforcement and support (treatment and prevention) intiatives, must be tracked offline to WebPMP.

The Sidebar of WebPMP provides a link to an Excel file provided as a sample, but regional HIDTAs can create their own file format as they wish. An example is provided on page C-29.

Best Practice: Collect and report only outputs you believe are significant and pertinent to the two HIDTA program goals.

#### **Certification Prep**

Who administers the surveys?

Who receives each of the 2 types of surveys?

From where do the questions come?

#### Best Practice:

HIDTA Directors and PMP Coordinators need to be familiar with the *PMP User Guide*'s description of the administration of these surveys.

#### Best Practice:

Consider using the HIDTA Survey System for all of your HIDTA's survey needs. Intelligence initiatives, for example, can use the system to gather data about drug threats within the region.

important: Do not administer surveys by phone.

# **Survey Administration**

Intelligence initiatives and support initiatives collect some performance data by surveying their "customers" using a standard WebPMP survey form. The required survey forms are available on the WebPMP login page, but respondents do not have to login to complete the survey.

HIDTAs can administer their own surveys or they can ask the NHAC to administer the surveys.

#### When NHAC administers

Initiatives must provide basic data to the NHAC for NHAC to conduct the survey.

Intelligence initaitives must provide the case numbers, services provided, and email addresses of survey recipients.

Support initiatives that provide training provide similar data, but usually training attendee data is already stored in the HOTT system at the time of student enrollment. (HOTT is the HIDTA Online Training Tracker program available to all HIDTA initiatives to register and track attendees.)

#### When HIDTA administers

HIDTA initiatives that administer their own surveys can use any survey software program, including the HIDTA Survey System, available at no cost through the NHAC.

HIDTA-administered surveys must ask the same survey questions provided on the WebPMP survey forms.

## Survey data must be stored in WebPMP

Depending on the type and distribution method of the surveys, data must be keyed or ported to WebPMP.

# +

#### **Best Practice:**

Watch for PMP news from your HIDTA's PMP Coordinator regarding changes. Review each new edition of the *PMP User Guide* to stay current.

Note: ONDCP may announce changes to the Performance Management Process via memorandum or other means to HIDTA Directors and PMP Coordinators. These announcements always supersede the PMP User Guide, which is published less frequently.

# **Staying Current With PMP**

After initial training in WebPMP software and the process guidelines, be sure to watch for changes. The process is regularly reviewed for efficiency and usefulness, and data rules and guidelines often change a bit for each program year.

## **Ask your PMP Coordinator**

One key responsibility of your PMP Coordinator is to keep all users at your HIDTA informed on changes, issues, and best practices. It is critically important to the HIDTA program for the PMP data to be accurate, consistent, and complete. Watch for news, announcements, and changes your PMP Coordinator distributes as needed.

## **Bulletins by email**

Another expedient source of change is the development bulletins distributed via email by the W/B PMP Administrators. These often announce new screens, new features, and planned software releases.

#### PMP User Guide

The official policy changes to the HIDTA Performance Management Process are stated in the current *PMP User Guide*, also distributed by the W/B PMP Administrators, on behalf of the PMP Committee that steers the process. The current *PMP User Guide* is always available for download on the Sidebar of the Home Page of WebPMP.

## HIDTA Program Policy and Budget Guidance

The *HIDTA Program Policy and Budget Guidance* (known as the *Program Policy*) is published by the ONDCP to describe the overall program policy and guidelines – not only for the performance management process, but for all HIDTA operations and activities. Because it is published infrequently, it is often superseded by the *PMP User Guide* and interim email bulletins.

# **Key Points**

- The Performance Management Process allows HIDTAs to demonstrate the accomplishments achieved for the federal funding received for a given program year. The process:
  - Sets expected values in advance of the program year
  - Records actual values during the program year
  - Provides consistent reports of summarized data with tables of data known as core outputs
- Learn and follow the guidelines for the data you record in WebPMP; auditors periodically verify the data you key.
- Budget packages are submitted to ONDCP by June 15<sup>th</sup> each year. There are corresponding deadlines for providing data for these submissions.
- All HIDTAs use the same measurements and define data exactly the same to provide consistency for the entire HIDTA program.
- Refer to the *PMP User Guide* for current guidance, and rely on your PMP Coordinator for recent updates to policies and software changes.

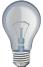

Identify a few ideas from this module that you intend to implement at the earliest opportunity and write them in the space provided.

| 1. |  |
|----|--|
|    |  |
| 2. |  |
|    |  |
| 3. |  |
|    |  |
|    |  |
|    |  |

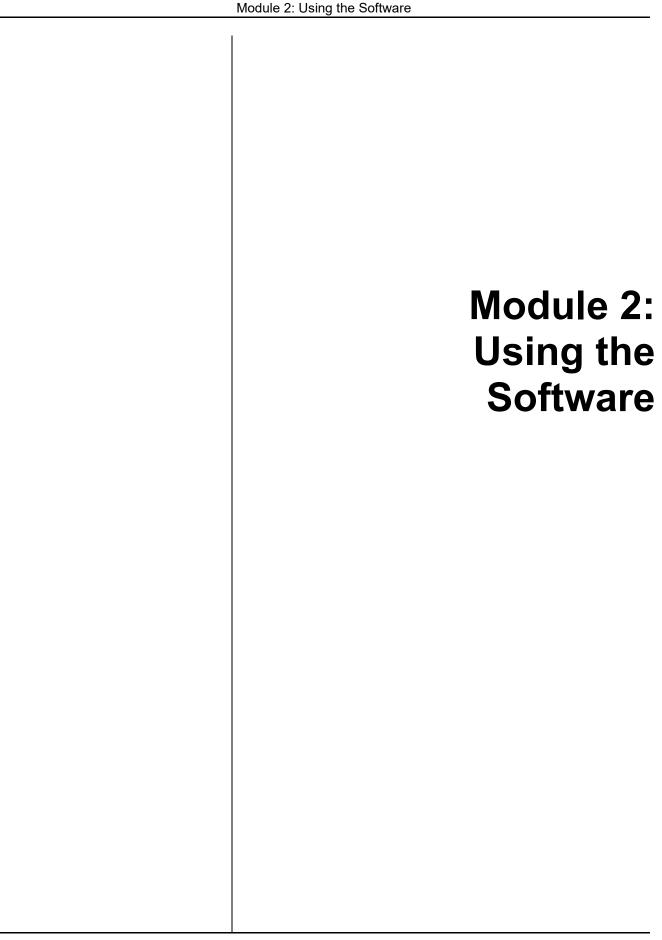

| Module 2: Using the Software |  |  |  |  |
|------------------------------|--|--|--|--|
|                              |  |  |  |  |
|                              |  |  |  |  |
|                              |  |  |  |  |
|                              |  |  |  |  |
|                              |  |  |  |  |
|                              |  |  |  |  |
|                              |  |  |  |  |
|                              |  |  |  |  |
|                              |  |  |  |  |
|                              |  |  |  |  |
|                              |  |  |  |  |
|                              |  |  |  |  |
|                              |  |  |  |  |
|                              |  |  |  |  |
|                              |  |  |  |  |
|                              |  |  |  |  |
|                              |  |  |  |  |

# **Learning Outcomes**

At the end of this module, participants will be able to:

- Compare the setup tasks performed by the PMP Coordinator and the routine tasks performed by initiative users
- Describe 3 layers of PMP data used in WebPMP:
  - Master lists of data for HIDTA-wide use
  - HIDTA-selections of data from the master lists
  - Program year data inputs for an initiative
- Log in and out of WebPMP; maintain your user account; and identify key parts of the screen
- Describe how to complete a data form to ensure the data is saved in the PMP database
- Describe why and how users 'push' data

# **Dividing the Work**

Under the guidance of ONDCP, the Washington/Baltimore HIDTA developed WebPMP to record and report each HIDTA's performance data. Let's look at the tasks you might perform using WebPMP.

#### **List of Tasks**

Administrators set up the HIDTA's initial data in WebPMP, but others typically key the ongoing data after initial setup. Knowing what was involved in setting up your HIDTA's data allows you to see that, should changes occur or mistakes be discovered in the setup data, administrators for your region can correct the data. Here is a comparison of what tasks are initially setup versus what tasks are ongoing from one program year to the next.

#### **Setup Tasks**

#### **Routine Tasks**

Define and setup initiatives

Setup users and assign permissions

Select US counties designated in the HIDTA region and add other destinations where the HIDTA makes drug seizures.

Select drugs of concern to your HIDTA

Copy initiatives from one program year to the next. Copy other details such as initiative: profile, positions, other outputs (if used); DTO List.

Update the initiative description, e.g., mission, agency positions, expected outputs.

Record actual results quarterly (cases, DTOs dismantled, etc.)

important: Report specific location of seizure. DO NOT enter source area or assumed destination. Let's divide the task list according to who performs the tasks.

#### **PMP Coordinator**

#### **Initiative Users**

#### **Budget Preparation**

Create the current list of initiatives and drug list.

Edit the list of counties, destination areas, etc., as needed

Update the regional HIDTA's expected ROI

Edit to describe the initiative Record expected outputs

Print initiative's budget proposal

#### As the Year Progresses

Maintain user permissions, etc. Ke

Key actual performance data

Review performance tables

The previous two lists help you see who does what at your HIDTA, for what purpose.

## Two Models for Keying Data

Here are two models of how HIDTAs divide the work of keying data into WebPMP, but other scenarios are also possible.

#### A Few Users Key Data for All Initiatives

Some HIDTAs have one or two WebPMP users viewing and keying all data in the database – for all initiatives.

The advantage of this approach is that training one or two users is much easier than training many users. The disadvantage of course is that all of the work is handled by only one or two people.

How the HIDTA might set up its users:
(3) initiative users with permission to multiple initiatives

One Individual Manages Each Initiative's Data
Some HIDTAs have one PMP Coordinator who oversees all data, trains others, and supports all WebPMP users. Each initiative commander keys his or her own initiative's data, but some initiatives share an administrative assistant who keys data for 3 initiatives.

The advantage of this approach is that the commander has first-hand knowledge of the initiative's activities, so questions can be quickly answered. The disadvantage is that the PMP Coordinator has many users to train, support, and to keep up to date on software and process changes.

How the HIDTA might set up the users:

- (14) single initiative users
- (1) multiple initiative user
- Warning: Consider the time required to support 15+ users; consider the challenge of ensuring accuracy and consistency when many users are keying in data.

## Same Screen, Different Uses

You use initiative data screens for distinctly different purposes at different times during the year.

## Budget preparation - in advance of the year

During the budget preparation period, users describe the initiative and record what the initiative **expects** to accomplish.

## As the year progresses - during the year

As the year progresses, users record the initiatives' **actual** accomplishments, at least quarterly.

How the initiative is setup determines what tabs appear when working with the initiative's data. Not all enforcement initiatives have the same tabs; not all support initiatives have the same tabs; and so forth.

#### **Best Practice**:

Make a habit of checking the Sidebar's program year each time you see a new screen.

## **Different Screens, Same Initiative Type**

How the PMP Coordinator sets up, or defines, each initiative determines what tabs initiative users see and use for recording the initiative's data. This eliminates tabs (and screens) you don't need, but all initiatives have the Profile tab.

If you discover a needed tab is missing, contact your PMP Coordinator.

## Data in WebPMP

In addition to the data you key, let's look at some important data that WebPMP requires; some is maintained by your local PMP Coordinator and the W/B PMP Administrators.

Let's examine WebPMP's data in three layers from the perspective of enforcement initiatives, which make a good example.

## **Layers of Data**

The WebPMP developers at W/B HIDTA maintain master lists of common data used by all HIDTAs. Using master lists reduces the variety in the way different users may key the same agency names, county names, drug names, and such.

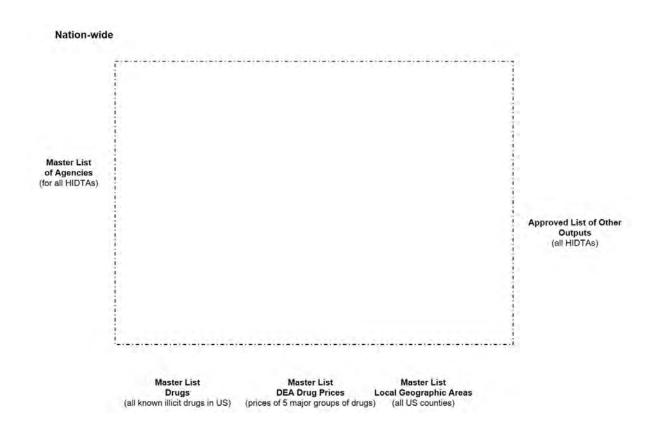

The local geographic area (LGA) for a HIDTA is the set of counties, cities, and countries where its seizures have occurred.

HIDTAs select their participating agencies, targeted drugs, and LGAs for its seizures from the master lists.

Drug prices originate from a master drug price list (discussed more fully in the enforcement module), but local HIDTAs can also – under certain circumstances – key prices to reflect the local prices.

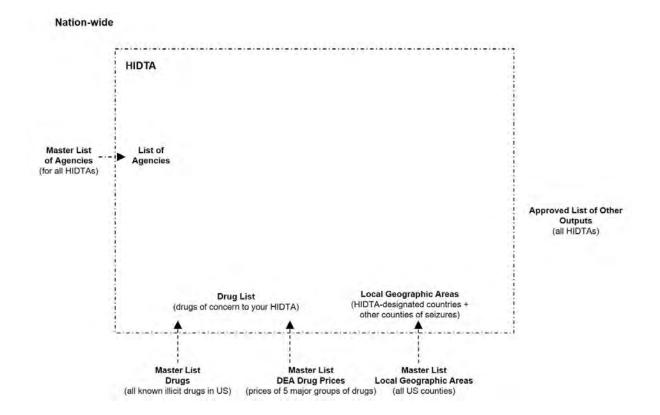

Annually, during budget preparation each year, your HIDTA lists for each initiative the positions filled by its participating agencies. Every initiative draws names from the master list of agencies, and the year's selection may change from year to year.

As the year progresses, WebPMP stores performance data and performs calculations that demonstrate the HIDTA's achievements. One such calculation is the value of each drug seizure using the seizure's location and prevailing drug prices.

#### Nation-wide HIDTA Initiative **Budget Preparation** Description Master List List of Participating agencies of Agencies Agencies DTOs identified (for all HIDTAs) Expected outcomes As the Year Progresses Drug seizures - \$\$ value Approved List of Other Other Outputs Outputs Local Geographic Areas **Drug List** (HIDTA-designated countries (drugs of concern to your HIDTA) other counties of seizures) Master List Master List Master List **DEA Drug Prices** Drugs Local Geographic Areas (all known illicit drugs in US) (prices of 5 major groups of drugs) (all US counties)

Uniformity provided by master lists allow ONDCP to roll-up and aggregate the HIDTA Program's performance data in presentations to Congress.

As you can see from this progressive illustration, WebPMP stores and uses national data to provide uniformity in reporting, yet each HIDTA's local data is customized for its needs.

#### **ORS Data in WebPMP**

WebPMP also allows HIDTAs to record state level ORS (Opioid Response Strategy) data. Because ORS data is recorded for each individual state, the data is arranged differently and stored separately from PMP outcomes data.

Refer to page C-13 for more information about keying ORS data if you are responsible for entering that data.

# Case Explorer Data Shared with WebPMP

For HIDTAs that use Case Explorer as their case management tool, WebPMP can import some of the required performance data from Case Explorer, thus saving data entry time.

Case Explorer data is either *pushed* or *pulled* to WebPMP by either an individual user or in some cases, by an automatic feature of WebPMP.

#### Individual users

Case Explorer users can "send" asset and drug seizure and DTO/MLO data to WebPMP. Conversely, WebPMP users can "pull" seizure and arrest data from Case Explorer. It doesn't matter which user takes the action; the end result is the same: The original data resides in Case Explorer's database and only a copy is stored in WebPMP.

When sharing data between Case Explorer and WebPMP, there is no need for users to worry about duplicating data. The original data remains within the program where it was created, and only a copy is sent to the external program, overwriting the data that may already reside there.

Note: Even though WebPMP uses data from Case Explorer, some terms vary between the 2 programs.

WebPMP uses the terms *push* and *pull*. The **Push** button copies data forward, and the **Pull** CE data button collects data from Case Explorer.

In Case Explorer, similar buttons appear as **Send** and **Unsend** to share or retract data from WebPMP.

Note: When referring to importing and exporting without specifying the direction of the data flow, we say the data is "ported" to the other program.

#### IG

FYI: As of May, 2022, there is no screen indicator for users to see which seizures come from CE. However, when exporting seizures from WebPMP, the export report screen shows choices to see some data fields from CE – only if CE is connected to WebPMP for your HIDTA. (The WebPMP Training Environment is not connected to Case Explorer.)

(i) Important: Initiatives must choose only one source for this data: either manually key it into the data screens, or import it from Case Explorer.

important: Data residing in Case Explorer can only be edited and deleted using Case Explorer. In WebPMP, the Case Explorer data is read only.

#### **Automatic import by WebPMP**

Some data stored in Case Explorer can be setup to be automatically imported without initiative user action. For example, WebPMP can automatically import the count of cases, subjects, and event deconflictions recorded in Case Explorer. If desired, the enforcement and intelligence initiative users can click **Pull CE Data** on the Activities and Services screens to get a fresh import of the CE data.

For a complete list of all data imported into WebPMP from Case Explorer, see page C-30.

#### Help Desk creates the link for data sharing

Before data can be shared between Case Explorer and WebPMP, the Washington/Baltimore support staff must first create linkages between the two programs. The Help Desk can explain how to "switch over" from manually keying certain data in WebPMP to importing data from Case Explorer. The Help Desk staff will explain, for example, that the HIDTA must select a point in time to begin the new process. At the beginning of a new program year is the easiest cross-over point, but the Help Desk can assist in data conversions midprogram year as well.

## Imported data cannot be edited in WebPMP

The data that originates in Case Explorer can only be edited and deleted within Case Explorer. Therefore, you will find some data fields in WebPMP are display only, i.e., they cannot be edited.

All edits must continue within Case Explorer and the Case Explorer user "re-sends" updated information to WebPMP at least quarterly, so dismantlements and disruptions can be counted.

# Log In and Out

There are two steps to logging in to WebPMP, because there are two separate programs to launch. (The first step is to gain access to the secure site using SSL, HIDTA.net, or other method. The SSL method is described below.) The security connection you use depends on your HIDTA and the other HIDTA data you access.

## Part 1: Sign In for secure access

- Open your Web browser, and go to the URL <u>https://secure.hidta.org</u>.
- 2. Login with your credentials. The HIDTA Secure Access screen displays a custom menu of the programs for which you are authorized to use.

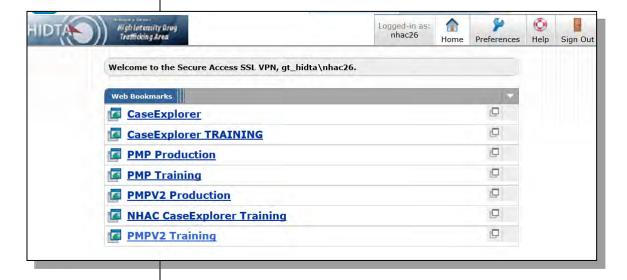

## Part 2: Log in to WebPMP

After passing through a secure access path, you are ready to log in to WebPMP.

Your PMP Coordinator guides you through the initial login process, which includes registration and account setup.

- 1. Choose PMP.
- 2. Enter you user name and password, and click **Login**.

WebPMP launches and displays your Dashboard on the Home Page; it shows only the initiatives and tasks for which you have permission to work.

Note: The Dashboard varies according to the type of account and permissions assigned to your account. If you are a new user but don't have an account, click <u>Register New User</u> on the login screen.

# Need to Setup an Account?

- 1. At the login screen, click Register New User.
- Complete the user profile screen with your name, contact information, etc. and click Create User.
- Contact your local PMP Coordinator and request he or she complete your registration, i.e., assign your permissions to work with initiative data, create reports, etc.

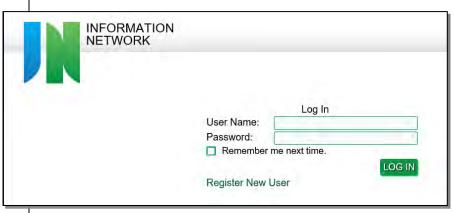

## **Logging Out**

From almost every screen, you can click Logout at the top right of the screen to log out.

During training, we refer to the opening screen as the *Home Page*, which contains the *Dashboard*.

#### **PMP Coordinator's Home Page**

## **Opening Screen**

The first screen you see in WebPMP depends on what type of user you are. PMP Coordinators see a complete list of all initiatives with a sidebar of summary data for the HIDTA. Initiative users see only data for the initiatives they have permission to access, and the Sidebar has different information.

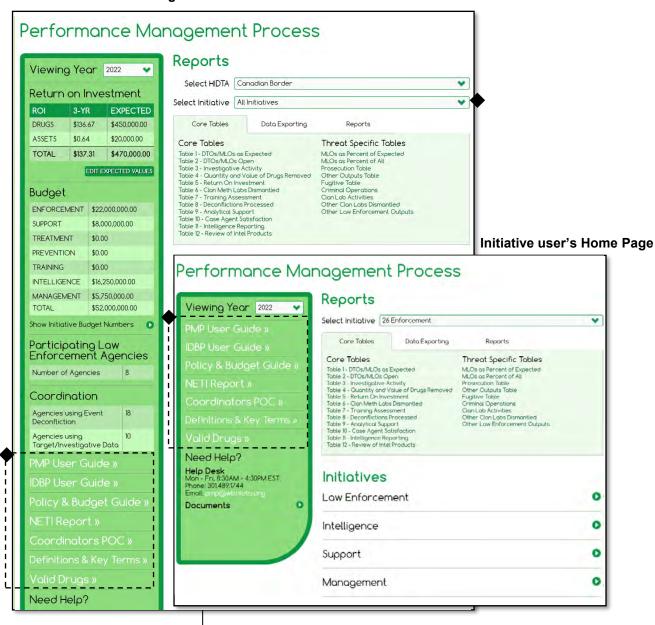

Policy documents and training tools are available for download. Notice the PMP Coordinator's screen provides access to all initiatives at the HIDTA.

## Parts of the Screen

As you use WebPMP, you will notice common parts to many of the screens. Here are the common parts that can help you work with the program.

## **Home Page**

The Home Page displays the Dashboard, a customized collection of tools and data for each user.

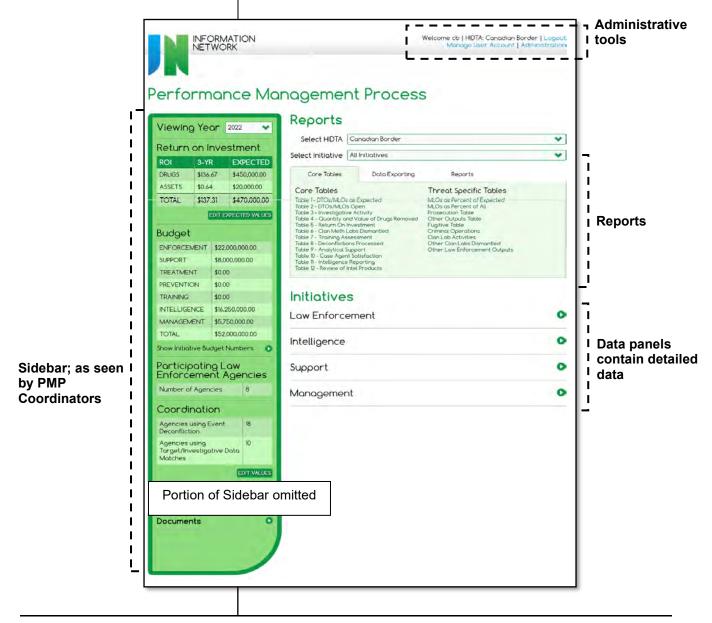

Here are some additional tools and screen parts, shown from the perspective of an initiative user.

# Click the logo to return to the Dashboard

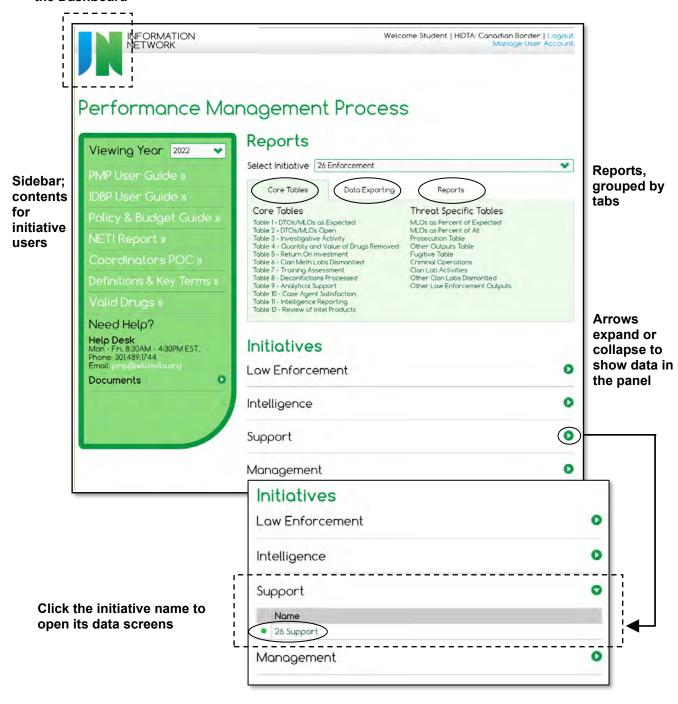

#### **Initiative Data Screens**

Once you have the initiative's data open, the data is arranged by tabs which display each data screen. The initiative tabs you see may vary depending on how your PMP Coordinator setup the initiative. For our discussion about common parts of the screen, let's look at an enforcement initiative as our example.

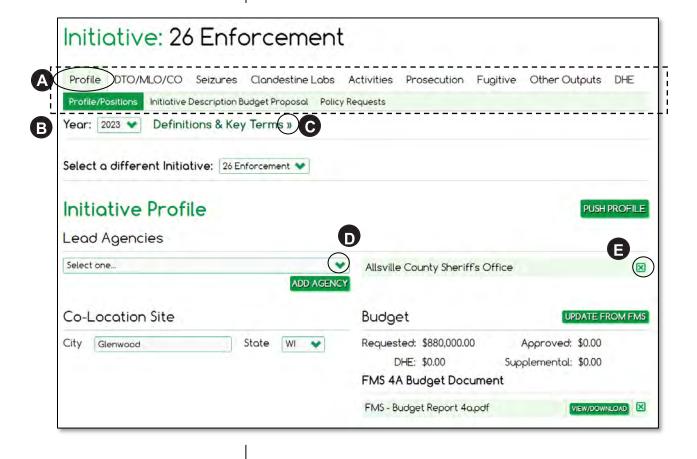

- A Click a tab to display the screen. Some screens have a second row of subtabs.
- B Start each screen by setting the program year.
- Click >> to view additional data or make further choices.
- Click to display the drop-down list of choices.
- Click to remove an entry from the screen; the deletion isn't permanent until you click **Save**.

Data panel – a collapsible area that contains a data list or grid.

Grid – an arrangement of data for viewing many items in an orderly manner; displayed as a table.

Form – a fill-in-the-blank area of the screen used for keying a single item's many data fields. Remember to save each item when complete.

## **Data Entry Forms**

WebPMP displays collections of data items on the screen in lists and grids or tables, but such dense arrangements are not useful for keying new items.

Forms assist with keying new items, and they appear only when you request to use them. Some screens provide a data entry form to key multiple items at once. Each time you complete a data entry form, you must save the form's data.

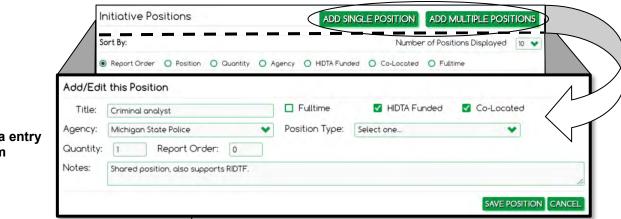

#### **Data entry** form

## Saving the form's data

Sometimes you only have a single item to add, and you wish to close the form after use. Other times, you need to add several items, and after completing the form, you want the form to remain open for the next entry.

WebPMP provides several versions of save buttons to handle saving a form's data (to include the next step after the save is complete).

- Save and Clear
- Save and Add
- Save and Close

## **Working with Grids**

Grids are tables within a screen that display the detailed entries made to the screen. Rather than display a long list of items in the table, the screen provides buttons to hide or reveal a table of detailed entries.

View Grid – Reveals the table of entries Hide Grid – Hides the table

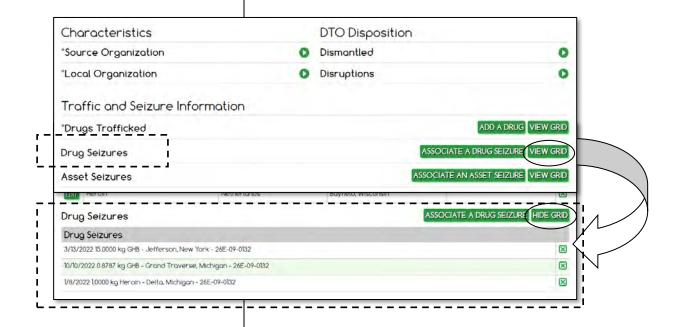

#### **Edit and Delete Rows**

Most grids allow you to edit and delete individual rows.

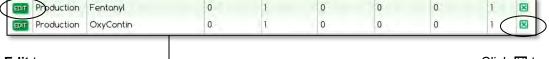

Click **Edit** to edit a row.

Click X to delete a row.

# **Keying Data**

## Begin and End Each Screen the Same

Although screens differ throughout WebPMP, you begin and end your work on each screen the same way:

- Begin by setting the program year, if needed.
- End by saving the screen's data.

WebPMP does not prompt you to save your work, if you forget. Therefore, the best safety measure is to develop a habit of beginning and ending your work on each screen the same way.

## **Confirmation of Successful Save**

After you save your work, WebPMP displays a confirmation message at the top of the window. The confirmation appears only a few seconds before it disappears.

Warning WebPMP does not prompt you to save your work. Develop a habit of saving your work before leaving each data screen.

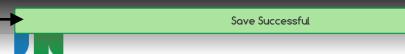

#### **Best Practice:**

Click the IN logo at the top of any screen to return to the Home Page.

# **Returning to Previous Screen**

If a screen does not provide a link or path to return to the previous page, use your browser program's **Back** button.

You can also click the Information Network logo at the top left of any screen to return to the Home Page.

- (i) Important: Add and save data in the required order:
  - 1. Click **Add** to add data to a data entry form or other area of the screen.
  - Click Save and Close, Save and Add, or a similar save button to complete and save the data entry form.
  - Click Save (not shown here) to complete the entire screen and send its data to the database.

#### **Add Before Save**

Some areas of the screen allow you to make more than one data choice. In these instances, you must click **Add** for each of your choices, so the save buttons will include your data choices. Sometimes you are using a data entry form, and sometimes you add data to the screen itself.

In the screen below, you must click all three **Add** buttons to add the data to the form, before you save the form's data. If the fields are required, missing data causes an error message.

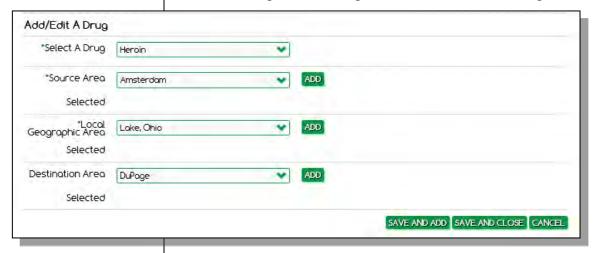

After you click **Add**, WebPMP adds your selected data to the form, as shown below, or sometimes WebPMP adds your entry to a table grid, when multiple entries are collected.

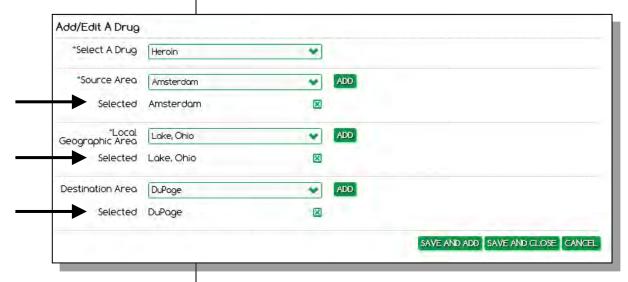

When you save the form, all of the form's contents are saved in the database.

## **Pre-filled Expected Values**

On screens with expected values, WebPMP initially provides an estimate of expected values by computing and displaying the field's 3-year average of actual data.

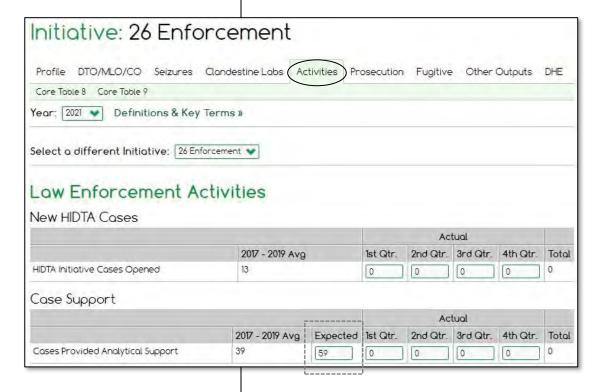

You can accept the computed expected values (displayed in red font) or key different values, but you must click **Save** to permanently record expected values. Once values are saved, the font color changes to black.

## **Document Uploads**

Every initiative must upload these documents once approved by the HIDTA's Executive Board:

- Budget (one of the following)
  - FMS Budget Report 4a-2
  - PMP Budget Form 1 from PMP
- Policy waiver request(s)

#### **Budget document**

The HIDTA's Financial Manager can provide this report once the Executive Board has approved the initiative's budget.

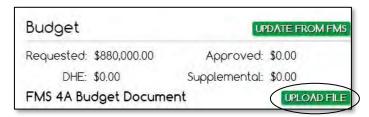

## Requests for policy waivers

Requests to ONDCP for policy waivers, in some instances, require documents to be submitted, by i.e., uploaded files.

Warning: You cannot undo the copy action, but you can delete the pushed data from the following year's screens.

#### **Best Practice**:

Watch for cues about how much data is being pushed.

## **Push to Copy Data Forward**

Because HIDTA initiatives usually continue from one program year to the next, lots of descriptive information can be copied to the next program year. The copy function is triggered by **Push** buttons.

#### All entries or just 1 row of data

At several places in WebPMP, you can push an entire table of entries at once with a **Push All** button, e.g., the agency positions in the Profile screen.

#### Deleting after the push

Deleting individual rows from a table is useful when you need to copy most of a large table, but not all of the table rows. After you push the entire table, you can delete the unneeded rows from the new table.

#### Positions table

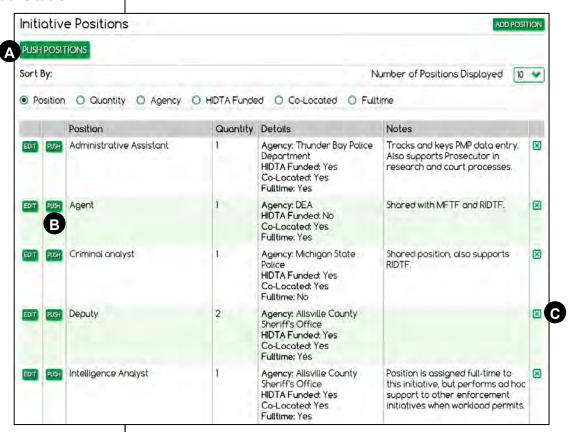

- A Copies entire table.
- **B** Copies 1 entry only, the current row.
- **c** Deletes the current row.

# Managing Your Profile and Password

Each user must maintain his or her account, including the password.

## **Steps**

1. At the top right of the Home Page, click <u>Manage User</u> Account.

#### To change profile information

2. Update your user profile information, if needed.

#### To change password

3. Click the link to <u>click here to change your password</u>.

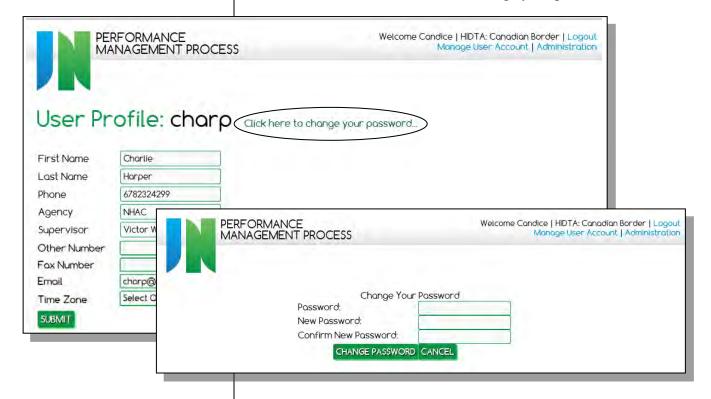

- 4. Type the old and new password of your choice, twice.
- 5. Click Change Password, then click Continue.
- 6. On the User Profile screen, click the IN logo to return to the Home Page.

# **Key Points**

- PMP Coordinators primarily setup data to begin each program year, manage user accounts, and provide local support to initiative users.
- Initiative users key performance data for one or more initiatives before and during the program year.
- WebPMP uses 3 layers of data:
  - Master lists of data provide uniformity in aggregate reporting, e.g., agency names
  - HIDTA-selected data limits the data to what's needed at the HIDTA, e.g., initiatives' participating agencies
  - Program year data records expected and actual values
- Using WebPMP requires logging in to 2 systems: one for secure access to the HIDTA server, and WebPMP which accesses the performance data.
- Because some data is used in consecutive years, WebPMP allows you to push data, or copy data, to the following program year – to avoid rekeying it.
- *Data panels* expand and collapse details; *grids* display data in a table arrangement often with rows that include action buttons.
- To ensure your data is saved, make a habit to:
  - Begin and end each screen the same way: select the program year, and save your work to conclude
  - Complete screens from top to bottom
  - Click Add to build a list of entries
  - Click Save to save data entry forms and completed screens

| 1. |  |
|----|--|
| _  |  |
| 2. |  |
|    |  |
| 3. |  |
| -  |  |
|    |  |
|    |  |

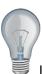

Identify a few ideas from this module that you intend to implement at the earliest opportunity and write them in the space provided.

| Module 3: Enforcement Initiatives |                                         |  |  |  |
|-----------------------------------|-----------------------------------------|--|--|--|
|                                   |                                         |  |  |  |
|                                   | Module 3:<br>Enforcement<br>Initiatives |  |  |  |
|                                   |                                         |  |  |  |
|                                   |                                         |  |  |  |

| Module 3: Enforcement Initiatives |
|-----------------------------------|
|                                   |
|                                   |
|                                   |
|                                   |
|                                   |
|                                   |
|                                   |
|                                   |
|                                   |
|                                   |
|                                   |
|                                   |
|                                   |
|                                   |
|                                   |
|                                   |
|                                   |
|                                   |
|                                   |
|                                   |
|                                   |
|                                   |
|                                   |

# **Learning Outcomes**

At the end of this module, participants will be able to:

- Complete the PMP data required for budget preparation and for actual performance of an enforcement initiative
- Display and print the Initiative Description and Budget Proposal
- Recall 3 or more criteria for classifying a DTO and MLO for PMP purposes
- Use the DTO List to filter, locate, open, add, and edit DTOs, MLOs, and COs
- Record detailed data about DTOs, MLOs, and criminal operations the initiative is investigating
- Create a Summary DTO Report of selected organizations listed on the DTO List
- Display the core measurement tables that report the initiative's accomplishments
- Select and export DTO data to create an Excel file of selected DTOs, MLOs, and COs and selected portions of their data

## **About Enforcement Initiatives**

Initiative data can be viewed and edited only by users given permission to work with the initiative's data.

For enforcement initiatives, up to 9 data screens can be used, depending on how your PMP Coordinator defined and setup the initiative.

## **Language of Enforcement Initiatives**

Enforcement initiative activities center on investigations of drug trafficking organizations (DTOs), money laundering organizations (MLOs), and other criminal operations (COs). As you can imagine, this makes a lengthy title for a tab or even a report name.

In many locations within WebPMP, and in daily work, the label DTO is used as a simple name to refer to all types of organizations: DTOs, MLOs, and COs. In general, whenever you see a screen labeled as DTO, it is referring to all types of organizations. It is simply a matter of convenience and limitation to how much text can fit on a screen.

#### **DTO List**

Similarly, organizations with active investigations are listed on the DTO/MLO/CO data screen, i.e., the tab is labeled *DTO/MLO/CO*. Most often, the list is referred to as the *DTO Listing*, but you may also see other names such as DTO/MLO/CO Listing and DTO List throughout WebPMP and in daily practice. For training, we use the briefest name, *DTO List*.

## **Drug lists**

The W/B PMP Administrators maintain the master list of <u>valid</u> drug names to allow uniform reporting of seizures by local HIDTAs.

Each HIDTA maintains its own drug list, all drugs reported as threats in the region.

important: The simple term *DTO* often refers to DTOs, MLOs, and COs.

For convenience, we commonly use the term *DTO* to refer to all types of organizations:

- Drug trafficking organizations
- Money laundering organizations
- · Criminal operations

A master list of valid drug names prevents redundancy, eliminates unnecessary variety, and avoids pricing conversion errors.

Each HIDTA's drug list is much smaller than the master list; it contains only the drugs the HIDTA records for seizures.

Your local PMP Coordinator initially sets up initiatives and maintains the definitions of each.

Contact your administrator if changes are needed.

# **Subtypes**

Enforcement initiatives are defined by subtypes to further describe the enforcement activities they handle.

The initiative subtype controls the tabs and data fields provided to initiative users.

PMP User Guide: Refer to the *PMP User Guide* to learn more about enforcement initiative subtypes.

# **Keying Enforcement Data**

You use data screens for distinctly different purposes at different times during the year.

|                     | During Budget Preparation                                                                                                    | As the Year Progresses                                                                                                    |
|---------------------|----------------------------------------------------------------------------------------------------|----------------------------------------------------------------------------------------------------|
| On this screen      | record                                                                                                    | record                                                                                                    |
| Profile             | Information about the initiative's activities, proposed budget, and its participants.                                        | Not used.                                                                                                    |
| DTO                 | The number of DTOs and MLOs <b>expected</b> to be dismantled or disrupted. This is recorded on the Sidebar of the Home Page. | New DTOs as you identify them and update the data throughout the year. Record each dismantled or disruption accomplishment. |
| Seizures            | Not used.                                                                                                    | The actual drug and asset seizures.                                                                                         |
| Seizures            |                                                                                                    | The actual location of the seizure                                                                                          |
| Clandestine<br>Labs | Not used.                                                                                                    | The <b>actual</b> number and types of labs dismantled.                                                                      |
| Activities          | The <b>expected</b> number of new cases, etc.                                                                                | The <b>actual</b> number of new cases and prosecution activities.                                                           |
| Prosecution         | The <b>expected</b> number of support services by prosecution staff.                                                         | The <b>actual</b> number of support services provided by prosecution staff.                                                 |
| Fugitives           | The <b>expected</b> number of fugitives to be apprehended.                                                                   | The <b>actual</b> number of fugitives apprehended.                                                                          |
| Other Outputs       | List of other outputs to be tracked; optional.                                                                               | The <b>actual</b> data recorded for other outputs (if any are tracked)                                                      |
| DHE                 | Not used.                                                                                                    | The <b>actual</b> DHE outputs accomplished during the program year; optional.                                               |
| See it on           | Initiative Description and Budget<br>Proposal, a document submitted to<br>the Executive Board for approval.                  | Individual measurement tables.                                                                                              |

Note: W/B PMP Administrators must create links to setup the connection of the data from Case Explorer to WebPMP initiatives.

## **Data From Case Explorer**

If the HIDTA uses Case Explorer, the following data can be imported to enforcement initiatives. Much of the data from Case Explorer must be "sent" by the Case Explorer user, but another portion of data is "pulled" by the WebPMP user. WebPMP provides a button, **Pull CE Data** at the Activities screen, but the remainder of the data is sent from Case Explorer or by your PMP Coordinator for PMP. See page C-30 for more information.

- DTO
  - DTO/MLO case data
- Seizures
  - Asset seizures
  - Drug seizures
- Activities
  - New cases
  - Analytical case support received
  - Deconflictions (case/subject, event)
- Other Outputs
  - Arrests
  - Firearms Seized<sup>2</sup>
  - Firearm Tracing
  - NIBIN (Matching) Correlation
  - NIBIN Acquisition
  - Vaping cartridges
  - Wiretaps (Lines)

<sup>&</sup>lt;sup>2</sup> Firearm seizures are keyed at the Asset Seizures screen or imported from Case Explorer; all firearm seizures are displayed as Firearms / Other Output. Editing is allowed only at the data source: Asset Seizure or within Case Explorer (and re-imported if changed),

# Data Guidelines for Enforcement Initiatives

This guide discusses many of the key rules and data guidelines for enforcement initiatives. Refer to the *PMP User Guide* for the complete set of PMP guidelines.

## **Drug Groups**

For reporting convenience, WebPMP groups similar drugs into groups. A *drug group* is a category of similar, substitute, or derivative drugs pooled into a single group for convenience and consistency in reporting. You can see the list of drug groups on page C-8, but groups and drugs are subject to change as the market changes.

## **Pre-set pricing**

The DEA provides national average prices of:

- Methamphetamine/ICE
- Cocaine/Crack
- Marijuana/Cannabis, Marijuana Plants Indoor,
   Marijuana Plants Outdoor
- Heroin
- Fentanyl

In aggregate, the list above accounts for about 98% of all drugs seized.

#### **Certification Prep**

Why not lump all prescription drugs into a single classification called "prescription drugs?" What problems would this cause?

## **Drug Prices**

The wholesale value of drugs affects the value of drug seizures, and in turn, affects WebPMP's calculation of return on investment (ROI).

Drug prices are stored in each HIDTA's drug list; the prices come from several sources.

- The primary sources for drug prices reported in PMP are the Annual Threat Assessments prepared by each HIDTA.
- Local HIDTAs can record local prices for drugs in the remaining drug groups.
- With justification, local HIDTAs can replace a DEA drug price and use local pricing instead with approval from ONDCP.

## **Seizures**

Drug seizures are valued according to seizure's location and the HIDTA's drug list. Recall some of the prices are set by the DEA and some are input by the local HIDTA.

Every drug seizure recorded in WebPMP requires – among other things – the drug name, the quantity seized, and the location of the seizure. Drug names, quantity units, and prices are provided by the HIDTA's drug list.

## Seizure locations (LGAs)

Locations of seizures are known as *local geographic areas*, or LGAs. Your HIDTA PMP Coordinator maintains the list of LGAs for your HIDTA's seizures, and not all locations are within your HIDTA's designated area.

Your HIDTA might, for example, include several distant cities and an international location in the list of LGAs – if HIDTA reported seizures in the distant locations.

- Note: A HIDTA's "local drug price" is not limited to its designated counties. W/B PMP
  Administrators assign counties in close proximity to the HIDTA even non-HIDTA counties for pricing purposes.
- important: HIDTA initiatives must report all seizures of drugs, cash and other assets made in the WebPMP at least quarterly.

## Currency

Counterfeit currency of any type has no value. Counterfeit currency should be documented in the investigative file but not in PMP.

### **Certification Prep**

How does WebPMP report seized firearms?

### Seizures of firearms

Record firearm seizures as asset seizures. This number will automatically populate the Other Outputs table.

### **Cards**

Seizures of credit cards and debit cards are recorded as \$0 value.

Pre-paid cards and gift cards are recorded at the value of the card balance.

Foreign and cryptocurrency seizures of these types should be valued like cash, at their face value at the time of seizure. Exchange rates and values of cryptocurrency can be found at https://www1.oanda.com/currency/converter/.

### **Assets**

Assets are recorded at market value.

## Cooperative efforts - how to count

Many seizures occur from cooperative efforts between two or more initiatives – within the HIDTA and external to HIDTA, such as joint operations with law enforcement agencies not participating in HIDTA.

### Work of two or more HIDTA initiatives

When two or more initiatives are jointly involved in a seizure, the quantity of the seizure entered into WebPMP cannot exceed the quantity that was actually seized. Either of the following methods is acceptable.

- The seizure quantity is split into 2 or more parts, so that each initiative records a portion of the seizure.
- The full amount of the seizure is recorded by one initiative; the seizure's Notes field may explain the cooperative effort between initiatives.

### **Certification Prep**

What are the rules for recording a seizure made by cooperative efforts of 2 HIDTA initiatives?

How would your answer change if 1 of the initiatives was a non-HIDTA initiative?

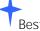

Best Practice:

Record notes about the cooperative efforts in the seizure's data input screen of WebPMP.

### **Certification Prep**

What are the recordkeeping rules external to WebPMP for recording meth lab seizures within WebPMP?

### Work with non-HIDTA initiatives

Whether or not a HIDTA initiative can record a seizure from cooperative efforts with a non-HIDTA entity depends on the nature of the assistance.

If a HIDTA initiative continues an investigation after providing seizure assistance, the initiative may claim the seizure in WebPMP. However, if the HIDTA initiative only holds or processes a seizure in a custodial function, the seizure should not be claimed by the HIDTA initiative.

### Clandestine labs

To receive credit for dismantling a clandestine methamphetamine laboratory, the HIDTA must submit EPIC Form 143 to the El Paso Intelligence Center (EPIC). Typically, there is a significant lapse of time between the submission of the form and EPIC's recording of the event in the National Seizure System (NSS), so follow-up as necessary to ensure the seizure was recorded.

After the HIDTA submits EPIC Form 143, the classification of the laboratory may be changed without the knowledge of the HIDTA. To resolve discrepancies that may occur due to the time lapse or a classification issue, HIDTAs must retain a copy of EPIC Form 143 for 3 years or until audited.

Furthermore, HIDTAs should review PMP data on a quarterly basis to identify discrepancies between the NSS and WebPMP. HIDTAs should periodically contact EPIC to reconcile the data in the two systems, WebPMP and NSS.

## **Analytical Case Support**

Report the work of an agency analyst embedded in the initiative; the work of an ISC analyst is reported within the intelligence initiative.

If your enforcement initiative has an intelligence analyst on the team, be sure to read the definition of analytical case support on page 4-4, and the data guidelines on page 4-8.

## **DTO Data**

Drug trafficking organizations (DTOs) and money laundering organizations (MLOs) are a key focus of the HIDTA program efforts, and correctly counting and reporting related performance activities can be difficult. The *PMP User Guide* published by Washington/Baltimore HIDTA provides detailed information beyond this training guide.

In summary, here are some of the most common definitions and delineations you need to know about DTOs and MLOs.

### DTO or MLO?

The case agent or initiative supervisor classifies the organization as either a DTO or a MLO; the criteria must be verified through investigation. If an organization meets the criteria of both a DTO and an MLO, the agent or supervisor classifies it based on the organization's primary function.

### **DTOs**

- consist of five or more persons, including the identified leadership
- have a clearly defined chain of command
- generate income or acquire assets through a series of illegal drug production, manufacturing, importation, transportation, or distribution activities

### **MLOs**

- consist of two or more individuals
- engaged in processing illegal drug profits to disguise the source of the profits to appear to be legitimate income

### **Certification Prep**

If an organization has attributes of both a DTO and an MLO, what determines the classification as a DTO or an MLO?

### DTO

- 5+ members
- · clear chain of command
- income or assets from illegal drug activities

### MLO

- 2+ members
- engaged in money laundering activities related to illegal drug activities

### **Certification Prep**

What criteria determine an organization as a DTO?

What criteria determine an MLO?

Are customers, temporary workers, and occasional helpers counted as DTO/MLO members?

### **Certification Prep**

How is the leadership of a DTO different than a traditional corporate management structure?

### **Certification Prep**

What 2 roles must be defined in WebPMP to authenticate a chain of command?

### Leader or member?

A *leader* is the one who directs the group's operations. The leader may be the head of a large drug trafficking organization or the leader of a cell of a drug trafficking organization. The critical issue is that a person designated as a leader is known and is in the chain of command.

*Members* are those who are routinely affiliated with and controlled by the organization's leadership.

Customers do not count as DTO/MLO members; temporary workers hired on an "as needed" basis do count as members.

### Chain of command

The DTO qualification of a clearly defined chain of command is often difficult to determine, because DTO leadership does not conform to the classic corporate pyramid structure. Command roles change constantly and many DTO leaders also serve as managers and even workers during various deals across various regions. A DTO's chain of command can best be depicted as a circle structure, with leaders and members (executives, managers and workers) moving in and out of the leadership circle based on need, availability, ability, power and relationships.

Note: By definition, a chain of command must contain two roles: member and leader. MLOs, however, do not require a leader as one of its 2 members, so the chain of command definition doesn't apply.

What delineates a DTO from a cell?

(i) Important: For a cell to be classified as a DTO or MLO, it must have an independent chain of command and meet the remaining criteria for being classified as a DTO or MLO.

### Best Practice:

Review DTO and MLO classifications and the counts of each type at least quarterly to ensure accuracy in WebPMP; revise classifications as needed.

### Cells

More often than not, the drug supply chain consists of more than one DTO or MLO and is composed of a number of cells. A *cell* is a unit within a DTO or MLO. When a cell meets the definition of a DTO or MLO, then it is appropriate to designate the cell as a DTO or MLO.

### What makes a cell count as a DTO / MLO

When a cell of a DTO or MLO has independent leadership and operates independently from other cells, it is classified as a DTO or MLO, provided the remaining criteria are met for DTO/MLO classification.

For example, if a case agent investigating a large DTO identifies 3 cells, and 2 of the cells have independent leadership, i.e., no other cell controls their activities, then the agent classifies those 2 cells as DTOs or MLOs and records them as such in WebPMP.

### When not to count

If the cell is a link in the chain of command for the larger DTO or MLO, it is **not** a separate DTO/ MLO.

Remember that a group that is a customer of a DTO or MLO does not qualify the group as a cell of that DTO or MLO. Customers are never members.

### Reclassification of DTO / MLO

Because the nature of DTOs and MLOs is secretive, the relationship between and among cells is rarely known at the inception of an investigation. The relationships generally become apparent as the investigation proceeds, and cells and DTOs and MLOs can be reclassified as more information is discovered.

What does a case represent?

### **Certification Prep**

Do all cases have seizures? Do all seizures have case numbers?

### **Certification Prep**

What are the 3 possible status codes assigned to cases to reflect the disposition of the case or investigation?

### **Certification Prep**

Which of the case status codes might vary from one case agent to another as case agents follow their agency's policy?

### Case vs. DTO/MLO

A case represents an official investigation given an agency number for tracking purposes. Case and investigations are interchangeable terms. PMP is designed to track the cases investigating DTOs, MLOs, and criminal operations, and all seizures, even those not associated with a DTO, MLO, or CO under investigation.

## **Case disposition**

Cases have one of the following dispositions or status codes, and the case status must be updated to remain current in WebPMP.

- **Open** an active investigation; work is ongoing.
- Closed all HIDTA investigative work is complete; no further HIDTA work is planned.
- **Suspended** investigation has been halted; no further reporting is required.

Closed and suspended cases, and dismantled DTOs in WebPMP will not 'push' to the next program year.

Can a case have more than one DTO and MLO?

### **Certification Prep**

Can DTOs and MLOs within a single case have different dispositions?

### **Certification Prep**

What must occur for a DTO or MLO to be considered dismantled?

### **Certification Prep**

What is the difference between an organization being disrupted and dismantled?

## **DTO/MLO** disposition

Because a single investigation can involve multiple DTOs and MLOs, each DTO and MLO has a separate disposition recorded in WebPMP. The organization's disposition is listed on the DTO List, and is one of the following.

- Active (by default) represents an operational DTO or MLO
- **Disrupted** changes in one or more areas occurred:
  - organizational leadership
  - methods of financing
  - modes of transportation
  - methods of distribution
  - communications
  - drug production
- Dismantled destruction of the organization's leadership, financial base, and supply network – to the extent that the DTO or MLO is incapable of operating and/or reconstituting itself.

PMP weighs dismantlements and disruptions equally, so there is no advantage to declaring a DTO or MLO dismantled rather than disrupted.

## **Disruption and dismantlement**

Dismantled and disruption dates are used in WebPMP to ensure the status of the DTO or MLO is counted in the correct program year. When and whether a DTO or MLO is disrupted is clearly a judgment call by the case agent or initiative supervisor. Some HIDTAs use the arrest or seizure date to indicate dismantlement or disruption.

For HIDTA reporting purposes, a dismantlement does not require that all fugitives have been apprehended, all cases have been adjudicated, or that all appeals by those charged have been exhausted.

A DTO or MLO designated as dismantled will not push to the next program year.

What are some examples of circumstances that allow the case agent or initiative supervisor to make a judgment call about the organization's disposition?

### **Certification Prep**

Aside from recording the DTO/MLO disposition and date of the disposition change, what other data is needed when the disposition changes to disrupted or dismantled?

Furthermore, a single arrest or seizure usually does not, by itself, result in the disruption of a DTO or MLO. Quite often DTOs and MLOs consider the loss of a load of drugs or the seizure of funds a "cost of doing business." The loss of several significant loads of drugs, the arrest of multiple members of the DTO or MLO, or the cessation of DTO or MLO activity are considered indications of a disruption.

### Include notes to justify

For PMP reporting, enter the date when, in the judgment of the case agent or initiative supervisor, the DTO or MLO was dismantled or disrupted. As you record the disposition status, document in the Notes field the date and justification for recording a change in disposition.

## **Making corrections**

If you fail to record the DTO as identified, yet it is currently under investigation, record the identified date as January 1 of the current program year, i.e., a DTO must be identified before an investigation can occur. Document the true date the investigation began in the Notes field.

What formula does WebPMP use when calculating ROI?

### ROI – Return on Investment

A key calculation for the HIDTA program is its return on federal dollars invested, or ROI. WebPMP calculates three ROI numbers:

- Drug ROI
- Cash and asset ROI
- Total ROI

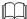

PMP User Guide: Refer to the *PMP User Guide* for detailed information about the differences when calculations reflect the entire HIDTA program or an individual HIDTA.

### **User choices**

You can control how WebPMP calculates the ROI by choosing Program Values or not – the choice affects the values assigned to the drugs seized.

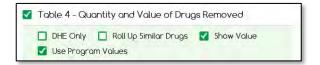

### If Program Values are selected

WebPMP includes only seizures of drugs within the main drug groups, using only the DEA kilogram prices. For all other drugs outside of the main drug groups, WebPMP assigns \$0 value. This method is used when ONDCP calculates the ROI for the entire program.

### If Program Values are not selected

WebPMP includes all drug seizures of all types of units of measurement. This calculation uses DEA prices for kilograms (for drugs within the main drug groups) and local HIDTA prices if provided, for all other drugs and units of measure. This method is useful to see an individual HIDTA's ROI.

Wholesale value of drug seizures + cash assets, + non-

Aggregate HIDTA funds budgeted for all activities except prevention, treatment, and research and development

## **Budget Preparation**

At minimum, you must complete this screen to record descriptive information about the initiative.

Profile

Depending on the work of your initiative and the tabs displayed to record data, you may also complete these screens to input expected values.

- Sidebar of the DTO screen for DTO expected values
- Activities
- Prosecution
- Fugitives
- Other Outputs data table setup of rows without expected values, e.g., arrests, firearms, etc.

By completing these screens, each initiative contributes to the HIDTA's strategy that addresses the drug threats identified in the HIDTA region.

.

 Open the initiative, and click the **Profile** tab.

## **Profile**

The Profile screen contains most of the descriptive information that appears on the initiative's budget proposal. Complete this screen during the budget preparation period each program year.

### Top of screen

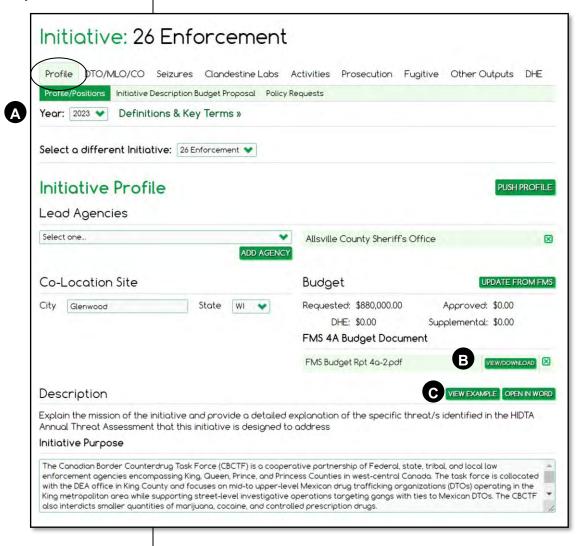

- A Make a habit to start every screen checking the program year.
- **B** After uploading the budget document, you can view it anytime using this button.
- You can copy text from another program and paste it into any text box. You can also open Word to use Word's formatting features such as bullets.

## Initiative description - top portion

As shown on the previous page, the top portion describes the initiative, explains its purpose and identifies the specific threats identified in the Threat Assessment it is designed to address.

PMP User Guide & IDBP User Guide: Description worksheets are provided in the *IDBP User Guide* and the *PMP User Guide*. Both are available for download on the WebPMP Home Page.

**Lead agency** – More than one agency can lead the initiative, so multiple choices are allowed.

**Budget** – Budget details are recorded in the Financial Management System (FMS). FMS Budget Report 4a-2 is manually uploaded to WebPMP.

## Top of screen – continued

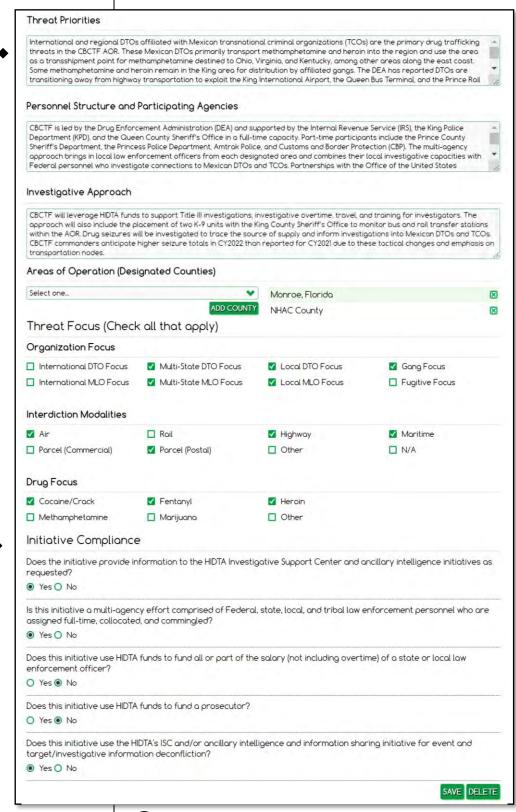

**D** The **Save** button is located mid-screen, between the top and bottom portions.

## **Areas of Operation (Designated Counties)**

Select all HIDTA designation counties in the initiative's primary areas of operation and not just where the initiative is located.

### ▲ Threat Priorities

Depending on the type of enforcement initiative, describe the initiative's priorities, such as:

- focus of the target organizations whether international, multi-state, local, gang focus, or fugitives;
- interdiction modalities such as air, rail, highway, parcel (commercial), parcel (postal), if applicable;
- drug focus such as cocaine/crack, fentanyl, heroin, methamphetamine, marijuana, etc.

## ♦ Initiative Compliance

Answer all initiative compliance questions based on HIDTA Program Policy and Budget Guidance. If prompted, a waiver or pre-approval justification must be entered in the Policy Requests tab. Watch for expanding panels requiring further information, indicating warning, or requesting justification or waivers.

## Initiative positions - bottom portion

Recall from Module 2, your PMP Coordinator creates the list of agency names that participate in your HIDTA.

Initiative users select agencies from the list and describe each agency's participants in the initiative, listing the position title funding source, and more. The Initiative Positions table, in the lower portion of the Profile screen, lists every individual assigned to the initiative — not by name and rank, but by position title. Participating agencies do not need to be within a HIDTA-designated county.

Most initiatives have turnover each year, so the list of positions will likely change from year to year, but many participants serve for several years. Therefore, WebPMP provides tools for your convenience. You can ...

## (i) Important:

Update initiative positions throughout the program year as changes occur.

- copy forward positions, from one year to the next
  - copy the entire list
  - copy only one position
- edit individual agency positions
- delete positions no longer provided by an agency

Update initiative positions throughout the program year as changes occur.

### **Bottom of screen**

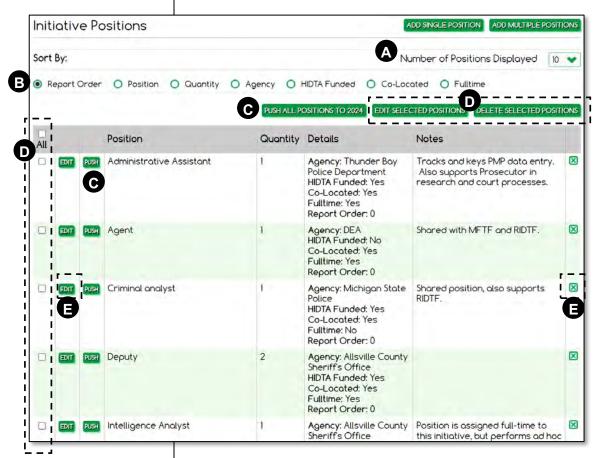

- Note: Each row represents 1 position title of one agency, so a row can represent 2 or more positions from the same agency.
- A Choose how many rows of the grid to view at one time.
- B Sort the table to quickly locate entries.
- Use either Push button to push (or copy) all or individual rows to the next program year.
- Check multiple rows to edit or delete several at once.
- E Edit or delete individual rows.

- 1. Click the **Profile** tab from any data screen.
- 2. Click Add Position.

## Adding agency positions

To add rows to the table, WebPMP provides a data entry form, embedded in the screen, but hidden from view. Click **Add Position** to reveal the Profile screen's data entry form.

Complete the form for each new row in the table.

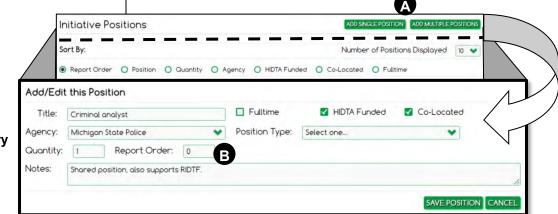

Data entry form

- A Click to open a single or multiple data entry form.
- B The report order allows you to control the order in which positions appear in the Initiative Description and Budget Proposal document.

- 1. Click the **Profile** tab from any data screen.
- 2. Click Policy Requests.

## **Policy Requests**

The need for a waiver is based on your answers to the initiative compliance questions on the Profile tab. You may need to add more than one waiver request.

## Adding a Request

Add a separate waiver request for each policy waiver needed.

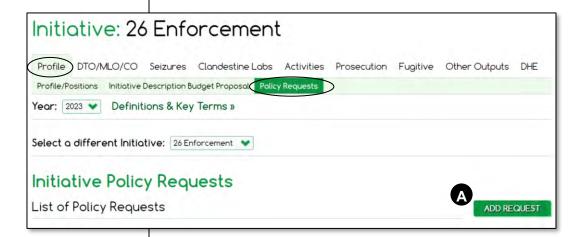

A Click **Add Request** to open the data entry form.

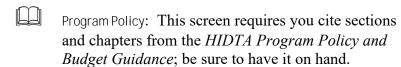

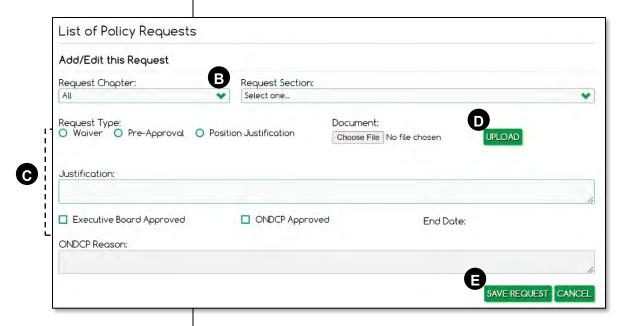

- important: See the IDBP User Guide for instructions which requests require uploaded documents.
- Refer to the *HIDTA Program Policy and Budget Guidance*, to select the Chapter and Section for which a waiver is requested.
- Complete the remainder of the fields as needed, following the *IDBP User Guide*. Some requests require a document upload; some requests require only text keyed in the Justification field.
- Click **Upload**, then click **Choose File** and locate and select the document you wish to submit. (Screen not shown.) Click **Upload** to add the document to your screen.
- Click **Save Request** to save the uploaded document in WebPMP.

- 1. Open the initiative and click the **DTO/MLO/CO** tab.
- 2. Click **DTO/MLO/CO Listing** if needed.

## **DTO Expected Values**

Record the expected number of disrupted and dismantled DTOs and MLOs for the upcoming program year on the DTO screen, at the Sidebar.

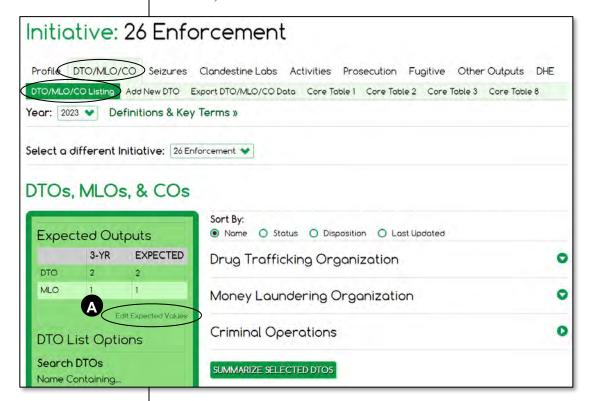

A Click Edit Expected Values to open the data entry fields for recording values.

## Editing expected values - continued

Once the Sidebar is opened to allow data entry, you also see a required **Save** button after you complete data entry.

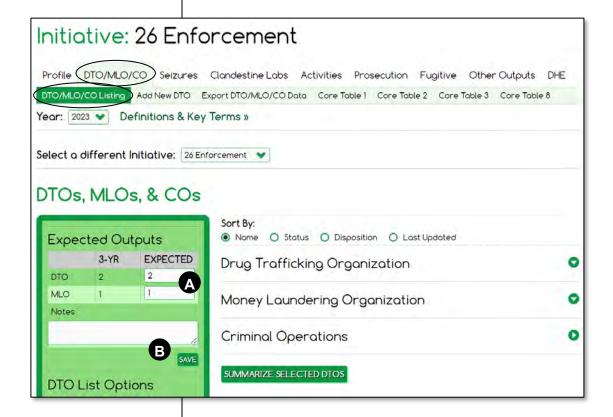

- A Fill in the Expected values, and enter Notes below if desired.
- **B** After keying values into the Sidebar, click **Save**.

1. Open the initiative and click the **Activities** tab.

## **Activities**

This screen records information about the expected number of new HIDTA cases, cases supported, and number of event and case/subject deconflictions.

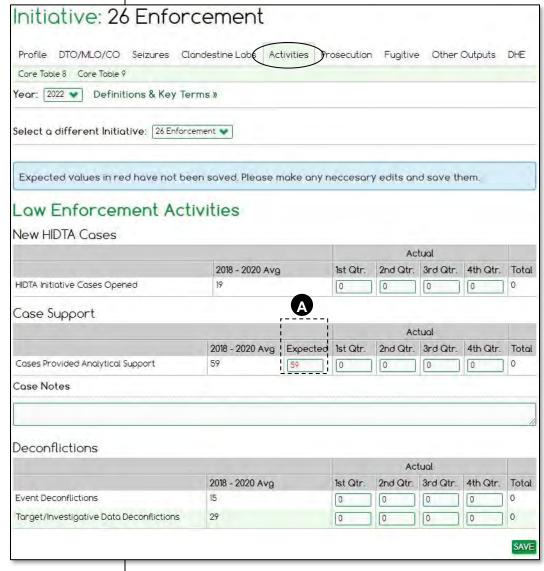

A Initially, the expected values are pre-filled with the 3-year average and displayed in red font. You can key new values or accept the displayed values, but you must click **Save** to permanently record the numbers. After saving, expected values appear in black font, as usual.

1. Open the initiative and click the **Prosecution** tab.

## **Prosecution**

Complete the expected values.

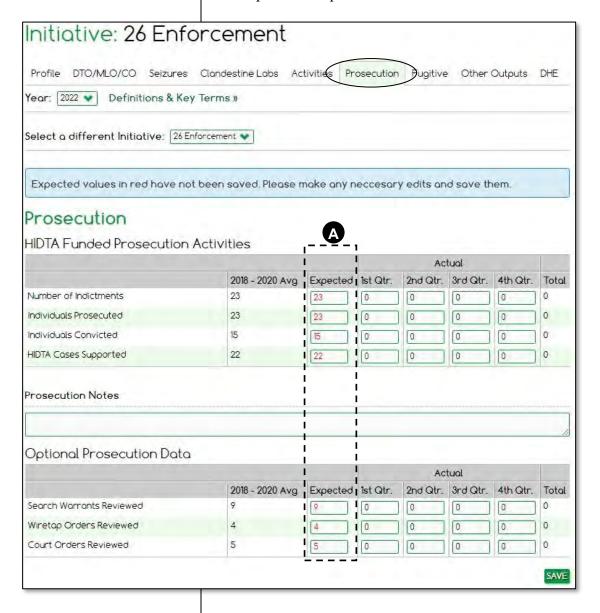

A Initially, the expected values are pre-filled with the 3-year average and displayed in red font. You can key new values or accept the displayed values, but you must click **Save** to permanently record the numbers. After saving, expected values appear in black font, as usual.

1. Open the initiative, and click the **Fugitive** tab.

## **Fugitive**

Not all enforcement initiatives use the Fugitive screen; they key only a single expected value, if used.

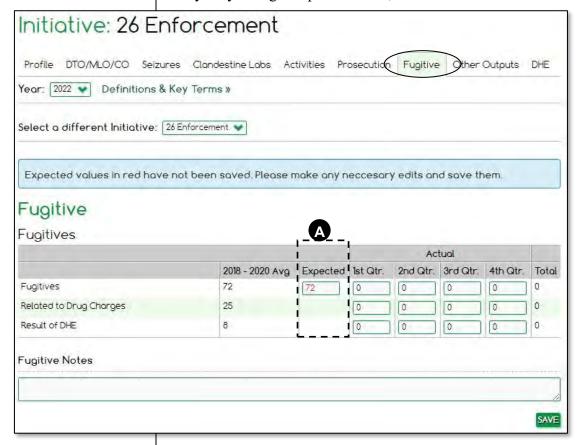

A Key a new expected value, if needed. With a new entry or if you accept the displayed expected value, click **Save** to permanently store the value.

Other outputs are the nonstandard outputs the initiative chooses to track and report to demonstrate its accomplishments.

## **Other Outputs**

For enforcement initiatives, ONDCP approves only these other outputs to be tracked in WebPMP:

- Arrests
- Firearms Seized<sup>3</sup>
- Vaping Cartridge
- Wiretaps (Lines)
- Firearm Tracing
- NIBIN (Matching)
  Correlation
- NIBIN Acquisition

The Other Outputs table contains no more than blank rows to prepare for an upcoming program year. Any others your initiative may track must be stored outside of WebPMP. Other outputs are optional, but most HIDTAs record these values.

### Expected values

None of the Other Output rows record expected values. The rows merely prepare for data to be stored during the following year.

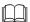

PMP User Guide: Follow the process outlined in the *PMP User Guide*; see "PMP Other Outputs."

## **Building the Other Outputs table**

To build the Other Outputs data table, add rows from either or both of these sources:

- the initiative's previous year's Other Outputs table
- create new rows for new outputs
- Note: The Other Outputs data table is pushed by the PMP Coordinator as enforcement initiatives are pushed forward to the next program year.

<sup>&</sup>lt;sup>3</sup> A row must be added to the Other Outputs data table in preparation for the program year. As of 2022, firearm seizures are recorded as Asset Seizures and are only *displayed* in the Other Outputs table.

### Push to copy from the previous year's table

- 1. Choose the <u>previous</u> program year on the Other Outputs screen.
- 2. Click **Push Outputs** to copy <u>all</u> rows forward, or scroll through the initiative's data table (lower portion of the screen), and click **Push** to copy each row forward, to the <u>next</u> program year. No data values copy forward.

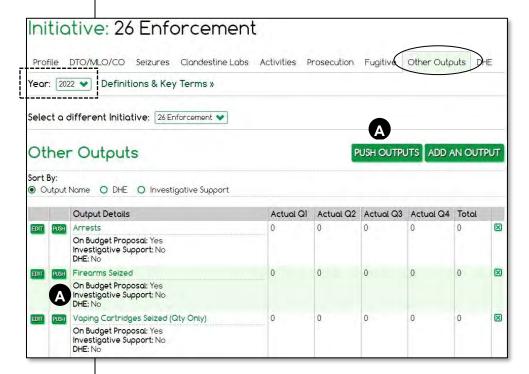

A Push all outputs at once, or push individual rows from the table, as needed.

## Create new rows using the data entry form

- 1. Select the current program year on the Other Outputs screen.
- 2. Click **Add an Output** to display a blank data entry form.

One by one, complete a data entry form for each row needed. To complete the data entry form, select an output from the drop-down list of available other outputs.

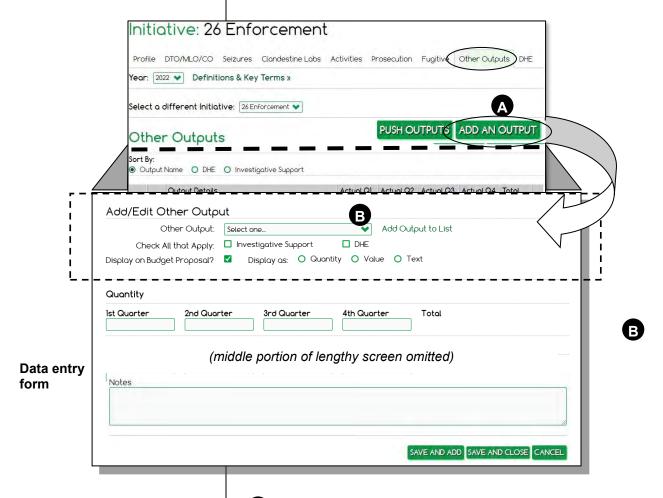

- Add an Output opens the data entry form to add a new row.
- B Don't see the output you need in the drop-down list? Contact your local PMP Coordinator to add outputs to the list, using page 8-14.
- Be sure to save each data entry form. Saving the form adds the row to the initiative's Other Outputs data table.

- From the Home Page, click the **Reports** tab on the Dashboard.
- 2. Choose Initiative Description Budget Proposal.

OR

- 1. From the Home Page, click to select a single initiative.
- 2. On the **Profile** tab, choose **Initiative Description Budget Proposal**.

# **Initiative Description and Budget Proposal**

After keying the budget preparation data for the initiative, generate and review the Initiative Description and Budget Proposal. WebPMP provides many options for generating the report.

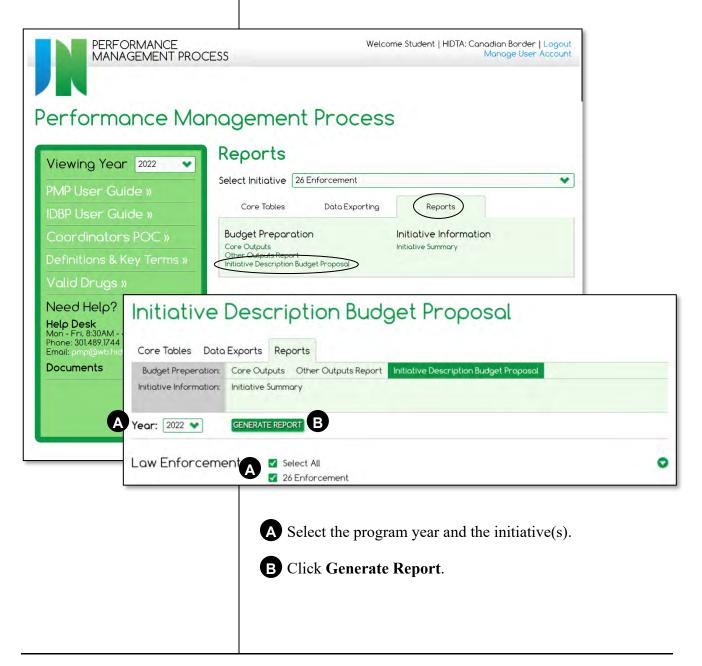

## Viewing the finished report

Carefully review the generated report to ensure the initiative's data is accurate. ONDCP also reviews this document during the budget preparation cycle for each program year.

Because it is lengthy, the IDBP is presented over several pages of this guide. First, let's look at the tools you use to navigate through its pages.

### Two scroll bars

The report is a .pdf file, displayed within a window placed on the web page. The .pdf pages are controlled by the innermost scroll bar.

### **Adobe Reader toolbar**

Depending on the browser you are using, Adobe Reader may provide additional tools.

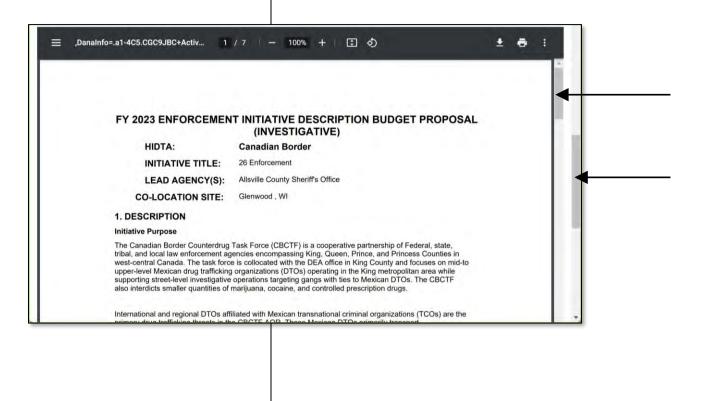

- From the Home Page, click the **Reports** tab on the Dashboard.
- 2. Choose Initiative Description Budget Proposal.
- Select the year and the initiative; click Generate Report.

# **Enforcement Initiative Description and Budget Proposal**

### Page 1

## FY 2023 ENFORCEMENT INITIATIVE DESCRIPTION BUDGET PROPOSAL (INVESTIGATIVE)

HIDTA: Canadian Border

INITIATIVE TITLE: 26 Enforcement

LEAD AGENCY(S): Allsville County Sheriff's Office

CO-LOCATION SITE: Glenwood, WI

### 1. DESCRIPTION

#### **Initiative Purpose**

The Canadian Border Counterdrug Task Force (CBCTF) is a cooperative partnership of Federal, state, tribal, and local law enforcement agencies encompassing King, Queen, Prince, and Princess Counties in west-central Canada.

### The CBCTF:

- Focuses on mid- to upper-level Mexican drug trafficking organizations (DTOs) operating in the King metropolitan area
- Supports street-level investigative operations targeting gangs with ties to Mexican DTOs
- Interdicts smaller quantities of marijuana, cocaine, and controlled prescription drugs

### **Threat Priorities**

### Primary threats:

- International and regional DTOs affiliated with Mexican transnational criminal organizations (TCOs)
  - Primarily transport methamphetamine and heroin into the region o Use the area as a transshipment point for methamphetamine destined to Ohio, Virginia, and Kentucky, and other areas along the east coast
  - Some drugs remain in the King area for distribution by affiliated gangs

### Trends:

- DTOs are transitioning away from highway transportation to exploit the King International Airport, the Queen Bus Terminal, and the Prince Rail Station
- The CBCTF will provide additional resources to detect illicit substances at these locations, and inform ongoing investigations into these DTOs

### Personnel Structure and Participating Agencies

Page 1 of 8 on 2/9/2023 7:21:18 AM

26 Enforcement

Keyed at ... Profile

### Page 2

### Full-time support from:

- . (LEAD) Drug Enforcement Agency
- Michigan State Police
- Allsville County Sheriff's Office
- Glenwood Springs Police Department (GSPD)
   Thunder Bay Police Department (TBPD)

#### Part-time participants include:

- Internal Revenue Service (IRS)
- State Highway Patrol
- District Attorneys Office
- Lakewood Police Department
- Customs and Border Protection (CBP)

### **Investigative Approach**

- The initiative is divided into four units, collocated in the DEA office in King County:
   Interdiction Unit: efforts are employed by the CBP and Amtrak. Two K-9 units with the King County Sheriff's Office monitor bus and rail transfer stations within the AOR - Leads from drug seizures are handed off to the Investigative task force
  - Investigative Unit: Investigations focus on tracing drugs to the source of supply, and inform investigations into Mexican DTOs and TCOs
  - Finance Unit: The IRS and KPD conducts complex investigations into financial crimes and assists on other cases that require financial investigations
  - . US Attorney's Office also provides support prosecuting cases from their office in Queen County
- . The DEA coordinates these efforts to develop cases to the fullest extent possible
- Local task force officers that participate are given statewide authority by the Maine State Police Department (MSPD).

Note: The initiative commanders anticipate higher seizure totals in CY2022 than reported for CY2021 due to tactical changes and emphasis on transportation nodes

### 2. INITIATIVE PARTICIPANTS

| н              | IDTA Partici | pating Agenc | y Positions, | Summary   |       |
|----------------|--------------|--------------|--------------|-----------|-------|
|                | Federal      |              | Ot           | her       |       |
|                | Full Time    | Part Time    | Full Time    | Part Time | Total |
| Co-Located     | 1            | 0            | 6            | 3         | 10    |
| Non-Co-Located | 0            | 0            | 0            | 3         | 3     |
| Total          | 1            | 0            | 6            | 6         | 13    |

Page 2 of 8 on 2/9/2023 7:21:18 AM

26 Enforcement

Keyed at ... **Profile** 

| Page | 3 |
|------|---|
|      |   |

| Quantity | Title                       | Agency                                | HIDTA<br>Funded | Co-<br>Located | Fulltime |
|----------|-----------------------------|---------------------------------------|-----------------|----------------|----------|
| 1        | Administrative<br>Assistant | Thunder Bay Police<br>Department      | Yes             | Yes            | Yes      |
| 1        | Agent                       | DEA                                   | No              | Yes            | Yes      |
| 1        | Criminal analyst            | Michigan State Police                 | Yes             | Yes            | No       |
| 2        | Deputy                      | Allsville County Sheriff's<br>Office  | Yes             | Yes            | Yes      |
| 1        | Intelligence<br>Analyst     | Allsville County Sheriff's<br>Office  | Yes             | Yes            | Yes      |
| 2        | Officer                     | Glenwood Springs Police<br>Department | Yes             | Yes            | Yes      |
| 2        | Officer                     | Lakewood Police<br>Department         | Yes             | No             | No       |
| 1        | Prosecutor                  | District Attorneys Office             | Yes             | No             | No       |
| 2        | Trooper                     | State Highway Patrol                  | No              | Yes            | No       |

Keyed at ... **Profile** 

### 3. INITIATIVE BUDGET (Pulled automatically from FMS)

FY 2023 Request for initiative: \$880,000.00

Approved Budget: \$880,000.00 Current Budget: \$880,000.00

### DESIGNATED COUNTIES OF PRIMARY FOCUS:

Monroe, Florida NHAC County

### 4. DESCRIPTION (Check all that apply)

Organization Focus

☐International DTO Focus ☑Multi-State DTO Focus

☐International MLO Focus ☑Multi-State MLO Focus ☑Local MLO Focus

☑Gang Focus ☐Fugitive Focus

Page 3 of 8 on 2/9/2023 7:21:18 AM 26 Enforcement

☑Local DTO Focus

| Interdiction Modalities    Air                                                                                                    | Air                                                                                                    | Air                                                                                                    | 77                                         | <br>                 |                                 |                                    |          |
|----------------------------------------------------------------------------------------------------|----------------------------------------------------------------------------------------------------|----------------------------------------------------------------------------------------------------|--------------------------------------------|----------------------|---------------------------------|------------------------------------|----------|
| Air                                                                                                    | Air                                                                                                    | Air                                                                                                    |                                            |                      |                                 |                                    |          |
| Air                                                                                                    | Air                                                                                                    | Air                                                                                                    |                                            |                      |                                 |                                    |          |
| Air                                                                                                    | Air                                                                                                    | Air                                                                                                    | Interdiction I                             | Modalities           |                                 |                                    |          |
| Parcel (Commercial)   Parcel (Postal)   Maritime     Other   N/A     Drug Focus   Pentanyl   Peroin     Methamphetamine   Marijuana   Other     S. INITIATIVE COMPLIANCE     Does the initiative provide information to the HIDTA Investigative Support Center and ancillary intelligence initiatives as requested?     Yes   No     Is this initiative a multi-agency effort comprised of Federal, state, local, and tribal law enforcement personnel who are assigned full-time, collocated, and commingled?     Yes   No     Does this initiative fund all or part of the salary (not including overtime) of a state or local law enforcement officer?     Yes   No     Keyed at     Profile                                                                                                    | Parcel (Commercial)   Parcel (Postal)   Maritime     Other   N/A     Drug Focus   Cocaine/Crack   Fentanyl   Heroin     Methamphetamine   Marijuana   Other     S. INITIATIVE COMPLIANCE     Does the initiative provide information to the HIDTA Investigative Support Center and ancillary intelligence initiatives as requested?     Yes   No     Is this initiative a multi-agency effort comprised of Federal, state, local, and tribal law enforcement personnel who are assigned full-time, collocated, and commingled?     Yes   No     Does this initiative fund all or part of the salary (not including overtime) of a state or local law enforcement officer?     Yes   No     Keyed at   Profile     Does this initiative use the HIDTA's ISC and/or ancillary intelligence and information sharing initiative for event and target/investigative information deconfliction?     Yes   No     Does this initiative use HIDTA funds to fund a prosecutor? | Parcel (Commercial)   Parcel (Postal)   Maritime     Other   N/A     Drug Focus   Pentanyi   Peroin     Methamphetamine   Marijuana   Other     S. INITIATIVE COMPLIANCE     Does the initiative provide information to the HIDTA Investigative Support Center and ancillary intelligence initiatives as requested?     Yes   No     Is this initiative a multi-agency effort comprised of Federal, state, local, and tribal law enforcement personnel who are assigned full-time, collocated, and commingled?     Yes   No     Does this initiative fund all or part of the salary (not including overtime) of a state or local law enforcement officer?     Yes   No     Keyed at     Profile     Profile     Does this initiative use the HIDTA's ISC and/or ancillary intelligence and information sharing initiative for event and target/investigative information deconfliction?     Yes   No     Does this initiative use HIDTA funds to fund a prosecutor?                                                                                                    |                                            |                      | □Rail                           | ☑Highway                           |          |
| Drug Focus                                                                                                    | Drug Focus  ☐Cocaine/Crack ☐Fentanyl ☐Heroin ☐Methamphetamine ☐Marijuana ☐Other  5. INITIATIVE COMPLIANCE  Does the initiative provide information to the HIDTA Investigative Support Center and ancillary intelligence initiatives as requested? ☐Yes ☐No  Is this initiative a multi-agency effort comprised of Federal, state, local, and tribal law enforcement personnel who are assigned full-time, collocated, and commingled? ☐Yes ☐No  Does this initiative fund all or part of the salary (not including overtime) of a state or local law enforcement officer? ☐Yes ☐No  Keyed at Profile  Does this initiative use the HIDTA's ISC and/or ancillary intelligence and information sharing initiative for event and target/investigative information deconfliction? ☐Yes ☐No  Does this initiative use HIDTA funds to fund a prosecutor?                                                                                                    | Drug Focus  ☐Cocaine/Crack ☐Fentanyl ☐Heroin ☐Methamphetamine ☐Marijuana ☐Other  5. INITIATIVE COMPLIANCE  Does the initiative provide information to the HIDTA Investigative Support Center and anciliary intelligence initiatives as requested? ☐Yes ☐No  Is this initiative a multi-agency effort comprised of Federal, state, local, and tribal law enforcement personnel who are assigned full-time, collocated, and commingled? ☐Yes ☐No  Does this initiative fund all or part of the salary (not including overtime) of a state or local law enforcement officer? ☐Yes ☑No  Keyed at Profile  Does this initiative use the HIDTA's ISC and/or ancillary intelligence and information sharing initiative for event and target/investigative information deconfliction? ☐Yes ☐No  Does this initiative use HIDTA funds to fund a prosecutor?                                                                                                    | 777                                        | Commercial)          | The second second second        |                                    |          |
| Cocaine/Crack                                                                                                    | ☑ Cocalne/Crack       ☑ Fentanyl       ☑ Heroin         ☑ Methamphetamine       ☐ Marijuana       ☐ Other         5. INITIATIVE COMPLIANCE         Does the initiative provide information to the HIDTA Investigative Support Center and ancillary intelligence initiatives as requested?       ☑ Yes ☐ No         Is this initiative a multi-agency effort comprised of Federal, state, local, and tribal law enforcement personnel who are assigned full-time, collocated, and commingled?       ☑ Yes ☐ No         Does this initiative fund all or part of the salary (not including overtime) of a state or local law enforcement officer?       ☐ Yes ☐ No         Keyed at Profile       ☐ Profile                                                                                                    | Cocaine/Crack                                                                                                    |                                            |                      |                                 |                                    |          |
| Methamphetamine                                                                                                    | Methamphetamine                                                                                                    | Methamphetamine                                                                                                    | Drug Focus                                 |                      |                                 |                                    |          |
| 5. INITIATIVE COMPLIANCE  Does the initiative provide information to the HIDTA Investigative Support Center and ancillary intelligence initiatives as requested?    Yes   No                                                                                                    | 5. INITIATIVE COMPLIANCE  Does the initiative provide information to the HIDTA Investigative Support Center and ancillary intelligence initiatives as requested?                                                                                                    | 5. INITIATIVE COMPLIANCE  Does the initiative provide information to the HIDTA Investigative Support Center and ancillary intelligence initiatives as requested?    Yes                                                                                                    |                                            | e/Crack              | Fentanyl                        | ✓Heroin                            |          |
| Does the initiative provide information to the HIDTA Investigative Support Center and ancillary intelligence initiatives as requested?    Yes                                                                                                    | Does the initiative provide information to the HIDTA Investigative Support Center and ancillary intelligence initiatives as requested?    Yes                                                                                                    | Does the initiative provide information to the HIDTA Investigative Support Center and ancillary intelligence initiatives as requested?    Yes                                                                                                    | Metham                                     | phetamine            | Marijuana                       | Other                              |          |
| Does the initiative provide information to the HIDTA Investigative Support Center and ancillary intelligence initiatives as requested?  ☑Yes ☐No  Is this initiative a multi-agency effort comprised of Federal, state, local, and tribal law enforcement personnel who are assigned full-time, collocated, and commingled?  ☑Yes ☐No  Does this initiative fund all or part of the salary (not including overtime) of a state or local law enforcement officer?  ☐Yes ☑No  Keyed at  Profile  Does this initiative use the HIDTA's ISC and/or ancillary intelligence and information sharing initiative for event and target/investigative information deconfliction?                                                                                                    | Does the initiative provide information to the HIDTA Investigative Support Center and ancillary intelligence initiatives as requested?    Yes                                                                                                    | Does the initiative provide information to the HIDTA Investigative Support Center and ancillary intelligence initiatives as requested?    Yes                                                                                                    | INITIATIVE CO                              | MDLIANCE             |                                 |                                    |          |
| ancillary intelligence initiatives as requested?    Yes                                                                                                    | ancillary intelligence initiatives as requested?    Yes                                                                                                    | ancillary intelligence initiatives as requested?    Yes                                                                                                    | Section Section 1975                       |                      | ion to the HIDTA Investigati    | ve Support Center and              |          |
| Is this initiative a multi-agency effort comprised of Federal, state, local, and tribal law enforcement personnel who are assigned full-time, collocated, and commingled?    Yes                                                                                                    | Is this initiative a multi-agency effort comprised of Federal, state, local, and tribal law enforcement personnel who are assigned full-time, collocated, and commingled?                                                                                                    | Is this initiative a multi-agency effort comprised of Federal, state, local, and tribal law enforcement personnel who are assigned full-time, collocated, and commingled?    Yes                                                                                                    | ancillary intelligence                     | ce initiatives as r  | equested?                       |                                    |          |
| personnel who are assigned full-time, collocated, and commingled?    Yes                                                                                                    | personnel who are assigned full-time, collocated, and commingled?    Yes   No                                                                                                    | personnel who are assigned full-time, collocated, and commingled?  ☑Yes ☐No  Does this initiative fund all or part of the salary (not including overtime) of a state or local law enforcement officer?  ☐Yes ☑No  Keyed at Profile  Does this initiative use the HIDTA's ISC and/or ancillary intelligence and information sharing initiative for event and target/investigative information deconfliction?  ☑Yes ☐No  Does this initiative use HIDTA funds to fund a prosecutor?                                                                                                    | ✓Yes                                       | □No                  |                                 |                                    |          |
| Does this initiative fund all or part of the salary (not including overtime) of a state or local law enforcement officer?  ☐Yes ☑No  Keyed at Profile  Does this initiative use the HIDTA's ISC and/or ancillary intelligence and information sharing initiative for event and target/investigative information deconfliction?                                                                                                    | Does this initiative fund all or part of the salary (not including overtime) of a state or local law enforcement officer?  □Yes ☑No  Keyed at Profile  Does this initiative use the HIDTA's ISC and/or ancillary intelligence and information sharing initiative for event and target/investigative information deconfliction?  ☑Yes □No  Does this initiative use HIDTA funds to fund a prosecutor?                                                                                                    | Does this initiative fund all or part of the salary (not including overtime) of a state or local law enforcement officer?  □Yes ☑No  Keyed at Profile  Does this initiative use the HIDTA's ISC and/or ancillary intelligence and information sharing initiative for event and target/investigative information deconfliction?  ☑Yes □No  Does this initiative use HIDTA funds to fund a prosecutor?                                                                                                    |                                            |                      |                                 |                                    | nt       |
| Does this initiative fund all or part of the salary (not including overtime) of a state or local law enforcement officer?    Yes   No                                                                                                    | Does this initiative fund all or part of the salary (not including overtime) of a state or local law enforcement officer?    Yes   No                                                                                                    | Does this initiative fund all or part of the salary (not including overtime) of a state or local law enforcement officer?    Yes   No                                                                                                    |                                            |                      | ne, collocated, and comming     | jieu :                             |          |
| enforcement officer?  ☐Yes ☑No  Keyed at Profile  Does this initiative use the HIDTA's ISC and/or ancillary intelligence and information sharing initiative for event and target/investigative information deconfliction?                                                                                                    | enforcement officer?  ☐ Yes ☑ No  Keyed at Profile  Does this initiative use the HIDTA's ISC and/or ancillary intelligence and information sharing initiative for event and target/investigative information deconfliction?  ☑ Yes ☐ No  Does this initiative use HIDTA funds to fund a prosecutor?                                                                                                    | enforcement officer?    Yes   No   Keyed at   Profile      Does this initiative use the HIDTA's ISC and/or ancillary intelligence and information sharing initiative for event and target/investigative information deconfliction?    Yes   No     Does this initiative use HIDTA funds to fund a prosecutor?                                                                                                    |                                            |                      |                                 |                                    |          |
| Does this initiative use the HIDTA's ISC and/or ancillary intelligence and information sharing initiative for event and target/investigative information deconfliction?                                                                                                    | Does this initiative use the HIDTA's ISC and/or ancillary intelligence and information sharing initiative for event and target/investigative information deconfliction?  ☑Yes □No  Does this initiative use HIDTA funds to fund a prosecutor?                                                                                                    | Does this initiative use the HIDTA's ISC and/or ancillary intelligence and information sharing initiative for event and target/investigative information deconfliction?  ☑Yes □No  Does this initiative use HIDTA funds to fund a prosecutor?                                                                                                    | Does this initiative<br>enforcement office | fund all or part or? | of the salary (not including o  | vertime) of a state or local law   |          |
| Does this initiative use the HIDTA's ISC and/or ancillary intelligence and information sharing initiative for event and target/investigative information deconfliction?                                                                                                    | Does this initiative use the HIDTA's ISC and/or ancillary intelligence and information sharing initiative for event and target/investigative information deconfliction?  ☑Yes ☐No  Does this initiative use HIDTA funds to fund a prosecutor?                                                                                                    | Does this initiative use the HIDTA's ISC and/or ancillary intelligence and information sharing initiative for event and target/investigative information deconfliction?    Profile    Profile    Does this initiative use the HIDTA's ISC and/or ancillary intelligence and information sharing initiative for event and target/investigative information deconfliction?    Does this initiative use HIDTA funds to fund a prosecutor?                                                                                                    | □Yes                                       | ✓No                  |                                 |                                    |          |
| Does this initiative use the HIDTA's ISC and/or ancillary intelligence and information sharing initiative for event and target/investigative information deconfliction?                                                                                                    | Does this initiative use the HIDTA's ISC and/or ancillary intelligence and information sharing initiative for event and target/investigative information deconfliction?  ☑Yes ☐No  Does this initiative use HIDTA funds to fund a prosecutor?                                                                                                    | Does this initiative use the HIDTA's ISC and/or ancillary intelligence and information sharing initiative for event and target/investigative information deconfliction?    Profile    Profile    Does this initiative use the HIDTA's ISC and/or ancillary intelligence and information sharing initiative for event and target/investigative information deconfliction?    Does this initiative use HIDTA funds to fund a prosecutor?                                                                                                    |                                            |                      |                                 |                                    | Keyed at |
| for event and target/investigative information deconfliction?                                                                                                    | for event and target/investigative information deconfliction?  ☑Yes ☐No  Does this initiative use HIDTA funds to fund a prosecutor?                                                                                                    | for event and target/investigative information deconfliction?  ☑Yes ☐No  Does this initiative use HIDTA funds to fund a prosecutor?                                                                                                    |                                            |                      |                                 |                                    |          |
| for event and target/investigative information deconfliction?                                                                                                    | for event and target/investigative information deconfliction?  ☑Yes ☐No  Does this initiative use HIDTA funds to fund a prosecutor?                                                                                                    | for event and target/investigative information deconfliction?  ☑Yes ☐No  Does this initiative use HIDTA funds to fund a prosecutor?                                                                                                    |                                            |                      |                                 |                                    |          |
| for event and target/investigative information deconfliction?                                                                                                    | for event and target/investigative information deconfliction?  ☑Yes ☐No  Does this initiative use HIDTA funds to fund a prosecutor?                                                                                                    | for event and target/investigative information deconfliction?  ☑Yes ☐No  Does this initiative use HIDTA funds to fund a prosecutor?                                                                                                    |                                            |                      |                                 |                                    |          |
| for event and target/investigative information deconfliction?                                                                                                    | for event and target/investigative information deconfliction?  ☑Yes ☐No  Does this initiative use HIDTA funds to fund a prosecutor?                                                                                                    | for event and target/investigative information deconfliction?  ☑Yes ☐No  Does this initiative use HIDTA funds to fund a prosecutor?                                                                                                    |                                            |                      |                                 |                                    |          |
| and and the first of the first of the first of the second of the first of the first | ☑Yes ☐No  Does this initiative use HIDTA funds to fund a prosecutor?                                                                                                    | ☑Yes ☐No  Does this initiative use HIDTA funds to fund a prosecutor?                                                                                                    | Does this initiative                       | use the HIDTA's      | s ISC and/or ancillary intellig | ence and information sharing initi | lative   |
|                                                                                                    |                                                                                                    | The second of the second of th |                                            |                      | normation deconniction?         |                                    |          |
| Does this initiative use HIDTA funds to fund a presecutor?                                                                                                    |                                                                                                    | The second of the second of th | Does this initiative                       | use HIDTA fund       | e to fund a procedutor?         |                                    |          |
|                                                                                                    | TVee ZINo                                                                                                    |                                                                                                    |                                            |                      | s to fulfu a prosecutor:        |                                    |          |
| □tes ⊠wo                                                                                                    | ☐ fes ☑ NO                                                                                                    |                                                                                                    | Lifes                                      | <u>MINO</u>          |                                 |                                    |          |
|                                                                                                    |                                                                                                    |                                                                                                    |                                            |                      |                                 |                                    |          |
| □Yes ☑No                                                                                                    | □Yes ☑No                                                                                                    |                                                                                                    | □Yes                                       | ☑No                  |                                 |                                    |          |
|                                                                                                    |                                                                                                    |                                                                                                    |                                            |                      |                                 |                                    |          |
|                                                                                                    |                                                                                                    | the state of the state of the s |                                            |                      |                                 |                                    | 1        |
|                                                                                                    |                                                                                                    |                                                                                                    |                                            |                      |                                 |                                    |          |
|                                                                                                    |                                                                                                    |                                                                                                    |                                            |                      |                                 |                                    |          |
|                                                                                                    |                                                                                                    |                                                                                                    |                                            |                      |                                 |                                    |          |
|                                                                                                    |                                                                                                    |                                                                                                    |                                            |                      |                                 |                                    |          |
|                                                                                                    |                                                                                                    |                                                                                                    |                                            |                      |                                 |                                    | - 1      |
|                                                                                                    |                                                                                                    |                                                                                                    |                                            |                      |                                 |                                    | - 1      |

#### Page 5 **Expected And Actual Disruptions/Dismantlements** Outputs 2019 - 2021 2019 2020 2021 2023 Average Actual Actual Actual Expected **Drug Trafficking** Organizations International DTOs 0 0 1 0 Multi-State DTOs 0 2 0 Local DTOs 0 2 1 1 TOTAL 2 3 2 2 Money Laundering Organizations Expected keyed at DTO/MLO/CO Sidebar International MLOs 0 0 0 0 Multi-State MLOs 1 1 1 1 Local MLOs 0 0 0 0 TOTAL 1 1 1 1 GRAND TOTAL 2 3 3 4 3 **Drug Seizures** 2019 - 2021 Drug Seizures (Units) 2019 Actual 2020 Actual 2021 Actual 29.841 Cocaine Kg 0.000 4.523 85.000 Keyed at ... Seizures (Drug) Crack Kg 5.149 0.013 26.000 10.387 Fentanyl Kg 0.000 11,990 48635.000 16215.663 GHB Liter 0.000 295.261 16.000 103.754 Heroin Kg 0.013 785.000 0.056 261,690 Ice Kg 9.000 753.000 19.000 260.333 Page 5 of 8 on 2/9/2023 7:21:18 AM 26 Enforcement

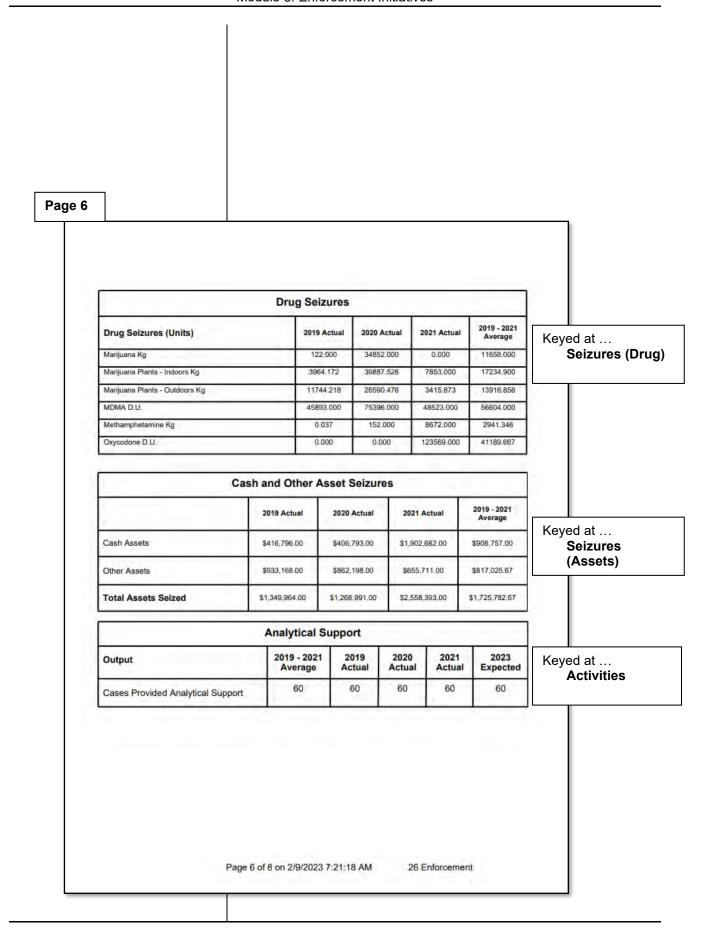

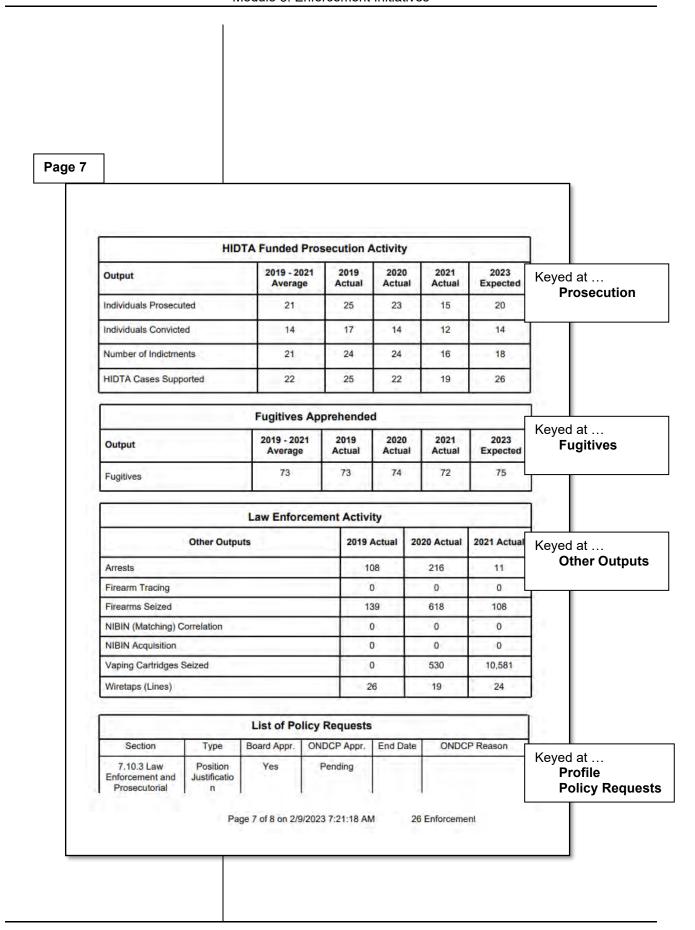

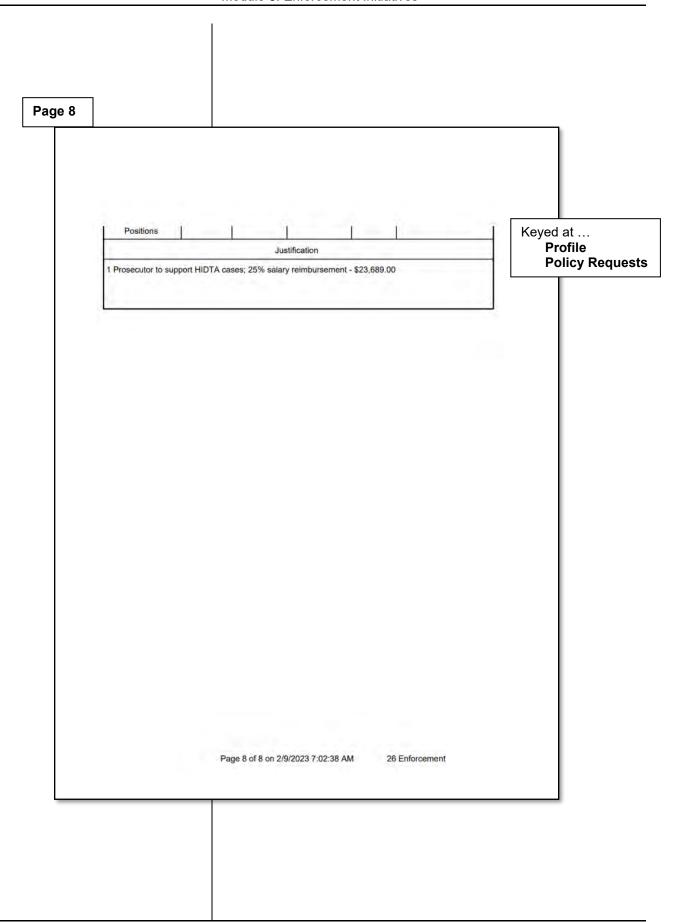

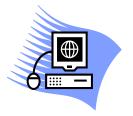

## **Practice Exercise 3-1 Preparing the Budget**

Turn to page A-3 in the appendix and complete the Practice Exercise 3-1. Work individually on your assigned computer, using your assigned Student ID and password.

## As the Year Progresses (Quarterly Data)

As the program year progresses, use WebPMP to record the initiative's accomplishments and activities.

### Before you begin

Two of the data screens require setup before keying performance data for the program year.

- Other Outputs to create the data rows in the Other Outputs table. This was likely done during budget preparation; see page 3-33.
- DTO List to copy forward the open DTO/MLO/CO investigations from the previous year; this setup step is not performed during budget preparation. It is performed after the program year begins; see page 3-68.

### **Ongoing data entry**

For enforcement initiatives, update these screens at least quarterly:

- DTO/MLO/CO
- Seizures
  - If your HIDTA uses Case Explorer to record case data and seizures, see page C-30. You may not need to key seizure data, if it is imported from Case Explorer.
- Clandestine Labs
- Activities
- Prosecution
- Fugitive
- Other Outputs

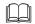

Program Policy: According to the HIDTA Program Policy and Budget Guidance, Section 10.3, you must update the PMP database at least quarterly.

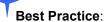

Enforcement initiatives benefit from keying data more often than quarterly.

Note: Because it is a complex, feature-rich area of WebPMP, DTO/MLO/CO data is discussed separately on page 3-68.

- 1. Open the initiative and click the **Seizures** tab.
- Click Asset Seizures to expand the data panel and open a blank single data entry form.

### Seizures (Asset)

Whenever the asset seizures data panel is expanded, it displays both a data entry form and the asset seizures history table, i.e., the list of all asset seizures recorded for the initiative.

#### **Before Expansion**

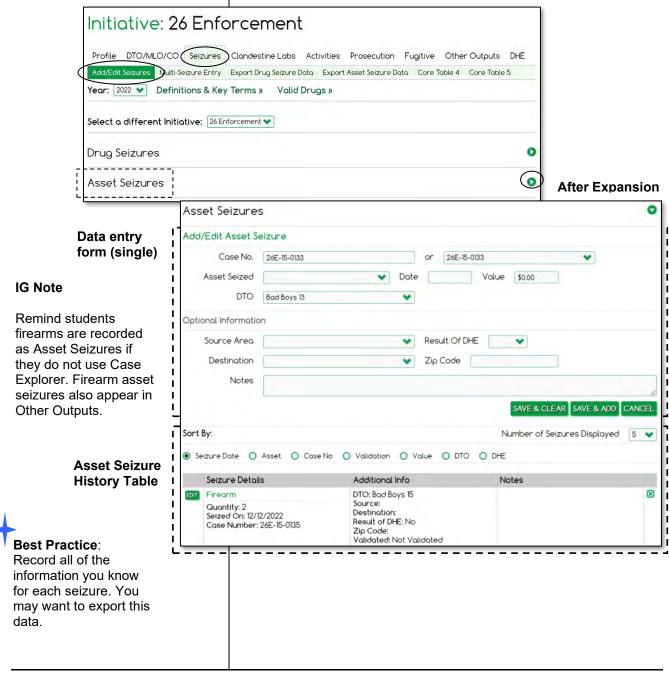

### Single entry data form

The previous page shows the single data entry form, i.e., the form for keying only 1 asset seizure. Notice the single data entry form is the default form when you expand the Asset Seizure panel.

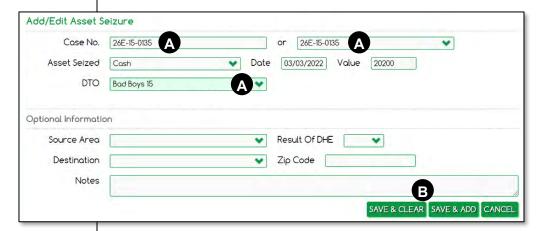

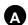

There are 3 ways to provide a case number or identifier:

**Option 1** If this seizure is not associated with an existing DTO, type the agency's seizure case number. Also, choose *No DTO* from the DTO drop-down list.

**Option 2** Select a case number from a drop-down list of choices in the 2<sup>nd</sup> case number field.

Selecting an existing case number causes WebPMP to look up and fill-in the DTO name. WebPMP also copies the case number into the 1<sup>st</sup> case number field.

### **Option 3** Select a DTO name.

If you select a DTO name from the drop-down list, WebPMP looks up the DTO's case number and fills in both case number fields above.

These buttons affect only the form's data:

Save & Clear Saves and leaves a blank form Save & Add Saves and leaves all data on the form,

except the Value field is reset to 0

Cancel Clears the form without saving data

#### **Best Practice:**

Instead of the case number, select by the DTO name, if you know it. The DTO choices are more easily recognized than case number digits.

- 1. Open the initiative and click the **Seizures** tab.
- 2. Click the subtab **Multi- Seizure Entry**.
- Click Asset Seizures to expand the Asset Seizures data panel.

### Multiple entry data form

Notice the multiple entry data form has fewer data fields than the single entry form, but you can use the Comments field to key additional data, as needed.

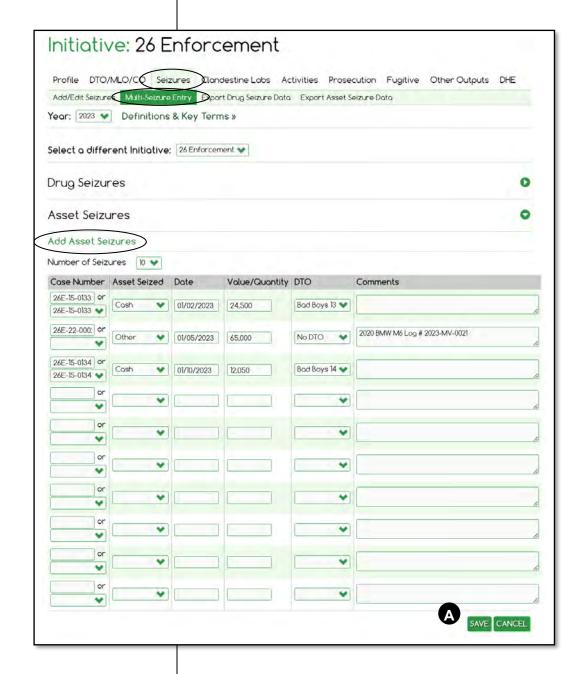

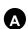

You must click **Save** to all entries on the form.

### **Asset Seizures History Table**

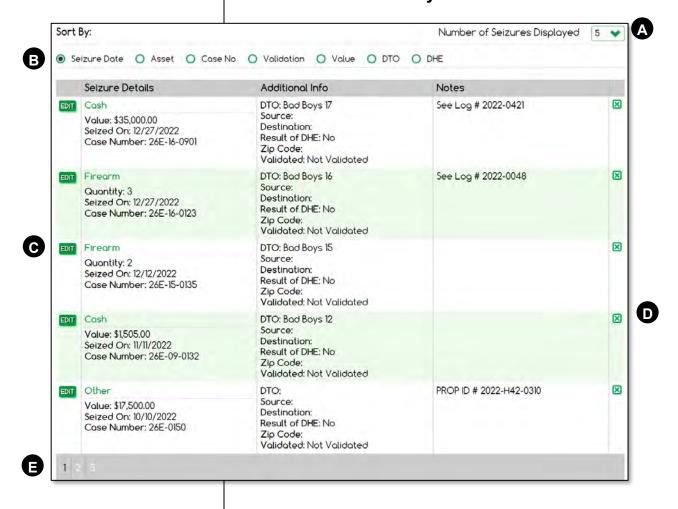

- A Choose the number of items you wish to display at once.
- B Sort the table's records as you wish.
- The Edit button copies the seizure into a data entry form for you to edit and resave it.
- Delete any item.
- Advance pages using the Navigation Bar.

- 1. Open the initiative and click the **Seizures** tab.
- Click **Drug Seizures** to expand the data panel and open a blank single data entry form.

### Seizures (Drug)

Whenever the drug seizures data panel is expanded, it displays both a data entry form and the drug seizures history table, i.e., the list of all drug seizures recorded for the initiative.

### **Before Expansion**

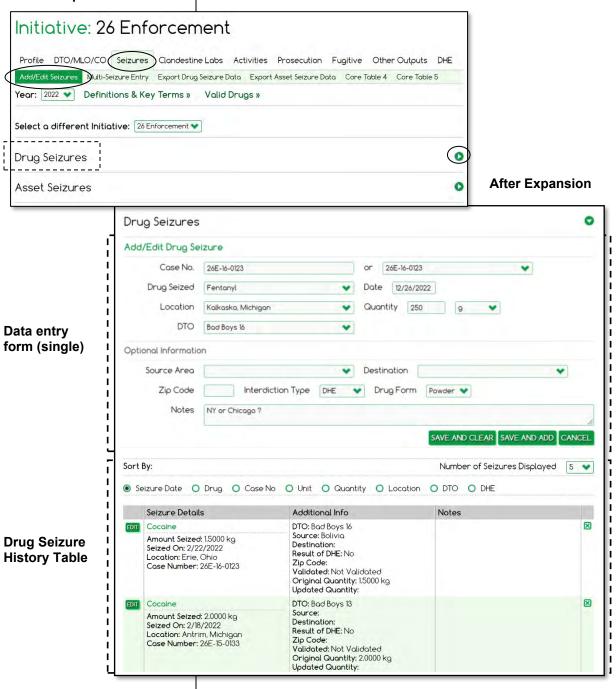

### **Data Entry Form**

The drug data entry form works identically to the asset data entry form, except drug seizures require a bit more information than asset seizures. The location allows WebPMP to lookup the appropriate drug price and compute the value of the seizure.

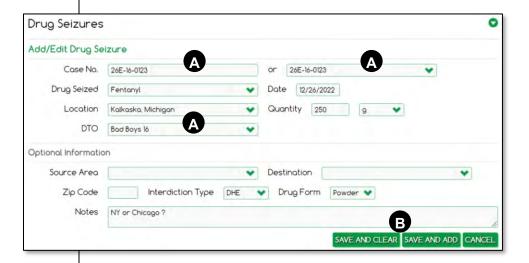

### **Best Practice:**

You can combine several small drug seizures into a single entry if they have matching drugs, locations, and DTO information. Add comments to provide an audit trail.

### **Best Practice:**

Instead of the case number, select by the DTO name, if you know it. The DTO choices are more easily recognized than case number digits.

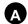

There are 3 ways to provide a case number or identifier:

**Option 1** If this seizure is not associated with an existing DTO, type the agency's seizure case number. Also, choose *No DTO* from the DTO drop-down list.

**Option 2** In the second (right side) case number field, use the drop-down list and select a case number. WebPMP looks up and fills in the DTO name.

**Option 3** Use the drop-down list to select a DTO name, and WebPMP completes the case number for the investigation of the DTO.

**B** Click one of the following to complete your work.

Save & Clear Saves and leaves a blank form Save & Add Saves and leaves all data on the form Cancel Clears the form without saving data

- 1. Open the initiative and click the Seizures tab.
- 2. Click the subtab Multi-Seizure Entry.
- 3. Click the Drug Seizures title to expand the Drug Seizures data panel.

### Multiple entry data form

Notice the multiple entry data form has fewer fields, but you can use the Comments field to key additional data, as needed.

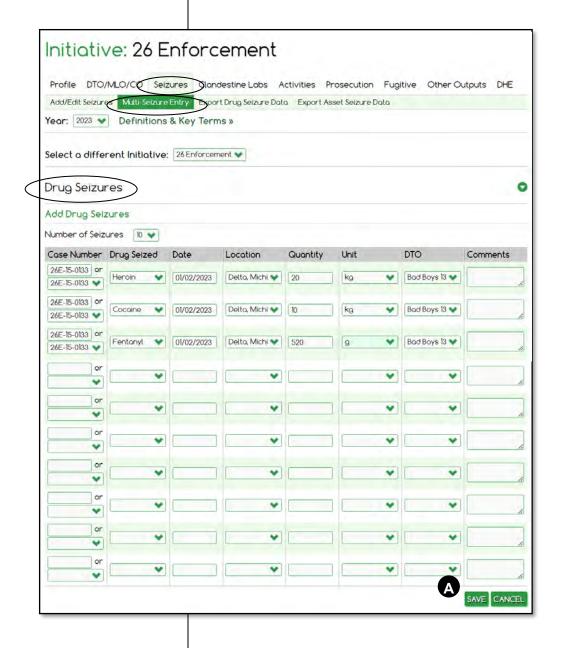

A You must click to **Save** all entries on the form.

### **Drug Seizures History Table**

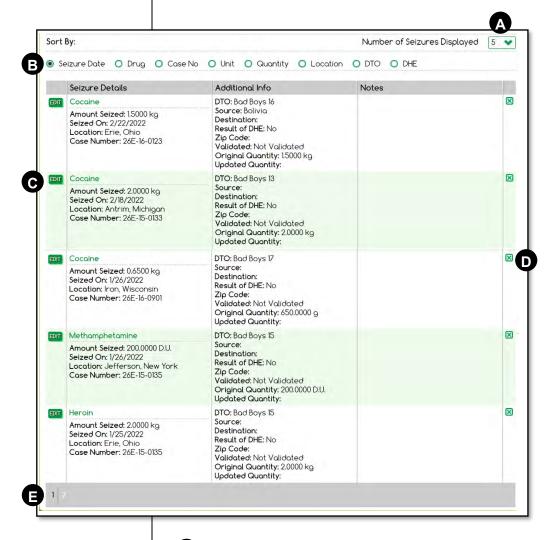

- A Choose the number of items you wish to display at once.
- B Sort the table's records as you wish.
- Click **Edit** to place the row data a data entry form for easier editing.
- **D** Deletes the row (seizure).
- Advance pages using the Navigation Bar.

1. Open the initiative and click the **Clandestine Labs** tab.

### **Clandestine Labs**

This screen records various types of data about laboratories, and is divided into three panels.

- Laboratory Cases (expanded, by default)
- Methamphetamine Laboratories (collapsed)
- Other Clandestine Laboratories (collapsed)

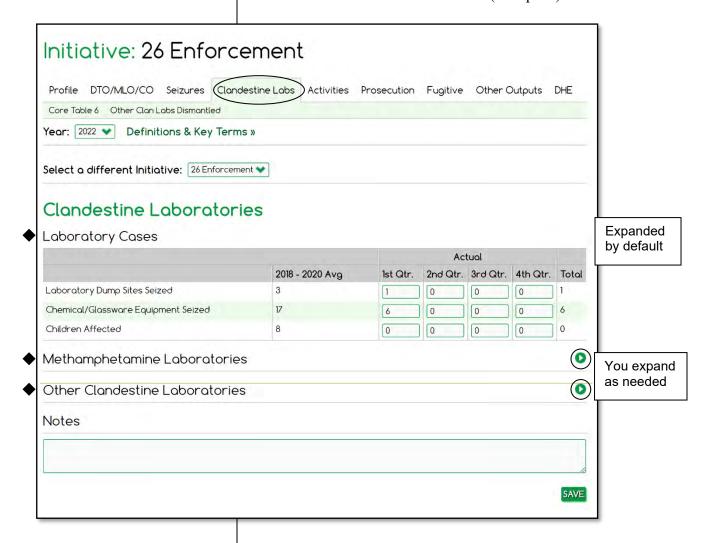

### **Laboratory Cases**

Like many other data screens in WebPMP, record quarterly data, and the program computes the total as you key.

### **Methamphetamine Labs**

Expand the Methamphetamine Labs panel to enter data.

Report the methamphetamine lab dismantlements according to the lab size. Super laboratories, i.e., those 160 oz. and greater, require you to enter the National Seizure System (NSS) number obtained when you report the lab to the El Paso Intelligence Center (EPIC), using Form 143.

You must key a NSS number and comments, then click **Add** before you can save the screen.

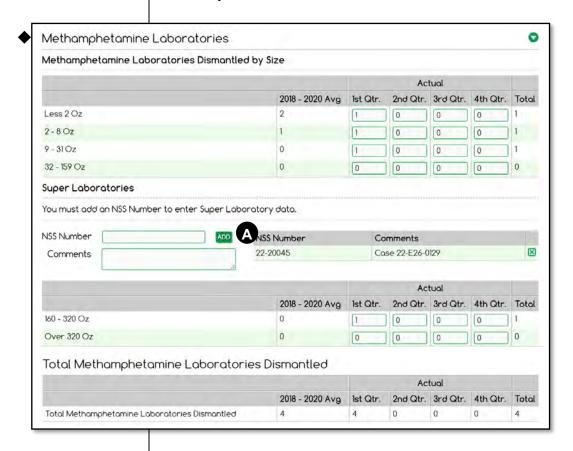

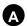

Key the NSS number and comments, before clicking **Add** to add a row to the list of NSS numbers, at right. You must have an NSS number for each super lab dismantlement keyed for the year.

### **Other Clandestine Laboratories**

Expand the Other Clandestine Laboratories panel and click **Add** to display the data entry form.

Separately record each lab dismantled, by choosing the type of the lab, and the end product of the lab.

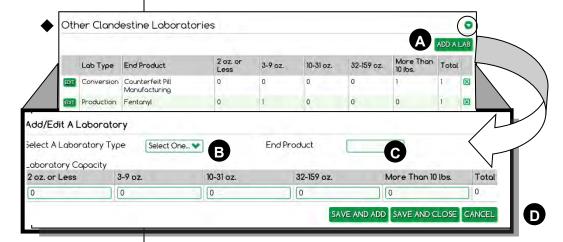

Data entry form

- A Click Add a Lab to initially open the data entry form.

| Production | DMT N, N-Dimethyltryptamine Fentanyl GHB LSD MDMA (Ecstasy) OxyContin PCP Steroids                                  |
|------------|----------------------------------------------------------------------------------------------------|
|            | Synthetic Cannabinoids (e.g., K2/Spice)                                                                             |
| Conversion | Cannabis Oil Extraction (e.g. honey oils, wax) Counterfeit Pill Manufacturing Crack Hashish Ice Methamphetamine HCI |

Complete the data entry form with one of these buttons.

Save & Clear Saves and leaves a blank form.
Save & Add Saves and leaves all data on the form.
Clears the form without saving data.

### **Notes**

Notes are optional, but many users record the data sources or other information in the Notes field for audit purposes.

Notice a single Notes field applies to all panels for Clandestine Labs.

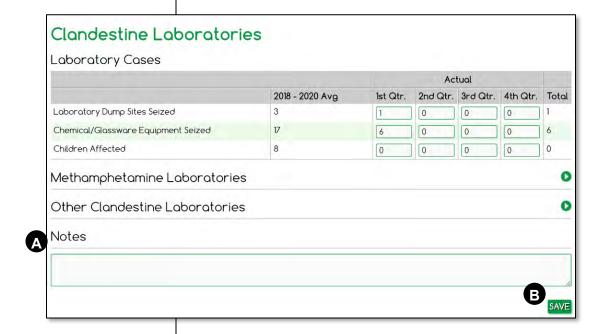

- A Key notes, if desired.
- B Click Save to save all entries to all panels.

 Open the initiative and click the **Activities** tab.

### **Activities**

Use this screen to record actual values for the initiative's activities such as new cases, case support, and deconflictions for cases.

Important: Only case support provided by an agency analyst assigned to this initiative should be reported here.

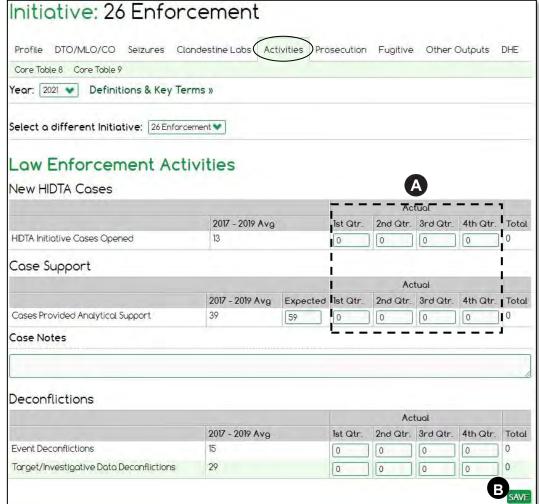

Important: When deconfliction activities are performed by the ISC, leave the deconfliction section blank. Do not duplicate entries.

- A If data is available from Case Explorer, a button, **Pull CE Data**, appears to import data from Case Explorer. The pulled data from Case Explorer overwrites anything displayed. See page C-30 for a list of all data imported from Case Explorer.
- B Click Save to save all entries.

1. Open the initiative and click the **Prosecution** tab.

### **Prosecution**

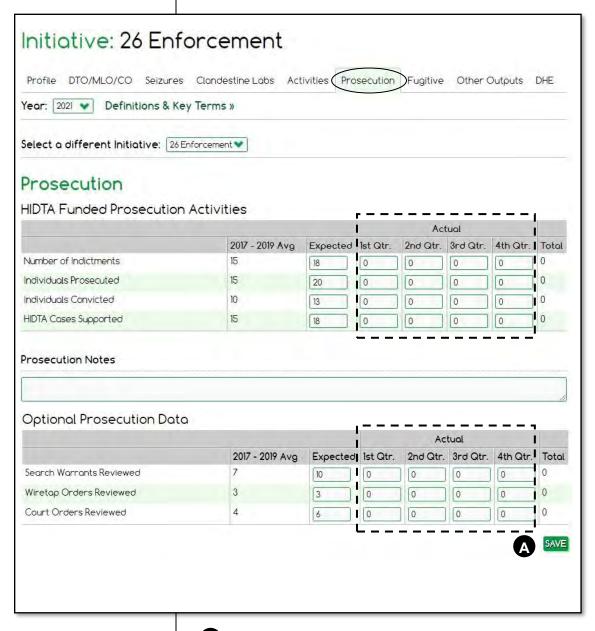

i Important: Report only prosecution activities of a HIDTA-funded prosecutor.

A Click Save to complete your work.

1. Open the initiative and click the **Fugitive** tab.

### **Fugitive**

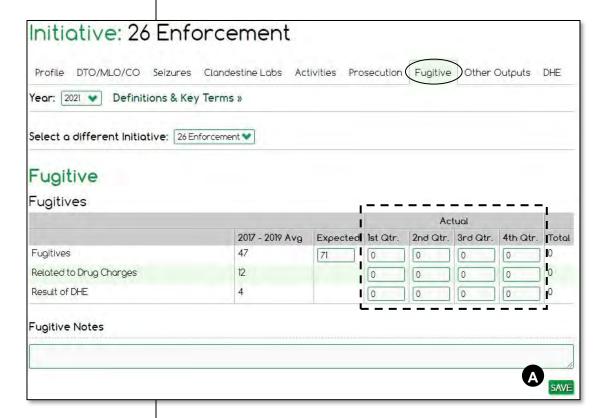

A Click Save to complete your work.

1. Open the initiative and click the **Other Outputs** tab.

### **Other Outputs**

The Other Outputs screen displays the Other Outputs table that was created during budget preparation.

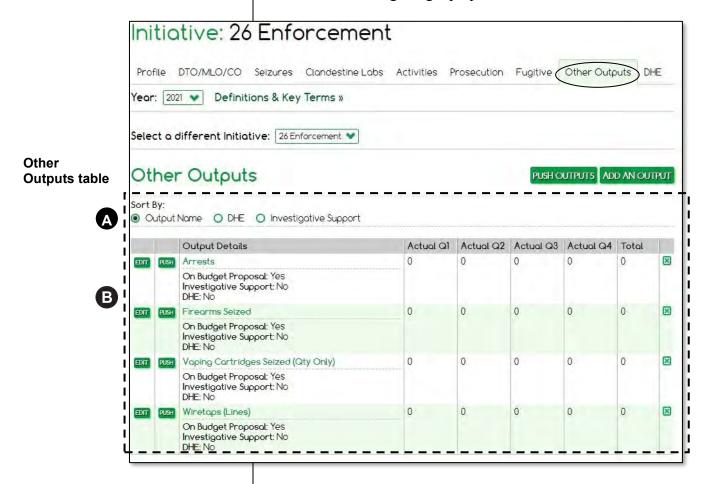

- A Sort the table's records as you wish.
- B Click Edit to display the entry in the data entry form to allow edits.

### Editing within the data entry form

After clicking **Edit** (1<sup>st</sup> button in each table row, not shown below), the row's data appears in the data entry form for editing.

### Data entry form

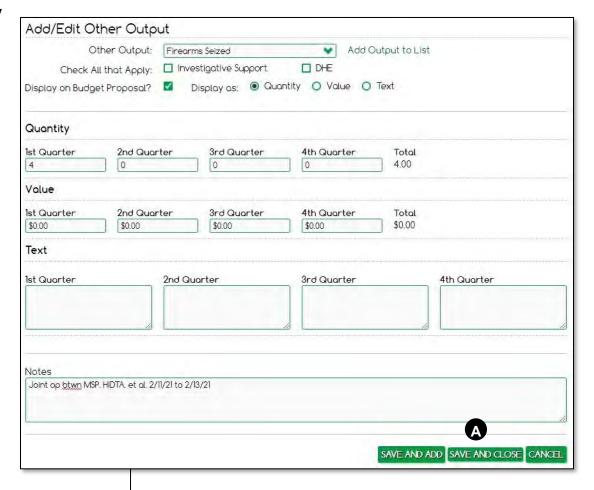

A Complete the form by clicking one of these buttons:

Save and Add Saves and leaves a blank form Save and Close Saves and closes the form Cancel Clears the form without saving data

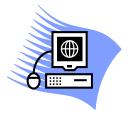

## **Practice Exercise 3-2 Recording Actual Values**

Turn to page A-5 in the appendix and complete the Practice Exercise 3-2. Work individually on your assigned computer, using your assigned Student ID and password.

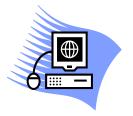

## **Practice Exercise 3-3 Recording Seizures**

Turn to page A-6 in the appendix and complete the Practice Exercise 3-3. Work individually on your assigned computer, using your assigned Student ID and password.

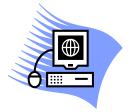

# Practice Exercise 3-4 Recording Actual Values for Other Outputs

Turn to page A-9 in the appendix and complete the Practice Exercise 3-4. Work individually on your assigned computer, using your assigned Student ID and password.

- Click the DTO/MLO/CO tab from any data screen.
- 2. Click the **DTO/MLO/CO Listing** subtab.

### **Certification Prep**

How should you correct an oversight in recording a DTO as identified? Suppose you discover a DTO under investigation but it is not recorded as identified.

- Note: DTO List is an abbreviated name for DTO/MLO/CO Listing, and the term DTO may be used as an abbreviated way to represent all types of organizations under investigation:
  - DTO
  - MLO
  - CO
- Warning: Carefully monitor the DTO List. Only data displayed on the DTO List is counted for performance reporting.
- Warning: WebPMP ignores closed investigations during the push command.

### DTOs, MLOs, and COs

Enforcement initiatives track DTOs, MLOs, and COs under investigation, and each must have a case number recorded in WebPMP.

Unlike seizures, fugitives, and other quarterly data recorded as the year progresses, case investigation data is often recorded more frequently than quarterly, to keep track of organization characteristics, case status, and results of efforts to disrupt and dismantle them.

### The DTO List

This data screen tracks an enforcement initiative's work with DTOs, MLOs, and criminal operations, i.e., those organizations that don't meet the requirements of DTO and MLO. For convenience during training, we call this list by its short name, the *DTO List*<sup>4</sup>.

All criminal operations actively investigated at any time during the program year must appear in the DTO List, so WebPMP can tally the initiative's activities and count its enforcement efforts for dismantling these organizations.

### Separate DTO Lists for each program year

Enforcement initiatives maintain separate DTO Lists for each year. For example, the DTO List for 2023 is separate from the DTO List for 2022, although some organizations appear on both years' listings if investigations span multiple years.

For DTOs copied forward, the previous year's disruptions are not counted in the current program year's disposition. Each program year's disruptions count for performance reporting in that program year only.

<sup>&</sup>lt;sup>4</sup> Similarly, in this training material, we often refer to DTOs, MLOs, and COs as simply DTOs.

Copy forward all DTOs still under investigation once entries have been completed for the previous program year.

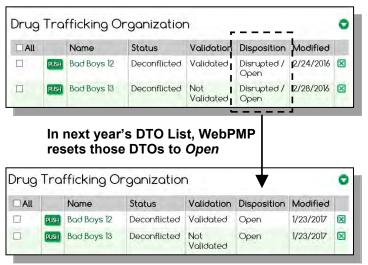

### What doesn't get copied

WebPMP will not copy forward closed or suspended investigations.

### Year-end validation

Each HIDTA validates its performance data during the program year, e.g., quarterly initiative reviews. At the end of the year, validate all data in WebPMP; make edits before March 1<sup>st</sup>, when the data screens are locked from further edits.

### **Build new year's DTO List**

Some local PMP Coordinators push an initiative's entire DTO list using a single Push All command. Closed or suspended cases, and dismantled DTOs are not pushed.

Otherwise, the initiative user can copy DTOs one by one, after each DTO's data is validated by the PMP Coordinator.

Important: Every case active during the year will appear on the year's DTO List at 12/31. Make needed edits before May 1st.

Be sure all enforcement initiatives follow the same rules for classifying and recording DTO data. Good practices throughout the year minimizes year-end edits.

### **Best Practice:**

Close investigations, as needed, before pushing DTOs to the following year.

DTO List refers to the entire collection of DTOs, MLOs, and COs. You view each type as a subset, in its own data panel, but collectively they make up the DTO List.

### DTO List is divided into 3 data panels

The DTO List is divided into 3 data panels, and each can be expanded or collapsed individually to show or hide the contents.

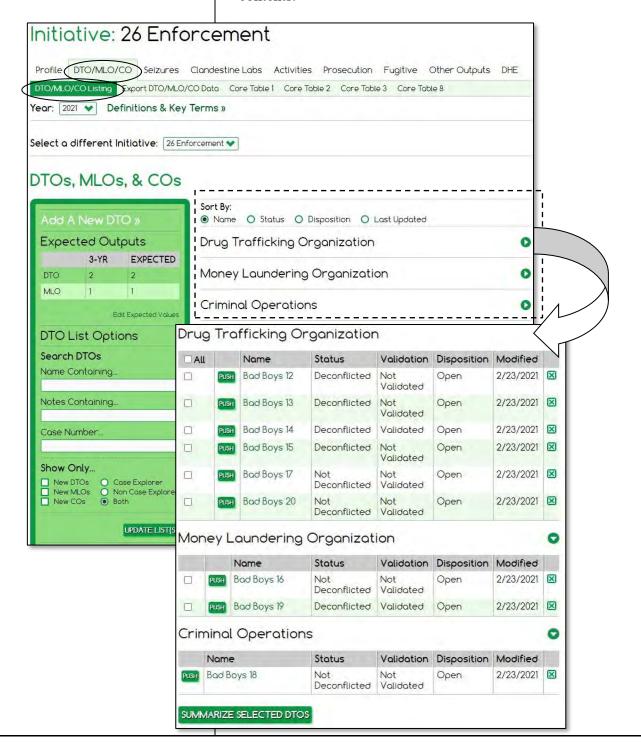

### **Deleting from the DTO List**

Deleted DTOs do not count toward the program year's performance data.

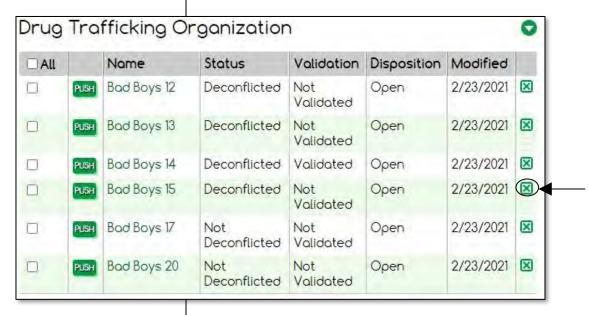

If you accidentally delete a DTO, you have 2 choices for correction:

- Go to previous year and repush it, if it is available. Re-key all edits since Jan 1, or ....
- Call the W/B Help Desk and ask for the deleted DTO to be restored from archives.
- Warning: Be aware of every DTO edit you make between January and April. Edits to a DTO that exists in both years' DTO List (past and present) may require edits to both DTO Lists.

### Tips for managing DTO data

- Keep each DTO List separately accurate to reflect its program year.
- Close all investigations when needed, promptly.
- Push individual DTOs only after you have completed validation and verified the DTO's record is current. This saves editing 2 separate DTO Lists.

- Click the DTO/MLO/CO tab from any data screen.
- Click the subtab. DTO/MLO/CO Listing.

### **Searching the DTO List**

The Sidebar provides several tools to help you filter the list and locate one or more DTOs.

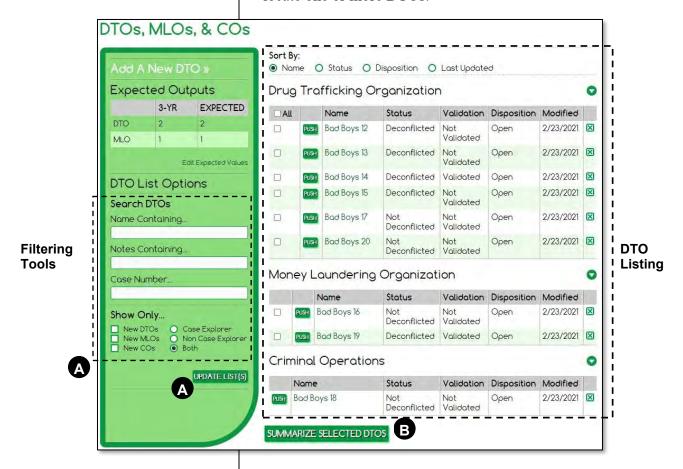

- After entering filter(s), click **Update List** to apply your filters and refresh the DTO List.
- This provides a summary report of the DTOs and MLOs, but not the criminal operations. Use checkmarks to select which DTOs and MLOs the report includes.

### **DTO Summary Report**

The DTO List provides a summary report of the organizations listed. Be sure to checkmark the organizations to include.

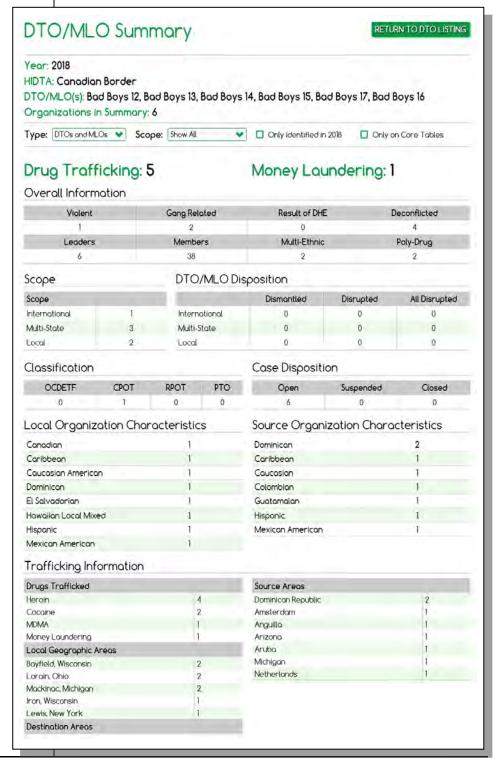

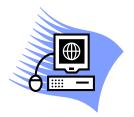

## Practice Exercise 3-5 Viewing DTO Data

Turn to page A-11 in the appendix and complete the Practice Exercise 3-5. Work individually on your assigned computer, using your assigned Student ID and password.

### **Getting Here**

- 1. Click the **DTO/MLO/CO** tab.
- 2. In the Sidebar, click the Add a New DTO.

OR

 On the DTO List, click the DTO's link to edit an existing DTO.

### Adding or Editing a DTO

The Add/Edit DTO screen contains expandable data entry forms, grids, and other devices – some contain separate save buttons for portions of DTO data. At the bottom of the overall screen, be sure to click the **Save** button that completes the entire collection of DTO data.

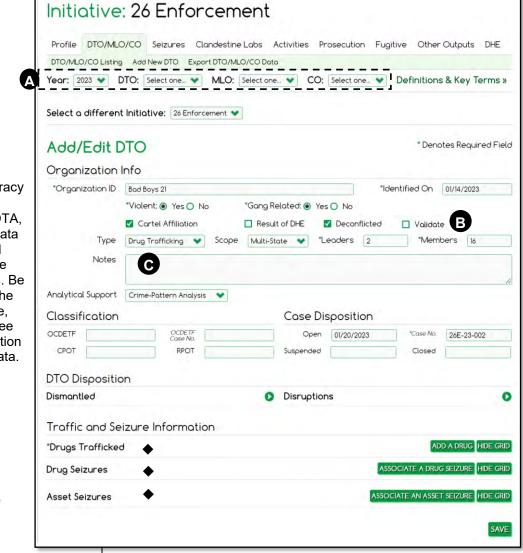

- i Important: Accuracy here is critically important to HIDTA, so all HIDTAs' data can be compiled with precisely the same definitions. Be sure to refer to the PMP User Guide, Appendix C to see the official definition of each field's data. Ask your PMP Coordinator for clarification if in doubt.
- These areas are expandable panels.

- A This toolbar allows you to switch program years, DTOs, etc. rather than returning to the DTO list.
- B This box is displayed only for PMP Coordinators to use.
- Notes in this field can be used when filtering the DTO List from the home screen's Sidebar.

### **DTO Disposition**

By definition, a DTO can only be dismantled once, because a dismantled DTO is unable to reconstitute. However, if a DTO does reconstitute after you record it dismantled, you can add subsequent entries only if it is active and closed in the same program year.

Disruptions can occur multiple times, so WebPMP creates a list of disruptions in this panel. Each disruption you record requires you to click a separate **Save** button to add it to the database. Although you receive a confirmation message, the Save button is only saving the Disruption information to the database, i.e., the screen's main **Save** button must be used for the remainder of the screen's data.

After entering a date dismantled and a note, save by clicking the screen's main **Save** button (not shown). Notice the Case Disposition field now has the same date as the dismantled date.

After entering a disruption, save each entry by clicking the **Save** button in the panel (as shown).

### Fully expanded

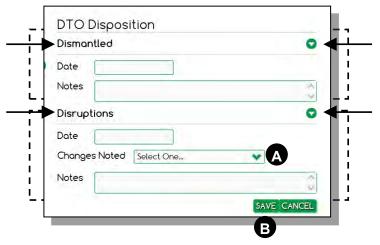

A Disruptions must be noted as one of the following; this is a required entry.

Organizational leadership Distribution
Methods of financing Communications
Transportation Drug production

B These buttons only affect the Disruptions panel.

## 3 data entry forms collapsed

### **Traffic and Seizure Information**

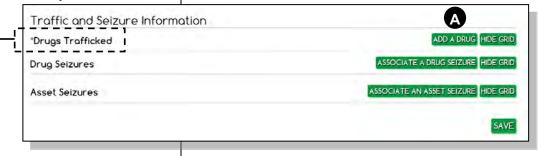

### Recording drugs the DTO traffics

Click **Add a Drug** and complete a data entry form for each drug the DTO is known to traffic. For each drug, you must identify its geographic origin, source area, and through where within your HIDTA region it is primarily trafficked, an area known to WebPMP as the *local geographic area*<sup>5</sup>.

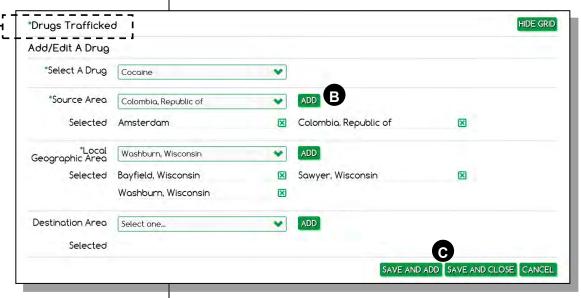

- A Opens the data entry form to add a drug to the DTO.
- Add buttons on data entry forms, let you build a list.
- These buttons affect only the data entry form.

  Save and Add Saves and leaves a blank form

  Save and Close Saves and closes the form

  Cancel Clears the form without saving data

<sup>&</sup>lt;sup>5</sup> In the Drug Seizures screen, this field is labeled "Location." If a needed location is not listed, contact your local PMP Coordinator.

### Drug seizures associated with the DTO

WebPMP maintains a list of each DTO's drug seizures. These seizures recorded the DTO's name and case number.

As you edit a DTO, WebPMP looks up "unclaimed" seizures and suggests they may be associated to the DTO.

To save time, review "unclaimed" drug seizures and associate 1 or more with the current DTO. Your edit on this page will update the drug seizure's record with this DTO's identifier.

## 2 data entry forms collapsed

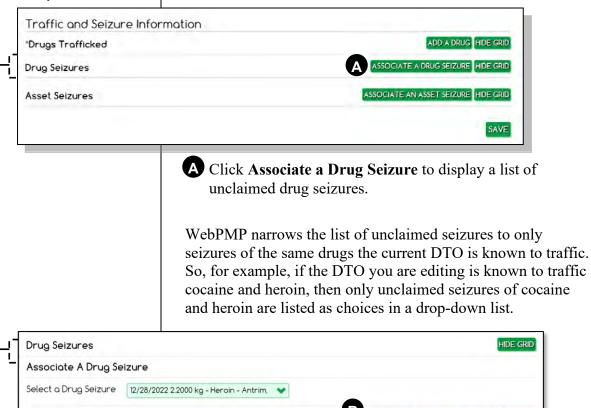

B Select an unclaimed drug seizure and click to save. The seizure will change from 'No DTO' to belonging to this DTO.

Save and Add Saves and displays a blank form
Save and Close Saves and closes the form
Clears the panel without saving data

### WebPMP prompts you for action

If you don't request the list of unclaimed drugs, WebPMP automatically offer them to you as you save the screen.

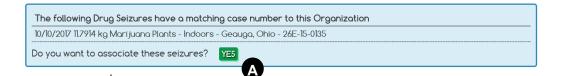

## How do unclaimed drug seizures occur?

Recall a seizure can be recorded by manually keying a case number for the drug seizure. Turn to page 3-49 and review Option 1 below the screen.

## A Clicking Yes saves the association, but not the other DTO edits. You still must Save the DTO.

### Asset seizures associated with the DTO

Similar to the DTO's drug seizures, WebPMP can also display a list of all unclaimed asset seizures. Your DTO edit can associate unclaimed asset seizures to the DTO and simultaneously update the seizure's record on the Asset Seizures page.

## 2 data entry forms collapsed

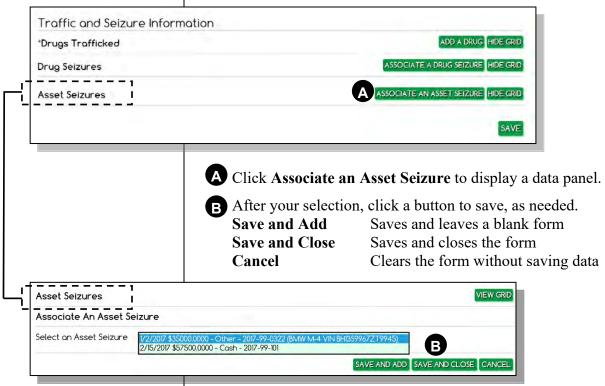

### Where to Get Help

The definitions of key terms are frequently available as you work with enforcement initiative data. Look for it at the top of the screen.

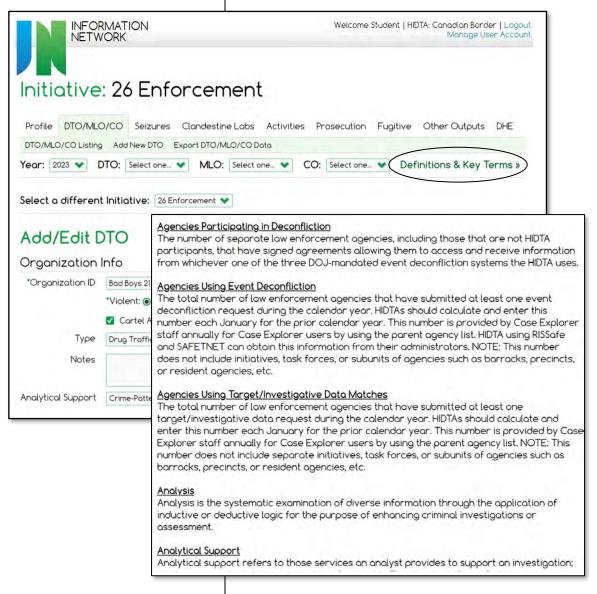

The Help Desk phone number (located at W/B HIDTA) is displayed in the footer area of every window.

PMP User Guide: Refer to the *PMP User Guide* whenever you need additional information.

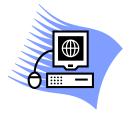

# **Practice Exercise 3-6 Editing Information About a DTO**

Turn to page A-13 in the appendix and complete the Practice Exercise 3-6. Work individually on your assigned computer, using your assigned Student ID and password.

# **Exporting Enforcement Data**

Exporting data from WebPMP into Excel allows you to sort, group, count, and do all sorts of things to view and summarize the data in various ways – according to your needs. The following enforcement data can be exported.

- DTO data
- Asset seizures
- Drug seizures
- Drug price data
- Positions participating in the initiative

The positions export is available to all types of initiatives, so it is described in Module 7, on page 7-17.

You'll find similarities among all of the exporting tools, so let's begin by explaining the key features of the export tools.

From an open initiative:

- 1. Click the **DTO/MLO/CO** tab.
- 2. Click subtab Export DTO/MLO/CO Data.

OR

#### From the Dashboard:

- Click **Data Exporting** tab in the Reports panel.
- 2. Click Exportable DTO Data.

# **Export DTO Data**

Exporting DTO data for a program year helps you to cross-check and verify the DTO data. This is particularly useful at the end of the program year, when you are validating the accuracy of the data.

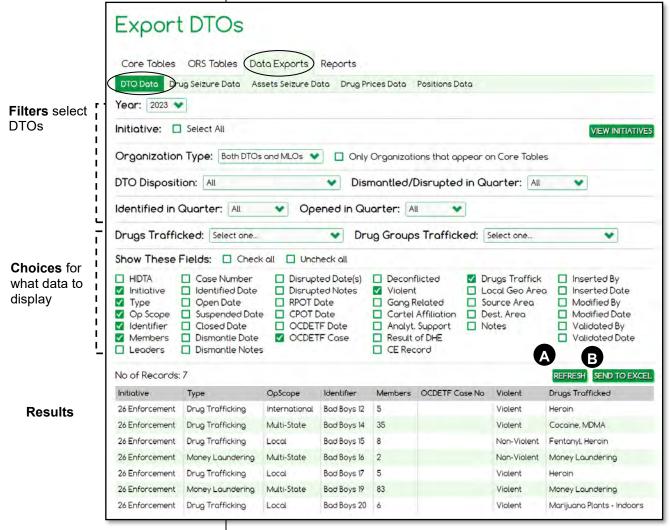

- A Whenever you change the filters or your choices of data fields, click **Refresh** to execute your new instructions.
- B Sending the results to Excel allows you to do many things to the list of data, such as sorting, subtotaling, calculating averages, printing, and more.

Warning: The data in Excel is no longer connected to the database and will not receive updates as others key.

# **Exported data in Excel**

Once the data is copied from the screen results into Excel, the data is no longer connected to the PMP database. The data in Excel represents a snapshot of the database at a given point in time. Keep this in mind as you work with the data; it may be out of date if others are keying data as you review the results.

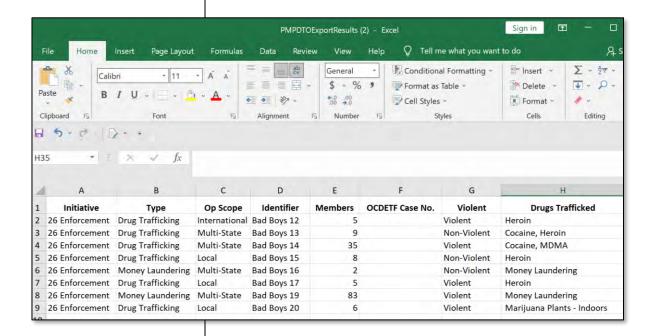

From an open initiative:

- 1. Click the Seizures tab.
- 2. Click subtab Export Asset Seizure Data.

OR

From the Dashboard:

- Click **Data Exporting** tab in the Reports panel.
- 2. Click Exportable Assets Seizure Data.

# **Export Asset Seizures**

You may notice that the Export Asset Seizures screen is different from the Export Drug Seizures screen. It provides fewer filters and choices to help you locate potential duplicate records.

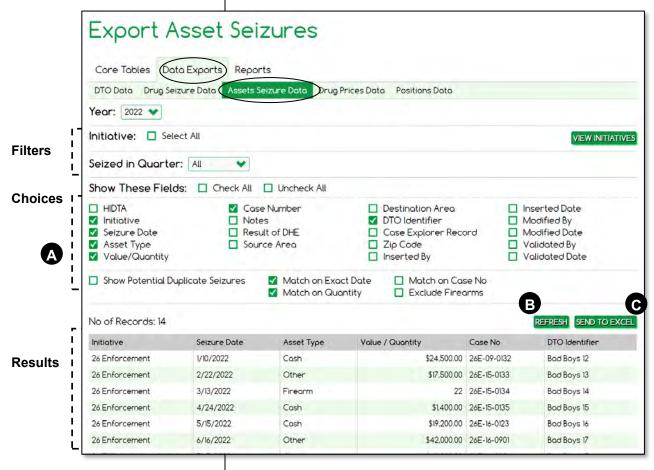

#### **IG Note**

Point out the last 2 boxes, refer to validation of the seizure. Exporting the Validated Date to Excel, lets you quickly see what data is not yet validated.

- A These choices trigger WebPMP to reduce the results to display only suspected duplicate records.
- B Remember to click **Refresh** after changing choices.
- Works the same as exporting DTO data, described on page 3-84.

From an open initiative:

- 1. Click the Seizures tab.
- Click subtab Export Drug Seizure Data.

OR

From the Dashboard:

- 1. Click **Data Exporting** tab in the Reports panel.
- 2. Click Exportable Drug Seizure Data.

# **Export Drug Seizures**

Exporting lists of drug seizures allows you to more easily cross-check the data in WebPMP with other sources.

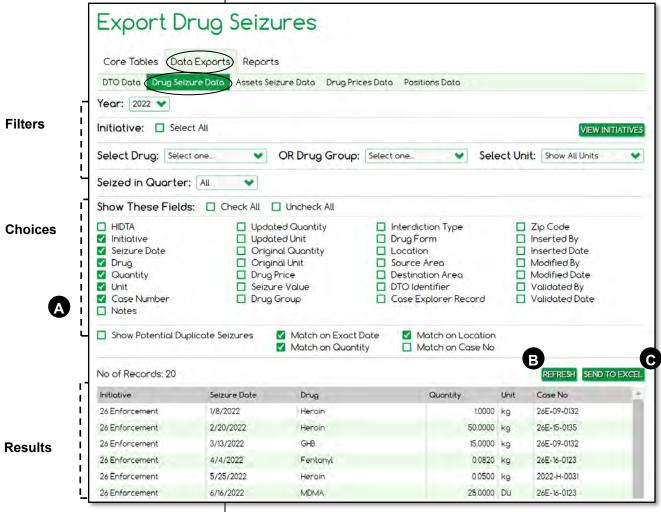

#### **IG Note**

Point out the last 2 boxes, refer to validation of the seizure. Exporting the Validated Date to Excel, lets you quickly see what data is not yet validated.

- A These choices trigger WebPMP to reduce the results to display only suspected duplicate records.
- **B** Remember to click **Refresh** after changing choices.
- **6** Works the same as exporting DTO data, described on page 3-84.

From the Dashboard:

- Click **Data Exporting** tab in the Reports panel.
- 2. Click Exportable Drug Prices Data.

# **Exporting Drug Prices**

Exporting drug prices allows you to see individual drug prices and the precise drugs that are included within each group.

Recall that WebPMP uses DEA's national average prices for drugs in several main drug groups, but it uses prices set by local HIDTAs for the drugs within the remaining drug groups.

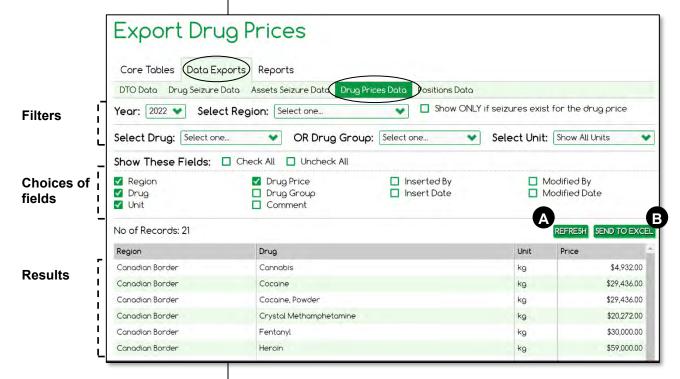

- A Remember to click **Refresh** after changing choices.
- **B** Works the same as exporting DTO data, described on page 3-84.

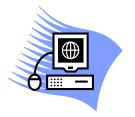

# **Practice Exercise 3-7 Exporting Seizure Data**

Turn to page A-14 in the appendix and complete the Practice Exercise 3-7. Work individually on your assigned computer, using your assigned Student ID and password.

# **Measurement Tables for Enforcement Initiatives**

Appendix B provides samples of the core tables for enforcement initiatives, along with the data screens which provide the source data for each report.

| Table 1 – DTOs as Expected                    | B-2  |
|-----------------------------------------------|------|
| Table 2 – DTOs/MLOs Opened                    | B-4  |
| Table 3 – Scope of Investigative Activity     | B-6  |
| Table 4 – Quantity and Value of Drugs Removed | B-8  |
| Table 5 – Return on Investment                | B-10 |
| Table 6 – Clandestine Methamphetamine         |      |
| Labs Dismantled                               | B-12 |
| Table 8 – Deconfliction                       | B-16 |
| Table 9 – Analytical Support                  | B-18 |
|                                               |      |

Note: Be sure to check the *PMP User Guide*, Appendix C, or PMP *Definitions and Key Terms* for changes that may affect reporting requirements. Both are available on the Sidebar of the Home Page.

# **Key Points**

- During budget preparation:
  - complete the Profile screen to describe the initiative;
  - key expected values for DTOs / MLOs; Activities;
     Prosecution; and Fugitive screens; and
  - build the Other Outputs table for use during the year.
- Record actual data at least quarterly.
- WebPMP computes drug seizure values based on prices provided by the DEA (national averages) and local HIDTA prices.
- Very specific criteria determine if a gang is classified as a DTO or MLO; when in doubt, ask the initiative commander.
- Maintain separate and current DTO Lists for each program year. Begin each new year by copying forward active DTOs if investigation continues.
- Review and edit each year's DTOs to ultimately reflect the status of investigations and cases as of 12/31 of the program year.
- Export data for DTOs and MLOs, asset and drug seizures, and drug prices to assist in data validation.

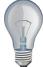

Identify a few ideas from this module that you intend to implement at the earliest opportunity and write them in the space provided.

| 1. |  |
|----|--|
|    |  |
| 2. |  |
| -  |  |
| 3. |  |
| -  |  |
| -  |  |
|    |  |

| Module 4: Intelligence Initiatives |
|------------------------------------|
| Module 4:                          |
| Intelligence                       |
|                                    |

| Module 4: Intelligence Initiatives |  |  |  |  |
|------------------------------------|--|--|--|--|
|                                    |  |  |  |  |
|                                    |  |  |  |  |
|                                    |  |  |  |  |
|                                    |  |  |  |  |
|                                    |  |  |  |  |
|                                    |  |  |  |  |
|                                    |  |  |  |  |
|                                    |  |  |  |  |
|                                    |  |  |  |  |
|                                    |  |  |  |  |
|                                    |  |  |  |  |
|                                    |  |  |  |  |
|                                    |  |  |  |  |
|                                    |  |  |  |  |
|                                    |  |  |  |  |
|                                    |  |  |  |  |
|                                    |  |  |  |  |
|                                    |  |  |  |  |
|                                    |  |  |  |  |
|                                    |  |  |  |  |
|                                    |  |  |  |  |
|                                    |  |  |  |  |
|                                    |  |  |  |  |
|                                    |  |  |  |  |
|                                    |  |  |  |  |
|                                    |  |  |  |  |
|                                    |  |  |  |  |
|                                    |  |  |  |  |
|                                    |  |  |  |  |

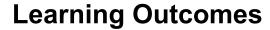

At the end of this module, participants will be able to:

- Complete budget preparation information for an intelligence initiative
- Display and print the initiative's budget proposal document
- Record the initiative's actual performance data in the data screens
- Display the measurement tables that report an intelligence initiative's accomplishments

# Why the distinction between analytical case support v. strategic intelligence products?

#### Intelligence initiatives:

- count the number of cases provided analytical case support, and survey customers about customer satisfaction with the support provided
- survey receivers rate the value of strategic intelligence products about the value of the work they received

#### **Certification Prep**

What is one strategic intelligence product every HIDTA is certain to produce each year?

# **About Intelligence Initiatives**

# **Language of Intelligence Initiatives**

### **Analytical case support**

Analytical case support is defined as the assignment of an analyst to provide analytical services for an investigation – support to both HIDTA and non-HIDTA cases. Most often, HIDTA analysts support complex cases, providing ongoing effort and extensive commitment of resources that often continue until the case is closed.

Only certain end products count as analytical case support; the list appears on page 4-8.

All case support provided by analysts assigned to the ISC, including analysts assigned to the ISC by participating agencies and ISC analysts embedded in investigative initiatives, should be attributed to the ISC. Case support provided by an agency analyst assigned to the HIDTA initiative should be attributed to the initiative to which the analyst is assigned.

# Strategic intelligence products

Strategic intelligence products are end products of the analytic process, such as reports and documents that contain assessments, forecasts, associations, links, and so forth used by law enforcement agencies for prevention of crimes, apprehension of offenders, and prosecution. The annual Threat Assessment is one intelligence product, but additional reports and documents may also be surveyed for assessment.

Note: Notice strategic intelligence products are not directly related to individual cases.

Event deconfliction – reviewing data to ensure 2 or more events do not occur in close proximity in time or space.

Target/investigative deconfliction – reviewing data to ensure duplicate efforts are not underway for the same subject or target.

#### **Event deconfliction**

Event deconfliction services enhance officer safety and assist in the coordination of investigative activity. All HIDTA initiatives must use HIDTA event deconfliction services. Event deconfliction services must be offered to all law enforcement agencies, regardless of whether they participate in the HIDTA.

## Target/investigative data matches

These deconfliction services help investigators coordinate activities to ensure the best use of HIDTA and agency resources.

# **Keying Intelligence Data**

You use the same data screens differently, depending on the time of the program year.

|                | During Budget Preparation                                                                                                 | As the Year Progresses                                                                                                    |
|----------------|----------------------------------------------------------------------------------------------------|----------------------------------------------------------------------------------------------------|
| On this screen | record                                                                                                    | record                                                                                                    |
| Profile        | Descriptive information about the initiative, its work products, and its participants.                                    |                                                                                                    |
| Services       | The <b>expected</b> services of the intelligence initiative: cases provided analytical support, deconflictions, and more. | The <b>actual</b> counts of intelligence services provided by the initiative; some data is collected by surveying customers. |
| See it on      | Initiative Description and Budget Proposal document                                                                       | Individual measurement tables:<br>Tables 8 through 12                                                                        |

# **Data from Case Explorer**

If your HIDTA uses Case Explorer, the following data can be imported from Case Explorer into intelligence initiatives.

- Services
  - New cases
  - Analytical support
  - Deconflictions (target/investigative, event)

Case Explorer data can be imported into other types of initiatives, and page C-30 provides a complete list of all data in Case Explorer that is available to WebPMP.

Note: The **Pull CE** button on the Services screen performs the data import from Case Explorer. The import feature is available only after the Washington/Baltimore support staff sets up the links between the 2 programs.

Some screens provide filters to include or exclude the imported Case Explorer data.

# **Editing Case Explorer data**

Although you can view the imported values within WebPMP, you cannot edit Case Explorer's data. Case Explorer data can only be edited using Case Explorer.

# **Surveys Collect Performance Data**

Intelligence initiatives collect survey data from their customers who have first-hand knowledge of the work provided by the intelligence initiative.

- Strategic products surveys assess the value of strategic intelligence products received
- Case agent surveys assess the accuracy and usefulness of the provided case support services.

#### **Certification Prep**

What is the minimum number of completed surveys for case agent satisfaction?

### **Certification Prep**

What percentage of the respondents should rate the products as Useful or Very Useful?

# **Performance expectation**

The performance expectation for both intelligence surveys is at least 85% of the respondents should indicate opinions of the products to be useful, i.e., the top 2 useful ratings.

# Data Guidelines for Intelligence Initiatives

# **Analytical Case Support**

### Count cases provided these products

Only when one or more analysts analyze case data and produce one of the following products, can the activity be counted and recorded as analytical support provided to a case:

- association/link/network analysis
- commodity flow analysis
- crime-pattern analysis
- financial analysis
- flow analysis
- geospatial analysis
- communication analysis

PMP counts only the number of cases that receive analytical support. Each investigation supported is counted once per year regardless how many times or products are produced for that investigation. PMP does not count the number of support products, the hours of support provided, or the number of analysts assigned.

# Do not count cases receiving routine services

Routine, one-time support services such as the processing of inquiries, event deconfliction services, and similar tasks are not counted as analytical case support for PMP although these services are also of great value.

#### **Certification Prep**

How is analytical case support counted in PMP? What activities count and do not count for PMP reporting?

important: PMP counts only the number of individual <u>cases</u> that receive analytical support products and services.

# **Survey of Case Agent Satisfaction**

## How many and how often to send out?

HIDTAs should send out satisfaction surveys at least quarterly and key the results quarterly as well.

How many to send depends on how many candidate participants (i.e., completed cases) are in the pool for selection. A minimum of 50 completed surveys per program year is recommended, but some HIDTAs may have fewer than this number of completed cases eligible to survey. If the number of completed cases or nearly completed cases is less than 50, send surveys to every candidate in the pool.

Initially, expect a response rate of about 50%, and send out twice as many as you need to receive, i.e., send out 100 surveys. You can adjust the number over time to receive at least 50 surveys.

To improve response rate, follow up with non-respondents.

# Selecting cases for survey participation

Select cases with completed case support work.

It doesn't matter when the case support work began, but the case support should be concluded in the same program year as the survey data is collected and reported in WebPMP.

Select a variety of cases in the same approximate distribution as the types of case support provided. In other words, make the survey data fairly representative of the types of analytical work performed. Document whatever procedure you design for selecting survey recipients from the pool of candidates and make those procedures available to ONDCP staff or other reviewers upon request.

### Best Practice:

When deciding how many surveys to send out, error on the side of excess. Completed surveys in excess of 50 provide confidence in the survey results.

Best Practice: Include the strategic products survey with each intelligence product delivered.

#### **Certification Prep**

What is an acceptable response rate for HIDTA Executive Board members?

What about for other law enforcement executives?

# **Strategic Products Survey**

#### When to send

Send the survey to each member of the HIDTA's Executive Board (and other law enforcement executives) as soon as possible after the strategic intelligence product is delivered.

## Who receives the survey

Each executive level recipient of every strategic intelligence product distributed receives a survey. Request recipients to return completed surveys within 30 days.

## Acceptable response rates

Return of surveys can be prompted by follow-up emails or reminders during Executive Board meetings.

Strive to ensure 50 surveys are returned each calendar year. Fifty surveys are needed to ensure a reliable estimate of the proportion of respondents that consider the products useful.

#### **Certification Prep**

Who must use HIDTA's event deconfliction services?

Who must be offered the HIDTA's event deconfliction services?

Important: Count agencies, not task forces or groups. Count each agency only once, i.e., agencies that participate in more than one initiative are counted only once.

Best Practice: Keep track of each element's deconfliction, including the date. Record notes in the Notes field, if convenient, or record dates separately from WebPMP.

# **Event Deconfliction**

#### **Count instances**

Each HIDTA counts and reports the instances it provides this service to HIDTA initiatives and other law enforcement entities external to the HIDTA program.

## **Count agencies**

In addition to the number of deconflictions performed, each HIDTA must also report the number of agencies that use HIDTA for deconfliction. This includes agencies that are participating in the HIDTA and those non-participating agencies that avail themselves of HIDTA deconfliction processes. Count only agencies, not task forces or groups. Be careful not to double count agencies that participate in more than one initiative.

#### SAFETNet and RISSafe

HIDTAs using SAFETNet or the Regional Information Sharing System (RISSafe) for deconfliction services must be sure to differentiate between agencies and initiatives. These two systems do not distinguish initiatives from agencies, but PMP counts only agencies.

# **Target / Investigative Data Matches**

Report in WebPMP the number of times subject/target matching services are provided; each element of the case is counted separately.

For example, a case that is investigating 3 subjects, 2 places, and 1 vehicle contains 6 elements. When the ISC provides matching services for all 6 of these elements, 6 instances of matching are tabulated for PMP reporting.

#### **DTO/MLO** deconfliction

ONDCP requires all DTOs and MLOs reported in WebPMP to be deconflicted at least once. Because DTO and MLO investigations span a long period of time, perform deconfliction repeatedly as more information is known.

Specifically, a DTO or MLO is deconflicted when the names of the targets are entered into the HIDTA's target/investigative/data matching system. The case agent, supervisor or PMP Coordinator is responsible for recording this has been done for each DTO by checking off the deconfliction box on the DTO data entry screen.

# **Budget Preparation**

Complete these screens to record descriptive information about the initiative and to record expected values about what the initiative plans to accomplish during the program year, with the requested funding and other resources.

- Profile
- Services

By completing these screens, each initiative contributes to the HIDTA's strategy that addresses the drug threats identified in the HIDTA region.

 Open the initiative, and click the **Profile** tab.

# **Profile**

The Profile screen contains descriptive information that appears on the initiative's budget proposal. Complete this screen during the budget preparation period each program year.

#### Top of screen Part 1

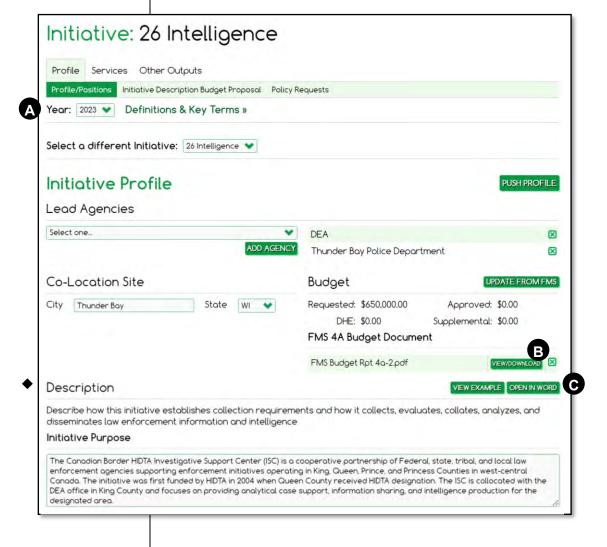

- A Make a habit to start every screen checking the program year.
- **B** After uploading the budget document, you can view it anytime using this button.
- You can copy text from another program and paste it into any text box. You can also open Word to use Word's formatting features such as bullets.

# Top of screen Part 2

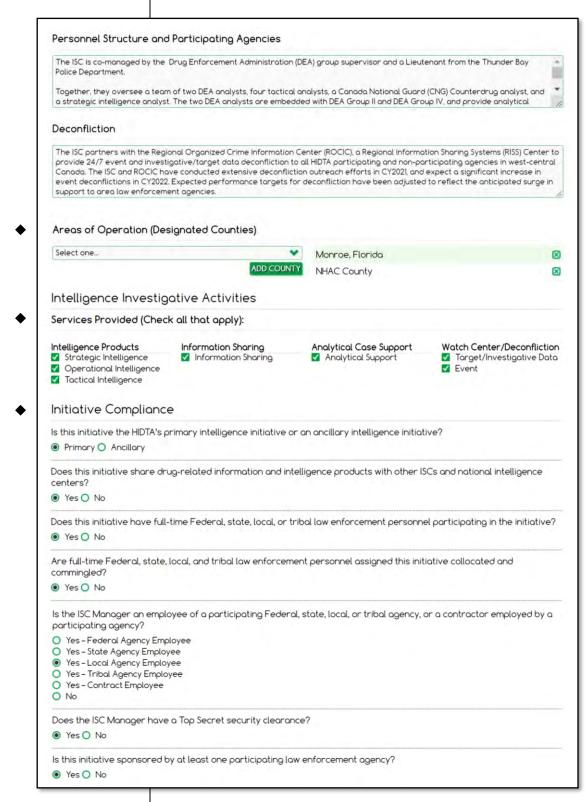

# Top of screen Part 3

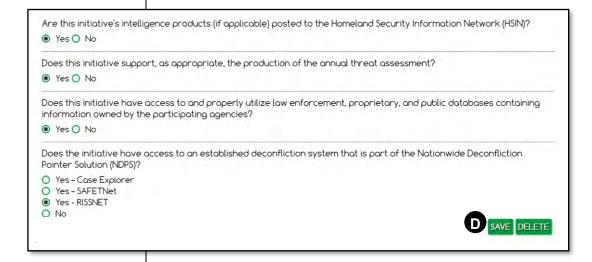

The Save button is located mid-screen, between the top and bottom portions.

# ◆ Initiative description - top portion

As shown on the previous page, the top portion describes how the initiative establishes collection requirements and how it collects, evaluates, collates, analyzes, and disseminates law enforcement information and intelligence. IDBP worksheets are provided in the *IDBP User Guide* and on the WebPMP Home Page for modification and copy/paste to WebPMP. You can find information on many of the terms on the Profile screen in the *PMP User Guide* and the *Initiative Description and Budget Proposal (IDBP) User Guide*. Here are a few of the key terms you need to know when completing this screen.

**Lead agency** – more than one agency can lead the initiative, so multiple choices are allowed.

Budget – budget details are recorded in the Financial Management System (FMS), and exported as FMS Budget Report 4a-2 then manually uploaded into WebPMP.

## **♦** Areas of Operation (Designated Counties)

Select all HIDTA designated counties in the initiative's primary areas of operation and not just where the initiative is located.

## Intelligence Investigative Services Provided

Depending on the work of this initiative, check the services provided including types of intelligence products, information sharing, analytical case support and watch center/deconfliction.

## Initiative Compliance

Answer all initiative compliance questions based on the *HIDTA Program Policy and Budget Guidance*. If prompted, a waiver or pre-approval justification must be entered in the Policy Requests tab. Watch for expanding panels requiring further information, indicating warnings, or requesting justification or waivers.

# Initiative positions – bottom portion

As shown on page 4-18, each initiative provides a roster of its participants. Instead of employee names, however, it shows each position title, parent agency, and other details about the position. Participating agencies do not need to be within a HIDTA-designated county.

Although initiatives experience staff turnover each year, many position titles remain assigned from year to year. Therefore, WebPMP provides tools to copy forward the positions from one program year to the next. You can ...

- copy the entire list, or
- copy each position, one by one, as needed.

After the new table is created, you can ...

- Edit individual agency positions, and
- Delete positions no longer provided by an agency.

# Important:

Update initiative positions throughout the program year as changes occur.

#### **Bottom of screen**

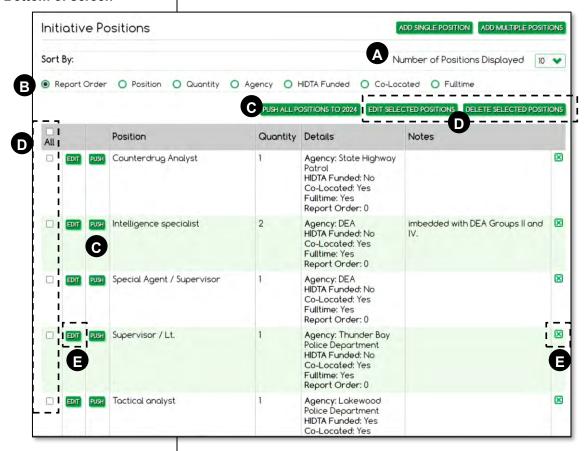

Note: Each row represents 1 position title of one agency, so a row can represent 2 or more positions from the same agency.

- A Choose how many rows of the grid to view at one time.
- B Sort the table to quickly locate entries.
- Use either Push button to push (or copy) all or individual rows to the next program year.
- **D** Check multiple rows to edit or delete several at once.
- E Edit or delete individual rows.

- 1. Click the **Profile** tab from any data screen.
- 2. Click Add Position.

#### **IG Note**

Mention that the Initiative Positions table provides a Navigation Bar when there are additional pages to view.

# Adding agency positions

To add rows to the table, WebPMP provides a data entry form, embedded within the screen, but initially hidden from view. Click **Add Position** to reveal the Profile screen's data entry form.

Complete the form for each new row in the table.

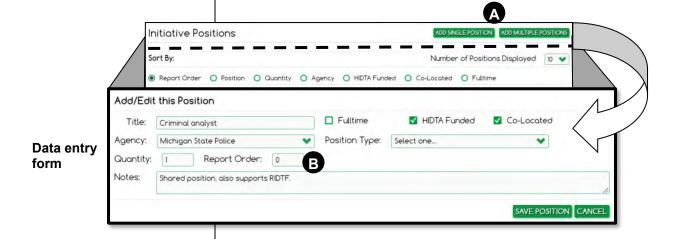

- A Click to open a single or multiple data entry form.
- B The report order allows you to control the order in which positions appear in the Initiative Description and Budget Proposal document.
- important: Watch for changes in personnel assignments (positions) as you key data for a new program year.

 Open the initiative and on the Profile tab, select Policy Requests.

# **Policy Requests**

The need for a policy waiver is based on your answers to the initiative compliance questions on the Profile tab. You may need to submit more than one waiver request.

# **Adding a Request**

Add a separate waiver request for each policy waiver needed.

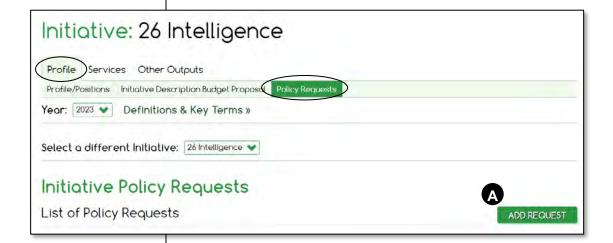

A Click Add Request to open the data entry form.

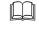

Program Policy: This screen requires you cite sections and chapters from the *HIDTA Program Policy and Budget Guidance*; be sure to have it on hand.

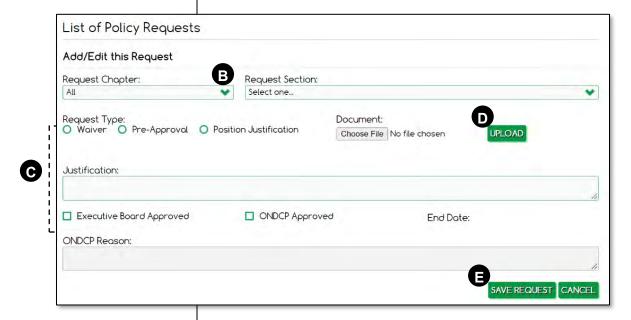

- (i) Important: See the IDBP User Guide for instructions which requests require uploaded documents.
- Refer to the *HIDTA Program Policy and Budget Guidance*, to select the Chapter and Section for which a waiver is requested.
- Complete the remainder of the fields as needed, following the *IDBP User Guide*. Some requests require a document upload; some requests require only text keyed in the Justification field.
- Click **Upload**, then click **Choose File** and locate and select the document you wish to submit. (Screen not shown.) Click **Upload** to add the document to your screen.
- Click **Save Request** to save the uploaded document in WebPMP.

- 1. Open the initiative, and click the **Services** tab.
- 2. **Intelligence Services** subtab is highlighted.

### **Services**

This screen records information about new HIDTA cases, analytical support<sup>6</sup>, and deconfliction. During budget preparation, key only the Expected values.

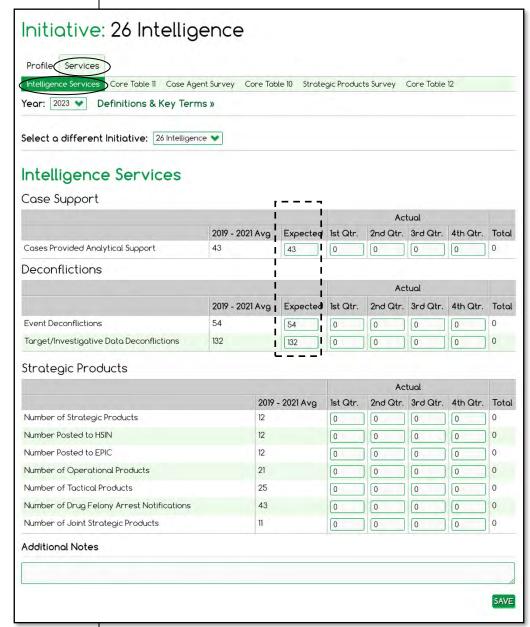

#### **Best Practice:**

Use the Additional Notes field to document the data source or the formula used to calculate expected or actual values you key.

<sup>&</sup>lt;sup>6</sup> Only activities classified as major analytical support count towards this number; see your local PMP Coordinator if you are unsure of what services to count. Also, only one support instance per year can be counted for each case.

- On the Home Page, click the Reports tab.
- 2. Click Initiative Description Budget Proposal.

OR

- 1. From the Home Page, click on the initiative.
- 2. On the **Profile** tab, click **Initiative Description Budget Proposal.**

# **Initiative Description and Budget Proposal**

After keying budget preparation data for the initiative, generate and review the Initiative Description and Budget Proposal. WebPMP provides several options when generating the report.

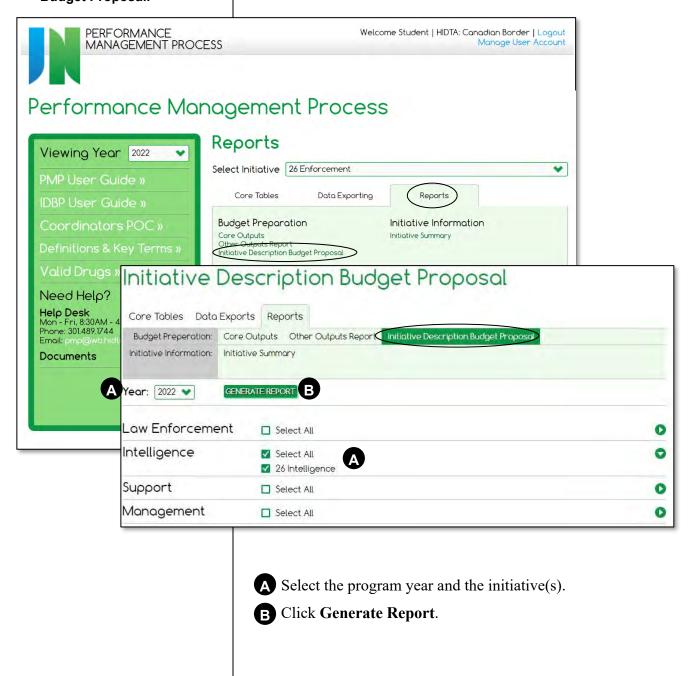

- From the Home Page, click the **Reports** tab on the Dashboard.
- 2. Choose Initiative Description Budget Proposal.
- 3. Select the year and the initiative; click **Generate**.

## Viewing the finished report

Carefully review the generated report to ensure the initiative's data is accurate. ONDCP also receives and reviews this document during the budget preparation cycle for each program year.

This lengthy screen is presented over the next several pages, but first, let's look at the tools to navigate through its pages when displayed on screen.

#### Two scroll bars

The report format is a .pdf file, displayed within a window placed on a web page. The .pdf pages are controlled by the innermost scroll bar. The webpage is controlled by the outermost scroll bar.

#### Adobe Reader toolbar

Depending on the browser you are using, Adobe Reader toolbar may provide additional tools.

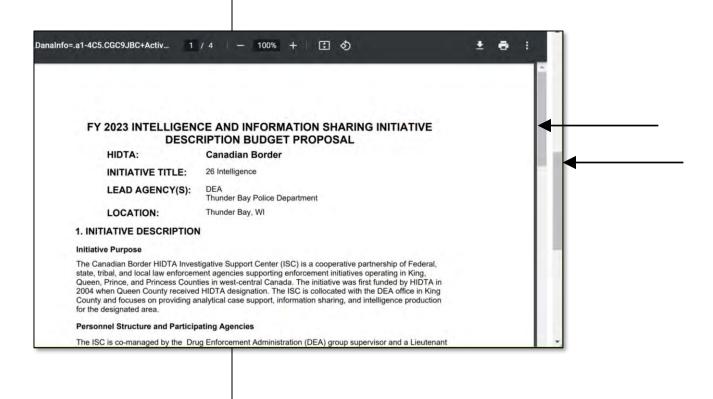

# Intelligence Initiative Description and Budget Proposal

#### Page 1

# FY 2023 INTELLIGENCE AND INFORMATION SHARING INITIATIVE DESCRIPTION BUDGET PROPOSAL

HIDTA: Canadian Border

INITIATIVE TITLE: 26 Intelligence

LEAD AGENCY(S): DEA

Thunder Bay Police Department

LOCATION: Thunder Bay, WI

#### 1. INITIATIVE DESCRIPTION

#### **Initiative Purpose**

The Canadian Border HIDTA Investigative Support Center (ISC) is a cooperative partnership of Federal, state, tribal, and local law enforcement agencies supporting enforcement initiatives operating in King, Queen, Prince, and Princess Counties in west-central Canada. The initiative was first funded by HIDTA in 2004 when Queen County received HIDTA designation. The ISC is collocated with the DEA office in King County and focuses on providing analytical case support, information sharing, and intelligence production for the designated area.

#### **Personnel Structure and Participating Agencies**

The ISC is co-managed by the Drug Enforcement Administration (DEA) group supervisor and a Lieutenant from the Thunder Bay Police Department.

Together, they oversee a team of two DEA analysts, four tactical analysts, a Canada National Guard (CNG) Counterdrug analyst, and a strategic intelligence analyst. The two DEA analysts are embedded with DEA Group II and DEA Group IV, and provide analytical case support and financial investigative services to these task forces. The four tactical analysts are contractors to the King Police Department, and along with the CNG analyst, provide analytical case support to all HIDTA initiatives and task forces as requested. The strategic intelligence analyst is a contractor to the Prince Police Department, and is responsible for strategic intelligence production and maintaining partnerships with law enforcement intelligence partners in the region.

The DEA analysts are located with the initiatives—one at the ISC's main location in the DEA King office, and the other at the King International Airport. The tactical and CNG analysts are located a The strategic intelligence analyst is located at the Western Canada Regional Intelligence Center (a state level fusion center.

Keyed at ... **Profile** 

Other participating agencies include the Customs and Border Protection (CBP), Homeland Security Investigations (HSI), the Federal Bureau of Investigation (FBI), the Bureau of Alcohol, Tobacco, Firearms and Explosives, the King Police Department, and the Queen County Sheriff's Office. The Princess County Sheriff's Office provides a part-time analyst that spends two days per week in the ISC. All participating agencies fulfill HIDTA grant requirements by providing appropriate access to applicable intelligence and information sharing systems.

#### Deconfliction

The ISC partners with the Regional Organized Crime Information Center (ROCIC), a Regional Information Sharing Systems (RISS) Center to provide 24/7 event and investigative/target data deconfliction to all HIDTA participating and non-participating agencies in west-central Canada. The ISC and ROCIC have

Page 1 of 4 on 3/19/2022 2:41:28 PM

26 Intelligence

#### Page 2

conducted extensive deconfliction outreach efforts in CY2021, and expect a significant increase in event deconflictions in CY2022. Expected performance targets for deconfliction have been adjusted to reflect the anticipated surge in support to area law enforcement agencies.

#### 2. INITIATIVE PARTICIPANTS

| Н              | IDTA Partici | pating Agenc | y Positions, | Summary   |       |          |  |
|----------------|--------------|--------------|--------------|-----------|-------|----------|--|
|                | Federal      |              | Other        |           |       | Keyed at |  |
|                | Full Time    | Part Time    | Full Time    | Part Time | Total | Profile  |  |
| Co-Located     | 4            | 0            | 6            | 1         | 11    | -11      |  |
| Non-Co-Located | 0            | 0            | 0            | 0         | 0     |          |  |
| Total          | 4            | 0            | 6            | 1         | 11    | <b>-</b> |  |

|          | н                             | IDTA Participating Agend              | y Positions     |                |          |               |
|----------|-------------------------------|---------------------------------------|-----------------|----------------|----------|---------------|
| Quantity | Title                         | Agency                                | HIDTA<br>Funded | Co-<br>Located | Fulltime | е             |
| 1        | Counterdrug<br>Analyst        | State Highway Patrol                  | No              | Yes            | Yes      |               |
| 2        | Intelligence specialist       | DEA                                   | No              | Yes            | Yes      | Vayad at      |
| 1        | Special Agent /<br>Supervisor | DEA                                   | No              | Yes            | Yes      | Keyed at<br>P |
| 1        | Supervisor / Lt.              | Thunder Bay Police<br>Department      | No              | Yes            | Yes      |               |
| 1        | Tactical analyst              | FBI                                   | No              | Yes            | Yes      |               |
| 1        | Tactical analyst              | Glenwood Springs Police<br>Department | Yes             | Yes            | Yes      |               |
| 1        | Tactical analyst              | Lakewood Police<br>Department         | Yes             | Yes            | No       |               |
| 3        | Tactical analyst              | Thunder Bay Police<br>Department      | Yes             | Yes            | Yes      |               |

#### 3. INITIATIVE BUDGET (Pulled automatically from FMS)

Page 2 of 4 on 3/19/2022 2:41:28 PM

26 Intelligence

**Profile** 

| 3    |                                             |               |                                           |                                  |                           | _                     |
|------|---------------------------------------------|---------------|-------------------------------------------|----------------------------------|---------------------------|-----------------------|
| FY   | 2023 Request<br>Approved<br>Current E       | Budget        | tive: \$880,000.00<br>t: \$0.00<br>\$0.00 |                                  |                           |                       |
| DE   | SIGNATED (<br>Monroe, Florid<br>NHAC County |               | TIES OF PRIMARY FOO                       | cus:                             |                           |                       |
| 4.   | SERVICES P                                  | ROVID         | ED (Check all that app                    | oly)                             |                           | - 1                   |
| I    | ✓ Strategic Intel                           | igence        | ✓ Operational Intelligence                | e  Tactical Intelligence         | ✓ Information Sha         | ring                  |
| I    | ✓ Analytical Sup                            | port          | ☑ Target/Investigative Da                 | ta Deconfliction                 | ✓ Event Deconflic         | tion                  |
| 5. I | NITIATIVE C                                 | OMPLI         | IANCE                                     |                                  | K                         | eyed at<br><b>Pro</b> |
| ls   | this initiative th                          | e HIDTA       | A's primary intelligence initiati         | ive or an ancillary intelligence | ce initiative?            |                       |
|      | ✓Prir                                       | nary          | Ancillary                                 |                                  |                           | - 1                   |
| ir   | itelligence cente                           | e share ders? | drug-related information and              | intelligence products with of    | ther ISCs and nationa     | al                    |
|      |                                             |               | ull-time Federal, state, local,           | or tribal law enforcement pe     | ersonnel participating    | in                    |
|      | ✓Yes                                        | □No           | 0                                         |                                  |                           |                       |
|      | re full-time Fedend commingled              |               | te, local, and tribal law enforc          | ement personnel assigned t       | this initiative collocate | d                     |
|      | ✓Yes                                        | □No           | 0                                         |                                  |                           |                       |
| ls   | s this initiative sr                        | onsored       | d by at least one participating           | law enforcement agency?          |                           |                       |
|      |                                             | □No           | Property resident and the state of the    |                                  |                           |                       |
|      |                                             |               |                                           |                                  |                           |                       |
|      | re this initiative's letwork (HSIN)?        |               | ence products (if applicable)             | posted to the Homeland Se        | curity Information        |                       |
|      |                                             | □No           |                                           |                                  |                           |                       |
|      |                                             |               | A Baltimodel of the L                     | and Samuel Seathers              |                           |                       |
| - F  | oes this initiativ                          |               | rt, as appropriate, the produc            | ction of the annual threat ass   | sessment?                 |                       |
|      | ✓ Yes                                       |               |                                           |                                  |                           |                       |

| Pa | ae | 4 |
|----|----|---|

Does this initiative have access to and properly utilize law enforcement, proprietary, and public databases containing information owned by the participating agencies?

✓Yes □No

Does the initiative have access to an established deconfliction system that is part of the Nationwide Deconfliction Pointer Solution (NDPS)?

☐Yes – Case Explorer

☐Yes - SAFETNet

✓ Yes - RISSNET

□No

| Event and Target/Investigative Data Deconflictions |                        |                |                |                  |  |
|----------------------------------------------------|------------------------|----------------|----------------|------------------|--|
| Outputs                                            | 2019 - 2021<br>Average | 2020<br>Actual | 2021<br>Actual | 2023<br>Expected |  |
| Event Deconflictions                               | 54                     | 61             | 41             | 54               |  |
| Target/Investigative Data Deconflictions           | 132                    | 152            | 98             | 132              |  |

| Analytical Support                      |                        |             |             |                  |  |
|-----------------------------------------|------------------------|-------------|-------------|------------------|--|
| Output                                  | 2019 - 2021<br>Average | 2020 Actual | 2021 Actual | 2023<br>Expected |  |
| HIDTA Cases Provided Analytical Support | 43                     | 48          | 34          | 43               |  |

Keyed at ...

**Services** 

Page 4 of 4 on 3/19/2022 2:41:28 PM

26 Intelligence

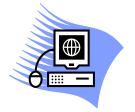

# **Practice Exercise 4-1 Preparing the Budget**

Turn to page A-16 in the appendix and complete the Practice Exercise 4-1. Work individually on your assigned computer, using your assigned Student ID and password.

# **As the Year Progresses**

As the year progresses, use WebPMP to record the initiative's accomplishments and activities. For intelligence initiatives, update only the Services screen.

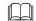

Program Policy: According to the *HIDTA Program Policy and Budget Guidance*, Section 10.3, you must update the PMP database at least quarterly.

- 1. Click the **Services** tab from any data screen.
- Important: Case support provided by analysts assigned to the ISC, regardless whether they are imbedded in an enforcement initiative or support center is reported here.

## **Services**

This screen records information about analytical support provided to cases, and deconflictions performed during the year, and strategic operational and tactical products distributed.

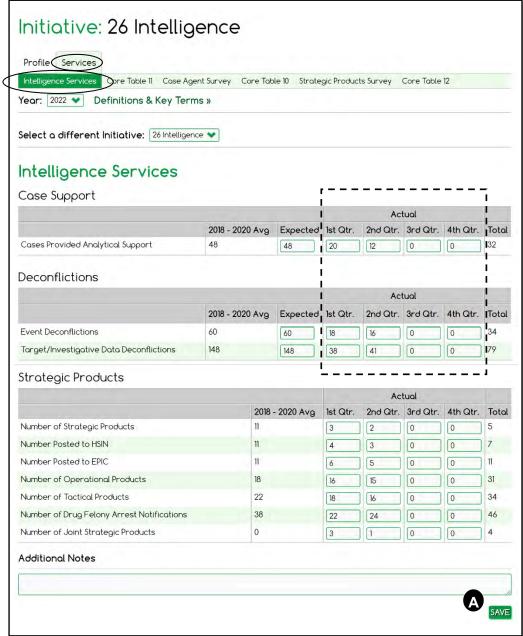

A

If the initiative is setup to receive data from Case Explorer, a button, **Pull CE Data**, appears here.

## **Intelligence Surveys**

Key aggregate survey data or review survey data sent by the NHAC Intelligence Survey System.

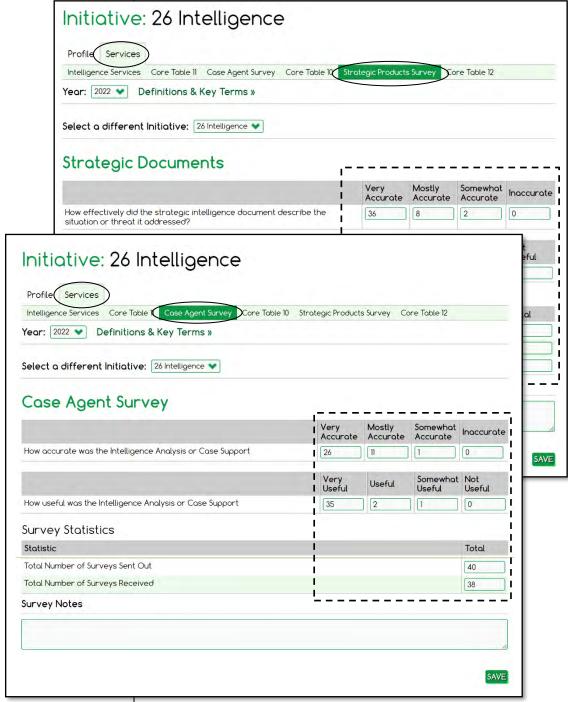

Best
Practice:
Use the
Survey Notes
filed to record
quarterly
data to
ensure
annual data

is accurate.

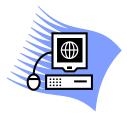

# Practice Exercise 4-2 Recording Actual Values

Turn to page A-18 in the appendix and complete the Practice Exercise 4-2. Work individually on your assigned computer, using your assigned Student ID and password.

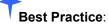

Review the measurement tables during the year to check your work.

# Measurement Tables for Intelligence Initiatives

Appendix B provides samples of the core tables for intelligence initiatives, along with the data screens that provide the source data for each report.

| Table 8 – Deconfliction                              | B-16 |
|------------------------------------------------------|------|
| Гable 9 – Analytical Support                         | B-18 |
| Table 10 – Case Agent Satisfaction                   |      |
| Table 11 – Intelligence Reporting                    | B-22 |
| Table 12 – Review of Strategic Intelligence Products | B-24 |

# **Key Points**

- During budget preparation:
  - Complete the Profile screen to describe the initiative.
  - Key expected values for Services.
- As the year progresses, complete the data screens at least quarterly to record the actual outputs of the initiative.
- Survey data is collected immediately after the intelligence service or strategic product is provided, but it can be tallied and keyed quarterly.
- Outputs of intelligence initiatives appear in core tables 8 12.

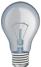

Identify a few ideas from this module that you intend to implement at the earliest opportunity and write them in the space provided.

| 1            |  |  |  |
|--------------|--|--|--|
|              |  |  |  |
| 2.           |  |  |  |
|              |  |  |  |
| <br>3.       |  |  |  |
|              |  |  |  |
| <del> </del> |  |  |  |
|              |  |  |  |

| Module 4: Intelligence Initiatives |
|------------------------------------|
|                                    |
|                                    |
|                                    |
|                                    |
|                                    |
|                                    |
|                                    |
|                                    |
|                                    |
|                                    |
|                                    |
|                                    |
|                                    |
|                                    |
|                                    |
|                                    |
|                                    |
|                                    |
|                                    |
|                                    |
|                                    |
|                                    |
|                                    |
|                                    |
|                                    |
|                                    |
|                                    |
|                                    |
|                                    |

| Module 5: Management Initiatives       |
|----------------------------------------|
|                                        |
| Module 5:<br>Management<br>Initiatives |
|                                        |
|                                        |

| Module 5: Management Initiatives |
|----------------------------------|
|                                  |
|                                  |
|                                  |
|                                  |
|                                  |
|                                  |
|                                  |
|                                  |
|                                  |
|                                  |
|                                  |
|                                  |
|                                  |

# **About Management Initiatives**

Management initiative data is essentially very descriptive data about the management function during budget preparation each year.

Management initiatives have no expected or actual values recorded during a program year.

# **Keying Management Data**

|                | <b>During Budget Preparation</b>                       | As the Year Progresses |
|----------------|--------------------------------------------------------|------------------------|
| On this screen | record                                                 | record                 |
| Profile        | Information about the initiative and its participants. |                        |
| See it on      | Initiative Description and Budget Proposal             |                        |

 Open the initiative, and click the **Profile** tab.

# **Budget Preparation**

Management initiatives certify they are following program policy requirements.

## **Profile**

The Profile screen contains most of the descriptive information that appears on the initiative's budget proposal.

## **Top Portion – Describes the initiative**

Top portion Part 1

Notice the Profile screen is particularly lengthy for management initiatives.

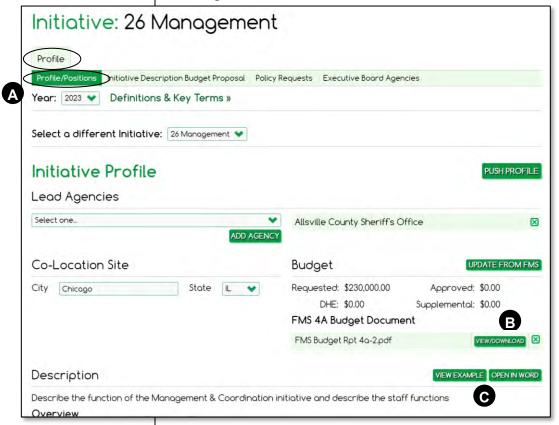

- A Make a habit to start every screen checking the program year.
- **B** After uploading the budget document, you can view it anytime using this button.
- You can copy text from another program and paste it into any text box. You can also open Word to use Word's formatting features such as bullets.

Note: Notice that the Profile data for management initiatives is very long. Some questions eliminate the need for HIDTAs to send documentation of certifications previously required by ONDCP, and some provide explanation of expected value thresholds not being met in the previous program year.

# Top portion Part 2

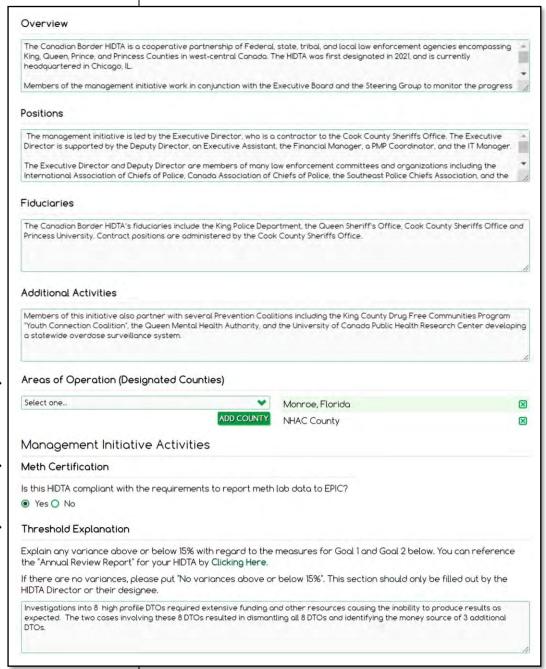

# Top portion Part 3

|                                       | ve Board reviewed the designated areas to ensure that each area continues to meet the statutory or designation, and the strategy affirms the review has been conducted?                                                                                                    |
|---------------------------------------|----------------------------------------------------------------------------------------------------|
|                                       | Board submitting a petition to ONDCP requesting the removal of designated areas that no longer meets for designation?                                                                                                    |
| agencies and re                       | ve Board apportioned an equal number of votes between representatives of participating Federal epresentatives of participating state, local, and tribal agencies, or uses a system of proxy or weighted e the required voting balance?                                                                                                    |
| Does the Execu                        | tive Board comply with the membership and voting requirements?                                                                                                    |
| If applicable, are<br>(SOPs)?  Yes No | e proxy/weighted vote procedures included in the HIDTA's written standard operating procedures                                                                                                    |
| Has the Execution ONDCP?              | ve Board reviewed and approved the threat assessment, strategy, and IDBPs prior to submission to                                                                                                    |
| Yes O No                              |                                                                                                    |
| Has the Executi                       | ve Board reviewed the HIDTA's initiatives for compliance with HIDTA Program Policy and Budget Guidanc                                                                                                    |
| Has the Executi<br>Yes No             | ve Board reviewed the initiatives' achievement of negotiated performance targets?                                                                                                    |
| Has the Executive funding?            | ve Board reviewed whether each initiative is sufficiently productive to warrant continued HIDTA Program                                                                                                    |
| Yes O No                              |                                                                                                    |
|                                       | ve Board terminated or revised initiatives that are no longer productive, no longer address an identifie<br>t comply with HIDTA Program requirements?                                                                                                    |
|                                       | of the annual initiative reviews documents and records retained for a period of 3 years?                                                                                                    |
| Yes O No                              | of the distribution of external distribution of the distribution of the distribution o |
| designated, high                      | s representative to the Executive Board the local head of the participating agency or a permanently-<br>n-ranking official of the agency who has the authority to commit the agency's resources to HIDTA or make decisions on behalf of his/her agency?                                                                                                    |
| Yes O No                              |                                                                                                    |
| Is the HIDTA Dire  Yes O No           | ector a non-voting member of the Executive Board?                                                                                                    |
| Does a represe                        | ntative of a Federal agency hold a Chairman/Vice Chairman position on the Executive Board?                                                                                                    |

# Top portion Part 4

Does the Execuive Board ensure that the agency represented by the Chairman/Vice Chairman has not held these positions for more than 2 years (consecutively)? Yes ○ No Has the Executive Board established written SOPs (or other administrative, financial, or operational guidelines) to ensure compliance with Federal grant regulations, HIDTA program requirements, and to provide guidance regarding the operation of HIDTA activities? ● Yes ○ No. Are the Executive Board's SOPs consistent with the established policies of participating agencies? Does the Executive Board meet at least quarterly? Yes O No Have the Executive Board's meeting minutes from the previous calendar year been submitted to ONDCP? Has the HIDTA Director retained the Executive Board meeting minutes from the past 3 years? Yes O No Is PMP data entered on a quarterly basis, at minimum? Yes O No Is PMP training provided annually? Yes ○ No Does the Director convene initiative supervisors at least semi-annually to facilitate coordination and communication between participating agencies and initiatives? Does the HIDTA have a management and coordination initiative staffed by, at minimum, the HIDTA Director and a financial officer? Yes O No Are the total salaries and fringe benefits for management and coordination initiative positions less than 20 percent of the HIDTA program funds awarded to the HIDTA? ● Yes ○ No Has the Executive Board ensured that each HIDTA initiative has established performance targets? Has at least one current HIDTA staff member successfully completed the HIDTA PMP certification course? Yes ○ No. Does the Executive Board sponsor at least one Intelligence and Information Sharing Initiative (Investigative Support Center) consisting of commingled participants from Federal and state/local/tribal agencies? Is there a designated IT manager for the HIDTA? Is an Acceptable Use Policy (AUP) in place that fulfills the requirements in PPBG Section 9.5? Are information system(s) security policies in place that meet or exceed the requirements of the participating agencies? ● Yes ○ No SAVE DELETE

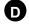

The **Save** button is located mid-screen, between the top portion, and the Initiative Positions table.

### **Description**

As shown on the previous pages, the top portion describes the initiative, oversight by the Executive Board, and identifies the HIDTA's fiduciary agencies.

Here are a few of the key terms you need to know when completing this screen.

**Lead agency** – more than one agency can lead the initiative, so multiple choices are allowed.

**Budget** – budget details are recorded in the Financial Management System (FMS), and FMS Budget Report 4a-2 is manually uploaded to WebPMP.

IDBP User Guide: Refer to *IDBP User Guide* for much more information about entering initiative profiles and submitting IDBPs to ONDCP.

## ◆ Areas of Operation (Designated Counties)

Select all HIDTA designated counties in the initiative's primary areas of operation and not just where the initiative is located.

#### ♦ Meth Certification

Effective with the 2021 budget cycle, the HIDTA Director will certify that all enforcement entities participating in the HIDTA are providing methamphetamine laboratory seizure data to the National Clandestine Laboratory Database/National Seizure System at EPIC by checking 'yes' in the Meth Certification box.

### Threshold Explanation

The HIDTA Director will explain variances above or below 15% in regards to the measures for Goals 1 and 2 as referenced in the Annual Review Report available in the Reports tab. Run the report for the most recently completed program year. If there are no variances, type "There are no variances above or below 15%." in the text box.

### Initiative Compliance

Answer all initiative compliance questions based on the *HIDTA Program Policy and Budget Guidance*. Some items warn you that a waiver may be required for ONDCP approval. If prompted, a waiver or pre-approval justification document must be submitted at the Policy Requests tab.

## Bottom portion - lists positions of staff

Recall from Module 2, your PMP Coordinator creates the list of agency names that participate in your HIDTA.

Initiative users select agencies from the list and describe each agency's participants in the initiative, listing the position title, funding source, and more. The Initiative Positions table, in the lower portion of the Profile screen, lists every individual assigned to the initiative – not by name and rank, but by position title. Participating agencies do not need to be within a HIDTA-designated county.

Most initiatives have turnover each year, so the list of positions will likely change from year to year, but many participants serve for several years. Therefore, WebPMP provides tools for your convenience. You can ...

- Copy forward positions, from one year to the next
  - copy the entire list
  - copy only one position
- Edit individual agency positions
- Delete positions no longer provided by an agency

## (i) Important:

Update initiative positions throughout the program year as changes occur.

#### **Bottom of screen**

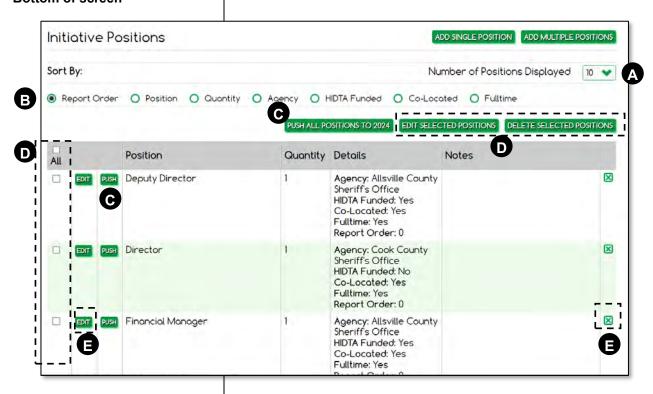

Note: Each row represents 1 position title of one agency, so a row can represent 2 or more positions from the same agency.

- A Choose how many rows of the grid to view at one time.
- B Sort the table to quickly locate entries.
- Use either Push button to push (or copy) all or individual rows to the next program year.
- Check multiple rows to edit or delete several at once.
- **E** Edit or delete individual rows.

- 1. Click the **Profile** tab from any data screen.
- 2. Click Add Position.

## Adding agency positions

To add rows to the table, WebPMP provides a data entry form, embedded within the screen, but initially hidden from view. Click **Add Position** to reveal the Initiative Positions data entry form.

Complete the form for each new row in the table.

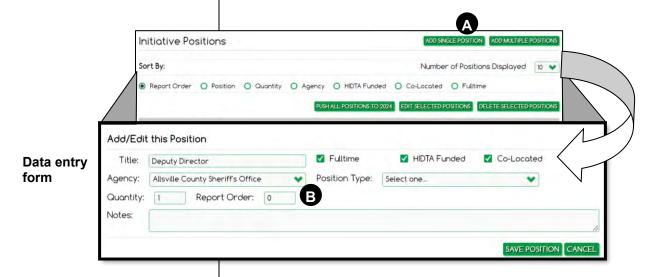

- (i) Important: Watch for changes in personnel assignments (positions) as you key data for a new program year.
- A Click **Add Position** to open the data entry form for adding a new table row, i.e., a new position.
- B The report order allows you to control the order in which positions appear in the Initiative Description and Budget Proposal document.

- 1. Click the **Profile** tab from any data screen.
- 2. Click Policy Requests.

## **Policy Requests**

The need for a waiver is based on your answers to the initiative compliance questions on the Profile tab. You may need to add more than one wavier request.

## **Adding a Request**

Add a separate waiver request for each policy waiver needed.

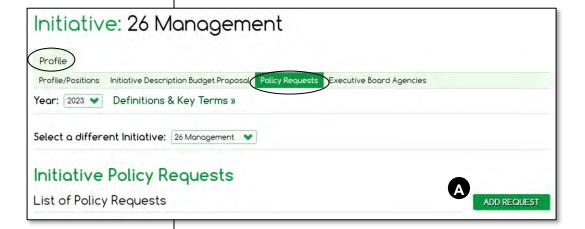

A Click Add Request to open the data entry form.

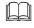

Program Policy: This screen requires you cite sections and chapters from the *HIDTA Program Policy and Budget Guidance*; be sure to have it on hand.

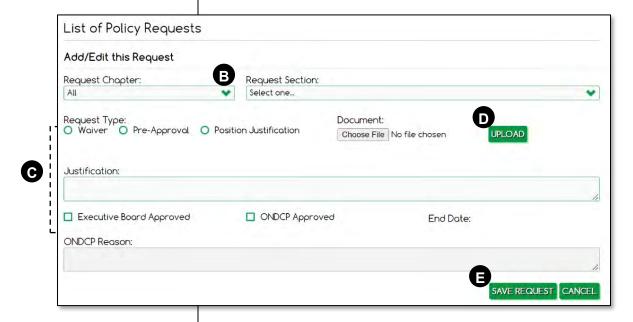

important: See the IDBP User Guide for instructions which requests require uploaded documents.

- Refer to the *HIDTA Program Policy and Budget Guidance*, to select the Chapter and Section for which a waiver is requested.
- Complete the remainder of the fields as needed, following the *IDBP User Guide*. Some requests require a document upload; some requests require only text keyed in the Justification field.
- Click **Upload**, then click **Choose File** and locate and select the document you wish to submit. (Screen not shown.) Click **Upload** to add the document to your screen.
- Click **Save Request** to save the uploaded document in WebPMP.

- 1. Open the initiative, and click the **Profile** tab.
- 2. Click Executive Board Agencies subtab.

## **Executive Board Agencies**

Management initiatives must list all of the agencies represented on the HIDTA's Executive Board.

You can create the table by pushing the previous year's list of agencies forward to the following program year, then add and delete individual agencies as needed to reflect the board's composition.

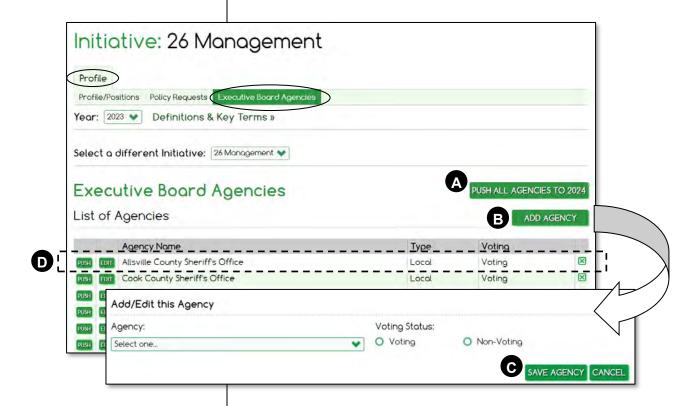

- A Be sure to set the program year to the source year before pushing the data.
- B Click Add Agency to open the data form and add a new entry to the List of Agencies table.
- Click Save Agency and the agency is added to a row in the table.
- D Like other tables, click **Push** to copy only a single row forward the next program year; click **Edit** to change the row's data. Click **\Sigma** to delete an entry.

- 1. On the Home Page, click the **Reports** tab.
- 2. Click Initiative Description Budget Proposal.

OR

- 1. On the Home Page, click the initiative.
- Click Profile tab, click Initiative Description Budget Proposal.

# **Initiative Description and Budget Proposal**

After keying budget preparation data for the initiative, generate and review the Initiative Description and Budget Proposal. WebPMP provides several options for generating the report.

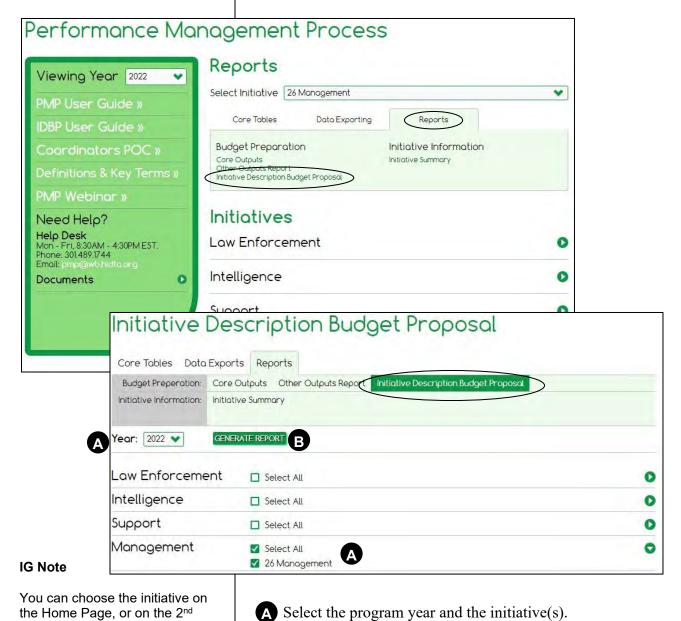

B Click Generate Report.

screen, but the 2<sup>nd</sup> screen gives

you all of your report choices for

initiatives.

- From the Home Page, click the **Reports** tab on the Dashboard.
- 2. Choose Initiative Description Budget Proposal.
- 3. Select the year and the initiative; click **Generate**.

## Viewing the finished report

Carefully review the generated report to ensure the initiative's data is accurate. ONDCP also receives and reviews this document during the budget preparation cycle for each program year.

This lengthy screen is presented over the next several pages, but first, let's look at the tools to navigate through its pages when displayed on screen.

#### Two scroll bars

The report format is a .pdf file, displayed within a window placed on a web page. The .pdf pages are controlled by the innermost scroll bar. The web page is controlled by the outermost scroll bar.

#### Adobe Reader toolbar

Depending on the browser you are using the Adobe Reader toolbar may provide additional tools.

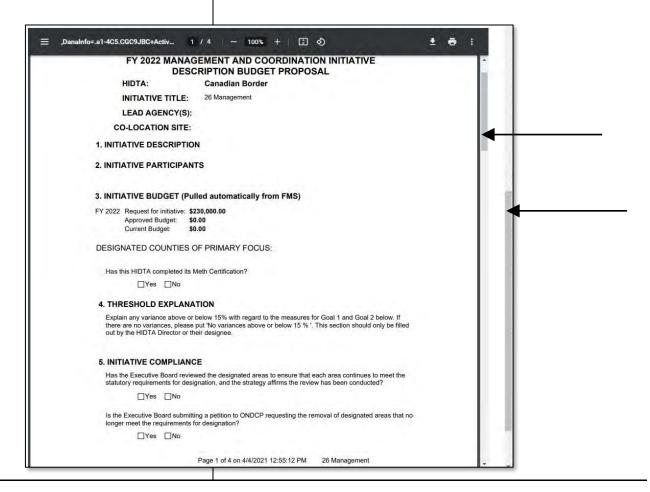

# Management Initiative Description and Budget Proposal

#### Page 1

# FY 2023 MANAGEMENT AND COORDINATION INITIATIVE DESCRIPTION BUDGET PROPOSAL

HIDTA: Canadian Border

INITIATIVE TITLE: 26 Management

LEAD AGENCY(S): Allsville County Sheriff's Office

CO-LOCATION SITE: Chicago, IL

#### 1. INITIATIVE DESCRIPTION

#### Overview

The Canadian Border HIDTA is a cooperative partnership of Federal, state, tribal, and local law enforcement agencies encompassing King, Queen, Prince, and Princess Counties in west-central Canada. The HIDTA was first designated in 2021, and is currently headquartered in Chicago, IL. Members of the management initiative work in conjunction with the Executive Board and the Steering Group to monitor the progress of Canadian Border HIDTA initiatives throughout the year to ensure performance targets are being met. The management initiative oversees all aspects of the HIDTA's activities, including (but not limited to): • Supporting quarterly Executive Board meetings • Conducting comprehensive annual reviews of each initiative • Convening quarterly meetings with initiative commanders • Representing the HIDTA at community, regional, and national events and forums • Overseeing the quarterly collection and analysis of PMP data • Preparing and submitting the Annual Budget Request (ABR) to the Office of National Drug Control Policy (ONDCP) • Ensuring compliance with applicable grant laws, regulations, and guidelines The management team also supports other activities as directed by the Executive Board, consistent with all applicable HIDTA policies and guidelines.

Keyed at ... Profile

#### Positions

The management initiative is led by the Executive Director, who is a contractor to the Cook County Sheriffs Office. The Executive Director is supported by the Deputy Director, an Executive Assistant, the Financial Manager, a PMP Coordinator, and the IT Manager. The Executive Director and Deputy Director are members of many law enforcement committees and organizations including the International Association of Chiefs of Police, Canada Association of Chiefs of Police, the Southeast Police Chiefs Association, and the King County Chiefs Association, attending meetings quarterly for these committees and organizations. Both the Executive Director and Deputy Director also represent the Canadian Border HIDTA on the HIDTA Directors Committee, various subcommittees, national HIDTA events, and at the request of ONDCP.

#### **Fiduciaries**

The Canadian Border HIDTA's fiduciaries include the King Police Department, the Queen Sheriff's Office, Cook County Sheriffs Office and Princess University. Contract positions are administered by the Cook County Sheriffs Office.

#### **Additional Activities**

Page 1 of 6 on 1/16/2023 9:16:51 AM 26 Management

### Page 2

Members of this initiative also partner with several Prevention Coalitions including the King County Drug Free Communities Program "Youth Connection Coalition", the Queen Mental Health Authority, and the University of Canada Public Health Research Center developing a statewide overdose surveillance system.

#### 2. INITIATIVE PARTICIPANTS

| Н              | IDTA Partici | pating Agenc | y Positions, | Summary   |       |
|----------------|--------------|--------------|--------------|-----------|-------|
|                | Federal      |              | Other        |           |       |
|                | Full Time    | Part Time    | Full Time    | Part Time | Total |
| Co-Located     | 0            | 0            | 5            | 0         | 5     |
| Non-Co-Located | 0            | 0            | 0            | 0         | 0     |
| Total          | 0            | 0            | 5            | 0         | 5     |

Keyed at ... Profile

|          |                                      | TA Participating Agend               | by i ositions   |                |          |
|----------|--------------------------------------|--------------------------------------|-----------------|----------------|----------|
| Quantity | Title                                | Agency                               | HIDTA<br>Funded | Co-<br>Located | Fulltime |
| 1        | Deputy Director                      | Allsville County Sheriff's<br>Office | Yes             | Yes            | Yes      |
| 1        | Director                             | Cook County Sheriff's<br>Office      | No              | Yes            | Yes      |
| 1        | Financial Manager                    | Allsville County Sheriff's<br>Office | Yes             | Yes            | Yes      |
| 1        | Information<br>Technology<br>Manager | Cook County Sheriff's<br>Office      | Yes             | Yes            | Yes      |
| 1        | PMP Coordinator                      | Allsville County Sheriff's Office    | Yes             | Yes            | Yes      |

| EXECUTIVE BOARD MEM               | BER AGENCIES |                       |
|-----------------------------------|--------------|-----------------------|
| Agency Name                       | Туре         | Voting/Non-<br>Voting |
| Allsville County Sheriff's Office | Local        | Voting                |
| Cook County Sheriff's Office      | Local        | Voting                |
| Davis County Sheriff's Office     | Local        | Voting                |

Page 2 of 6 on 1/16/2023 9:16:51 AM 26 Management

| i age o |
|---------|
|---------|

| EXECUTIVE BOARD MEN                | IBER AGENCIES |                       |
|------------------------------------|---------------|-----------------------|
| Agency Name                        | Туре          | Voting/Non-<br>Voting |
| Flathead County Sheriff's Office   | Local         | Voting                |
| Glenwood Springs Police Department | Local         | Non-Voting            |
| Lakewood Police Department         | Local         | Voting                |
| Niagara Police Department          | Local         | Voting                |
| Thunder Bay Police Department      | Local         | Voting                |
| Michigan State Police              | State         | Voting                |
| State Highway Patrol               | State         | Non-Voting            |
| DEA                                | Federal       | Voting                |
| FBI                                | Federal       | Voting                |

#### 3. INITIATIVE BUDGET (Pulled automatically from FMS)

FY 2023 Request for initiative: \$230,000.00

Approved Budget: \$0.00 Current Budget: \$0.00

#### **DESIGNATED COUNTIES OF PRIMARY FOCUS:**

Monroe, Florida NHAC County

Is this HIDTA compliant with the requirements to report meth lab data to EPIC?

✓Yes □No

#### 4. THRESHOLD EXPLANATION

Investigations into 8 high profile DTOs required extensive funding and other resources causing the inability to produce results as expected. The two cases involving these 8 DTOs resulted in dismantling all 8 DTOs and identifying the money source of 3 additional DTOs.

#### 5. INITIATIVE COMPLIANCE

Has the Executive Board reviewed the designated areas to ensure that each area continues to meet the statutory requirements for designation, and the strategy affirms the review has been conducted?

✓Yes □No

Page 3 of 6 on 1/16/2023 9:16:51 AM 26 Management

Keyed at ...

**Profile** 

| e 4        |                                   |                                                                                                    | _          |
|------------|-----------------------------------|----------------------------------------------------------------------------------------------------|------------|
|            |                                   | pard submitting a petition to ONDCP requesting the removal of designated areas that no quirements for designation?                                                                                                    |            |
|            | ∐Yes                              |                                                                                                    |            |
| Fed        | eral agencies a                   | Board apportioned an equal number of votes between representatives of participating and representatives of participating state, local, and tribal agencies, or uses a system of votes to achieve the required voting balance?                 |            |
|            | ✓Yes                              | □No                                                                                                    |            |
| Doc        | e the Evecutive                   | e Board comply with the membership and voting requirements?                                                                                                    |            |
| Due        | ✓ Yes                             |                                                                                                    |            |
|            | oplicable, are p<br>cedures (SOPs | roxy/weighted vote procedures included in the HIDTA's written standard operating )?                                                                                                    |            |
|            | ✓Yes                              | □No                                                                                                    |            |
|            | the Executive<br>mission to ONI   | Board reviewed and approved the threat assessment, strategy, and IDBPs prior to DCP?                                                                                                    |            |
|            | ✓Yes                              | □No                                                                                                    |            |
| Has<br>Buo | the Executive<br>lget Guidance?   | Board reviewed the HIDTA's initiatives for compliance with HIDTA Program Policy and                                                                                                    | Keyed at . |
|            | ✓Yes                              | □No                                                                                                    | Profil     |
| Has        | the Executive                     | Board reviewed the initiatives' achievement of negotiated performance targets?                                                                                                    |            |
|            | ✓Yes                              | □No                                                                                                    |            |
|            | the Executive<br>TA Program fu    | Board reviewed whether each initiative is sufficiently productive to warrant continued nding?                                                                                                    | -          |
|            | ✓Yes                              | □No                                                                                                    |            |
|            |                                   | Board terminated or revised initiatives that are no longer productive, no longer address, or do not comply with HIDTA Program requirements?                                                                                                   |            |
|            | ✓Yes                              | □No                                                                                                    |            |
| Are        | the findings of                   | the annual initiative reviews documents and records retained for a period of 3 years?                                                                                                    |            |
|            | ✓Yes                              | □No                                                                                                    |            |
| per        | manently-desig                    | epresentative to the Executive Board the local head of the participating agency or a nated, high-ranking official of the agency who has the authority to commit the agency's A initiatives and to make decisions on behalf of his/her agency? |            |
|            |                                   | Page 4 of 6 on 1/16/2023 9:16:51 AM 26 Management                                                                                                    | - 1        |

| ✓Yes                                  | ∏No                                                                                                    |                        |
|---------------------------------------|----------------------------------------------------------------------------------------------------|------------------------|
|                                       |                                                                                                    |                        |
| Is the HIDTA Direct                   | tor a non-voting member of the Executive Board?                                                                                                    |                        |
|                                       |                                                                                                    |                        |
| Does a representa<br>Board?           | tive of a Federal agency hold a Chairman/Vice Chairman position on the Executive                                                                                                    | - 1                    |
| ✓Yes                                  | □No                                                                                                    |                        |
| Does a representa<br>Executive Board? | tive of a state, local, or tribal agency hold a Chairman/Vice Chairman position on the                                                                                                    |                        |
| ✓Yes                                  | □No                                                                                                    |                        |
| Does the Execuive held these position | Board ensure that the agency represented by the Chairman/Vice Chairman has not s for more than 2 years (consecutively)?                                                                                           |                        |
| ✓Yes                                  | □No                                                                                                    |                        |
| guidelines) to ensu                   | Board established written SOPs (or other administrative, financial, or operational tree compliance with Federal grant regulations, HIDTA program requirements, and to egarding the operation of HIDTA activities? |                        |
| ✓ Yes                                 |                                                                                                    | Keyed at <b>Profil</b> |
| Are the Executive                     | Board's SOPs consistent with the established policies of participating agencies?                                                                                                    | Profil                 |
| ✓Yes                                  |                                                                                                    |                        |
| Does the Executive                    | e Board meet at least quarterly?                                                                                                    |                        |
| ✓ Yes                                 |                                                                                                    | - 1                    |
| us as essays                          |                                                                                                    | 00                     |
| Have the Executive   ✓ Yes            | e Board's meeting minutes from the previous calendar year been submitted to ONDC                                                                                                    | Pr                     |
|                                       |                                                                                                    |                        |
|                                       | ector retained the Executive Board meeting minutes from the past 3 years?                                                                                                    |                        |
| ✓Yes                                  | □No                                                                                                    |                        |
| Is PMP data are er                    | ntered on a quarterly basis, at minimum?                                                                                                    |                        |
| ✓Yes                                  | □No                                                                                                    | - 1                    |
| Is PMP training pro                   | ovided annually?                                                                                                    | - 1                    |
|                                       | Page 5 of 6 on 1/16/2023 9:16:51 AM 26 Management                                                                                                    |                        |

| ✓Yes                                      | □No                                                                                                    |          |
|-------------------------------------------|----------------------------------------------------------------------------------------------------|----------|
| Does the Director                         | convene initiative supervisors at least semi-annually to facilitate coordination and                                            |          |
|                                           | tween participating agencies and initiatives?                                                                                   |          |
| ✓Yes                                      | □No                                                                                                    | - 1      |
| Does the HIDTA had and a financial office | ave a management and coordination initiative staffed by, at minimum, the HIDTA Director?                                        | ectc     |
| ✓Yes                                      | □No                                                                                                    |          |
| Are the total salarie percent of the HID  | es and fringe benefits for management and coordination initiative positions less than<br>TA program funds awarded to the HIDTA? | 20       |
| ✓Yes                                      | □No                                                                                                    |          |
| Has the Executive                         | Board ensured that each HIDTA initiative has established performance targets?                                                   |          |
| ✓Yes                                      | □No                                                                                                    |          |
| Has at least one cu                       | urrent HIDTA staff member successfully completed the HIDTA PMP certification coun                                               | se?      |
| ✓Yes                                      |                                                                                                    | Keyed at |
| Does the Executive                        | e Board sponsor at least one Intelligence and Information Sharing Initiative (Investiga                                         | Profil   |
| Support Center) co                        | onsisting of commingled participants from Federal and state / local / tribal agencies ?                                         | dv_      |
| ✓Yes                                      | □No                                                                                                    |          |
| Is there a designat                       | ed IT manager for the HIDTA?                                                                                                    |          |
| ✓Yes                                      | □No                                                                                                    |          |
| Is an Acceptable U                        | Ise Policy (AUP) in place that fulfills the requirements in PPBG Section 9.5?                                                   |          |
| ✓Yes                                      |                                                                                                    |          |
| Are information sys                       | stem(s) security policies in place that meet or exceed the requirements of the cies?                                            |          |
| ✓Yes                                      | □No                                                                                                    |          |
|                                           |                                                                                                    |          |
|                                           |                                                                                                    |          |
|                                           | Page 6 of 6 on 1/16/2023 9:16:51 AM 26 Management                                                                               |          |

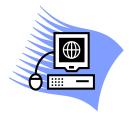

# **Practice Exercise 5-1 Preparing the Budget**

Turn to page A-19 in the appendix and complete the Practice Exercise 5-1. Work individually on your assigned computer, using your assigned Student ID and password.

# As the Year Progresses

Other types of initiatives record actual outputs into WebPMP on a quarterly basis. Management initiatives have no outputs to record in WebPMP as the year progresses.

# **Measurement Tables for Management Initiatives (none)**

There are no measurement tables for management initiatives. Other outputs, if tracked, are stored outside of WebPMP.

# **Key Points**

- During budget preparation, complete the Profile screen to describe the initiative's activities.
- As the year progresses, no further data entry is required within WebPMP, but your initiative can record other outputs, externally to WebPMP, if desired.
- There are no measurement tables that report a management initiative's outputs.

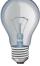

Identify a few ideas from this module that you intend to implement at the earliest opportunity and write them in the space provided.

| 2 |  |
|---|--|
|   |  |
| 3 |  |
|   |  |
|   |  |
|   |  |

| Module 5: Management Initiatives |
|----------------------------------|
|                                  |
|                                  |
|                                  |
|                                  |
|                                  |
|                                  |
|                                  |
|                                  |
|                                  |
|                                  |
|                                  |
|                                  |
|                                  |
|                                  |
|                                  |
|                                  |
|                                  |

| <br>Module 6: Support Initiatives |
|-----------------------------------|
| Module 6:<br>Support Initiatives  |
|                                   |

| Module 6: Support Initiatives |   |  |
|-------------------------------|---|--|
|                               |   |  |
|                               |   |  |
|                               |   |  |
|                               |   |  |
|                               |   |  |
|                               |   |  |
|                               |   |  |
|                               |   |  |
|                               |   |  |
|                               |   |  |
|                               |   |  |
|                               |   |  |
|                               |   |  |
|                               |   |  |
|                               |   |  |
|                               |   |  |
|                               |   |  |
|                               |   |  |
|                               |   |  |
|                               |   |  |
|                               |   |  |
|                               |   |  |
|                               |   |  |
|                               |   |  |
|                               |   |  |
|                               |   |  |
|                               |   |  |
|                               |   |  |
|                               |   |  |
|                               |   |  |
|                               |   |  |
|                               |   |  |
|                               | 1 |  |

## **Learning Outcomes**

At the end of this module, participants will be able to:

- Complete budget preparation information for a support initiative using these screens:
  - Profile
  - Training
- Display and print the initiative's budget proposal
- Record an initiative's actual performance results in the initiative's data screens:
  - Training
  - Other Outputs, if used by Treatment and Prevention initiatives
- Display the measurement tables that report the initiative's accomplishments:
  - Table 7 Training Assessment
  - Other Outputs Table, if data is tracked

## **About Support Initiatives**

Support initiatives have the greatest variety of activities such as information technology support, training, treatment and prevention, among others.

## **Language of Support Initiatives**

#### **Demand reduction**

When you hear about demand reduction activities and training, the topics are usually about treatment and prevention – both reduce the demand for illicit drugs.

#### **Training**

*Training* is the act of providing an individual with the knowledge, skills and abilities necessary to perform his/her job.

## Training vs. education

The distinction between education and training is the information imparted in each. Education is designed to inform, whereas training is designed to inform and to provide or enhance skills and abilities.

When a HIDTA investigator attends a class on interrogation techniques or surveillance, the training activity should improve the knowledge, skills and abilities of the investigator to perform these tasks, tasks that one would reasonably expect a HIDTA investigator to perform. This activity should be reported as a training activity in WebPMP.

On the other hand, a conference that informs participants about drug trends or the advantages of certain treatment modalities should not be reported as a training event unless the participant is expected to improve his or her knowledge, skills and abilities to perform his or her duties.

#### **Certification Prep**

How will you identify training activities recorded for PMP from other activities?

## **Subtypes**

Support initiatives can perform a variety of activities, so WebPMP provides multiple subtypes of support initiatives. Subtypes control the tabs and data fields available to the user.

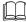

PMP User Guide: Refer to the *PMP User Guide* to learn more about support initiative subtypes.

### Our focus is on training subtype

Our course focusses on the support/training initiatives because training activities are required of every HIDTA.

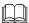

Program Policy: See Section 6.6 in the *HIDTA Program Policy and Budget Guidance* for more information about training initiative requirements.

## **Surveys Collect Performance Data**

Support initiatives that provide training conduct surveys of course attendees to assess the usefulness of the training to the attendees' jobs.

Four different survey forms are used, one for each of the four different types of training: enforcement, analysis, management, and demand reduction. The HOTT system (HIDTA Online Training Tracker) provided by the NHAC is used to administer post-training surveys. Refer back to page 1-20 for more details.

## **Keying Support Data**

## **Training initiatives**

|                | <b>During Budget Preparation</b>                                                                                       | As the Year Progresses                                                                                                 |
|----------------|----------------------------------------------------------------------------------------------------|----------------------------------------------------------------------------------------------------|
| On this screen | record                                                                                                    | record                                                                                                    |
| Profile        | Descriptive information about the initiative, its work products, and its participants.                                 |                                                                                                    |
| Training       | The <b>expected</b> training services to be provided: number of students, hours of training for four types of courses. | The <b>actual</b> level of training services provided by the initiative, including post-training surveys of attendees. |
| See it on      | Initiative Description and Budget Proposal document                                                                    | Individual measurement tables:<br>Table 7, Training Assessment                                                         |

## **Treatment and prevention initiatives**

|                | <b>During Budget Preparation</b>                                                                                    | As the Year Progresses                                       |
|----------------|----------------------------------------------------------------------------------------------------|--------------------------------------------------------------|
| On this screen | record                                                                                                    | record                                                       |
| Profile        | Descriptive information about the initiative, its work products, and its participants.                              |                                                              |
| Other Outputs  | List of other outputs and <b>expected</b> values. These are available only to treatment and prevention initiatives. | The <b>actual</b> data recorded for other outputs (if used). |
| See it on      | Initiative Description and Budget Proposal document                                                                 | Individual measurement tables: Other Outputs Report          |

# All other support initiatives

|                | <b>During Budget Preparation</b>                                                       | As the Year Progresses |
|----------------|----------------------------------------------------------------------------------------|------------------------|
| On this screen | record                                                                                 | record                 |
| Profile        | Descriptive information about the initiative, its work products, and its participants. |                        |
| See it on      | Initiative Description and Budget Proposal document                                    |                        |

## **Guidelines for Support Initiatives**

## **Surveys**

Support/training initiatives must survey their attendees to assess the usefulness of the training to the attendee's job -2 months following course attendance. There are 4 different versions of training surveys, for each type of training provided.

The NHAC automatically administers training surveys using the HOTT system (HIDTA Online Training Tracker), so no survey task is required of individual HIDTAs. The data gathered from respondents is transferred to WebPMP automatically from HOTT.

#### Two month delay

Surveys are sent 2 months after each training event, so survey data is recorded about 2 months after the training events.

## **Training Activities**

Training activities are tracked by number of attendees, contact hours of training delivery, and the attendees' perception of usefulness 2 months after the training activity.

#### What to count

Count the number of students and contact hours of each training event that qualifies to be counted.

Qualified training events are those that follow a formal lesson plan with specific learning objectives, and training events that are funded by HIDTA for the costs of registration fees, travel, lodging, per diem, or books. Training events hosted by HIDTA only providing classrooms or leased space also qualify as HIDTA-funded training events.

Certification Prep

Who administers the surveys?

From where do the questions come?

✓ Warning: Do not count meetings.

#### **Examples**

Presenters of demand reduction training must produce lesson plans and learning objectives before the activity can be counted as a training event. For example, when an initiative member speaks to a high school class about the danger of drug use, the event should be considered educational and not reported as training.

When a school resource officer funded through HIDTA provides classroom instruction to a high school class that teaches students how to cope with peer pressure to use illegal drugs, the event should be reported as training in PMP.

Informal on-the-job training that a supervisor or senior investigator provides to initiative members is important, but it is not reported as training unless the trainer provides lesson plans and learning objectives for the training course.

#### What not to count

Do not count events that are not funded by HIDTA or use HIDTA resources; funding the attendee's salary or wages does not count.

Training activities funded entirely from non-HIDTA agencies do not get recorded in WebPMP – even though HIDTA-assigned investigators, administrators or support staff may attend the activity.

## **Other Outputs Limited Availability**

ONDCP has an approved list of other outputs available only to Treatment and Prevention Support initiatives. The W/B PMP Administrators maintain the list of approved other outputs.

Contact your local PMP Coordinator to add additional outputs to this list, if needed.

Select one. Drug Curt - Graduation Rate/ROI Drug Education Presentations Drug Prevention Community Event(s) Drug Prevention/Treatment Meetings Firearm Tracing (Non-LE) Naloxone Project - Number of Kits Administered and Lives Saved NIBIN (Matching) Correlation (Non-LE) NIBIN Acquisition (Non-LE) Number of Drug Test Kits Dispensed Number of Hours Number of Hours in a Month Number of medical providers receiving training on addiction science and the SBIRT screening process, Number of obstetrical and gynecology practices who are implementing the five P's screening tool with their patients. Number of Participating Law Enforcement and Adult Mentors Number of Participating Organizations Number of Physicians Attending Do No Harm Symposiums Number of Presentations Conducted Number of Presentations to Schools/Students Number of Prevention Programs Provided Number of Responses Received from Drug Test Kits Number of Schools/Class Presentations in a Month Number of Student Attendees Number of Students Presented SINDF Number of Students Received District a Match Presentation Number of Students that Received Quizdom exam Number of Students Use (Video Simulator) Number of Students Viewed Fatal Reflection Presentation Number of Students Viewing Presentations Number of Web Hits to the Born Drug Free Tennessee Website Number of Youth Impacted Through Program(s)

Train the Presenter (Resource School Officer)
Train the Trainer (Resource School Officer)

## **Budget Preparation**

At minimum, complete two screens to record descriptive information about the initiative and the expected values for what the initiative aims to accomplish during the program year presuming it receives the requested funding and other resources.

- Profile
- Training
- Other Outputs (if used for prevention initiatives and treatment initiatives)

- Open the initiative, and click the **Profile** tab.
- Note: Definitions for many of the terms found on the profile screen in the *PMP User Guide*.

#### Top of screen

#### **Profile**

The Profile screen contains most of the descriptive information that appears on the initiative's budget proposal. You can find Here are two terms that may be new to you.

**Lead agencies** – more than one agency can lead the initiative; multiple choices are allowed. The lead agency often has expertise in the area to which the initiative's mission is directed.

**Budget** – budget details are recorded in the Financial Management System (FMS), and FMS Budget Report 4a-2 is manually uploaded to WebPMP.

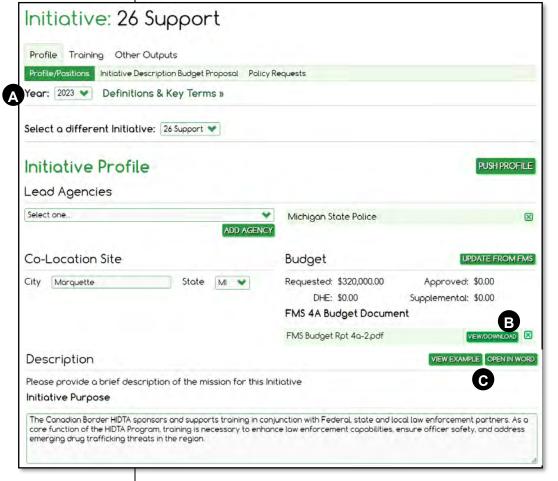

- A Make a habit to start every screen checking the program year.
- After uploading the budget document, you can view it anytime using this button.
- You can copy text from another program and paste it into any text box. You can also open Word to use Word's formatting features such as bullets.

# Top of screen Part 2

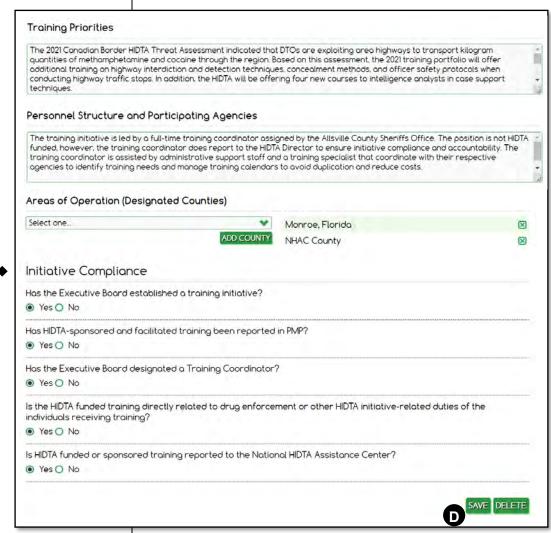

The Save button is located mid-screen, between the top and bottom portions.

## Initiative Compliance

Answer all initiative compliance questions based on HIDTA Program Policy and Budget Guidance. If prompted, a waiver or pre-approval justification must be entered in the Policy Requests tab. Watch for expanding panels requiring further information, indicating warnings, or requesting justification or waivers.

Note: Each row represents 1 position title of one agency, so a row can represent 2 or more positions from the same agency.

### (i) Important:

Update initiative positions throughout the program year as changes occur.

#### **Bottom of screen**

## Initiative positions – bottom portion

The Initiative Positions table lists every individual assigned to the initiative – not by name and rank, but by position title.

Initiatives often experience turnover each year, so the list of positions will likely change from year to year, but many participants serve for several years. Therefore, WebPMP provides tools for your convenience. You can ....

• Copy forward positions, one by one, or the entire table

After the table is copied, you can ...

- Edit individual agency positions
- Delete positions no longer provided by an agency

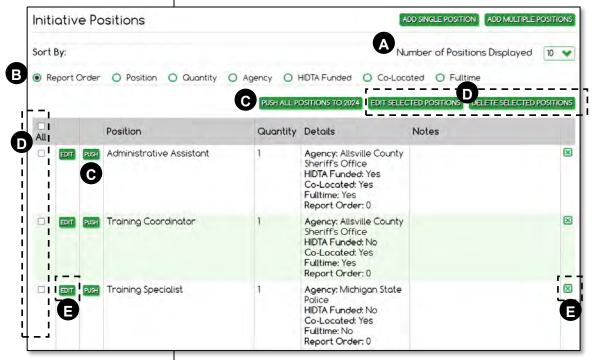

- A Choose how many rows of the grid to view at one time.
- B Sort the table to quickly locate entries.
- Use either Push button to push (or copy) all or individual rows to the next program year.
- **D** Check multiple rows to edit or delete several at once.
- E Edit or delete individual rows.

- 1. Click the **Profile** tab from any data screen.
- 2. Click Add Position.

## Adding agency positions

To add rows to the table, WebPMP provides a data entry form, embedded within the screen, but initially hidden from view. Click **Add Position** to reveal the Profile screen's data entry form.

Complete the form for each new row in the table.

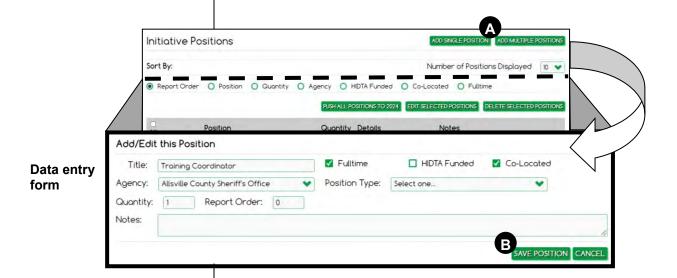

- important: Watch for changes in personnel assignments (positions) as you key data for a new program year.
- A Click Add Position to open the data entry form for adding a new table row.
- B The report order allows you to control the order in which positions appear in the Initiative Description and Budget Proposal document.

 Open the initiative and on the Profile tab, select Policy Requests.

## **Policy Requests**

The need for a policy waiver is based on your answers to the initiative compliance questions on the Profile tab. You may need to submit more than one waiver request.

### Adding a Request

Add a separate waiver request for each policy waiver needed.

#### Top of screen

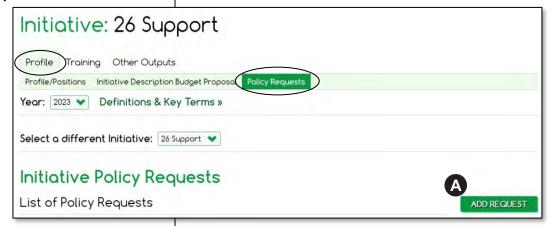

A Click Add Request to open the data entry form.

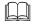

Program Policy: This screen requires you cite sections and chapters from the *HIDTA Program Policy and Budget Guidance*; be sure to have it on hand.

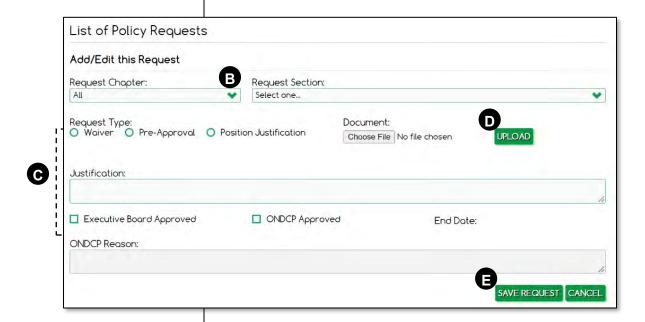

(i) Important: See the IDBP User Guide for instructions which requests require uploaded documents.

- Refer to the *HIDTA Program Policy and Budget Guidance*, to select the Chapter and Section for which a waiver is requested.
- Complete the remainder of the fields as needed, following the *IDBP User Guide*. Some requests require a document upload; some requests require only text keyed in the Justification field.
- Click **Upload**, then click **Choose File** and locate and select the document you wish to submit. (Screen not shown.) Click **Upload** to add the document to your screen.
- Click **Save Request** to save the uploaded document in WebPMP.

- 1. Open the initiative, and click the **Training** tab.
- Click the subtab, Training Provided.

## **Training Provided**

This screen records information about the number of students trained and the hours of training provided. Expected values are initially computed averages, shown in red font. Re-key as desired or leave in place; font changes to black once saved.

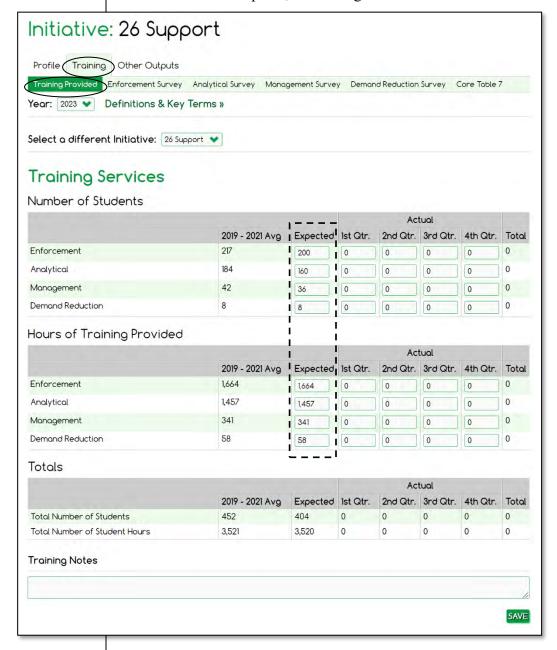

#### **Best Practice:**

Use the Training Notes field to document the data source or the formula used to calculate the numbers.

1. Open the initiative and click the **Other Outputs** tab.

Other outputs are the nonstandard outputs the initiative chooses to track and report to demonstrate its accomplishments.

#### **Best Practice:**

Select and track other outputs only if they are useful to your HIDTA.

Unlike enforcement initiatives, Support (Prevention) and Support (Treatment) require *expected* outputs to be recorded during budget preparation.

# Other Outputs (Prevention) and (Treatment)

For *other outputs*, ONDCP approves each other output that can be stored and tracked within WebPMP, and W/B maintains it as a master list of other outputs. Each initiative copies forward its previously used outputs and may select additional outputs appropriate to its activities.

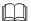

PMP User Guide: Initiatives of all types may choose to track additional other outputs outside of WebPMP, but those outputs won't appear on WebPMP reports. Learn more about the use of other outputs in the *PMP User Guide*, at "Other Outputs."

### **Building the initiative's Other Outputs data table**

To build the Other Outputs data table, add rows from either or both of these sources:

- the initiative's previous year's Other Outputs table
- create new rows for new outputs

#### Push to copy all rows from the previous year's table

- 1. Choose the <u>previous</u> program year on the Other Outputs screen.
- 2. Click **Push Outputs** to copy <u>all</u> rows forward, or scroll through the initiative's data table (lower portion of the screen), and click **Push** to copy each row forward, to the <u>next</u> program year. No data values copy forward.

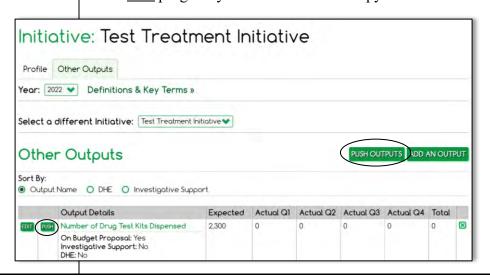

### Create new rows using the data entry form

- 1. Select the current program year on the Other Outputs screen.
- 2. Click **Add an Output** to display a blank data entry form.

One by one, complete a data entry form for each row needed. To complete the data entry form, select an output from the drop-down list of available other outputs.

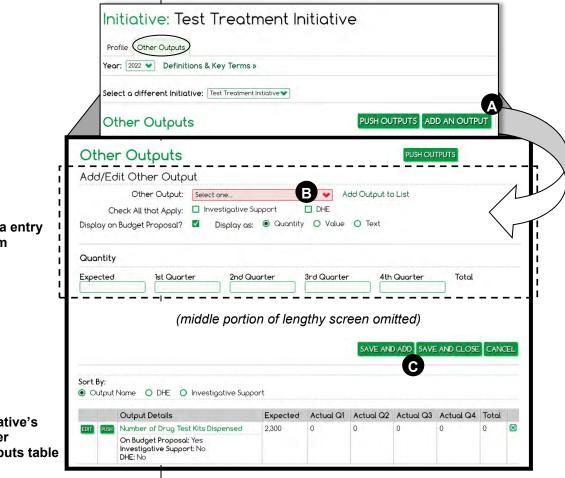

Data entry form

Initiative's Other **Outputs table** 

- A Add an Output opens the data entry form to add a new row.
- **B** Don't see the output you need in the drop-down list? Contact your local PMP Coordinator to add outputs to the list, using page 8-14.
- **C** During budget preparation, complete the top portion, including expected values.

- 1. On the Home Page, click the **Reports** tab.
- 2. Click Initiative Description Budget Proposal.

OR

- 1. From the Home Page, click the initiative.
- 2. On the **Profile** tab, click **Initiative Description Budget Proposal**.

# **Initiative Description and Budget Proposal**

After keying budget preparation data for the initiative, generate and review the Initiative Description and Budget Proposal. WebPMP provides many options for generating the report.

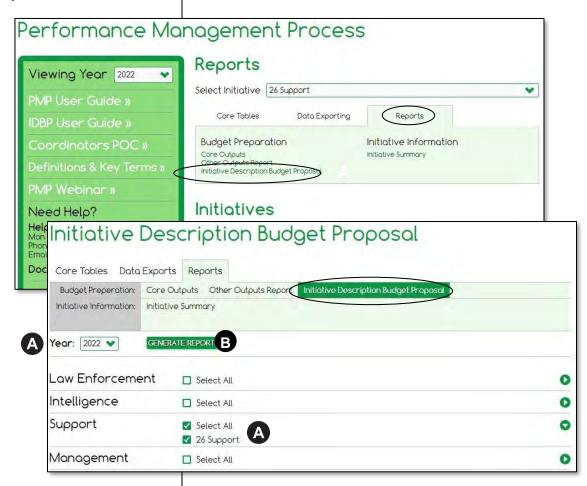

- A Select the program year and the initiative(s).
- **B** Click **Generate Report**.

- From the Home Page, click the **Reports** tab on the Dashboard.
- 2. Choose Initiative Description Budget Proposal.
- 3. Select the year and the initiative; click **Generate**.

### Viewing the finished report

Carefully review the generated report to ensure the initiative's data is accurate. ONDCP also receives and reviews this document during the budget preparation cycle for each program year.

This lengthy screen is presented over the next several pages, but first, let's look at the tools to navigate through its pages when displayed on screen.

#### Two scroll bars

The report format is a .pdf file, displayed within a window placed on a web page. The .pdf pages are controlled by the innermost scroll bar. The web page is controlled by the outermost scroll bar.

#### Adobe Reader toolbar

Depending on the browser you are using, the Adobe Reader toolbar may provide additional tools.

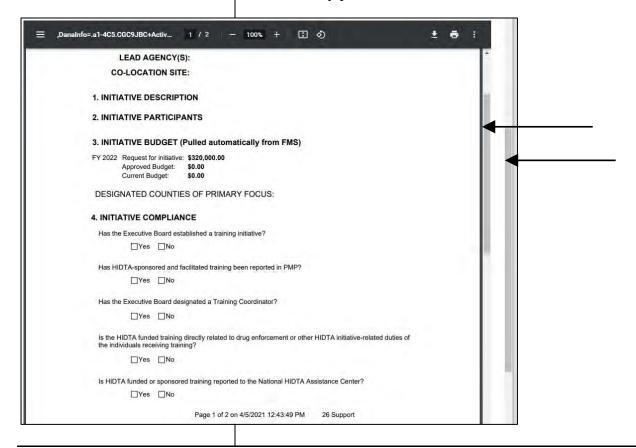

# **Support Initiative Description and Budget Proposal (Sample for Training)**

#### Page 1

# FY 2023 SUPPORT INITIATIVE DESCRIPTION BUDGET PROPOSAL (TRAINING)

HIDTA: Canadian Border

INITIATIVE TITLE: 26 Support

LEAD AGENCY(S): Michigan State Police

CO-LOCATION SITE: Marquette, MI

#### 1. INITIATIVE DESCRIPTION

#### **Initiative Purpose**

The Canadian Border HIDTA sponsors and supports training in conjunction with Federal, state and local law enforcement partners. As a core function of the HIDTA Program, training is necessary to enhance law enforcement capabilities, ensure officer safety, and address emerging drug trafficking threats in the region.

#### **Training Priorities**

The 2021 Canadian Border HIDTA Threat Assessment indicated that DTOs are exploiting area highways transport kilogram quantities of methamphetamine and cocaine through the region. Based on this assessment, the 2021 training portfolio will offer additional training on highway interdiction and detection techniques, concealment methods, and officer safety protocols when conducting highway traffic stops. In addition, the HIDTA will be offering four new courses to intelligence analysts in case support techniques.

Keyed at ... Profile

The Canadian Border HIDTA will continue to offer its core suite of training services as requested by outreach to the initiatives and participating agencies in the region. This training is compliant with HIDTA policies and grant regulations. All training activities are reported in PMP and the HOTT system as required, and training data is used to manage the initiative and enhance the training program from year to year.

#### Personnel Structure and Participating Agencies

The training initiative is led by a full-time training coordinator assigned by the Allsville County Sheriffs Office. The position is not HIDTA funded, however, the training coordinator does report to the HIDTA Director to ensure initiative compliance and accountability. The training coordinator is assisted by administrative support staff and a training specialist that coordinate with their respective agencies to identify training needs and manage training calendars to avoid duplication and reduce costs.

There are no other participating agencies for this initiative.

#### 2. INITIATIVE PARTICIPANTS

| <b>HIDTA Participating Agenc</b> | y Positions, Summary |  |
|----------------------------------|----------------------|--|
| Federal                          | Other                |  |

Page 1 of 3 on 3/27/2022 12:48:50 PM 26 Support

Page 2

|                | Full Time | Part Time | Full Time | Part Time | Total |
|----------------|-----------|-----------|-----------|-----------|-------|
| Co-Located     | 0         | 0         | 2         | 1         | 3     |
| Non-Co-Located | 0         | 0         | 0         | 0         | 0     |
| Total          | 0         | 0         | 2         | 1         | 3     |

| HIDTA Participating Agency Positions |                             |                                      |                 |                |          |  |
|--------------------------------------|-----------------------------|--------------------------------------|-----------------|----------------|----------|--|
| Quantity                             | Title                       | Agency                               | HIDTA<br>Funded | Co-<br>Located | Fulltime |  |
| 1                                    | Administrative<br>Assistant | Allsville County Sheriff's<br>Office | Yes             | Yes            | Yes      |  |
| 4                                    | Training<br>Coordinator     | Allsville County Sheriff's<br>Office | No              | Yes            | Yes      |  |
| 1                                    | Training Specialist         | Michigan State Police                | No              | Yes            | No       |  |

#### 3. INITIATIVE BUDGET (Pulled automatically from FMS)

FY 2023 Request for initiative: \$880,000.00

Approved Budget: \$0.00 Current Budget: \$0.00

#### **DESIGNATED COUNTIES OF PRIMARY FOCUS:**

Monroe, Florida NHAC County

| 4. INITIATIVE COMPLIAN | NCI | ı |
|------------------------|-----|---|
|------------------------|-----|---|

Has the Executive Board established a training initiative?

✓Yes □No

Has HIDTA-sponsored and facilitated training been reported in PMP?

✓Yes □No

Has the Executive Board designated a Training Coordinator?

✓Yes □No

Page 2 of 3 on 3/27/2022 12:48:50 PM 26 Support

Keyed at ... **Profile** 

## Page 3

Is the HIDTA funded training directly related to drug enforcement or other HIDTA initiative-related duties of the individuals receiving training?

✓ Yes 

☐ No

Is HIDTA funded or sponsored training reported to the National HIDTA Assistance Center?

✓Yes \ \ \ \ \ \

| Training Assistance Provided |                        |             |                  |  |  |
|------------------------------|------------------------|-------------|------------------|--|--|
| COURSES OFFERED              | 2019 - 2021<br>Average | 2021 Actual | 2023<br>Expected |  |  |
| Number of Students:          |                        |             |                  |  |  |
| Enforcement                  | 217                    | 219         | 217              |  |  |
| Analytical                   | 184                    | 184         | 184              |  |  |
| Management                   | 42                     | 49          | 42               |  |  |
| Demand Reduction             | 8                      | 8           | 8                |  |  |
| Hours of Training Provided:  |                        |             |                  |  |  |
| Enforcement                  | 1,664                  | 1,666       | 1,664            |  |  |
| Analytical                   | 1,457                  | 1,486       | 1,457            |  |  |
| Management                   | 341                    | 343         | 341              |  |  |
| Demand Reduction             | 58                     | 65          | 58               |  |  |
| Totals:                      |                        |             |                  |  |  |
| Total No of Students         | 452                    | 460         | 451              |  |  |
| Total No of Student Hours    | 3,521                  | 3,560       | 3,520            |  |  |

Keyed at ...
Training

Page 3 of 3 on 3/27/2022 12:48:50 PM 26 Support

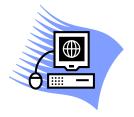

# **Practice Exercise 6-1 Preparing the Budget**

Turn to page A-21 in the appendix and complete Practice Exercise 6-1. Work individually on your assigned computer, using your assigned Student ID and password.

## As the Year Progresses

As the year progresses, use WebPMP to record the initiative's accomplishments and activities. For training initiatives, review these screens quarterly:

- Training
  - Training provided as number of student and hours of training provided
  - Enforcement Survey
  - Analytical Survey
  - Management Survey
  - Demand Reduction Survey

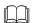

Program Policy: According to the HIDTA Program Policy and Budget Guidance, Section 10.3, you must update the PMP database at least quarterly.

## Training and survey data stored in HOTT

30 days after each quarter ends, NHAC transfers the data collected in HOTT to the PMP database. You can see exactly the data transferred to the PMP database by reviewing 2 HOTT reports, *Training Assistance Provided* and *Survey Results*.

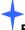

#### **Best Practice:**

Log into the HOTT system and review the quarterly data after each quarter ends. Make corrections, if needed, prior to the transfer.

- 1. Click the **Training** tab from any data screen.
- 2. Click the subtab, **Training Provided**.

## **Training**

This screen records information about the training courses provided by this initiative. Use the Training Assistance Provided report from HOTT to locate this data; see page C-28.

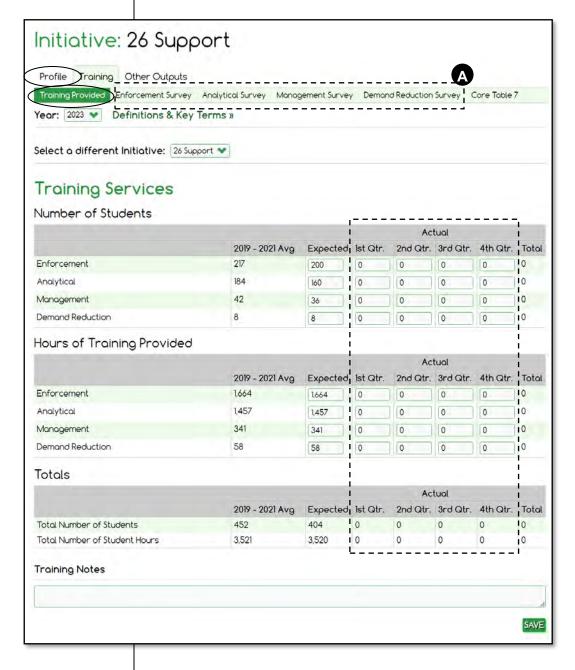

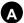

Use these links to review the survey results transferred from HOTT.

- 1. Click the **Training** tab from any data screen.
- 2. Click the survey's subtab.

## **Survey Results**

All 4 surveys are similar to the one shown below.

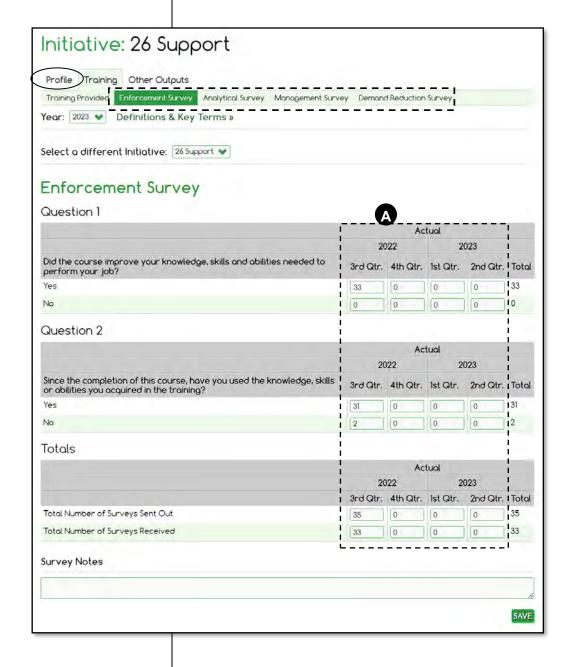

A Survey results are reported 2 months following training events, so this screen reflects the time lag.

1. Click the **Other Outputs** tab from any data screen.

# Other Outputs for Prevention and Treatment Initiatives

Revisit the Other Outputs screen during the year to record the actual data for each quarter's accomplishments. Click **Edit** on any row to reopen the screen for data entry of quarterly data.

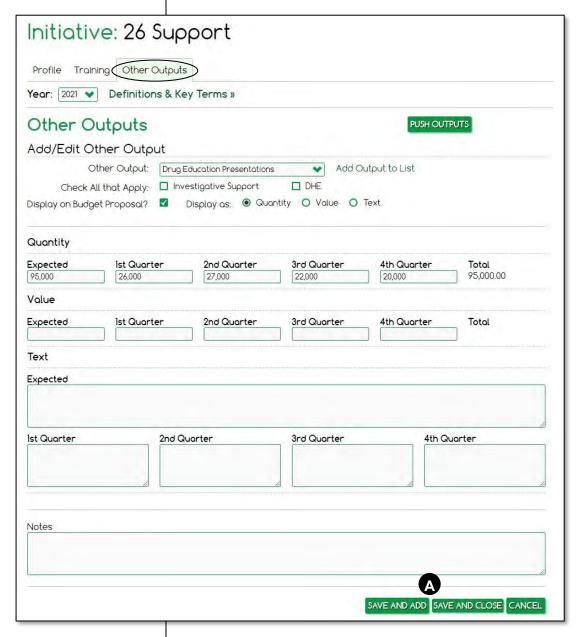

A

Click either Save button to save the form's data.

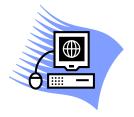

# **Practice Exercise 6-2 Recording Actual Values**

Turn to page A-23 in the appendix and complete the Practice Exercise 6-2. Work individually on your assigned computer, using your assigned Student ID and password.

# **Measurement Tables for Support Initiatives**

Appendix B provides samples of the core tables for support initiatives, along with the data screens that provide the source data for each report.

Table 7 – Training Assessment.....B-14

# **Key Points**

- During budget preparation, complete each screen of information to describe the initiative and record expected values for
  - Training
  - Other Outputs, if used
- As the year progresses, return to these screens each quarter to record or review the actual outputs achieved to date:
  - Training to track hours and numbers of students as well as results of 4 participant surveys
  - Other Outputs, if used.
- Review Table 7 to see the training initiative's performance data. Review the Other Outputs Report to see the performance data for prevention initiatives and treatment initiatives.

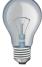

Identify a few ideas from this module that you intend to implement at the earliest opportunity and write them in the space provided.

| 1. |  |
|----|--|
|    |  |
| 2. |  |
|    |  |
| 3. |  |
|    |  |
| •  |  |
|    |  |
| -  |  |

| Module 6: Support Initiatives |  |  |
|-------------------------------|--|--|
|                               |  |  |
|                               |  |  |
|                               |  |  |
|                               |  |  |
|                               |  |  |
|                               |  |  |
|                               |  |  |
|                               |  |  |
|                               |  |  |
|                               |  |  |
|                               |  |  |
|                               |  |  |
|                               |  |  |
|                               |  |  |
|                               |  |  |
|                               |  |  |
|                               |  |  |

| porting and Data Analysis                   | MOGU |
|---------------------------------------------|------|
| Module 7:<br>Reporting and<br>Data Analysis |      |
|                                             |      |
| Reporting an                                |      |

| N | Module 7: Reporting and Data Analysis |
|---|---------------------------------------|
|   |                                       |
|   |                                       |
|   |                                       |
|   |                                       |
|   |                                       |
|   |                                       |
|   |                                       |
|   |                                       |
|   |                                       |
|   |                                       |
|   |                                       |
|   |                                       |
|   |                                       |
|   |                                       |
|   |                                       |
|   |                                       |
|   |                                       |
|   |                                       |
|   |                                       |
|   |                                       |
|   |                                       |
|   |                                       |
|   |                                       |
|   |                                       |
|   |                                       |
|   |                                       |
|   |                                       |

# **Learning Outcomes**

At the end of this module, participants will be able to:

- Locate and generate reports from the Home Page
- Set filters to specify the data to include and exclude from any report or data export
- Recall one or more reports that display your initiative's data, and describe its purpose in viewing summarized initiative data

 Log in WebPMP; reports are listed at the top of the Dashboard.

# +

#### **Best Practice:**

The task force commander and HIDTA Director should periodically check the status of data recorded in WebPMP. Do not wait until the end of the year.

# **About Reports**

WebPMP has so many reports and data exporting tools, that the reports are divided among several tabs.

## **Report Tabs Separate Report Types**

All initiative users have three report tabs at the top of the Dashboard.

PMP Coordinators have additional report choices to show data across all of the HIDTA's initiatives.

#### Core Tables tab

All users have the same list of measurement tables, divided into core tables and threat-specific tables. Recall core tables are the 12 measurement tables used by all initiatives of the same type; they summarize the performance outputs of the initiative. Threat-specific tables relate to specific activities of the initiatives.

All initiative users can use the tables shown below, but the tables (reports) include only the initiative data for which a user has permission to view.

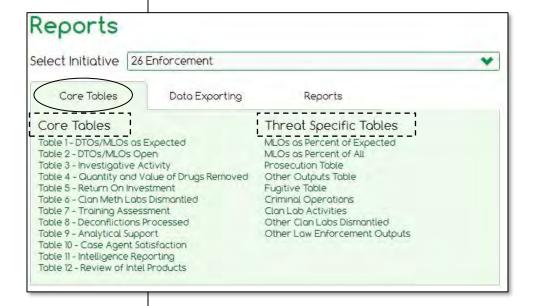

## **Data Exporting tab**

Similarly, all users have access to the same set of export reports, but again, the user must have permission to view an initiative's data before the export will provide the requested data.

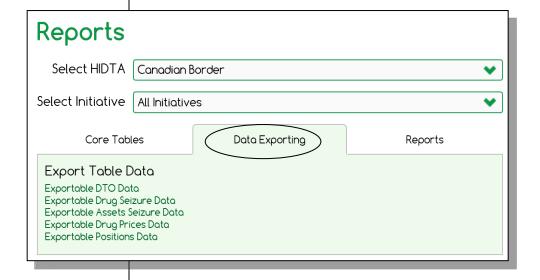

# **Available Reports Vary**

### Reports tab

The report choices are different for initiative users than for PMP Coordinators. Initiative users have reports that describe one or more initiatives, but PMP Coordinators have reports that also summarize PMP data for all initiatives at a HIDTA.

#### Initiative user choices

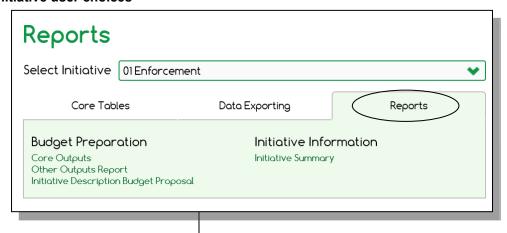

**PMP Coordinator choices** 

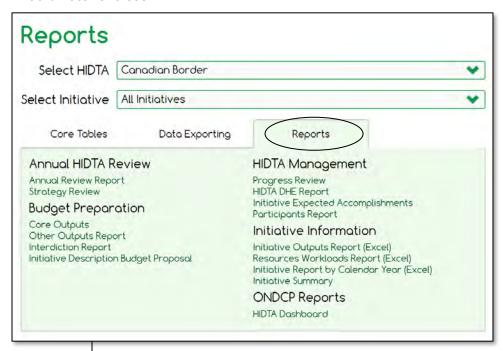

#### 2<sup>nd</sup> Level of Tabs

When you arrive at your selected report screen, WebPMP provides a 2<sup>nd</sup> set of tabs to allow you to conveniently switch among the reports within the same tab.

For example, the Data Exporting tab initially gives you 5 report choices. After you choose a report, such as Exportable DTO Data, the next screen allows you to select what data you want to export. You may also select additional export reports from a 2<sup>nd</sup> level of tabs.

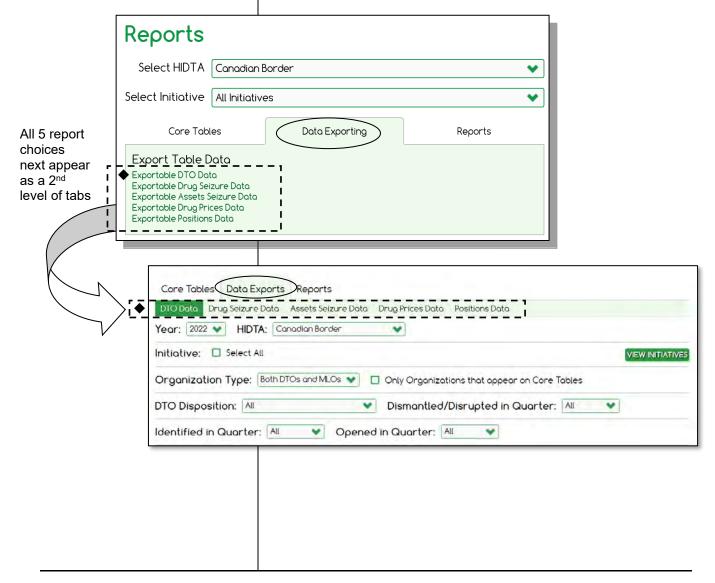

## **Customizing a Report**

Many of the reports allow you to select and generate multiple tables, many with choices for variations. Your choices are limited by the permissions of your account in WebPMP.

The sample below shows all of the variations available for core reports.

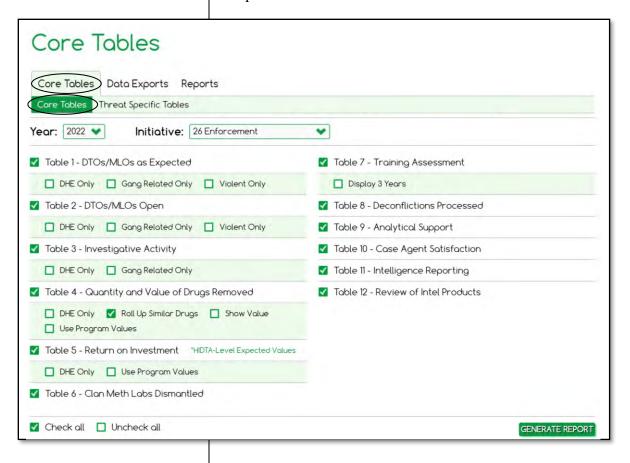

#### **Certification Prep**

Collectively, what do the core tables and the threat-specific tables reveal about the HIDTA?

See Appendix B to see the data screen(s) that provides each table's data.

# **About Measurement Tables**

Measurement tables summarize performance data stored in WebPMP, i.e., the expected outputs and the actual outputs of the HIDTA's initiatives.

#### When are the tables useful?

The measurement tables with aggregate results may be included in reports published by the HIDTA's Executive Board, but they are also useful at other times of the year at an initiative level of detail. For example:

- During budget preparation to review expected and actual outcomes of previous program years.
- During initiative review to view the initiative's progress toward the current year's expected outputs.
- During end-of-quarter or end-of-year data validation to ensure the database contains the required data.

#### Which initiatives use which core tables

|                                         | Enforcement | ntelligence | Management | ort     |
|-----------------------------------------|-------------|-------------|------------|---------|
| Core tables                             | Enfo        | Intell      | Mana       | Support |
| 1 – DTOs/MLOs as Expected               | ✓           |             |            |         |
| 2 – DTOs/MLOs Open                      | ✓           |             |            |         |
| 3 – Investigative Activity              | ✓           |             |            |         |
| 4 – Quantity and Value of Drugs Removed | ✓           |             |            |         |
| 5 – Return on Investment                | ✓           |             |            |         |
| 6 - Clan Meth Labs Dismantled           | ✓           |             |            |         |
| 7 – Training Assessment                 |             |             |            | ✓       |
| 8 – Case/Event Deconflictions           | ✓           | <b>✓</b>    |            |         |
| 9 – Analytical Support                  | ✓           | <b>✓</b>    |            |         |
| 10 - Case Agent Satisfaction            |             | <b>✓</b>    |            |         |
| 11 – Intelligence Reporting             |             | ✓           |            |         |
| 12 – Review of Intel Products           |             | ✓           |            |         |

#### **Certification Prep**

When do HIDTAs use the core tables and when would a HIDTA use the threat-specific tables?

## Which initiatives use which threat-specific table

Threat specific tables address expected and actual outputs and outcomes for activities that vary among HIDTAs.

| Threat-specific tables          | Enforcement | Intelligence | Management | Support |
|---------------------------------|-------------|--------------|------------|---------|
| MLOs as Percent of Expected     | ✓           |              |            |         |
| MLOs as Percent of All          | ✓           |              |            |         |
| Prosecution                     | ✓           |              |            |         |
| Other Outputs *                 | ✓           |              |            | ✓       |
| Fugitive Apprehension           | ✓           |              |            |         |
| Criminal Operations             | ✓           |              |            |         |
| Clan Lab Activities             | ✓           |              |            |         |
| Other Clan Labs Dismantled      | ✓           |              |            |         |
| Other Law Enforcement Outputs** | <b>✓</b>    |              |            |         |

<sup>\*</sup> Allows you to select one of the other outputs to appear on the report.

<sup>\*\*</sup> Reports on all law enforcement other outputs, in a single report.

# **Copy or Print Measurement Tables**

You can copy or print any measurement table displayed on your screen.

After displaying the table, simply point your mouse on the table and right-click.

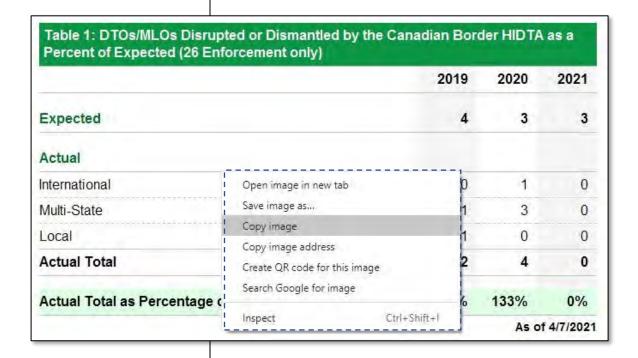

- Click the **Reports** tab, then click Core Outputs.
- 2. Click Generate Report.

# **Reports of Initiative Data**

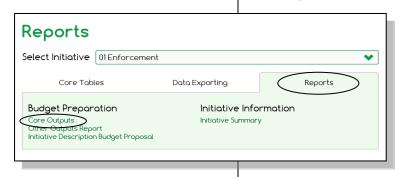

The Reports tab provides reports designed to show detailed initiative data. All initiative users can view this report.

# **Core Outputs**

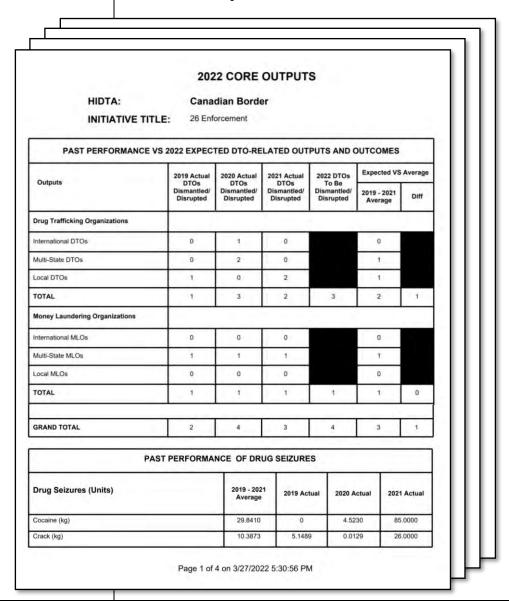

# **Other Outputs Report**

Each initiative has its own set of other outputs, and you can select one or more of the listed other outputs to appear on this report.

Law enforcement initiatives have standard other outputs recorded in WebPMP.

Prevention and treatment support initiatives often have multiple other outputs they choose to track, based on the type of the initiative, and what outputs are most relevant to demonstrate performance. For example, a prevention initiative might track number of high school presentations delivered while a treatment initiative might track number of drug test kits dispensed.

W/B PMP Administrators maintain the master list of all other outputs for each initiative type.

The example below is for an enforcement initiative.

|                              | 2021   | 2022  | 2023 |
|------------------------------|--------|-------|------|
| Arrests                      | 11     | 99    | 12   |
| Firearm Tracing              | 0      | 0     | 33   |
| Firearms Seized              | 108    | 24    | 0    |
| NIBIN (Matching) Correlation | 0      | 0     | 15   |
| NIBIN Acquisition            | 0      | 0     | 21   |
| Vaping Cartridges Seized     | 10,581 | 8,894 | 124  |
| Wiretaps (Lines)             | 24     | 22    | 0    |

# **Initiative Description and Budget Proposals**

Initiative Descriptions and Budget Proposals vary according to initiative type and activities, e.g., enforcement initiatives with prosecution activities are slightly different than enforcement initiatives with investigative activities.

Refer to these pages to see examples of the main initiative types.

| Enforcement                          | 3-36 |
|--------------------------------------|------|
| Intelligence and Information Sharing | 4-23 |
| Management & Coordination            | 5-16 |
| Support                              | 6-21 |

# **Initiative Summary**

The PMP Coordinator can use this report to review an enforcement initiative's progress during the program year.

| nitiative: 26 Enforcement                  | Initi                         | iative Type: Law Enforcement |
|--------------------------------------------|-------------------------------|------------------------------|
| ocation: Glenwood , WI                     |                               | Budget: \$880,000.00         |
| upervising Agency: Allsville C             | ounty Sheriff's Office        | As Of: 1/26/2023             |
| omments:                                   |                               |                              |
| 2022 Expected Outputs<br>OR 3 Year Average |                               | 2022 Actual Outputs<br># / % |
| 4                                          | DTOs Dismantled/Disrupted     | d 4 100%                     |
| \$1,725,782.67                             | Assets Seized                 | \$177,105. 10%<br>00         |
| 111.67                                     | Arrests                       | 99.000 89%                   |
| 288.33                                     | Firearms Seized               | 24.000 8%                    |
| 3703.67                                    | Vaping Cartridges Seized (Qty | Only) 135.000 N/A            |
| 23.00                                      | Wiretaps (Lines)              | 0.000 0%                     |
|                                            | Drugs Seized                  | # / %                        |
| 261.69kg                                   | Heroin                        | 51.05kg 20%                  |
| 0kg                                        | GHB                           | 15.88kg N/A                  |
| 260.33kg                                   | Ice                           | 0.50kg 0%                    |
| 16215.66kg                                 | Fentanyl                      | 0.08kg 0%                    |
| 2022 DTOs & MLOs                           | Dismantled                    | Disrupted                    |
| Number of Internationa                     | al 0                          | 9                            |
| Number of Multi-State                      | 0                             | 2                            |
| Number of Local                            | 0                             | 1                            |
| Total                                      | 0                             | 4                            |
| Of Above, # of MLOs                        | 0                             | 1                            |
| <b>Event Deconflictions</b>                | 12                            |                              |
| Cases Opened                               |                               | Title 3's Conducted          |
|                                            | в                             | 0                            |

- Click the Data Exporting tab.
- 2. Click the desired exporting choice.

# **Export Data**

Most users think of reports as printed outputs that summarize data. WebPMP also provides reports for on-screen display of detailed data with the option to export the data to an Excel worksheet. You can use these reports for monitoring initiative outputs throughout the year, and for examining the data stored in WebPMP for verification and analysis.

WebPMP provides 4 exporting tools. The three that are unique to enforcement initiatives are described within the enforcement module, beginning on page 3-82. In this module, we discuss the exporting tool that is available to all initiative types, the tool to export initiative positions.

## Benefits of using Excel

Once the data is exported into Excel's format, users can search it, subtotal it, and send it to others for comparison and validation.

# **Basics Steps for Exporting**

All data exports follow these steps.

1. Choose the exportable report you wish from the Dashboard.

WebPMP displays the corresponding selection screen.

- 2. Complete the top portion of the screen to set filters to determine what records are included or excluded from the report.
- 3. Complete the second portion of the screen to choose which data fields are included in the output.

WebPMP displays the data selected in the lower portion of the screen. You can scroll to review the on-screen results.

4. If you want to export the results to Excel, click **Send to Excel.** Choose **Open** or **Save** as you desire.

## **Export Positions**

This export tool exports the list of positions, i.e., initiative rosters, that were submitted and approved for a given program year. Changes in rosters since the Initiative Description and Budget Proposal submission to ONDCP are not reflected.

These reports display on screen and provide the option to export the data to Excel.

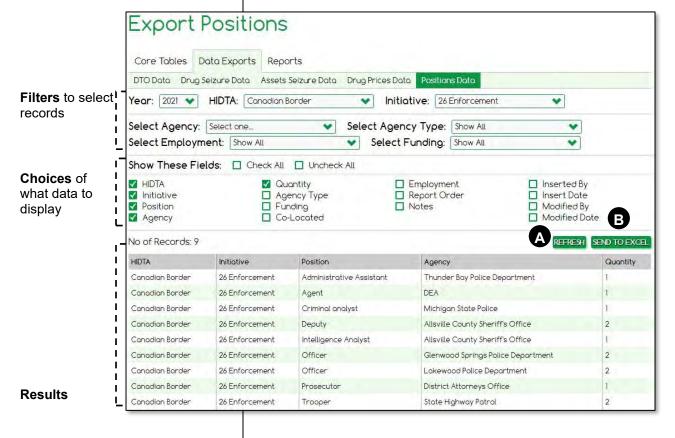

- A Whenever you change the filters or your choices of data fields, click **Refresh** to execute your new instructions.
- B Sending the results to Excel allows you to do many things to the list of data, such as sorting, subtotaling, calculating averages, printing, and more.

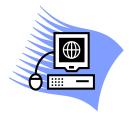

# **Practice Exercise 7-1 Exporting the Initiative's Positions**

Turn to page A-24 in the appendix and complete the Practice Exercise 7-1. Work individually on your assigned computer, using your assigned Student ID and password.

# **Key Points**

- PMP Coordinators have a larger set of reports available than initiative-level users. All users have access to one or more initiative's data.
- All users have a common list of core tables and exported reports, but the data available to reports is limited by the user's permission to initiatives.
- Three sections are provided on the exportable data report screens:
  - filters allow you to choose the records to include and exclude from the report
  - choices of fields allow you to choose which columns of data you want to see in the results
  - results show the selected records with the chosen fields; it provides a preview before exporting to Excel
- Exporting data to Excel allows you to sort, summarize, and graph the data using Excel's tools. Data exported to Excel, for example, allows you to check for possible duplicates and to verify the data's accuracy.

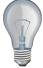

Identify a few ideas from this module that you intend to implement at the earliest opportunity and write them in the space provided.

| 1.  |  |
|-----|--|
|     |  |
| 2.  |  |
| •   |  |
| 3.  |  |
| · · |  |
| •   |  |
|     |  |
|     |  |

| N | Module 7: Reporting and Data Analysis |  |  |
|---|---------------------------------------|--|--|
|   |                                       |  |  |
|   |                                       |  |  |
|   |                                       |  |  |
|   |                                       |  |  |
|   |                                       |  |  |
|   |                                       |  |  |
|   |                                       |  |  |
|   |                                       |  |  |
|   |                                       |  |  |
|   |                                       |  |  |
|   |                                       |  |  |
|   |                                       |  |  |
|   |                                       |  |  |
|   |                                       |  |  |
|   |                                       |  |  |
|   |                                       |  |  |
|   |                                       |  |  |
|   |                                       |  |  |
|   |                                       |  |  |
|   |                                       |  |  |
|   |                                       |  |  |
|   |                                       |  |  |
|   |                                       |  |  |
|   |                                       |  |  |
|   |                                       |  |  |
|   |                                       |  |  |

| Module 8: Administrative Tasks       |
|--------------------------------------|
|                                      |
| Module 8:<br>Administrative<br>Tasks |
|                                      |
|                                      |
|                                      |

| Module 8: Administrative Tasks |
|--------------------------------|
|                                |
|                                |
|                                |
|                                |
|                                |
|                                |
|                                |
|                                |
|                                |
|                                |
|                                |
|                                |
|                                |
|                                |
|                                |
|                                |
|                                |
|                                |
|                                |
|                                |
|                                |
|                                |
|                                |

# **Learning Outcomes**

At the end of this module, participants will be able to:

- Create, edit, and delete user accounts
- Create, edit, and delete initiatives
- Key the HIDTA's ROI and other basic information
- Add and delete drugs to your HIDTA's drug list
- Add, edit, and delete agencies to the list of agencies participating in your HIDTA region
- Add and delete counties and drug destinations for your HIDTA
- Lock and unlock your HIDTA's data for one or more program years
- Pull data from external programs such as FMS and Case Explorer
- Identify PMP Coordinator responsibilities as defined in the HIDTA Program Policy and Budget Guidance and the PMP User Guide

(i) Important: Only PMP Coordinators can perform all of the tasks in this module.

1. Login as a PMP Coordinator.

# **About This Module**

This module describes the tasks performed by PMP Coordinators. All of these tasks are accessed through the Administration link on the Home Page – visible only to PMP Coordinators.

Because the tasks described in this module are for PMP Coordinators, who also provide training, the tasks are described in less detail than tasks in other modules. In some instances, very specific program rules are included to help guide the PMP Coordinator in coaching other users at his or her local HIDTA.

#### **PMP Coordinator Roles and Responsibilities**

Each HIDTA must designate a PMP Coordinator to serve as the primary point of contact and administrator, and ensure the reliability and accuracy of data and information entered into the PMP system<sup>7</sup>. Under the direction of the Executive Director, the PMP Coordinator is responsible for ensuring compliance with performance reporting provisions and the PMP User Guide, maintaining PMP certification, ensuring users are trained annually, communicating changes in PMP procedures or definitions to users, and assisting ONDCP and independent auditors during performance audits and program reviews.

<sup>&</sup>lt;sup>7</sup> This person is designated by W/B HIDTA as the single point of contact for the HIDTA's PMP data. See Section 10.6 of the *HIDTA Program Policy and Budget Guidance*, (2021) for other responsibilities of this designated role.

# **User Accounts**

Recall from Module 2, that there are two levels of users for WebPMP, the PMP Coordinator and initiative users.

PMP Coordinators – PMP Coordinators manage local user accounts, initiatives, HIDTA summary data (such as expected ROI), and more. One PMP Coordinator at each HIDTA is designated by W/B to be the single point of contact for the HIDTA's initiative data, software announcements, and distributing update information to other users at the HIDTA.

*Initiative users* – Initiative users can key data and generate reports for 1 or more initiatives.

| Task                                                        | PMP<br>Coordinators | Initiative<br>Users |
|-------------------------------------------------------------|---------------------|---------------------|
| Edit user accounts                                          | ✓                   |                     |
| Edit HIDTA Expected ROI                                     | ✓                   |                     |
| Maintain the initiatives HIDTA's initiatives list           | ✓                   |                     |
| Validate enforcement initiatives' DTO and seizures data     | ✓                   |                     |
| Add/delete agencies                                         | ✓                   |                     |
| Add/delete counties assigned to the regional HIDTA          | ✓                   |                     |
| Update the list and units of drugs                          | ✓                   |                     |
| Update the list of destination areas                        | ✓                   |                     |
| Lock and unlock years to allow keying at the regional HIDTA | ✓                   |                     |
| Display and print reports                                   | ALL                 | ALL*                |
| Export data                                                 | ALL                 | ALL*                |
| Import Case Explorer data                                   | ✓                   |                     |

<sup>\*</sup> Limited to the initiatives for which permissions is granted.

## **How User Accounts are Created**

New users self-register themselves at the login screen; they complete their own profile information such as contact information, User ID, etc. Let the PMP Coordinator know your account username.

After self-registering, new users notify their local PMP Coordinator they are enrolled.

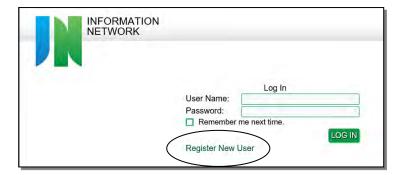

- 1. Click <u>Administration</u> from the Home Page.
- 2. Click the **Users** tab.

## **Locating User Accounts**

After new users register online, the PMP Coordinator edits each account to authorize the initiative to which the user can access and assign other permissions. Each registered account must be authorized before the user can access PMP data.

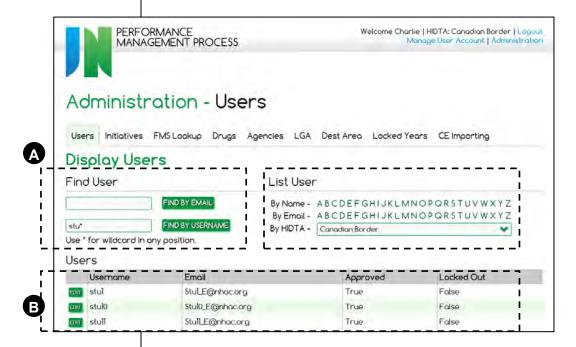

- Use the left side to search for users that match criteria, i.e., precise name or partial name using \* as a wildcard. Use the right side to view a subset list, e.g., click H to view names that begin with the letter H.
- Regardless of the search method, results appear in the bottom portion of the screen.
- Note: When using the Display User fields, you must click the corresponding green button to launch the command.

- 1. Click <u>Administration</u> from the Home Page.
- 2. Click the **Users** tab.
- 3. Locate the user in the list, and click **Edit**.

## **Editing User Accounts**

#### Changing a user's password

Should a user forget his or her password, you can "reset" the password to another choice using this screen. A good practice is to set the new password to something very generic, e.g., *password*, then advise the user to change his password to his or her personal choice at first login.

## Approving and unlocking a user's account

When the user initially sets up his account, the account is locked to prevent use before permissions are set. There are other reasons a user's account can be locked, but all circumstances are handled with this task.

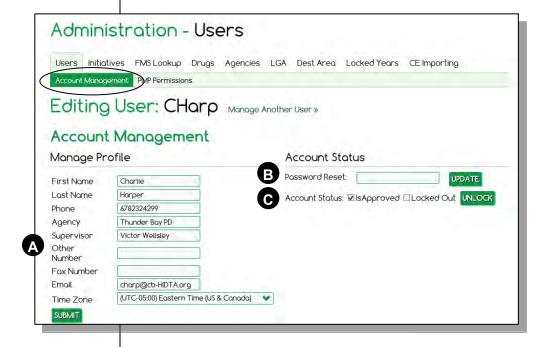

- A Edit any of the fields and click **Submit**.
- Reset a user's password, usually to a generic password and click **Update**.
- Approve or clear a locked user's account or remove access approval.

- 1. Click <u>Administration</u> from the Home Page.
- 2. Click the **PMP Permissions** tab.
- Select the level of data permissions you wish to change: HIDTA or Initiative.

#### **PMP** permissions

User permissions are managed in two ways: for scope of authority and depth of access to the data.

#### Level of Authority

Users have access to only initiative data, or access to all initiatives' data as well as the HIDTA's (administrative) data, such as user accounts, list of initiatives, list of agencies working with the HIDTA, and more.

#### Specific Permissions or Rights

Access can be limited to view the data, write data, or generate reports of data. Only PMP Coordinators can have Admin rights.

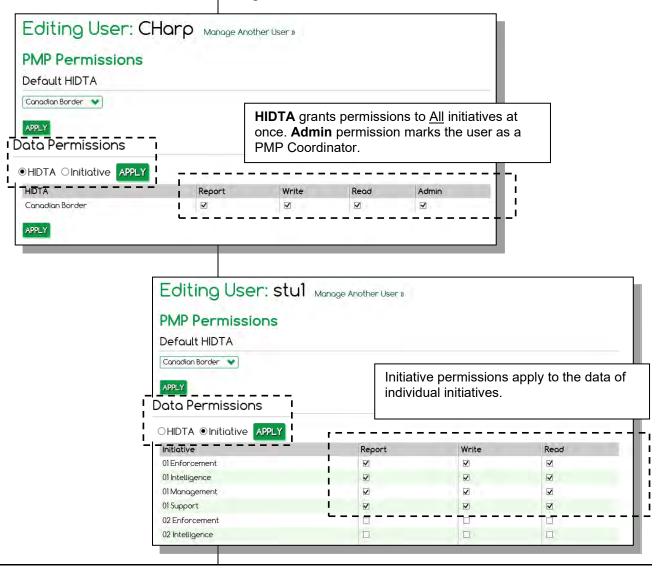

# **Deleting Users**

Only W/B PMP Administrators can delete users. If you need immediate restriction, you can lock the user's account, until the deletion occurs.

To lock a user, go to the Users tab, and remove the check indicating status of Approved.

- Click Administration from the Home Page.
- 2. Click the Initiatives tab, if not already selected.

# **Initiatives List**

PMP Coordinators maintain the HIDTA's list of defined initiatives.

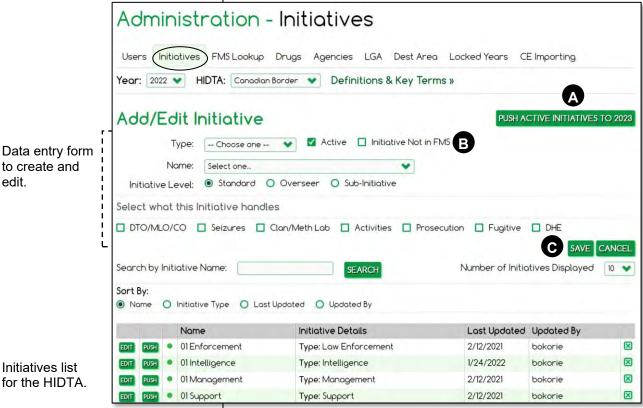

- Push is the logical first step each program year.
- Initiative names must match exactly to the names in FMS.net, the Financial Management System, but you can disable this limitation to create new initiatives.
- Don't forget to Save after each new initiative you create.

# **Pushing the List of Initiatives**

To begin a new program year, begin by pushing the existing list of initiatives to the next program year. Initiative level data are pushed at the initiative level. Only the definitions of the initiatives copy forward, none of the contents of the initiatives' data tabs get copied.

After pushing the list to the following program year, you can add, edit, and delete initiatives on the list.

# **Creating a New Initiative**

The way an initiative is defined determines what tabs users see as they key initiative data. For example, the user sees the Prosecution tab only if Prosecution is checked as an activity of the initiative.

- 1. Complete the top portion of the Initiatives screen (data entry form).
  - (1) Important: Lookup the valid initiative names from the FMS drop-down list of names. If not listed, check the box to indicate it is not in FMS, which allows you to proceed. When done, contact your HIDTA Financial Manager to ensure a budget is created in FMS for the new initiative.
- 2. Click Save.

- 1. Click <u>Administration</u> from the Home Page.
- 2. Click the FMS Lookup tab.

# **FMS** Lookup

Recall FMS.net automatically sends budget data to WebPMP each night, but budgets can be updated mid-day. This screen reports the last known data imported from FMS.net, and it allows you to pull the current budget data from FMS.net, should you wish to confirm expected midday updates.

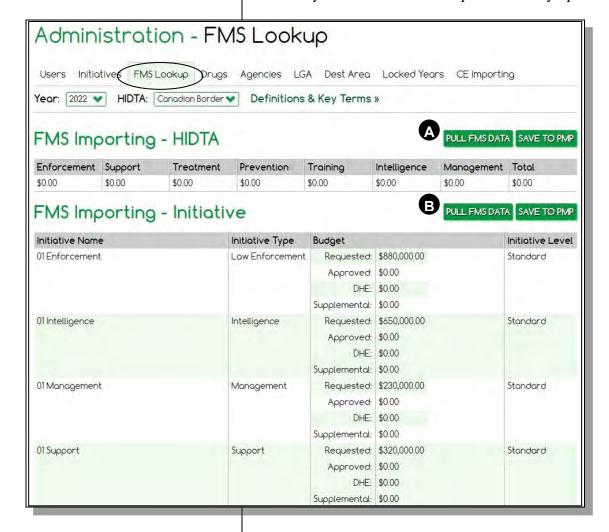

- A Click here to refresh the HIDTA's total budget numbers from FMS.net; click **Save to PMP** after the refresh.
- Click here to refresh all of the individual initiative budgets from FMS.net; click **Save to PMP** afterwards.

Other outputs are the nonstandard outputs the initiative chooses to track and report to demonstrate its accomplishments.

This task may be needed for enforcement or support (prevention, treatment) initiatives using Other Outputs tables.

#### **Certification Prep**

What are the criteria for defining, tracking, and reporting other outputs?

# **Adding Other Outputs to List**

For *other outputs*, ONDCP provides a limited set of approved other outputs that can be stored and tracked within WebPMP.

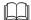

PMP User Guide: Initiatives of all types may choose to track additional other outputs outside of WebPMP, but those outputs won't appear on WebPMP reports. Learn more about the use of other outputs in the *PMP User Guide*, at "Other Outputs."

## **Two Lists of Choices**

There are different lists of other outputs choices within WebPMP:

- Initiative's drop-down list those displayed for initiative users to select. These may have been used in the previous year and subsequently deleted from the data table, or these may be pre-selected by the local PMP Coordinator. Either way, these are immediately *visible and available* to initiative users.
- Master list of other output choices created and maintained by W/B PMP administrators for treatment and prevention initiatives. These choices may or may not appear on the drop-down of choices for initiative users. Initiative users see them only after they are added to the drop-down list to be *visible and available* to treatment and prevention initiative users. The local PMP Coordinator adds additional entries to the initiative's list of available other outputs.

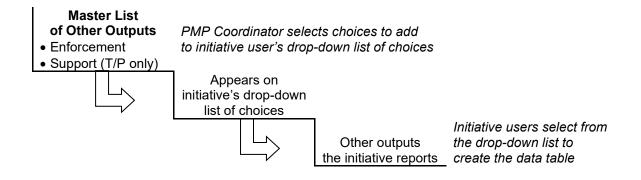

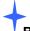

#### **Best Practice:**

Select and track other outputs only if they are useful to your HIDTA.

Unlike enforcement initiatives, Support (Prevention) and Support (Treatment) require *expected* outputs to be recorded during budget preparation.

## **Building the initiative's Other Outputs data table**

To build the Other Outputs data table, add rows from either or both of these sources:

- the initiative's previous year's Other Outputs table
- add new rows for new outputs

#### Push to copy from the previous year's table

- 1. Choose the <u>previous</u> program year on the Other Outputs screen.
- 2. Click **Push Outputs** to copy <u>all</u> rows forward, or scroll through the initiative's data table (lower portion of the screen), and click **Push** to copy each row forward, to the next program year. No data values copy forward.

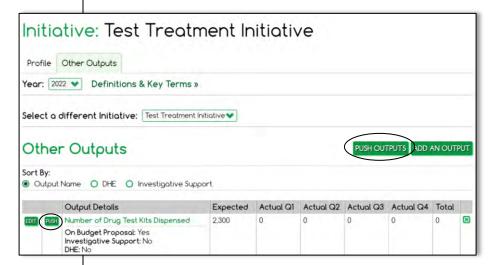

#### Create new rows using the data entry form

- 1. Select the current program year on the Other Outputs screen.
- 2. Click **Add an Output** to display a blank data entry form.

One by one, complete a data entry form for each row needed. To complete the data entry form, select an output from the drop-down list of available other outputs.

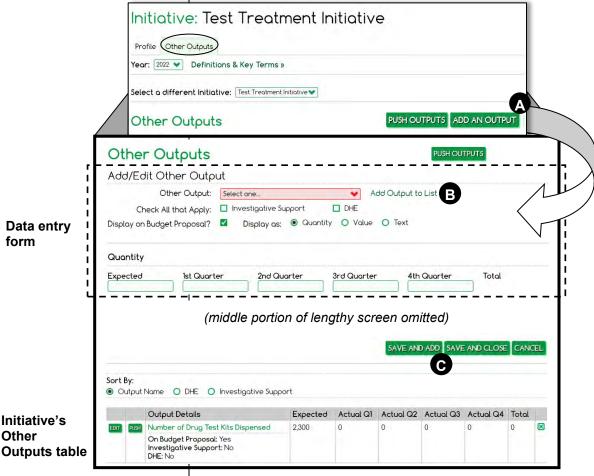

Initiative's Other

- Add an Output opens the data entry form to add a new
- **B** Don't see the output you need in the drop-down list? See the next page for detailed instructions on how to populate the drop-down list of other output choices.

#### Adding entries to the Other Outputs list

Essentially, you must build a list of choices to display in the drop-down list displayed to local initiative users.

#### Data entry form

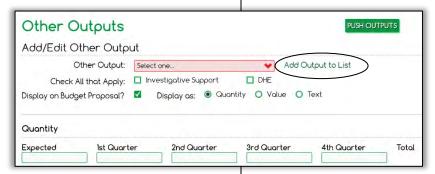

How? The PMP Coordinator copies needed entries from the *master* list of other outputs (maintained by W/B Administrators) to the HIDTA's *local* list of other outputs. If an output is missing from the master list, contact W/B Administrators to have a new other output added to the master list.

- a. From the data entry form, click the link, <u>Add Output to</u> List.
- b. Scroll through the drop-down list (the master list for all HIDTAs) and make a selection (for your local initiative to use). Click a choice on the master list, then click **Add Other Output**.
- c. Repeat a. and b. for each choice you need on the initiative's list of available other outputs.
- d. Return to the data entry form by clicking << Back To Other Outputs (top left, near tabs).

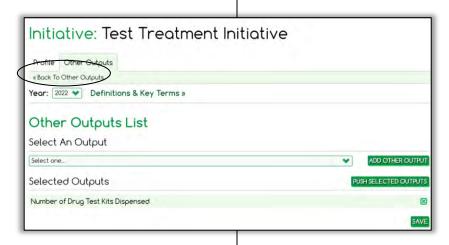

## Setting the HIDTA's Expected ROI

Only PMP Coordinator(s) can enter the HIDTA's expected return on investment (ROI). The value is decided by the local Executive Board or its subcommittee.

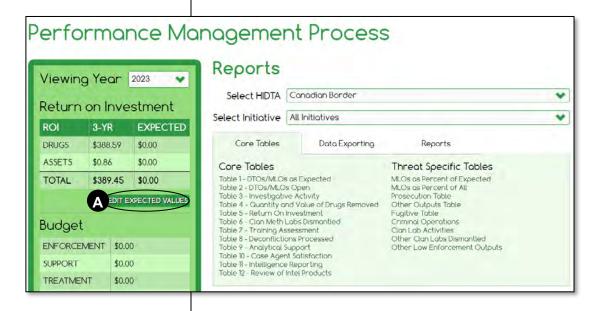

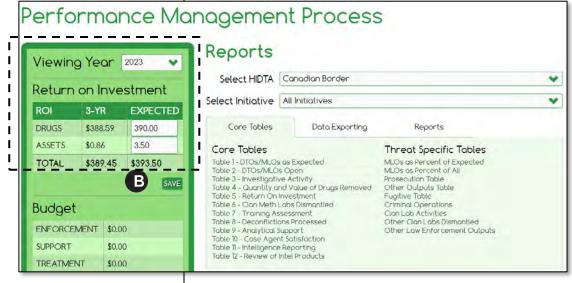

- A Click here to open the text boxes for editing.
- Be sure to click **Save** when done.

- 1. Click <u>Administration</u> from the Home Page.
- 2. Click the Drugs tab.

### **Drug List**

These are the drugs your HIDTA targets for seizure. A HIDTA may input local.

## Best Practice: Record the source of the drug Building the list

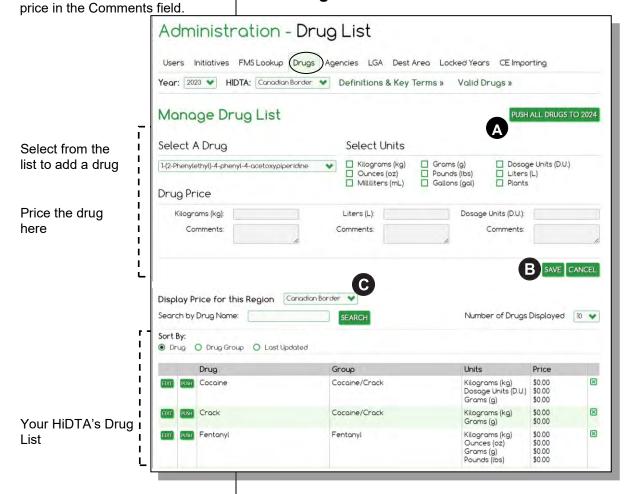

**NOTE:** Requests to add a new drug/substance must be sent to Lisa Wiederlight (L.Wiederlight@wb.hidta.org)

- A Push the list to the next program year.
- Be sure to click **Save** after selecting a new drug to add to the list.
- C You can view other HIDTAs' drug lists and prices.

- Click <u>Administration</u> from the Home Page.
- 2. Click the Agencies tab.

Participating agency – A federal, state, or local agency or other entity that takes part in a HIDTA initiative by providing staff or inkind resources. [Source: HIDTA Program Policy and Budget Guidance, Glossary of Terms]

#### **Agencies List**

Each HIDTA maintains a list of agencies that participate in its initiatives. The master list of all known HIDTA-participating agencies is maintained by W/B Administrators. PMP Coordinators select agencies from the master list to build a list of local participating agencies, i.e., the agencies that participate in the regional HIDTA.

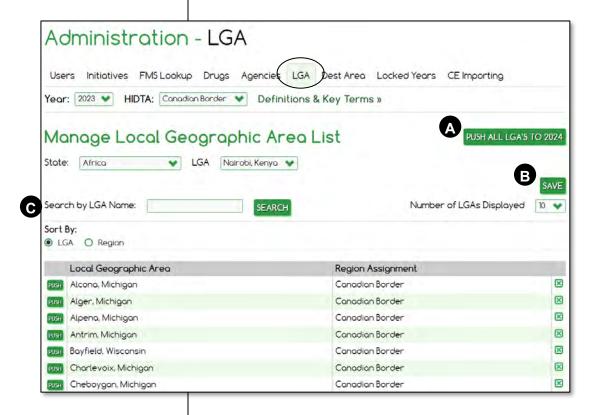

- A To begin a program year, **Push** the list to the new program year, then add, edit, and delete agencies as needed for the new program year.
- Be sure to click **Save** after making changes to the list in the new program year.
- Search for a specific agency or use the navigation bar to advance thru multiple screens.

- 1. Click <u>Administration</u> from the Home Page.
- 2. Click the LGA tab.

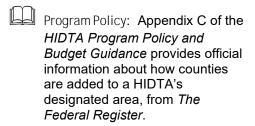

#### **LGA**

LGAs, *local geographic areas*, serve as a list of locations of your HIDTA's

- Drug seizures
- Asset seizures
- DTO trafficking areas

This list may contain counties, cities, and even international countries.

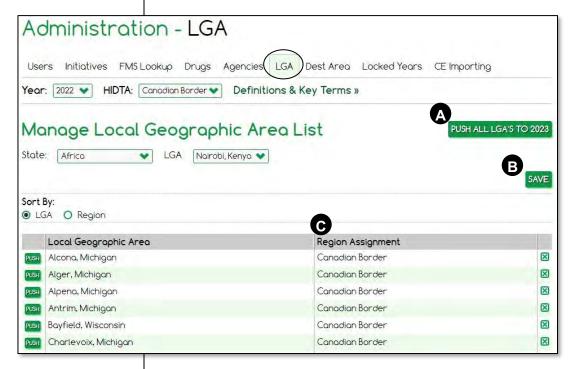

WebPMP contains a list of all US counties, so HIDTAs can add counties to their LGA list should additional counties be designated and assigned to the HIDTA's region.

- A To begin a program year, **Push** the list to the next program year, then add and delete counties as needed for the new program year.
- Be sure to click **Save** after making changes to the list in the new program year.
- Counties in the U.S. are pre-assigned to appropriate HIDTA regions by the W/B PMP Administrators.

- 1. Click <u>Administration</u> from the Home Page.
- Click the **Dest Area** tab.

#### **Destination Areas**

#### **Background**

HIDTAs have the option of recording the intended destinations for its seizures. These destinations are often outside of the HIDTA region, and knowing the destination helps investigators detect patterns of drug trafficking. The destination is not a required data entry field when recording seizures.

#### Maintaining the list

Use this screen to add, edit, and delete destination areas from your HIDTA's list of destinations. These destinations appear in the drop-down list as users key seizures and as users edit a DTO's record and record drugs trafficked.

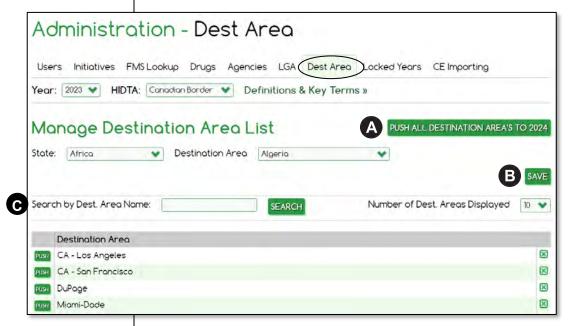

WebPMP maintains a list of all US counties, so HIDTAs can add counties to their LGA list should additional counties be designated and assigned to the HIDTA's region.

- A To begin a program year, **Push** the list to the next program year, then add and delete counties as needed for the new program year.
- Be sure to click **Save** after making changes to the list in the new program year.
- Search for a specific agency or use the navigation bar to advance thru multiple screens.

- Click <u>Administration</u> from the Home Page.
- 2. Click the Locked Years tab.

#### **Locked Years**

All PMP data is ultimately restricted each year by the W/B PMP Administrators applying locks to the database, as needed, to complete various data input and edit cycles. Additionally, PMP Coordinators can also lock and unlock their HIDTA's data to prevent data input, according to local management's decisions on local cut-off dates.

This lock affects all users, but PMP Coordinators can allow data edits by PMP Coordinators.

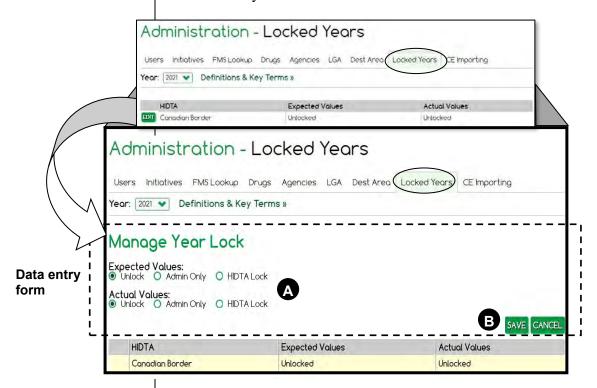

A

The choices determine who at the HIDTA can edit the HIDTA's data for the program year set in the window.

Unlock All users can edit data

Admin Only Only PMP Coordinators can edit data HIDTA Lock No one at the HIDTA can edit the data;

only W/B PMP Administrators can edit the HIDTA's data – usually to unlock it

for a PMP Coordinator

**B** Save immediately activates your choice.

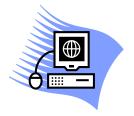

## **Practice Exercise 8-1 Adding a Drug to the Drug List**

Turn to page A-26 in the appendix and complete the Practice Exercise 8-1. Work individually on your assigned computer, using your assigned Student ID and password.

## **Submitting Budget Packages to ONDCP**

Once each initiative has complete budget package data recorded in WebPMP and the HIDTA Executive Board reviews and approves initiative plans for the upcoming program year, the PMP Coordinator formally submits each initiative's budget plans to ONDCP.

The PMP Coordinator reviews each initiative's Profile screen, and clicks the button, **Submit to ONDCP**, which is located next to the **Save** button.

Note: The **Submit to ONDCP** button is only available after the software determines all required data fields are complete.

Note: Most of these reports are available only to PMP Coordinators.

#### **Reports for Data Review**

#### When to Use Which HIDTA Report

Although all reports remain available throughout the program year, some reports are most useful on a seasonal basis, e.g., annual review or budget preparation. Rather than show samples of each of the HIDTA reports, this discussion focuses on when and how each of the HIDTA reports might be useful.

The chart below shows when various reports are most useful.

|                                                | End of<br>Year<br>Review | Budget | Directors'<br>Initiative<br>Review |
|------------------------------------------------|--------------------------|--------|------------------------------------|
| Annual HIDTA Review (begin preview in January) |                          |        |                                    |
| Annual Review                                  | ✓                        |        |                                    |
| Strategy Review                                |                          | ✓      |                                    |
| Budget Preparation                             |                          |        |                                    |
| Core Outputs (change program year)             |                          | ✓      | ✓                                  |
| Other Outputs Report                           | ✓                        | ✓      | <b>✓</b>                           |
| Interdiction Report                            |                          | ✓      | ✓                                  |
| Initiative Description and Budget Proposal     |                          | ✓      | ✓                                  |
| HIDTA Management                               |                          |        |                                    |
| Progress Review                                |                          |        | ✓                                  |
| HIDTA DHE Report                               | ✓                        |        | ✓                                  |
| Initiative Expected Accomplishments Report     |                          |        | ✓                                  |
| Participants Report                            | ✓                        | ✓      | ✓                                  |
| Initiative Information                         |                          |        |                                    |
| Initiative Outputs Report (Excel)              | ✓                        | ✓      | ✓                                  |
| Resources Workload Report (Excel)              |                          |        | ✓                                  |
| Initiative Report by Calendar Year (Excel)     | ✓                        | ✓      | ✓                                  |
| Initiative Summary                             | ✓                        | ✓      | ✓                                  |

- 1. Click **Reports** tab on the Home Page.
- Click the Resources Workload Report (Excel) tab.

#### **Resources Workload Report**

This report shows the distribution of workload among initiatives.

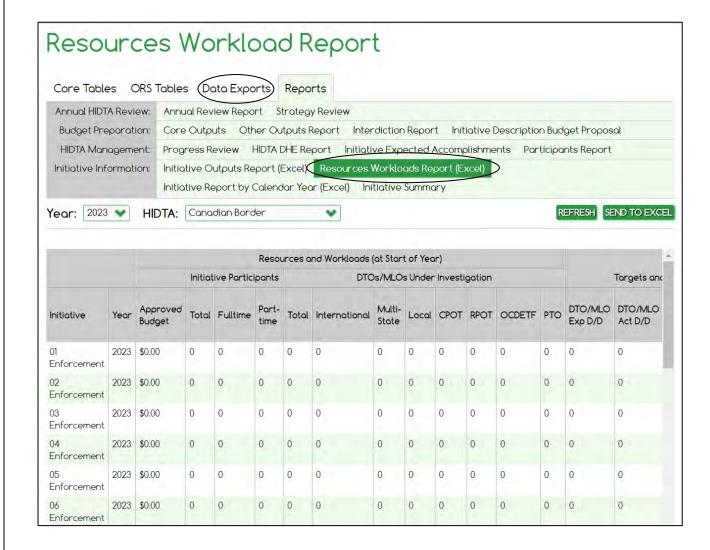

- Click <u>Administration</u> from the Home Page.
- 2. Click the CE Importing tab.

#### **Case Explorer Importing**

For HIDTAs that use Case Explorer for case management, some of the performance data in Case Explorer can be shared with WebPMP.

When Case Explorer is setup at the HIDTA, the W/B PMP Administrators create an import map for Case Explorer's data. The import map tells WebPMP where to place the imported data, i.e., into what initiative each user's Case Explorer data belongs.

#### **Modifying the Import Map**

This task allows you to change what data is imported from Case Explorer to WebPMP, although modification is seldom required after initial setup by W/B PMP Administrators. If you change the checkmark choices on the screen, be sure to click **Save**.

#### **Manual Importing**

If you want to get an immediate refresh of CE's pulled data, you can manually pull the data at any time. This feature works independently from the automatic daily data pull.

Consider using this when you don't want to wait for the nightly automatic import of Case Explorer data e.g., perhaps a large amount of Case Explorer data was recently keyed, and you want to immediately see the results in WebPMP.

#### **Automatic Importing**

By default, Case Explorer pulls data nightly, but you can turn off the feature and rely solely on manual pulls of the data.

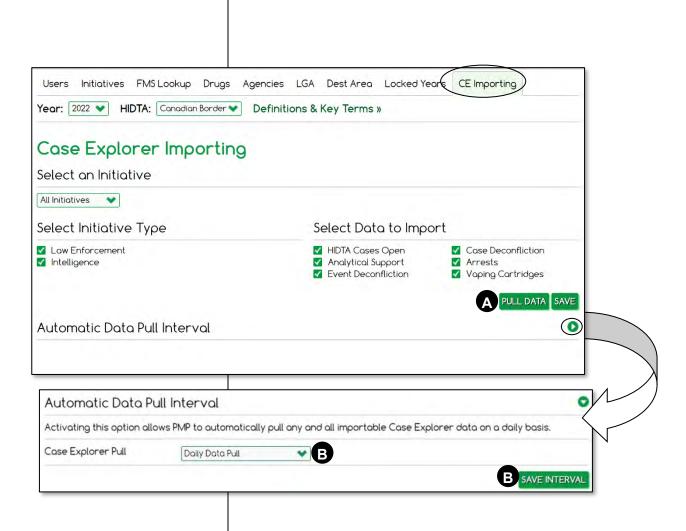

A After making your selections in the window, you must click **Pull Data** to perform the import. This performs a one-time import.

Click **Save** to save your import data choices as instructions for interval data pulls, shown in the next screen.

To setup automatic daily data pulls, choose **Daily Data Pull** from the drop-down list, then click **Save Interval**.

Each day, the data marked in the above panel are automatically pulled from Case Explorer into WebPMP.

#### **Key Points**

- PMP Coordinators manage regional HIDTA data such as:
  - User account permissions and authority, e.g., initiatives, lockout, and password reset
  - Initiatives List and the definition of each initiative, which determines the initiative's tabs
  - Agencies that participate in the HIDTA
  - Destination areas for which seizures are bound to aid investigations
  - Drug List for the HIDTA, the units of measure for each drug on the list, and with ONDCP-approval, local prices for the drug
  - Local geographic areas (LGAs) are counties and destination areas in which the HIDTA makes seizures
- PMP Coordinators can:
  - Lock data to prevent data entry
  - Import Case Explorer data, ad hoc, rather than waiting for the overnight automatic imports

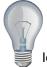

Identify a few ideas from this module that you intend to implement at the earliest opportunity and write them in the space provided.

| 1. |  |
|----|--|
|    |  |
| 2. |  |
|    |  |
| 3. |  |
|    |  |
|    |  |
| -  |  |

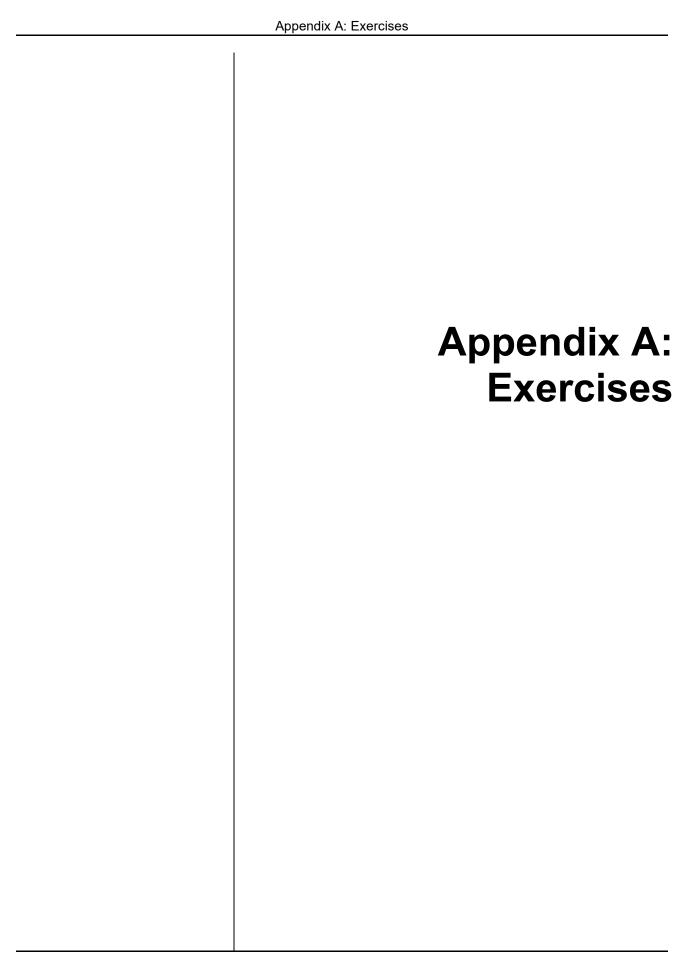

| Appendix A: Exercises |   |  |  |  |  |  |
|-----------------------|---|--|--|--|--|--|
|                       | I |  |  |  |  |  |
|                       |   |  |  |  |  |  |
|                       |   |  |  |  |  |  |
|                       |   |  |  |  |  |  |
|                       |   |  |  |  |  |  |
|                       |   |  |  |  |  |  |
|                       |   |  |  |  |  |  |
|                       |   |  |  |  |  |  |
|                       |   |  |  |  |  |  |
|                       |   |  |  |  |  |  |
|                       |   |  |  |  |  |  |
|                       |   |  |  |  |  |  |
|                       |   |  |  |  |  |  |
|                       |   |  |  |  |  |  |
|                       |   |  |  |  |  |  |
|                       |   |  |  |  |  |  |
|                       |   |  |  |  |  |  |
|                       |   |  |  |  |  |  |
|                       |   |  |  |  |  |  |
|                       |   |  |  |  |  |  |
|                       |   |  |  |  |  |  |
|                       |   |  |  |  |  |  |
|                       |   |  |  |  |  |  |
|                       |   |  |  |  |  |  |
|                       |   |  |  |  |  |  |
|                       |   |  |  |  |  |  |
|                       |   |  |  |  |  |  |
|                       |   |  |  |  |  |  |
|                       |   |  |  |  |  |  |
|                       |   |  |  |  |  |  |
|                       |   |  |  |  |  |  |
|                       |   |  |  |  |  |  |

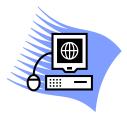

## Practice Exercise 3-1 Preparing the Budget

#### **Overview**

This exercise allows you to practice completing all of the screens needed when preparing a budget for an enforcement initiative.

If you have any questions as you work, feel free to ask the instructor for assistance.

#### **Your Goal**

Prepare a budget for your enforcement initiative.

#### **Instructions**

Complete the following screen to describe the enforcement initiative:

- Profile

Complete these screens to record the **expected values** for the accomplishments of your initiative during the program year:

- DTO (on Sidebar)
- Clandestine Labs
- Activities
- Prosecution
- Fugitives
- Other Outputs (add blank rows, if missing a row for a needed output)

#### **Your Final Result**

Generate the Initiative Description and Budget Proposal from the Reports tab of the Dashboard.

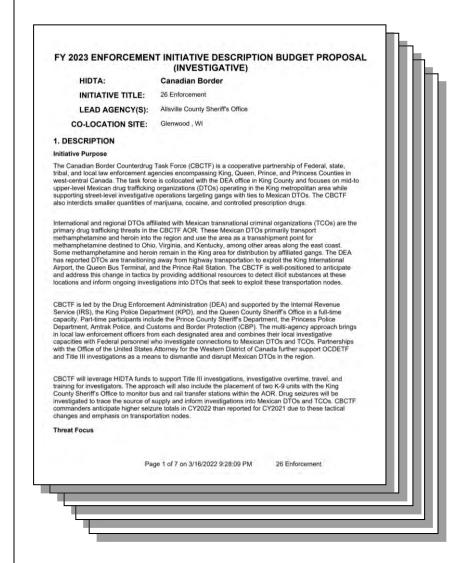

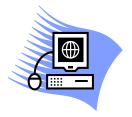

## Practice Exercise 3-2 Recording Actual Values

#### **Overview**

This exercise allows you to practice recording actual values for the current program year.

If you have any questions as you work, feel free to ask the instructor for assistance.

#### **Your Goal**

For your enforcement initiative, record actual values for the screens listed below. You are recording values for the current quarter.

#### **Instructions**

Using fictitious values for data, complete these screens for the current quarter of the program year.

- Clandestine Labs
- Activities
- Prosecution
- Fugitives

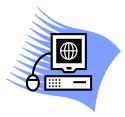

## Practice Exercise 3-3 Recording Seizures

#### **Overview**

This exercise allows you to practice recording seizures made by the enforcement initiative.

If you have any questions as you work, feel free to ask the instructor for assistance.

#### **Your Goal**

Record the drug and asset seizures shown on the following page. Use fictional dates for the current quarter of the current program year, and, fill in the case number by selecting the DTO's name.

① Important: Your case numbers and dates will be different from the ones shown in the sample screens.

#### Instructions

- 1. On the Seizures tab, click Add/Edit Seizure.
- 2. Expand the Asset panel and key the asset seizures on the following page.
- 3. Expand the Drug panel and key the drug seizures on the following page. Make every effort to be efficient and minimize keystrokes, i.e., use the <Tab> and <Shift+Tab> keystrokes to navigate among the fields.

#### **Your Final Result**

Your seizure history tables should have entries similar to the following page.

#### **Asset Seizures**

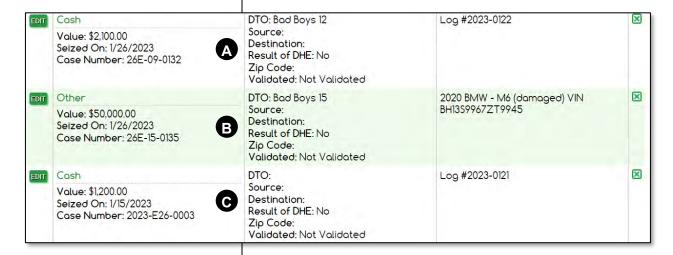

- A This case number was automatically filled after selecting the DTO organization by name.
- This case number was selected from the drop-down list of case numbers, i.e., Case Number field #2.
- This case number was manually keyed into Case Number field #1. WebPMP did not attempt to lookup the DTO name, so there is no DTO associated with that case number. This was appropriate because the DTO associated with this seizure has not yet been determined; it can be updated later.

#### **IG Note**

To help you review each student's recorded seizures, ask students to use their student number (1, 2, ...) as the quantity in kg.
For DU seizures, students can use their student number x 100, e.g., 100 for Student 1, 1000 DU for Student 10.

#### **Drug Seizures**

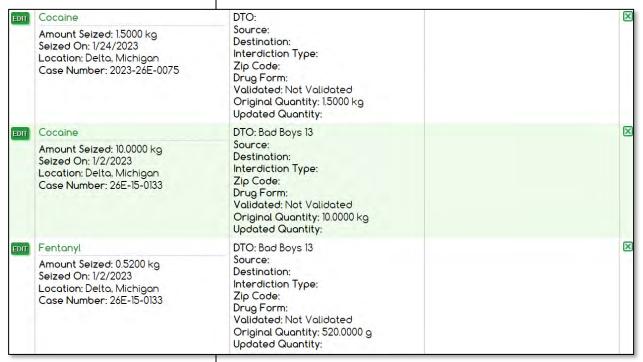

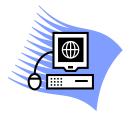

# Practice Exercise 3-4 Recording Other Outputs

#### Overview

This exercise allows you to practice recording data for other outputs at Canadian Border HIDTA.

If you have any questions as you work, feel free to ask the instructor for assistance.

#### **Your Goal**

Record one quarter of actual values for at least two of the Other Outputs, Arrests and Vaping Cartridges.

#### Instructions

- 1. At the Other Outputs tab, locate the row for Arrests.
- 2. Complete the data entry form to complete the quarterly value for your initiative so far this program year. When complete, click **Save and Add**.
- 3. Add current quarterly data for Vaping Cartridges to your Other Outputs table, and click **Save and Close**.

#### **Your Final Result**

The updated row of your history table should be similar to the table below, for the current program year.

Note: Firearm seizure data is pre-populated from the data entered earlier in the Asset Seizures screen.

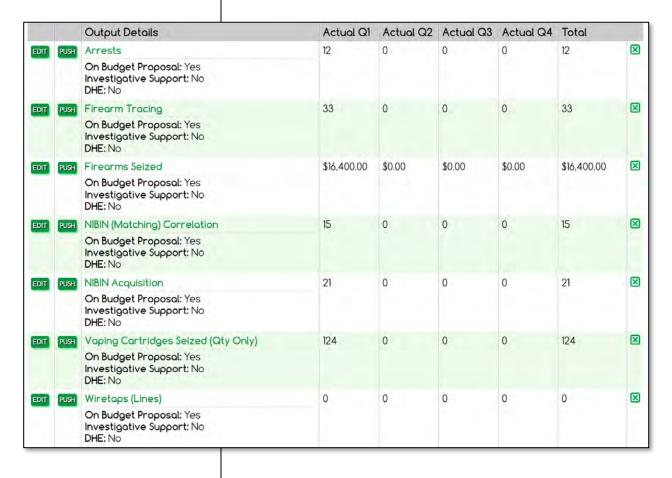

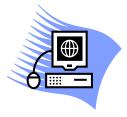

## Practice Exercise 3-5 Viewing DTO Data

#### **Overview**

This exercise allows you to practice viewing the DTO data for Canadian Border HIDTA.

If you have any questions as you work, feel free to ask the instructor for assistance.

#### **Your Goal**

Filter the DTO List to show specific DTOs, MLOs, and COs, then summarize all entries on the DTO List by generating the DTO Summary Report.

#### Instructions

- 1, Filter the DTO List to show DTOs identified in the current program year.
- 2. Remove the filter of the DTO List to show all DTOs/MLOs/COs identified in the current program year.
- 3. Select all DTOs, MLOs, and COs on the DTO List (using the checkboxes), and generate the Summary DTO Report.

#### **Your Final Result**

Your solution's number of DTOs and attributes may vary from the sample below.

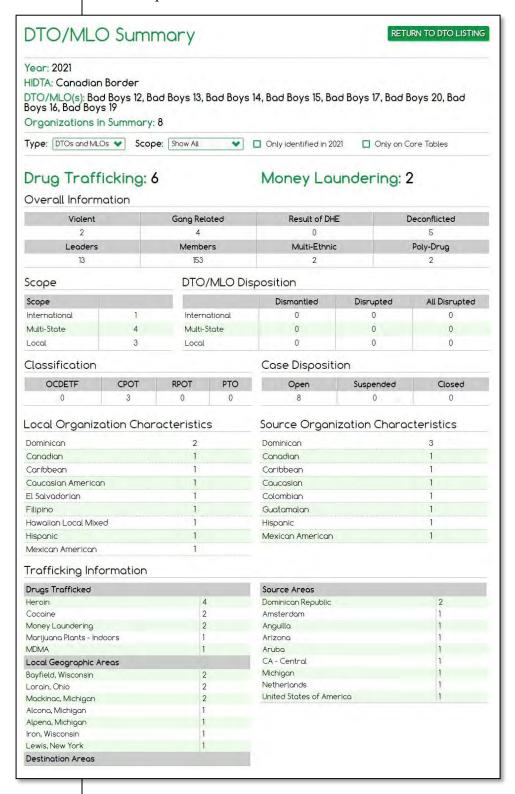

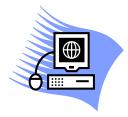

# Practice Exercise 3-6 Editing Information About a DTO

#### Overview

This exercise allows you to practice updating information about two drug trafficking organizations.

Where dates are required, choose fictional dates for the current program year.

#### **Your Goal**

Update two DTOs:

- Bad Boys 12
- Bad Boys 13

#### Instructions

| For | Rad  | Rovs | 12 |
|-----|------|------|----|
| rov | וווח | DUV  | 1/ |

- Be sure the DTO was validated.
- DTO was disrupted on \_\_\_\_\_\_. Select Organization Leadership and add Notes regarding arrest of leaders and members
- The DTO traffics ICE through Delta, MI, and it is obtained from Louisiana
- DTO has 1 new leader and 3 new members identified

#### For Bad Boys 13:

- Be sure the DTO was validated
- DTO is violent
- DTO traffics crack, coming from Arkansas, through Jefferson, NY
- DTO has 1 new leader and 12 new members identified
- Source organization has Canadian members
- DTO was disrupted on \_\_\_\_\_\_. Select a
   Transportation method and add Notes regarding seizure of warehouse and 8 trucks in the fleet.

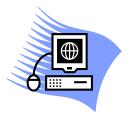

## Practice Exercise 3-7 Exporting Seizure Data

#### **Overview**

This exercise allows you to practice exporting data that enforcement initiatives record.

Where dates are required, choose fictional dates for the current program year.

#### **Your Goal**

Filter and export drug seizure data to Excel.

Filter and display asset seizure data.

#### **Instructions for Asset Seizures**

- 1. From the Seizures screen of your initiative, **Export Asset Seizure Data**.
- 2. Complete the screen, choosing to see:
  - Notes
  - DTO Identifier

#### **Instructions for Drug Seizures**

- 1. From the Seizures screen of your initiative, **Export Drug** Seizure Data.
- 2. Complete the screen, choosing to see:
  - Current program year
  - DTO
  - Location
- 3. Send the data to Excel and open the Excel file to review its contents.

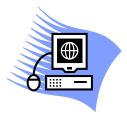

## Practice Exercise 4-1 Preparing the Budget

#### **Overview**

This exercise allows you to practice completing all of the screens needed when preparing a budget for an intelligence initiative.

If you have any questions as you work, feel free to ask the instructor for assistance.

#### **Your Goal**

Prepare a budget for your intelligence initiative.

#### Instructions

Complete the Profile screen to describe the initiative. The instructor will suggest specific data, as needed.

Complete the Services screen with fictitious expected values.

#### **Your Final Result**

Generate the Initiative Description and Budget Proposal from the Reports tab of the Dashboard. Your result will look similar to the following.

#### FY 2023 INTELLIGENCE AND INFORMATION SHARING INITIATIVE DESCRIPTION BUDGET PROPOSAL

HIDTA: Canadian Border

INITIATIVE TITLE: 26 Intelligence

LEAD AGENCY(S): DEA
Thunder Bay Police Department

LOCATION: Thunder Bay, WI

#### 1. INITIATIVE DESCRIPTION

#### Initiative Purpose

The Canadian Border HIDTA Investigative Support Center (ISC) is a cooperative partnership of Federal, state, tribal, and local law enforcement agencies supporting enforcement initiatives operating in King, Queen, Prince, and Princess Counties in west-central Canada. The initiative was first funded by HIDTA in 2004 when Queen County received HIDTA designation. The ISC is collocated with the DEA office in King County and focuses on providing analytical case support, information sharing, and intelligence production for the designated area.

#### Personnel Structure and Participating Agencies

The ISC is co-managed by the Drug Enforcement Administration (DEA) group supervisor and a Lieutenant from the Thunder Bay Police Department.

Together, they oversee a team of two DEA analysts, four tactical analysts, a Canada National Guard (CNG) Counterdrug analyst, and a strategic intelligence analyst. The two DEA analysts are embedded with DEA Group II and DEA Group IV, and provide analytical case support and financial investigative services to these task forces. The four tactical analysts are contractors to the King Police Department, and along with the CNG analyst, provide analytical case support to all HIDTA initiatives and task forces as requested. The strategic intelligence analyst is a contractor to the Prince Police Department, and is responsible for strategic intelligence production and maintaining partnerships with law enforcement intelligence partners in the region.

The DEA analysts are located with the initiatives—one at the ISC's main location in the DEA King field office, and the other at the King International Airport. The tactical and CNG analysts are located at the ISC. The strategic intelligence analyst is located at the Western Canada Regional Intelligence Center (WCRIC), a state level fusion center.

Other participating agencies include the Customs and Border Protection (CBP), Homeland Security Investigations (H3I), the Federal Bureau of Investigation (FBI), the Bureau of Alcohol, Tobacco, Firearms and Explosives, the King Police Department, and the Queen County Sheriffs Office. The Princess County Sheriffs Office provides a part-time analyst that spends two days per week in the ISC. All participating agencies fullfi HIDTA grant requirements by providing appropriate access to applicable intelligence and information sharing systems.

#### Deconfliction

The ISC partners with the Regional Organized Crime Information Center (ROCIC), a Regional Information Sharing Systems (RISS) Center to provide 24/7 event and investigative/target data deconfliction to all HIDTA participating and non-participating agencies in west-central Canada. The ISC and ROCIC have

Page 1 of 4 on 3/19/2022 2:41:28 PM 26 Intelligence

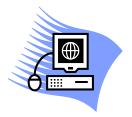

## Practice Exercise 4-2 Recording Actual Values

#### **Overview**

This exercise allows you to practice recording actual values for the current program year.

If you have any questions as you work, feel free to ask the instructor for assistance.

#### **Your Goal**

For your intelligence initiative, record actual values as directed by the instructor.

#### **Instructions**

Using fictitious values, complete these screens for one quarter of the program year, as assigned by the instructor.

Services

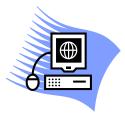

## Practice Exercise 5-1 Preparing the Budget

#### **Overview**

This exercise allows you to practice completing the screens needed when preparing a budget for a management initiative.

If you have any questions as you work, feel free to ask the instructor for assistance.

#### **Your Goal**

Prepare a budget for your management initiative.

#### **Instructions**

Complete the Profile screen to describe the management initiative.

#### **Your Final Result**

Generate the Initiative Description and Budget Proposal from the Reports tab of the Dashboard.

#### FY 2023 MANAGEMENT AND COORDINATION INITIATIVE **DESCRIPTION BUDGET PROPOSAL**

Canadian Border

INITIATIVE TITLE: 26 Management

LEAD AGENCY(S): Allsville County Sheriff's Office

CO-LOCATION SITE: Chicago, IL

#### 1. INITIATIVE DESCRIPTION

The Canadian Border HIDTA is a cooperative partnership of Federal, state, tribal, and local law enforcement agencies encompassing King, Queen, Prince, and Princess Counties in west-central Canada. The HIDTA was first designated in 2021, and is currently headquartered in Chicago, IL.

Members of the management initiative work in conjunction with the Executive Board and the Steering Group to monitor the progress of Canadian Border HIDTA initiatives throughout the year to ensure performance targets are being met. The management initiative oversees all aspects of the HIDTA's activities, including (but not limited to):

- Supporting quarterly Executive Board meetings

- supporting quarterly Executive Board meetings
  Conducting comprehensive annual reviews of each initiative
  Convening quarterly meetings with initiative commanders
  Representing the HIDTA at community, regional, and national events and forums
  Overseeing the quarterly collection and analysis of PMP data
  Preparing and submitting the Annual Budget Request (ABR) to the Office of National Drug Control

Policy (ONDCP)
Ensuring compliance with applicable grant laws, regulations, and guidelines

The management team also supports other activities as directed by the Executive Board, consistent with all applicable HIDTA policies and guidelines.

#### **Positions**

The management initiative is led by the Executive Director, who is a contractor to the Cook County Sheriffs Office. The Executive Director is supported by the Deputy Director, an Executive Assistant, the Financial Manager, a PMP Coordinator, and the [T Manager.

The Executive Director and Deputy Director are members of many law enforcement committees and organizations including the International Association of Chiefs of Police, Canada Association of Chiefs of Police, the Southeast Police Chiefs Association, and the King County Chiefs Association, attending meetings quarterly for these committees and organizations. Both the Executive Director and Deputy Director also represent the Canadian Border HIDTA on the HIDTA Directors Committee, various subcommittees, national HIDTA events, and at the request of ONDCP.

The Canadian Border HIDTA's fiduciaries include the King Police Department, the Queen Sheriff's Office, Cook County Sheriffs Office and Princess University. Contract positions are administered by the Cook

Page 1 of 7 on 3/21/2022 9:04:20 PM 26 Management

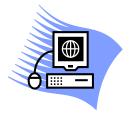

## Practice Exercise 6-1 Preparing the Budget

#### Overview

This exercise allows you to practice completing all of the screens needed when preparing a budget for a training (Support) initiative.

If you have any questions as you work, feel free to ask the instructor for assistance.

#### **Your Goal**

Prepare a budget for your support initiative.

#### Instructions

Complete the Profile screen to describe the support initiative.

Complete the Training screen to record expected values for the accomplishments of your initiative during the upcoming program year.

#### **Your Final Result**

Generate the Initiative Description and Budget Proposal from the Reports tab of the Dashboard.

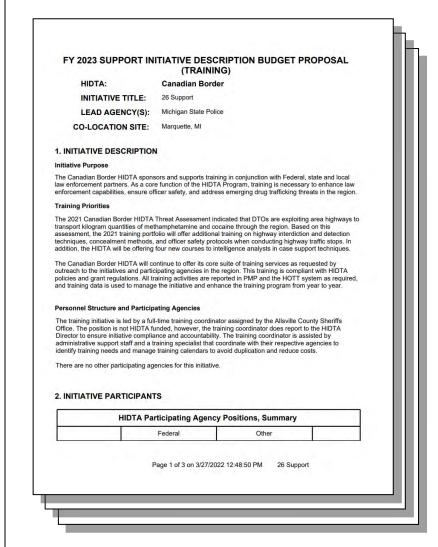

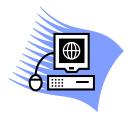

## Practice Exercise 6-2 Recording Actual Values

### **Overview**

This exercise allows you to practice recording actual values for the current program year.

If you have any questions as you work, feel free to ask the instructor for assistance.

### **Your Goal**

For your support initiative, record the actual values for training provided by your initiative. You are recording only the values that are keyed quarterly into WebPMP.

### Instructions

Key fictitious data to complete these screens for one quarter of the current program year.

- Training Provided
- Enforcement Survey
- Analytical Survey
- Management Survey
- Demand Reduction Survey

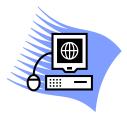

# Practice Exercise 7-1 Exporting an Initiative's Positions

### **Overview**

This exercise allows you to practice exporting an initiative's positions.

If you have any questions as you work, feel free to ask the instructor for assistance.

### **Your Goal**

For any one of your initiatives, export the positions for the current program year.

### Instructions

- 1. From the Dashboard, click the **Data Exporting** tab.
- 2. Click Exportable Positions Data.
- 3. Complete the screen, choosing to see:
  - Next program year (same year used during class for the IDBP)
  - Which positions are collocated or not
  - Which positions are funded or not
- 4. Send the data to Excel and open the Excel file to review its contents.

### Your Final Result

Your exported data will be the same as you see on the WebPMP screen, but it will be in Excel format.

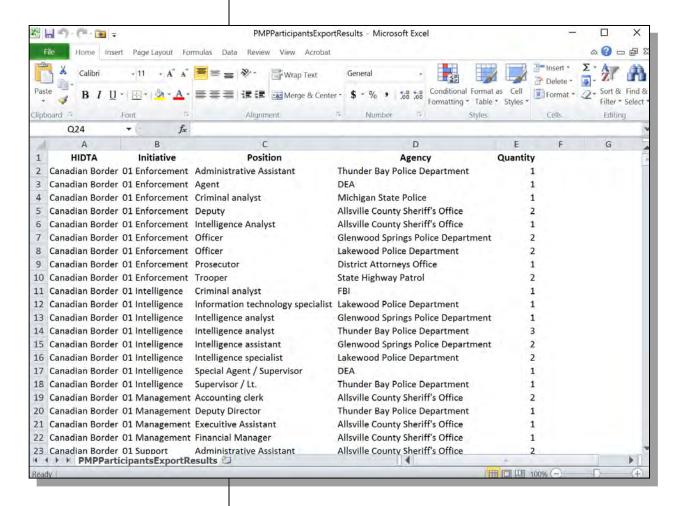

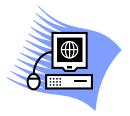

# Practice Exercise 8-1 Add a Drug to the Drug List

### Overview

**Your Goal** 

This exercise allows you to practice adding a drug to the drug list. Recall that initiative users will see a list of these drugs (and only the drugs) on the HIDTA's drug list. In this exercise, after adding a new drug to the list, you continue work to set a market price for the new drug.

If you have any questions as you work, feel free to ask the instructor for assistance.

| Step 1: Choose any drug from the list of available drugs and record your drug choice here. |
|--------------------------------------------------------------------------------------------|
| Step 2: Enter a unit for recording seizures.                                               |

Unit

| Appendi | x B: Quick Map to Measurement Tables        |
|---------|---------------------------------------------|
| Appendi | Appendix B: Quick Map to Measurement Tables |
|         |                                             |

# Table 1: DTOs/MLOs as Expected

This table provides an overview of the DTO and MLO activity for the year, comparing the actual data to the expected values. During the program year, the current year's data column summarizes DTO information for the program year, counting which DTOs and MLOs have checked boxes for Dismantled or/and Disrupted. In the case of multiple disrupted dates, only one disruption or dismantlement per year counts for this report.

|                                        | 2018 | 2019 | 2020       |
|----------------------------------------|------|------|------------|
| Expected                               | 100  | 104  | 78         |
| Actual                                 |      |      |            |
| International                          | 0    | 0    | 1          |
| Multi-State                            | 26   | 26   | 53         |
| Local                                  | 26   | 26   | 0          |
| Actual Total                           | 52   | 52   | 54         |
| Actual Total as Percentage of Expected | 52%  | 50%  | 69%        |
|                                        |      | Aso  | f 4/8/2021 |

- A Count of expected dismantlements of MLOs and DTOs for the program year.
- Total DTOs and MLOs in the program year actually disrupted or dismantled.
- **c** Calculated by WebPMP.

## Table 1: DTOs/MLOs as Expected Where Do the Numbers Come From?

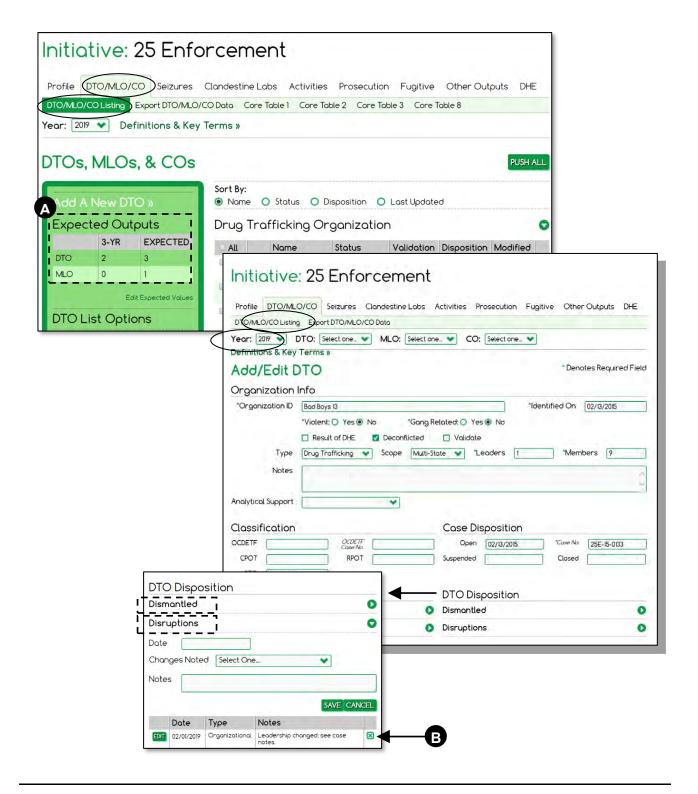

In the case of multiple disrupted dates within the same year, WebPMP counts only one per year.

### Table 2: DTOs/MLOs Open

This table looks at the number of DTOs and MLOs identified, disrupted, and dismantled during the program year, and it calculates the percentage of the identified DTOs and MLOs that were disrupted or dismantled.

|                                                                                           | 2018 | 2019 | 2020      |
|-------------------------------------------------------------------------------------------|------|------|-----------|
| Identified                                                                                | 156  | 208  | 208       |
| Cases Open                                                                                |      |      |           |
| International                                                                             | 26   | 26   | 26        |
| Multi-State                                                                               | 78   | 104  | 104       |
| Local                                                                                     | 52   | 78   | 78        |
| Total                                                                                     | 156  | 208  | 208       |
| Disrupted or Dismantled                                                                   |      |      |           |
| International                                                                             | 0    | 0    | 1         |
| Multi-State                                                                               | 26   | 26   | 53        |
| Local                                                                                     | 26   | 26   | 0         |
| Total Disrupted or Dismantled                                                             | 52   | 52   | 54        |
| Disrupted or Dismantled as a Percentage of those Open                                     |      |      |           |
| International                                                                             | 0%   | 0%   | 4%        |
| Multi-State                                                                               | 33%  | 25%  | 51%       |
| Local                                                                                     | 50%  | 33%  | 0%        |
| Percentage based on the<br>Total Disrupted or Dismantled vs. Total Under<br>Investigation | 33%  | 25%  | 26%       |
| ELV A DO A W                                                                              |      | Aso  | f 4/8/202 |

- Count of dates identified during the program year.
- B Cases not closed or suspended, remain under investigation.
- Count of DTOs and MLOs with dismantled and disrupted dates during the program year; only one instance counts per year.

## Table 2: DTOs/MLOs Open Where Do the Numbers Come From?

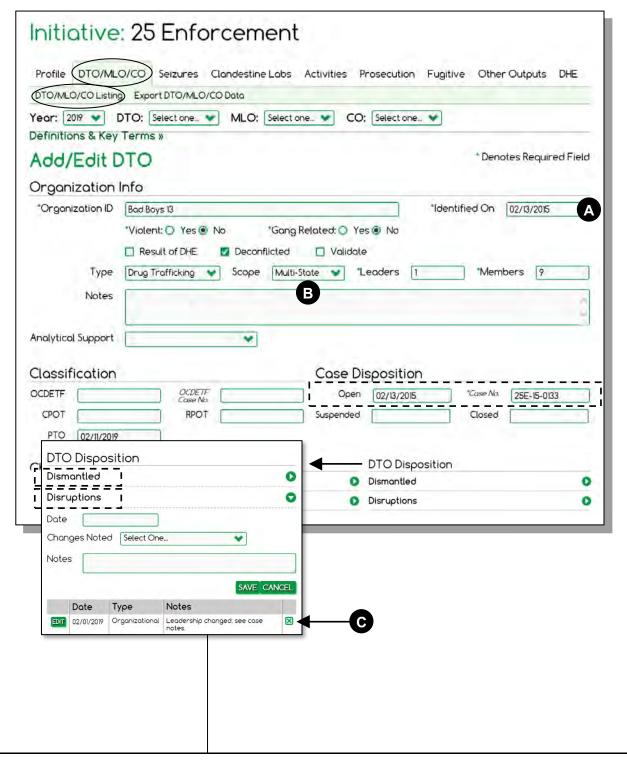

# **Table 3: Scope of Investigative Activity**

This table counts data of the DTOs and MLOs listed on the DTO List. It includes CPOT, RPOT, OCEDTF, and PTO as long as the designations were made during the program year.

| Туре   | Active Investigations<br>During Reporting Year | Violent<br>Organizations | Disrupted or<br>Dismantled | Disrupted or Dismantled as<br>a Percent of Investigated |
|--------|------------------------------------------------|--------------------------|----------------------------|---------------------------------------------------------|
| ото    | A 156                                          | B 52                     | <b>C</b> 28                | 18%                                                     |
| СРОТ   | 78                                             | 52                       | 26                         | 33%                                                     |
| RPOT   | 0                                              | 0                        | 0                          | N/A                                                     |
| OCDETF | 0                                              | 0                        | 0                          | N/A                                                     |
| РТО    | 0                                              | 0                        | 0                          | N/A                                                     |
| MLO    | 52                                             | 0                        | 26                         | 50%                                                     |
| СРОТ   | 0                                              | 0                        | 0                          | N/A                                                     |
| RPOT   | 0                                              | 0                        | 0                          | N/A                                                     |
| OCDETF | 0                                              | 0                        | 0                          | N/A                                                     |
| PTO    | 0                                              | 0                        | 0                          | N/A                                                     |

- Count of cases open at any time during the year.
- Count of the active cases that were marked as violent.
- Count of cases that recorded dismantled or disrupted dates during the program year. Only one instance is counted for each DTO or MLO.

## Table 3: Scope of Investigative Activity Where Do the Numbers Come From?

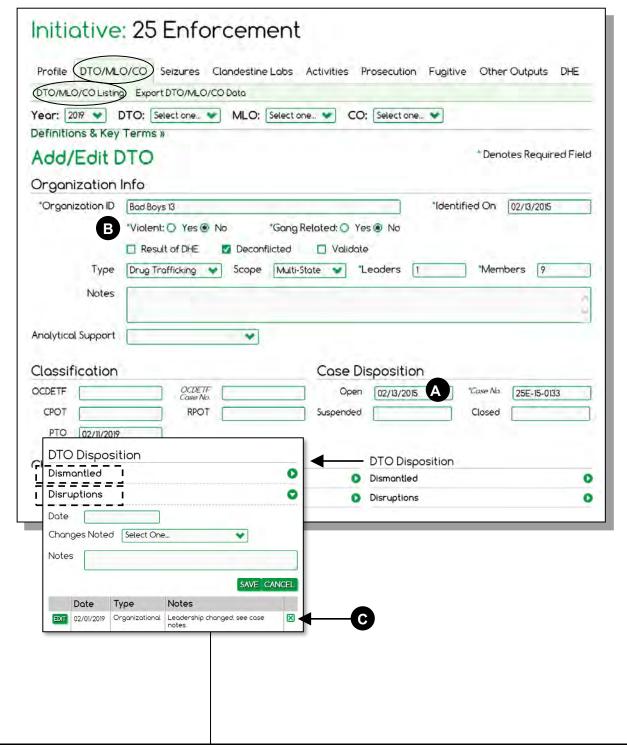

# Table 4: Quantity and Value of Drugs Removed

This table looks at the wholesale value of the drugs removed from the marketplace. You have the option of listing individual drugs or creating a report that shows values by drug groups, and you can choose to show or hide the value of the seizure.

|                                                       | Q         | uantity Seized |        |
|-------------------------------------------------------|-----------|----------------|--------|
| Drug A                                                | Kilograms | D.U.           | Liters |
| Marijuana/Cannabis                                    | 8         | 481,952        | 0      |
| Marijuana Plants - Indoor                             | 5         | 0              | 0      |
| Marijuana Plants - Outdoor                            | 41        | 0              | 0      |
| Cocaine/Crack                                         | 287       | 9,060          | 0      |
| Methamphetamine/Ice                                   | 18        | 952,648        | 101    |
| Heroin                                                | 306       | 55,425         | 0      |
| Fentanyl                                              | 2         | 110,377        | 0      |
| Synthetic Marijuana                                   | 266       | 5,733          | 0      |
| Synthetic Hallucinogens &<br>Psychostimulants         | 51        | 0              | 41     |
| Natural Hallucinogens &<br>Psychostimulants           | 86        | 471,454        | 0      |
| Prescription Drugs: Narcotics                         | 8         | 3,380          | 0      |
| Prescription Drugs: Cen Nervous<br>System Depressants | 7         | 124,293        | 0      |
| Prescription Drugs: Stimulants                        | 0         | 53             | 0      |
| Prescription Drugs: Other                             | 28        | 24,629         | 0      |
| Other Opiates                                         | 72        | 747,942        | 0      |
| Other Drugs and Substances                            | 0         | 6,977          | 0      |
| Total                                                 | 1,185     | 2,993,923      | 142    |

- A Drug groups are determined by ONDCP and keyed by W/B PMP Administrators. WebPMP users merely select the seized drug.
- B Total quantity of all seizures in this drug group.

## Table 4: Quantity and Value of Drugs Removed Where Do the Numbers Come From?

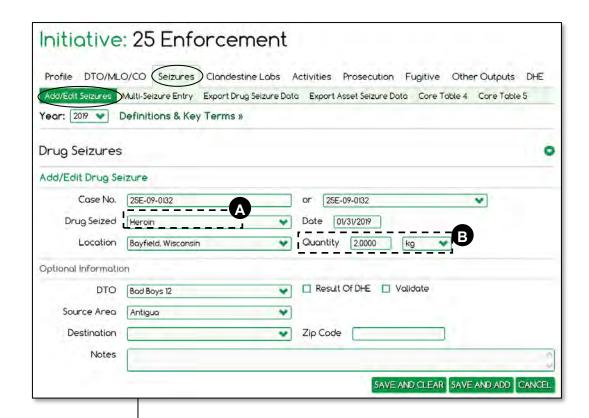

Individual drug seizure values are computed and totaled for the whole program year.

### **Table 5: Return on Investment**

This table computes and displays the Return on Investment (ROI) for the drugs and assets removed from the marketplace.

|                                   |                  | 2222             |               |
|-----------------------------------|------------------|------------------|---------------|
|                                   | 2020             | 2021             | 2022          |
| Total ROI                         |                  |                  |               |
| Expected                          | \$65.50          | \$72.50          | \$72.50       |
| Actual                            | \$283.05         | \$845.49         | \$1.59        |
| Actual as Percentage of Expected  | 432%             | 1,166%           | 2%            |
| Drugs                             |                  |                  |               |
| Expected                          | \$63.00          | \$70.00          | \$70.00       |
| Actual                            | \$282.41         | \$844.21         | \$1.47        |
| Actual as Percentage of Expected  | 448%             | 1,206%           | 2%            |
| Cash and Assets                   |                  |                  |               |
| Expected                          | \$2.50           | \$2.50           | \$2.50        |
| Actual                            | \$0.63           | \$1.28           | \$0.12        |
| Actual as Percentage of Expected  | 25%              | 51%              | 5%            |
| Investigative Budget and Seizures |                  |                  |               |
|                                   | 2020             | 2021             | 2022          |
| Investigative Budget              | \$52,000,000     | \$52,000,000     | \$52,000,000  |
| Wholesale Value of Drugs Seized   | \$14,685,524,028 | \$43,899,086,131 | \$76,247,736  |
| Assets Seized                     |                  |                  |               |
| Cash Assets                       | \$10,576,618     | \$49,469,732     | \$6,201,105   |
| Other Assets                      | \$22,417,148     | \$17,048,486     | \$182,000     |
| Total Assets                      | \$32,993,766     | \$66,518,218     | \$6,383,105   |
| Total Drugs and Assets Seized     | \$14,718,517,794 | \$43,965,604,349 | \$82,630,841  |
|                                   |                  |                  | As of 2/5/202 |

**D** These numbers come from FMS.net.

## Table 5: Return on Investment Where Do the Numbers Come From?

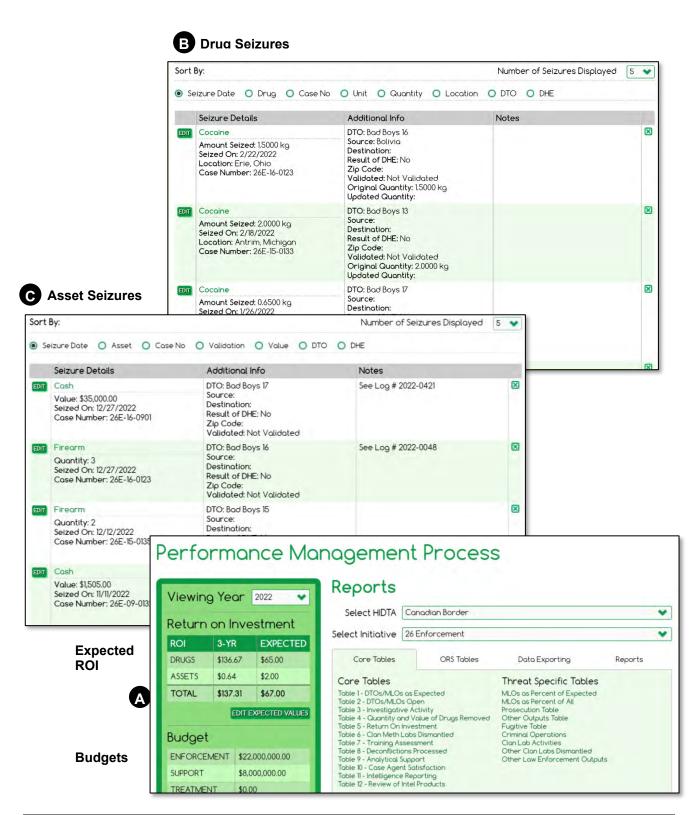

## **Table 6: Clandestine Labs Dismantled**

This table shows the value of clandestine labs dismantled by size during the program year.

|                           | 2018        | 2019         | 2020        |
|---------------------------|-------------|--------------|-------------|
| Labs Dismantled           |             |              |             |
| Less than 2 Oz            | 52          | 52           | 52          |
| 2 - 8 Oz                  | 26          | 52           | 26          |
| 9 - 31 Oz                 | 0           | 0            | 26          |
| 32 - 159 Oz               | 0           | 0            | 0           |
| 10 - 20 Lbs               | 26          | 0            | 26          |
| Over 20 Lbs               | 0           | 26           | 0           |
| Total Labs Dismantled     | 104         | 130          | 130         |
| Meth Cost Per Ounce       | \$1,192     | \$1,192      | \$1,192     |
| Estimated Lab Value       |             |              |             |
| Less than 2 Oz            | \$123,968   | \$123,968    | \$123,968   |
| 2 - 8 Oz                  | \$154,960   | \$309,920    | \$154,960   |
| 9 - 31 Oz                 | \$0         | \$0          | \$619,840   |
| 32 - 159 Oz               | \$0         | \$0          | \$0         |
| 10 - 20 Lbs               | \$7,438,080 | \$0          | \$7,438,080 |
| Over 20 Lbs               | \$0         | \$9,917,440  | \$0         |
| Total Estimated Lab Value | \$7,717,008 | \$10,351,328 | \$8,336,848 |

- A This number is the Actual number of dismantled labs as recorded on the Clan/Meth Lab screen.
- The DEA determines the Meth Cost Per Ounce and W/B PMP administrators key in the value.
- The estimated value of drugs is calculated using the midpoint price for seized drugs.

## **Table 6: Clandestine Labs Dismantled Where Do the Numbers Come From?**

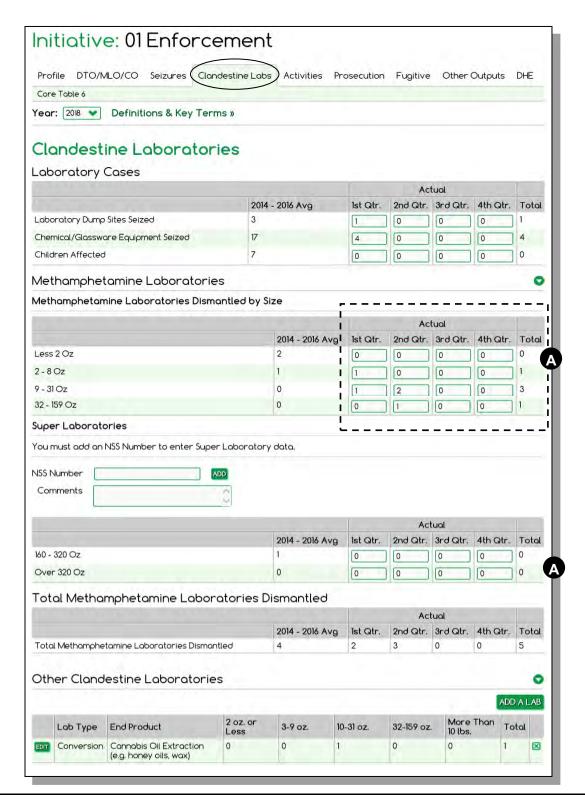

### **Table 7: Training Assessment**

Data in this table comes from two sources: WebPMP (actual vs. expected number of students trained) and a post-training survey sent directly to students six months after class.

| Type of Training                                           |                 | Expected<br>Students St |     | Actual<br>udents | 1           | Actual as<br>Percent of<br>Expected | Training<br>Hours<br>Provided |        |
|------------------------------------------------------------|-----------------|-------------------------|-----|------------------|-------------|-------------------------------------|-------------------------------|--------|
| Enforcement                                                | 5,              | 5,616                   |     | 5,694            |             | 101%                                | 43,342                        |        |
| Analytical                                                 | 4,              | ,628                    |     | 628 4,888        |             |                                     | 106%                          | 37,492 |
| Management                                                 |                 | 988                     |     | 1,014            |             | 103%                                | 8,840                         |        |
| Demand Reduction                                           |                 | 182                     | 82  |                  | 114%        |                                     | 1,430                         |        |
| Total                                                      | 11,             | 1,414 11                |     | 11,804           |             | 103%                                | 91,104                        |        |
| Two Month Follow-L                                         | Jp Response     | s.                      |     |                  |             |                                     |                               |        |
| Type of Training                                           | Surveys<br>Sent | Surv                    |     | Respo            | nse<br>Rate | Question 1<br>- Yes                 | Question 2<br>- Yes           |        |
| Enforcement                                                | 9,022           | 7,904                   |     | 04 889           |             | 93%                                 | 87%                           |        |
| Analytical                                                 | 6,266           | 5,148                   |     |                  | 82%         | 96%                                 | 95%                           |        |
| Management                                                 | 1,560           | 1,                      | 404 |                  | 90%         | 89%                                 | 89%                           |        |
| Demand Reduction                                           | 390             |                         | 312 |                  | 80%         | 59%                                 | 67%                           |        |
| Total                                                      | 17,238          | 14,                     | 768 |                  | 36%         | 93%                                 | 89%                           |        |
| Survey Results from 0 - Question 1 - Did the course improv |                 |                         |     | and abilit       | ios ne      | eded to perfo                       | As of 4/8/202                 |        |

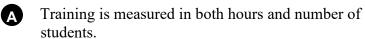

These are the questions on the surveys to which the participants responded.

acquired in the training?

## Table 7: Training Assessment Where Do the Numbers Come From?

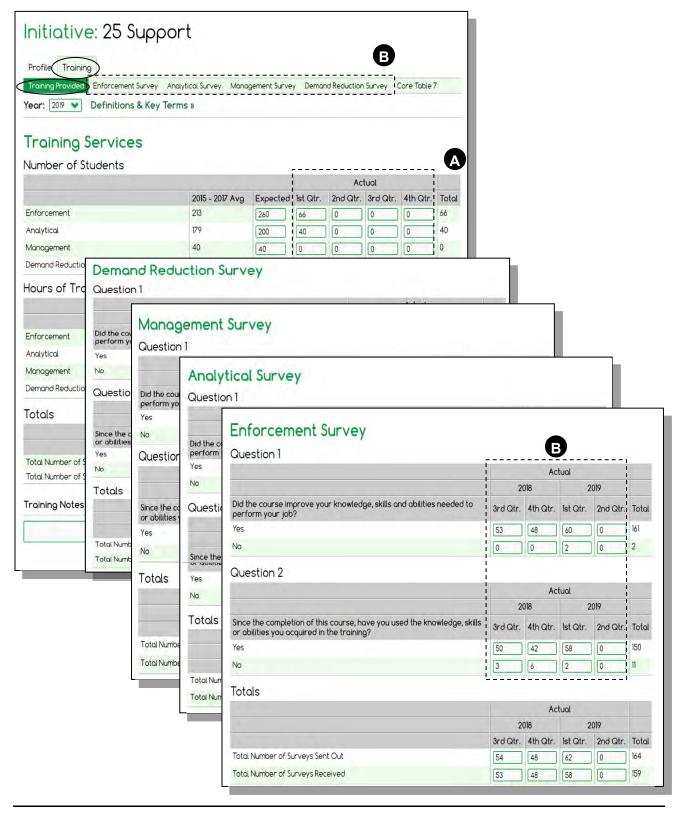

# **Table 8: Deconflictions Processed**

This table summarizes the deconflictions processed each program year.

|                                                  | 2020 | 2021 | 2022 |
|--------------------------------------------------|------|------|------|
| Event Deconflictions                             |      |      |      |
| Agencies using Event Deconfliction               | 15   | 18   | 18   |
| Event Deconflictions Processed                   | 61   | 41   | 57   |
| Target/Investigative Data Matches                |      |      |      |
| Agencies using Target/Investigative Data Matches | 0    | 0    | 10   |
| Target/Investigative Data Elements Processed     | 152  | 98   | 144  |
| DTO/MLO Deconflictions/Matches                   |      |      |      |
| DTOs/MLOs Deconflicted/Matched                   | 0    | 0    | 0    |
| Percent of DTOs/MLOs Deconflicted/Matched        | N/A  | N/A  | N/A  |

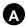

This number is keyed by the PMP Coordinator using the Sidebar's edit link; initiative users do not see the link.

## Table 8: Event/Case Deconflictions Where Do the Numbers Come From?

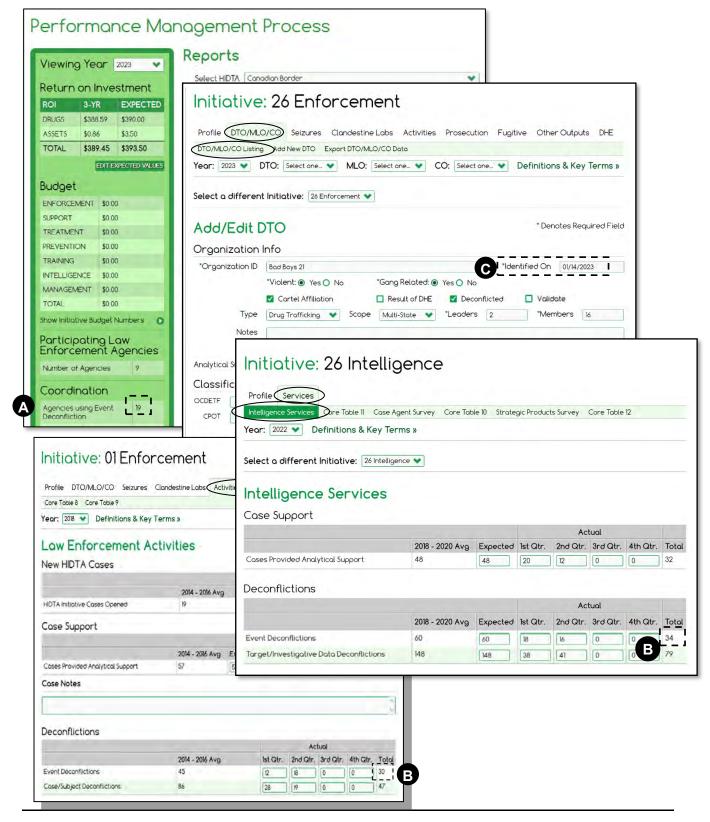

### **Table 9 – Analytical Support**

This table reports the number of cases provided analytical support during the program year.

This data is recorded for intelligence initiatives, and if applicable, for enforcement initiatives.

|                               | 2018  | 2019  | 2020  |
|-------------------------------|-------|-------|-------|
| Analytical Case Support       |       |       |       |
| Expected to Provide           | 2,678 | 2,756 | 2,756 |
| Actual Provided               | 2,756 | 2,834 | 2,808 |
| Actual as Percent of Expected | 103%  | 103%  | 102%  |

## Table 9 – Analytical Support Where Do the Numbers Come From?

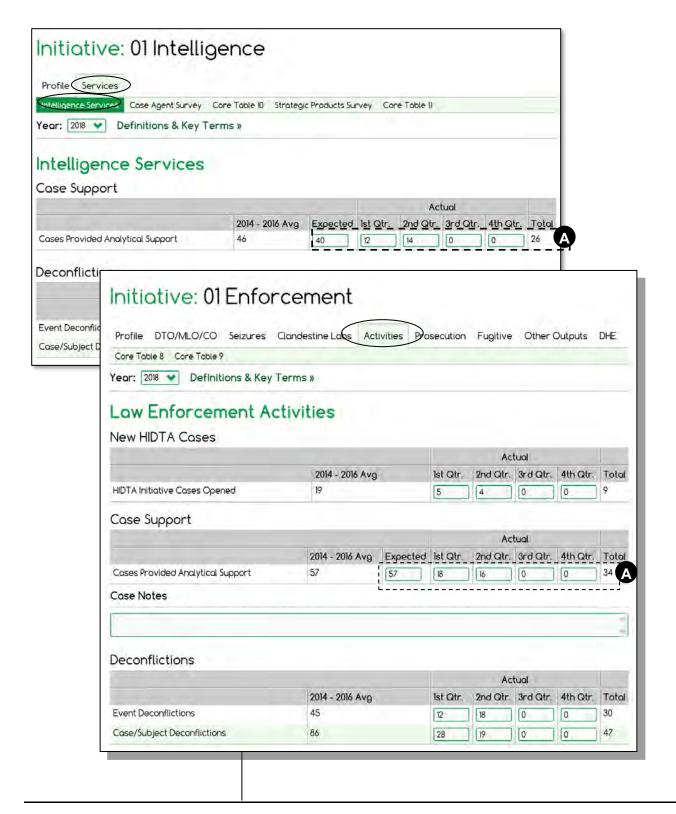

# Table 10 – Case Agent Satisfaction

|                                                               | 2018        | 2019  | 2020  |
|---------------------------------------------------------------|-------------|-------|-------|
| Survey Statistics                                             |             |       |       |
| Cases Supported                                               | 2,756       | 2,834 | 2,808 |
| Surveys Sent                                                  | A 6,240     | 1,560 | 1,248 |
| Survey Responses                                              | 3,328       | 1,404 | 1,170 |
| Percentage Useful                                             | 100%        | 100%  | 100%  |
| How accurate was the Intelligence Analysis or Case<br>Support |             |       |       |
| Very Accurate                                                 | 3,224       | 1,352 | 1,040 |
| Mostly Accurate                                               | <b>B</b> 52 | 52    | 130   |
| Somewhat Accurate                                             | 52          | 0     | 0     |
| Inaccurate                                                    | 0           | 0     | 0     |
| Overall, how accurate was the intelligence analysis           | 98%         | 100%  | 100%  |
| How useful was the Intelligence Analysis or Case Supp         | ort         |       |       |
| Very Useful                                                   | 3,250       | 1,300 | 1,092 |
| Useful                                                        | C 78        | 104   | 78    |
| Somewhat Useful                                               | 0           | 0     | 0     |
| Not Useful                                                    | 0           | 0     | 0     |
| Overall, how useful was the intelligence analysis             | 100%        | 100%  | 100%  |

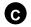

Only Useful and Very Useful are considered when computing the overall percentage.

## Table 10 – Case Agent Satisfaction Where Do the Numbers Come From?

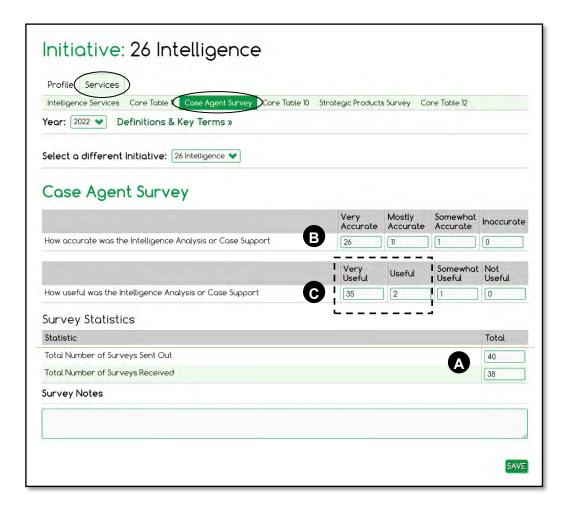

### **Table 11: Intelligence Reporting**

| Table 11: Intelligence Reporting by All HIDTAs                                    |      |      |      |  |
|-----------------------------------------------------------------------------------|------|------|------|--|
|                                                                                   | 2021 | 2022 | 2023 |  |
| Intelligence Product Type                                                         |      |      |      |  |
| Number of Strategic Products                                                      | 41   | 203  | 169  |  |
| . Number Posted to HSIN                                                           | 34   | 104  | 55   |  |
| . Number Posted to EPIC                                                           | 43   | 143  | 100  |  |
| Number of Operational Products                                                    | 19   | 148  | 26   |  |
| Number of Tactical Products                                                       | 20   | 97   | 142  |  |
| Number of Joint Strategic Products                                                | 21   | 111  | 19   |  |
| Number of IIRs Using HIDTA Information                                            | 150  | 97   | 34   |  |
| Note: Products can be posted on both HSIN and EPIC, so double counting may occur. |      |      |      |  |

As of 11/13/2023

### Table 11 – Intelligence Reporting Where Do the Numbers Come From?

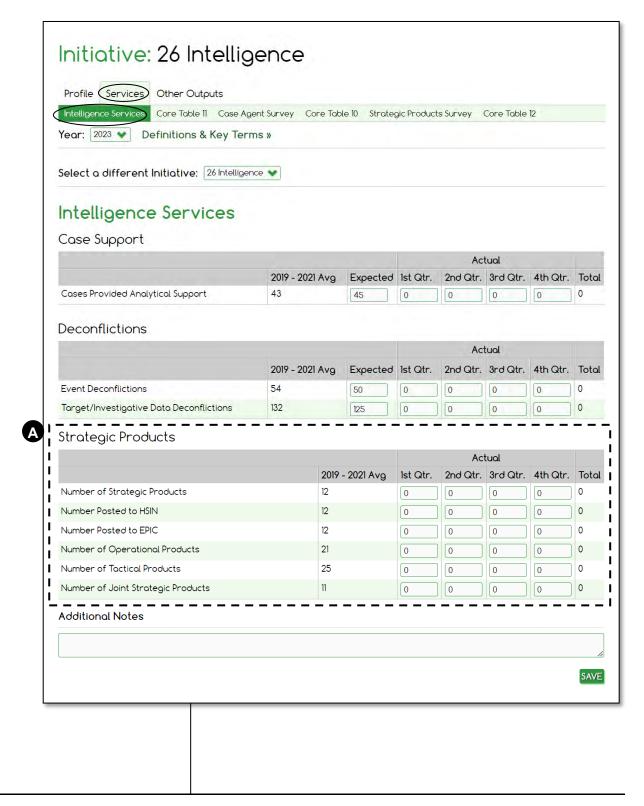

# **Table 12 – Review of Intelligence Products**

|                                                                                                    | 2019         | 2020   | 2021 |
|----------------------------------------------------------------------------------------------------|--------------|--------|------|
| Strategic Documents                                                                                       |              |        |      |
| Strategic Documents Produced                                                                              | 208          | 858    | 0    |
| Surveys Sent                                                                                              | A 41,600     | 85,800 | 0    |
| Survey Responses                                                                                          | 37,154       | 75,660 | 0    |
| Percentage Useful                                                                                         | 99%          | 100%   | N/A  |
| How effective was the Strategic Intelligence Document in describing the situation or threat it addressed? |              |        |      |
| Very Effective                                                                                            | 36,400       | 75,634 | 0    |
| Mostly Effective                                                                                          | 338          | 26     | 0    |
| Somewhat Effective                                                                                        | 416          | 0      | 0    |
| Not Effective                                                                                             | 0            | 0      | 0    |
| Overall, how effective was the intelligence analysis                                                      | 99%          | 100%   | N/A  |
| How useful was the Strategic Intelligence Document?                                                       |              |        |      |
| Very Useful                                                                                               | 36,400       | 75,400 | 0    |
| Useful                                                                                                    | <b>G</b> 416 | 260    | 0    |
| Somewhat Useful                                                                                           | 338          | 0      | 0    |
| Not Useful                                                                                                | 0            | 0      | 0    |
| Overall, how useful was the intelligence analysis                                                         | 99%          | 100%   | N/A  |

## Table 12 – Review of Intelligence Products Where Do the Numbers Come From?

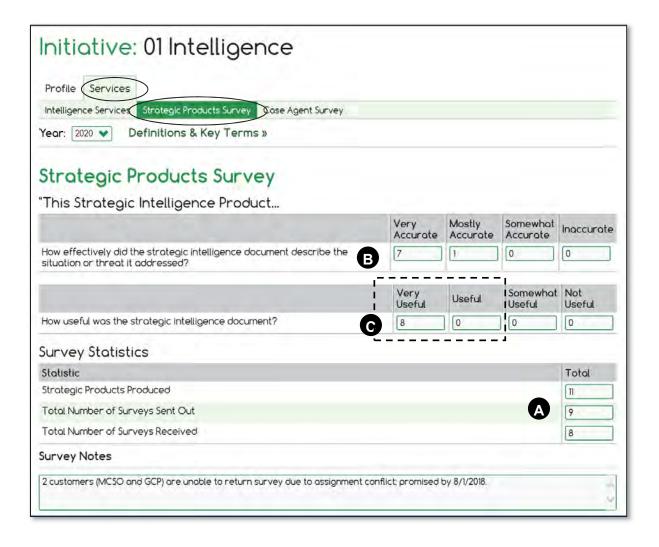

| Appendix B: Quick Map to Measurement Tables |  |  |  |  |
|---------------------------------------------|--|--|--|--|
|                                             |  |  |  |  |
|                                             |  |  |  |  |
|                                             |  |  |  |  |
|                                             |  |  |  |  |
|                                             |  |  |  |  |
|                                             |  |  |  |  |
|                                             |  |  |  |  |
|                                             |  |  |  |  |
|                                             |  |  |  |  |
|                                             |  |  |  |  |
|                                             |  |  |  |  |
|                                             |  |  |  |  |
|                                             |  |  |  |  |
|                                             |  |  |  |  |
|                                             |  |  |  |  |
|                                             |  |  |  |  |
|                                             |  |  |  |  |
|                                             |  |  |  |  |
|                                             |  |  |  |  |
|                                             |  |  |  |  |

| Appendix C: Supplemental Information |  |  |  |  |
|--------------------------------------|--|--|--|--|
|                                      |  |  |  |  |
|                                      |  |  |  |  |
|                                      |  |  |  |  |
|                                      |  |  |  |  |
|                                      |  |  |  |  |
|                                      |  |  |  |  |
|                                      |  |  |  |  |
|                                      |  |  |  |  |
|                                      |  |  |  |  |
|                                      |  |  |  |  |
|                                      |  |  |  |  |
|                                      |  |  |  |  |
|                                      |  |  |  |  |
|                                      |  |  |  |  |
|                                      |  |  |  |  |
|                                      |  |  |  |  |
|                                      |  |  |  |  |
|                                      |  |  |  |  |
|                                      |  |  |  |  |
|                                      |  |  |  |  |
|                                      |  |  |  |  |

### **New Program Year Setup**

The following list of tasks must be performed for each new program year. These instructions involve 3 program years, which can be challenging to discuss.

We use the following codes to represent each program year, and the table provides a sample starting date.

|                    | Represents: | If today's date is: |
|--------------------|-------------|---------------------|
| Prev <sub>Yr</sub> | 2022        | January 5, 2023     |
| Curr Yr            | 2023        | January 5, 2023     |
| Next Yr            | 2024        | January 5, 2023     |

### Rule for all Pushing of Data

Pushing <u>adds</u> data to the following year. It never deletes or replaces data that exists in the following year.

### **Administration Tasks**

### **Initiatives**

- 1. Push from **Prev** yr to **Curr** yr to allow keying data for current year
- 2. Push from  $Curr y_r$  to  $Next y_r$  to allow budget preparation (IDBPs) next year.

### Notes

- WebPMP omits *inactive* initiatives.
- WebPMP only pushes other outputs of *enforcement* initiatives.

### Drugs

1. Push from **Prev** y<sub>r</sub> to **Curr** y<sub>r</sub> – to allow keying data for current year.

#### Notes

• WebPMP omits *invalid* drugs.

### **Agencies**

- 1. Add new agencies (if needed) to **Curr** yr.
- 2. Push from **Curr**  $y_r$  to **Next**  $y_r$  to allow budget preparation (IDBPs) next year.

### **Local Geographic Areas**

1. Push from **Prev**  $\gamma_r$  to **Curr**  $\gamma_r$  – to allow keying for current vear.

### **Destination Areas**

1. Push from **Prev**  $\mathbf{Yr}$  to **Curr**  $\mathbf{Yr}$  – to allow keying for current year.

### **Individual Initiative Tasks**

These tasks are performed for each initiative as needed.

① Important: In all cases, be sure to update the source data before performing the push (copy).

### **Profile**

1. Push from **Curr y**<sub>r</sub> to **Next y**<sub>r</sub> – to allow budget preparation (IDBPs) next year.

### **DTOs**

- 1. Review the **Prev** Yr DTO list and update as needed to reflect December 31 of **Prev** Yr. Update DTO data and close DTOs as needed.
- 2. Push from **Prev**  $y_r$  to **Curr**  $y_r$  to allow keying for current year.
- Note: After the push is complete, you have 2 DTO lists to maintain: **Prev** y<sub>r</sub> ending on December 31 and **Curr** y<sub>r</sub> beginning on January 1.

Warning: If any DTO records an invalid drug as one of its Drug Trafficked, the push of the whole DTO List fails.

The failure message lists which DTOs recorded invalid drugs. You can push the remaining DTOs individually, or correct all invalid drugs and push the whole list again.

### **Other Outputs**

1. Push from **Prev**  $y_r$  to **Curr**  $y_r$  – to allow keying for current year.

### **Don't Forget**

- Edit to update initiative names, if any changed.
- Add new initiatives for **Curr** y<sub>r</sub>, if any are new.

### **Access via HIDTA.net**

There are two ways to access WebPMP, and both require you to be an authorized user.

- SSL via <a href="https://secure.hidta.org">https://secure.hidta.org</a> (described in Module 2)
- HIDTA.net via <a href="https://portal.hidta.net">https://portal.hidta.net</a> (described below)

Both methods lead you to a custom menu, i.e., a menu that shows only the software tools you are authorized to use. Therefore, the menu below is different than your menu.

### Sign In

1. Open your Web browser, and go to the URL <a href="https://portal.hidta.net">https://portal.hidta.net</a>.

The following screen is displayed.

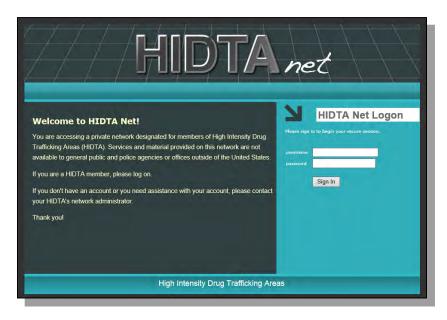

2. Login to HIDTA.net with your credentials.

The HIDTA.net menu of applications is displayed.

### **Best Practice**:

Create a bookmark to the HIDTA portal, the menu for all HIDTA programs.

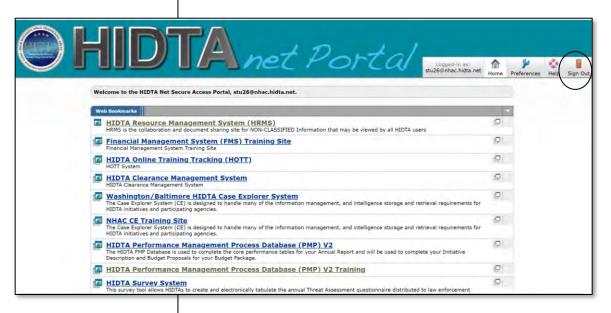

- 3. Choose the software tool you wish from the displayed menu.
- 4. Later, after logging out of the selected software tool, be sure to return to this window and click **Sign Out**.

#### **Drug Groups**

The table below gives examples of drugs included in each drug group defined in WebPMP as of January 1, 2023. The number of groups may change from year to year, to reflect the current market, so be sure to refer to the current PMP User Guide.

| Drug Group                                                   | Notes / Explanation                                                                                                    |
|--------------------------------------------------------------|----------------------------------------------------------------------------------------------------|
| Marijuana/Cannabis                                           | All cannabis products that are not plants: hash, edibles, honey oil, butane oil, etc.  Does not include Marinol, which is categorized as <i>Other prescription Drug</i> .                                                       |
| Marijuana Plants – Outdoor                                   | Self-evident; unless definitely known to be indoor plants, all plants are classified as outdoor                                                                                                    |
| Marijuana Plants – Indoor                                    | Self-evident; unless definitely known to be indoor plants, all plants are classified outdoor                                                                                                    |
| Cocaine /Crack                                               | Includes coca leaves                                                                                                    |
| Methamphetamine/Ice                                          | Includes powder, crystal meth, and methamphetamine in solution                                                                                                    |
| Heroin                                                       | Only heroin – all types, e.g., Southwest Asian, Mexican Black Tar, Mexican Brown Tar, etc.                                                                                                    |
| Fentanyl                                                     | All fentanyl and its analogues                                                                                                    |
| Synthetic Marijuana                                          | New group of synthetic marijuana – Syn. Marijuana, K2-spice                                                                                                    |
| Synthetic Hallucinogens & Psychostimulants                   | Manufactured psychoactive substances – PCP, MDMA, LSD                                                                                                    |
| Natural Hallucinogens & Psychostimulants                     | Cultivated/natural psychoactive substances – khat, psyilsibon mushrooms, toads                                                                                                    |
| Prescription Drugs: Narcotics                                | OxyContin, Hydrocodone, Methadone, Morphine, etc.                                                                                                    |
| Prescription Drugs: Stimulants                               | Amphetamines and related products                                                                                                    |
| Prescription Drugs:<br>Central Nervous System<br>Depressants | CNS depressants include benzodiazepines; e.g., Valium, Xanax, Halcion, ProSom  - barbiturates, e.g., Nembutal, Luminal Sodium  - non-benzodiazepine sleep medications, e.g., Ambien, Lunesta, and Sonata  - generic equivalents |
| Prescription Drugs: Other                                    | All other prescription drugs not properly classified as a narcotic, stimulant, or central nervous system depressant                                                                                                    |
| Other Opiates                                                | Opium, poppy plants, etc. – cultivated non-prescription substances derived from opium poppies                                                                                                    |
| Other Drugs and Substances                                   | Anabolic steroids, precursors of all kinds, and drugs/substances that do not fit in one of the above categories                                                                                                    |

#### **Getting Here**

 Click Valid Drugs on the Sidebar of the Home Page.

OR

 Click Valid Drugs on the Seizures tab for enforcement initiatives.

#### **List of Valid Drugs**

W/B Administrators maintain the list of valid drugs; a link appears on the Sidebar of the Home Page.

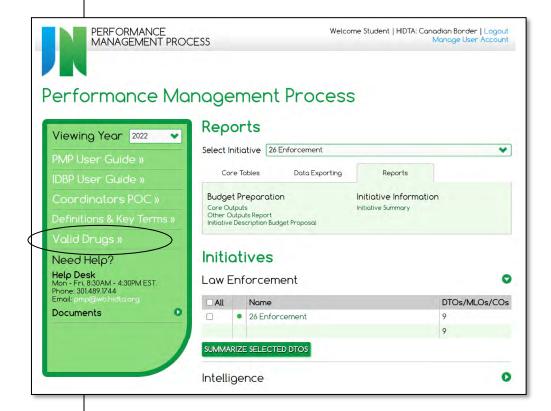

# List of Valid Drugs (continued)

| Valid Drug                  | Invalid Drug (should be replaced with valid drug)                |
|-----------------------------|------------------------------------------------------------------|
| Alprazolam                  | Xanax                                                            |
| Amphetamine                 | Adderall, Vyvanse                                                |
| Buprenorphine               | Suboxone, Suboxone Sublingual Films                              |
| Busprione                   | Buspar                                                           |
| Butalbital                  | Butalbitol with Codeine                                          |
| Carisoprodol                | Soma                                                             |
| Ciprofloxacin               | Ciprofloxacin Hydrochloride                                      |
| Clonazepam                  | Clonopin, Klonopin                                               |
| Clonidine                   | Clonidine Hydrocholoride                                         |
| Codeine                     | Codeine Syrup, Codeine combination product 90 mg/du              |
| Cyclobenzaprine             | Cyclobenzaprine Hydrochloride                                    |
| Dizepam                     | Valium                                                           |
| DMT                         | Diethyltryptamine, Dimethyltryptamine                            |
| Gamma Butyrolactone         | Gamma Butyrolactone (liquid)                                     |
| GHB                         | GHB Liquid                                                       |
| Heroin                      | Heroin packets                                                   |
| Heroin, white               | China White, Chine White                                         |
| Hydrocodone                 | Hydrocodone combination product 15 mg/du, Lortab, Norco, Vicodin |
| Hydromorphone               | Dilaudid                                                         |
| Ice                         | Crystal Methamphetamine                                          |
| Khat                        | Khat plant Constituent of                                        |
| Kratom                      | Mitragyna                                                        |
| LSD                         | Lysergic acid diethylamide                                       |
| Marijuana, Commercial Grade | Marijuana, Domestic mid-grade                                    |

| Valid Drug                                   | Invalid Drug (should be replaced with valid drug)                          |
|----------------------------------------------|----------------------------------------------------------------------------|
| Marijuana (Indoor) or<br>Marijuana (Outdoor) | Marijuana Plants                                                           |
| MDMA                                         | Ecstasy, Molly, 2-CB, MDMA Powder (Molly)                                  |
| Meperidine                                   | Demerol                                                                    |
| Mescaline                                    | Cactus which contains mescaline, Peyote, Peyote "cacti" Constituent of     |
| Mesterolone                                  | Proviron                                                                   |
| Methamphetamine                              | Methamphetamine, Powder, Methamphetamine, Mexico Produced                  |
| Methamphetamine in solution                  | Liquid Methamphetamine                                                     |
| Methandrostenolone                           | Dianabol, Turinabol                                                        |
| Methaqualone                                 | Quaalude                                                                   |
| Methylphenidate                              | Dexmethylphenidate Hydrochloride, Ritalin, Concerta                        |
| Modafinil                                    | Provigil                                                                   |
| Morphine                                     | Morphine methylsulfonate, Morphine Sulfate, MS Contin                      |
| Naloxone                                     | Naltexone                                                                  |
| Oxycodone                                    | Oxycodone Hydrochloride, OxyContin, Endocet, Percocet, Roxicet, Roxicodone |
| Oxymorphone                                  | Opana ER                                                                   |
| PCP                                          | Phencyclidine                                                              |
| Psilocybin                                   | Psilocyn                                                                   |
| Quetiapine fumarate                          | Seroquil                                                                   |
| Sertraline                                   | Zoloft                                                                     |
| Stanozolol                                   | Winstrol, Winstrol-v                                                       |
| THC Liquid                                   | Cannabis, Oil, Hemp oil, Honey Oil (butane extraction), Hashish Oil        |
| THC Resin                                    | Marijuana Wax                                                              |
| Trazadone                                    | Trazodone Hydrochloride                                                    |
| Zolpidem                                     | Ambien                                                                     |

#### **DHE Information**

The DHE tab, if used, records DHE outputs separately from other enforcement outputs. Some HIDTAs combine DHE activities with enforcement activities, and other HIDTAs choose to maintain a separate initiative for DHE activities.

There are two approaches to budgeting for DHE operations, and both are acceptable:

- To budget for DHE operations within an enforcement initiative and the enforcement initiative's budget
- To budget for DHE operations as an individual initiative and maintain a separate budget for DHE operations

Each HIDTA decides the approach that works best.

Note: DHE arrests are recorded with all arrests, as Other Outputs. Be sure to include DHE arrests in the count of arrests attributed to the initiative.

#### **Getting Here**

For PMP Administrator and PMP Coordinators:

- From the top of the Home Page, change the HIDTA to ORS HIDTA.
- 2. Scroll through the initiatives list below, and choose a state within your HIDTA.

#### **Keying ORS Data**

ORS data is stored within WebPMP, as a separate (nation-wide) HIDTA, named ORS.

How you access ORS data depends on your access to the PMP database.

#### Access to PMP and ORS data

Each HIDTA's designated PMP Administrator and its PMP Coordinators have access to both PMP data and ORS data, so after logging in, they must select which database to use:

- *HIDTA* name (for its initiative PMP data), or
- *ORS HIDTA* (for its state-level ORS data).

#### Home Page for PMP Administrators and Coordinators

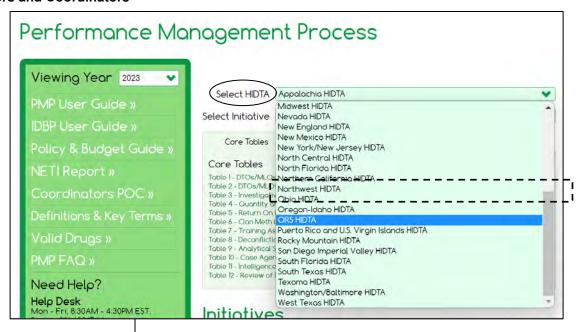

#### Access to only ORS data

Users with access to key only ORS data (DIO, PHA) login directly into the ORS HIDTA. They see only the ORS state-level initiatives listed on the Home Page, and are ready to choose the state for keying ORS data.

#### Choosing a state

Each state's ORS data is listed as an intelligence initiative, within a national data set named ORS HIDTA. Click the state name (for an initiative name) to open the ORS data screen for keying that state's ORS data.

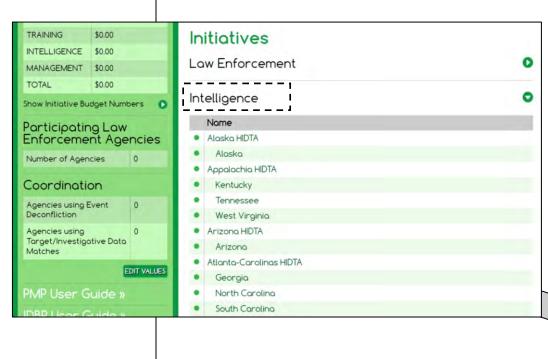

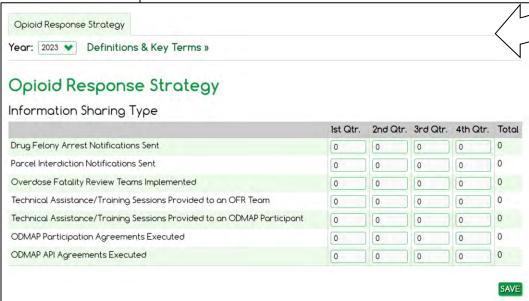

#### **Getting Here**

Users with access to ORS data:

1. Click the **ORS Tables** tab on the Home Page.

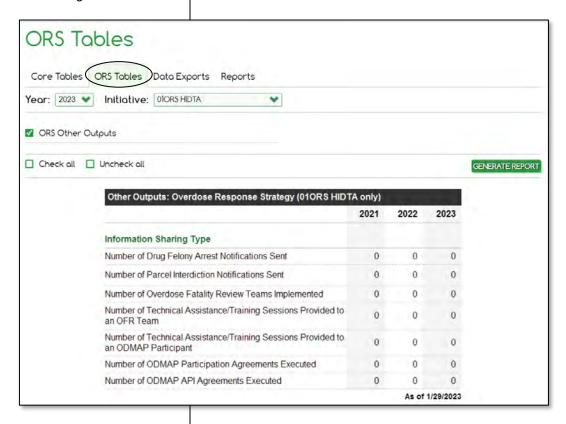

#### **Troubleshooting WebPMP**

When you get an error message that says, "Something Broke..." in WebPMP, you have 2 recommended steps.

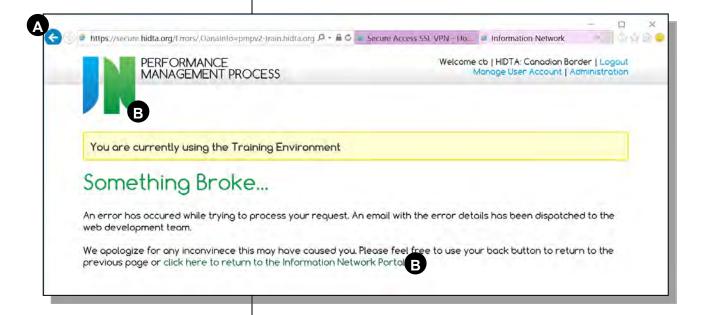

A Click your browser's **Back** button. This returns you to the previous screen, cleared, so you can attempt another task on that screen.

OR

- **B** Click Information Network icon or the link provided in the message window.
- Note: If problems persist, contact the Help Desk for WebPMP at W/B HIDTA by phone at (301) 489-1744 or by email at pmp@wb.hidta.org.

### **Task Force Roster Report**

NORTHERN CALIFORNIA REGIONAL INTELLIGENCE CENTER (NCRIC)
NORHTERN CALIFORNIA HIGH INTENSITY DRUG TRAFFICKING AREA (NC HIDTA)
PMP TASK FORCE ROSTER REPORT - 2016

| Re                                      | d boxed items a  | are mandatory for sub       | mittal. Please comple                                                                                                    | te all applic   | able blue fi   | elds.          |  |  |  |
|-----------------------------------------|------------------|-----------------------------|----------------------------------------------------------------------------------------------------|-----------------|----------------|----------------|--|--|--|
| To begin:<br>Clear Form<br>(click here) | HIDTA TASK FORCE |                             | Reports must be submitted by the 10th of the month following the reporting period.  Please submit reports to your INITIATIVE COMMANDER. |                 |                |                |  |  |  |
|                                         | NAME             | TASK FORCE TITLE / POSITION | HOME AGENCY                                                                                                    | HIDTA<br>FUNDED | CO-<br>LOCATED | TIME<br>STATUS |  |  |  |
|                                         |                  |                             |                                                                                                    |                 |                |                |  |  |  |
|                                         |                  |                             |                                                                                                    |                 |                |                |  |  |  |
|                                         |                  |                             |                                                                                                    |                 |                |                |  |  |  |
|                                         |                  |                             |                                                                                                    |                 |                |                |  |  |  |
|                                         |                  |                             |                                                                                                    |                 |                |                |  |  |  |
|                                         |                  |                             |                                                                                                    |                 |                |                |  |  |  |
|                                         |                  |                             |                                                                                                    |                 |                |                |  |  |  |
|                                         |                  |                             |                                                                                                    |                 |                |                |  |  |  |
|                                         |                  |                             |                                                                                                    |                 |                |                |  |  |  |
|                                         |                  |                             |                                                                                                    |                 |                |                |  |  |  |
|                                         |                  |                             |                                                                                                    |                 |                |                |  |  |  |
|                                         |                  |                             |                                                                                                    |                 |                |                |  |  |  |
|                                         |                  |                             |                                                                                                    |                 |                |                |  |  |  |
|                                         |                  |                             |                                                                                                    |                 |                |                |  |  |  |
|                                         |                  |                             |                                                                                                    |                 |                |                |  |  |  |
|                                         |                  |                             |                                                                                                    |                 |                |                |  |  |  |
|                                         |                  |                             |                                                                                                    |                 |                |                |  |  |  |
|                                         |                  |                             |                                                                                                    |                 |                |                |  |  |  |
|                                         |                  |                             |                                                                                                    |                 |                |                |  |  |  |
|                                         |                  |                             |                                                                                                    |                 |                |                |  |  |  |

Page 1 of 2

# **Task Force Roster Report**

(Page 2)

| NAME                                                                                                | TASK           | FORCE TITLE / POSITION                      | HOME AGENCY   | HIDTA<br>FUNDED         | CO-<br>LOCATED | STAT      |
|----------------------------------------------------------------------------------------------------|----------------|---------------------------------------------|---------------|-------------------------|----------------|-----------|
|                                                                                                    |                |                                             |               |                         |                |           |
|                                                                                                    |                |                                             |               |                         |                |           |
|                                                                                                    |                |                                             |               |                         |                |           |
|                                                                                                    |                |                                             |               |                         |                |           |
|                                                                                                    |                |                                             |               |                         |                |           |
|                                                                                                    | -              |                                             |               |                         |                |           |
|                                                                                                    |                |                                             |               |                         |                |           |
|                                                                                                    |                |                                             |               |                         |                |           |
|                                                                                                    | =              |                                             |               |                         |                |           |
|                                                                                                    |                |                                             |               |                         |                |           |
| NAME                                                                                                | PI             | MP MAIN POINTS OF CONTA<br>EMAIL ADDRESS    |               | dmins, ect.)<br>PHONE # | CELLPI         | IONE#     |
| THE STATE                                                                                           |                |                                             |               | 10121                   |                |           |
|                                                                                                    |                |                                             |               | - 1                     |                |           |
|                                                                                                    |                |                                             |               |                         |                |           |
|                                                                                                    |                |                                             |               |                         |                |           |
|                                                                                                    | 41             | TASK FOR                                    | CE ADDRESS(S) |                         |                |           |
|                                                                                                    |                | Marton                                      | CE NOONESS(O) |                         |                | _         |
|                                                                                                    |                |                                             |               |                         |                |           |
| S / COMME                                                                                           | NTS/Q          | UESTIONS / EXPL                             | ANATIONS:     |                         | Form           | Ver: LN15 |
|                                                                                                    |                |                                             |               |                         |                |           |
|                                                                                                    |                |                                             |               |                         |                |           |
|                                                                                                    |                |                                             |               |                         |                |           |
|                                                                                                    | s? Please      | NAME:                                       |               | 11                      | Submit         | by Ema    |
| o you have question<br>contact NCRIC / NCI                                                          |                |                                             |               |                         |                |           |
| o you have question<br>contact NCRIC / NCI<br>PMP representativ<br>mp@ncric.ca<br>ISC: (415) 575-27 | e at:<br>a.gov | NAME:  NAME:  PHONE NUMBER:  EMAIL ADDRESS: |               | 41                      | Print          | Form      |

# **PMP Monthly Status Report (Sample)**

|                                                                  | all applicable blue                                                                                                    | Please complete all a                                               | or submit | mandatory f | d boxed items are     | Re                                     |
|------------------------------------------------------------------|----------------------------------------------------------------------------------------------------|---------------------------------------------------------------------|-----------|-------------|-----------------------|----------------------------------------|
| ig period.                                                       | ing the reporting peri                                                                                                    | Reports must be subm<br>following the<br>Please submit reports to   |           |             | HIDTA TASK FORCE:     | To Begin:<br>Clear Form<br>click here) |
| ERING ORGANIZATIONS                                              |                                                                                                    | DRUG TRAFFICKING & MO                                               | UNIT      | AMOUNT      | JOR DRUG SEIZURES     | MA                                     |
|                                                                  |                                                                                                    |                                                                     | Ħ         |             |                       |                                        |
|                                                                  |                                                                                                    | <u></u>                                                             |           |             |                       |                                        |
|                                                                  |                                                                                                    |                                                                     |           |             |                       |                                        |
| ontact your PMP                                                  | ty reporting requires you to<br>rvey form. Please contact y<br>entative for the latest version                                                           | DTO Case Survey for                                                 |           |             |                       |                                        |
| QTY NSS#/Note                                                    | AB SEIZURES QTY                                                                                                    | CLANDESTINE LAB SEL                                                 |           |             |                       |                                        |
|                                                                  |                                                                                                    |                                                                     |           |             |                       |                                        |
|                                                                  |                                                                                                    |                                                                     |           |             |                       |                                        |
|                                                                  |                                                                                                    |                                                                     | UNIT      | S AMOUNT    | CEUTICAL DRUG SEIZURE | PHARMAC                                |
| laboratories.<br>processing capacity of<br>pply us with the EPIC | a copy of the WSIN Clan Lab<br>ported clandestine laborato<br>ting a "Super Lab" (processi<br>r) you must also supply us v<br>I Seizure System (NSS) num | for all reported ** If you are reporting a ' 160 Oz or greater) you |           |             |                       |                                        |
| ATES                                                             | RUG PRICE ESTIMATES                                                                                                    | DRUGE                                                               |           |             |                       | Other:                                 |
| UNIT PRICE PER UNIT                                              | GTYPE UNIT                                                                                                    | MAJOR DRUG TYP                                                      | E         | VALU        | T SEIZURES QTY        | ASSE                                   |
|                                                                  |                                                                                                    |                                                                     |           |             |                       |                                        |
|                                                                  |                                                                                                    |                                                                     |           |             |                       |                                        |
|                                                                  |                                                                                                    |                                                                     | -         |             |                       |                                        |
| UNIT PRICE PER UNIT                                              | L DRUG TYPE UNIT                                                                                                    | PHARMACEUTICAL DRU                                                  |           | -1/-        |                       |                                        |
|                                                                  |                                                                                                    |                                                                     | QTY       |             | WEAPON SEIZURES       |                                        |
|                                                                  |                                                                                                    |                                                                     |           |             |                       |                                        |

### **PMP Monthly Status Report (Sample)**

(Page 2)

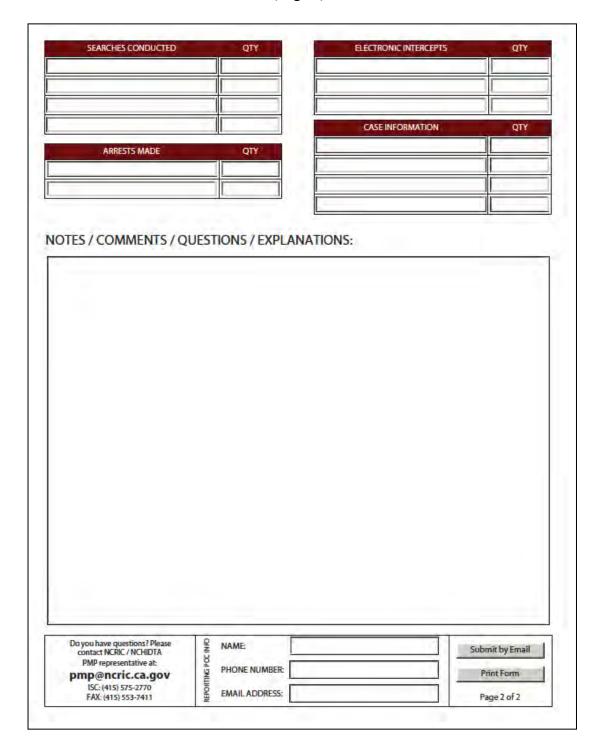

# **DTO Input Form (Sample)**

| HIDTA Initiative:                                                                                                    |                                                                                                    |
|----------------------------------------------------------------------------------------------------|----------------------------------------------------------------------------------------------------|
| Case Number:                                                                                                    | Case Title:                                                                                                    |
| rganization Identifier (for ONDCP use):  ase Agent(s):  ase Analyst:  heck appropriate box(s) and indicate DTO link  CPOT – Linked to or affiliated with:  RPOT – Linked to or affiliated with:  Date:  OCDETF – Identifying number:  DTO  Organization Type and Activities (check one)  Drug DTO – An organization consisting of five or more persons that:  - Has a clearly defined hierarchy or chain-of-command  - Whose principle activity is to generate income or acquire assets through a continuing series of illegal drug production, manufacturing, importation, or distribution activities  Five principal persons initially identified: |                                                                                                    |
| Case Agent(s):                                                                                                    |                                                                                                    |
| Case Analyst:                                                                                                    |                                                                                                    |
| Check appropriate box(s) and indicate DT(                                                                                                    | O link                                                                                                    |
| CPOT – Linked to or affiliated with:                                                                                                    | Linkage Date:                                                                                                    |
| RPOT – Linked to or affiliated with:                                                                                                    | Linkage Date:                                                                                                    |
| OCDETF – Identifying number:                                                                                                    | Date:                                                                                                    |
| DTO                                                                                                    |                                                                                                    |
| Organization Type and Activities (c.                                                                                                    | heck one)                                                                                                    |
| Drug <u>DTO</u> – An organization                                                                                                    | consisting of five or more persons that:                                                                                        |
| <ul> <li>Whose principle activity is to ge</li> </ul>                                                                                                    | nerate income or acquire assets through a continuing                                                                            |
| Five principal persons initially                                                                                                    | identified:                                                                                                    |
|                                                                                                    |                                                                                                    |
|                                                                                                    |                                                                                                    |
| Total number of organizational                                                                                                    | l members currently identified:                                                                                                 |
|                                                                                                    | hierarchy of individuals engaged in processing illegal<br>ng series of illegal activities so as to make those illegal<br>income |
| Total number of organizational                                                                                                    | l members currently identified:                                                                                                 |

|                          |                                                          | NY 0.00                                                                                                    |
|--------------------------|----------------------------------------------------------|----------------------------------------------------------------------------------------------------|
|                          |                                                          | Name of Gang:                                                                                                    |
|                          | <b>lent:</b> (DTO routinely engravated assault, robbery, | gages in violent activity, i.e., kidnapping, extortion, murder, etc.)NoYes                                                             |
| Operation                | al Scope (Check only one                                 | e):                                                                                                    |
|                          |                                                          | P-Regularly conducts illegal drug trafficking/money laundering is based on one country and conducts /coordinates illegal               |
| acti                     | Multi-State DTO-                                         | Regularly carries out illegal drug trafficking/\$ laundering tate                                                                      |
|                          |                                                          | rafficking/\$ laundering activities are generally, but not always, litan area or easily defined region, even if the area includes part |
| Drugs Tra<br>preference. | •                                                        | ne, indicate numerical ranking order, beginning with drug of                                                                           |
|                          | Cocaine                                                  | Crack Cocaine                                                                                                    |
|                          | Cocaine                                                  | Crack Cocame                                                                                                    |
| _                        | Heroin                                                   | Methamphetamine                                                                                                    |
|                          |                                                          |                                                                                                    |
|                          | Heroin                                                   | Methamphetamine                                                                                                    |
|                          | Heroin<br>Marijuana                                      | Methamphetamine Ecstasy                                                                                                    |
|                          | Heroin Marijuana LSD Others:                             | Methamphetamine Ecstasy P2P                                                                                                    |
| Drug Sour                | Heroin Marijuana LSD Others:                             | Methamphetamine Ecstasy                                                                                                    |
|                          | Heroin  Marijuana  LSD  Others:  ce Area: (Geographic ar | Methamphetamine Ecstasy P2P                                                                                                    |

|                    |                                                          |                          | national origin, group member locality in which the DTO of       |                         |
|--------------------|----------------------------------------------------------|--------------------------|------------------------------------------------------------------|-------------------------|
|                    | Hispanic                                                 |                          | _ Caucasian                                                      |                         |
|                    | African American                                         |                          | _ Colombian                                                      |                         |
|                    | Asian                                                    |                          | _ Eastern European                                               |                         |
|                    | Others:                                                  |                          |                                                                  |                         |
| <br>Disposition    | of DTO Case (Check all                                   | that apply.              | )                                                                |                         |
|                    | <b>Identified</b>                                        | Date                     |                                                                  |                         |
|                    | Targeted                                                 | Date                     |                                                                  |                         |
|                    | Open (A)                                                 | Date                     |                                                                  |                         |
|                    | <b>Disrupted</b> (B)                                     | Date                     |                                                                  |                         |
|                    | Dismantled (C)                                           | Date                     |                                                                  |                         |
|                    | Closed (D)                                               | Date                     | -                                                                |                         |
|                    | Suspended (E)                                            | Date                     |                                                                  |                         |
| Note<br>(A)<br>(B) | Still under active investig<br>The normal and effective  | operation of and/or char | of the DTO has been impeded as nges in methods of operation, i.e |                         |
| (C)                |                                                          | incial base a            | and supply network have been de                                  | estroyed, rendering the |
| (D)<br>(E)         | All investigative action h<br>Investigative action on th |                          | peen temporarily halted with no                                  | regular reporting.      |
| NT 4               | ·s:                                                      |                          |                                                                  |                         |

# **DTO Data Collection Form (Sample)**

| INITIATIVE/GROUP:                               |                                                                                                    |
|-------------------------------------------------|----------------------------------------------------------------------------------------------------|
| SUBMITTED BY:                                   |                                                                                                    |
| Time Period:                                    | Notes                                                                                                    |
| Time Fened.                                     | Hotes                                                                                                    |
| Organization Identifier                         |                                                                                                    |
| Case Number                                     |                                                                                                    |
| Agent Assigned                                  | Last name, first name                                                                                                    |
| Shadow Case (Yes or No)                         | A shadow or secondary case is one for which another intiative/subinitiative has primary responsibility.                                                                                                    |
| Violent (Yes or No)                             | Does the DTO routinely engage in kidnapping, extortion, murder, aggravated assault, robbery, etc.?                                                                                                    |
| Gang-Related (Yes or No)                        | Is it related to an established gang with gang symbols and initaition rights, as opposed to a group of people who have organized                                                                                                    |
| Organization Type ( <u>D</u> TO or <u>M</u> LO) | and the second second s |
| Organization Type (DTO or MLO)                  | D - A Drug Trafficking Organization consists of 5 or more persons that 1) has a clearly defined hierarchy or chain-of-command and                                                                                                    |
|                                                 | whose principle activity is to generate income or acquire assests though a continuing series of illegal drug production                                                                                                    |
|                                                 |                                                                                                    |
| On anotional Coarse (Internet:                  | M - Money Laundering - a hierarchy of individuals engaged in processing illegal drug profits through a continuing series of illegal                                                                                                    |
| Operational Scope (International,               | I - If regularly conducts illegal drug trafficking or money laundering activities in more than one country or is based in one country an conducts or coordinates illegal activities in another.                                                                                                    |
| <u>M</u> ulti-state or <u>L</u> ocal)           | M - If it regularly carries out illegal drug trafficking or money laundering activities in more than one state. A DTO should not be                                                                                                    |
|                                                 | L - If its illegal drug trafficking or money laundering activities are generally, but not always limited to the same metropolitan area, or                                                                                                    |
| N CB daylar                                     | L - It its litegal drug transcring of money laundering activities are generally, but not always limited to the same metropolitan area, or                                                                                                    |
| Number of Principals                            | List the drugs trafficked by the DTO in descending order, beginning with the drug trafficked most often. (Add rows if needed)                                                                                                    |
| Drugs Trafficked                                | List the drugs traincred by the DTO in descending order, beginning with the drug traincred most often. (Add rows it needed)                                                                                                    |
|                                                 |                                                                                                    |
|                                                 | Constability of the stability of the sta |
| Source Area                                     | Geographic area(s) from which the DTO directly obtains its supply of drugs.                                                                                                    |
| Local Geographic Area                           | County or counties where the drugs and/or drug assets are seized.  Identify the most salient descriptive characteristics of the DTO: race, national origin, group/gang membership, etc. so long as the                                                                                                    |
| DTO Characteristics                             | Identify the most salient descriptive characteristics of the DTO: race, national origin, group/gang membership, etc. so long as the Identify the most salient descriptive characteristics of the gorup that has been identified as the source from which the DTO directly                                                                                                    |
| Source Organization                             | obtains its drugs: race, national origin, group/gang membership, etc. so long as the information is drawn from trustworth                                                                                                    |
| Characteristics                                 | obtains its drugs. Tace, national origin, group/gaing membership, etc. so long as the information is drawn non-trustworth                                                                                                    |
| Date Organization Identified                    |                                                                                                    |
| Date Case Opened                                | You only need to fill in this date if it is different from the date the organization was identified.                                                                                                    |
| Date Case Identified as OCDETF                  | Has this DTO been designated for investigation/prosecution as an Organized Crime Drug Enforcement Task Force case?                                                                                                    |
| OCDETF Case #                                   |                                                                                                    |
| Date Case Identified as CPOT                    | Is this DTO known to be linked to or affiliated with a major international drug trafficking organization and/or money laundering                                                                                                    |
| Date Case Identified as RPOT                    | Is this DTO known to be linked to or afflitiated with a major regional/national DTO and/or money laundering enterprise that is                                                                                                    |
| Date Case Identified as PTO                     | Priority Target Organization - designated as such by DEA                                                                                                    |
| Date Organization Dismantled                    | Destroyed the organization's leadership, financial base and supply network such that the organization is incapable of operating and                                                                                                    |
| Date Organization Disrupted 1                   | Impeded the operation of the targeted organization, as indicated by changes in organizational leadership and/or changes in method                                                                                                    |
| Date Organization Disrupted 2                   |                                                                                                    |
| Date Organization Disrupted 3                   |                                                                                                    |
| Date Organization Disrupted 4                   |                                                                                                    |
| Date Judicial Pending                           |                                                                                                    |
| Date Case Closed                                | Date case referred to another HIDTA or another agency; do not count referals to other groups within your own HIDTA.                                                                                                    |
| Date Case Suspended                             |                                                                                                    |
| Comments/Final Disposition                      | This is especially important if a case was closed but the DTO or MLO was not dismantled. One or two sentences are sufficient.                                                                                                    |

#### **DTO Data Collection Form (Sample)**

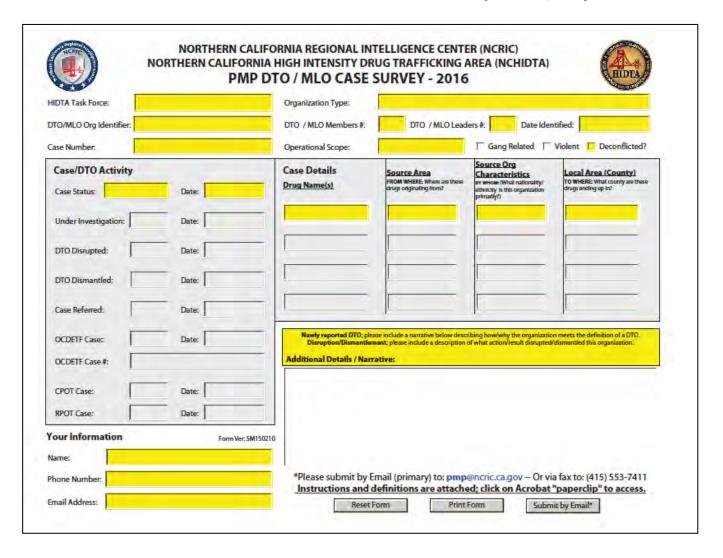

# **Seizure Data Collection Form (Sample)**

| INITIATIVE/GROUP:              |                                                                                                    |
|--------------------------------|----------------------------------------------------------------------------------------------------|
| SUBMITTED BY:                  |                                                                                                    |
| MONTH & YEAR:                  |                                                                                                    |
|                                | Notes                                                                                                    |
| Date of Arrest/Seizure         | Make an entry for each date there is a seizure and/or arrest.                                                               |
| Location (County)              | County in which the seizure or arrest took place.                                                                           |
| Case or File Name              |                                                                                                    |
|                                | Drug Trafficking Organization or Money Laundering Organization (It must have 5 persons in a hierarchy to be a DTO           |
| Type: DTO, MLO, or Other       | and 2 to be an MLO. If it does not meet these criteria, it is an "Other.")                                                  |
| Case Number                    |                                                                                                    |
| # of Arrests                   |                                                                                                    |
| DRUG(S)/ASSETS SEIZED          | To convert from ounces or lbs. to Kg, use the calculator at this web site: http://www.convert-                              |
| Cocaine hcl Kg                 |                                                                                                    |
| Crack Cocaine Kg               | For all drugs:                                                                                                    |
| Heroin Kg                      | > Please carry to three decimal places for kilograms, e.g., 5.234 Kg.                                                       |
| Opium Kg                       | > Do not type Kg or DU after the amount; just type the amount.                                                              |
| Khat Kg                        | > Give the name of any drug not on the list and amount in Kg or DU. Indicate next to the drug name the units in             |
| Methamphetamine Ice Kg         |                                                                                                    |
| Methamphetamine pwdr Kg        |                                                                                                    |
| Marijuana Kg                   |                                                                                                    |
| Marijuana Hydroponic Kg        |                                                                                                    |
| Marijuana plants #             |                                                                                                    |
| MDMA (Ecstasy) DU              |                                                                                                    |
| GHB DU                         |                                                                                                    |
| Other:                         |                                                                                                    |
| Other:                         |                                                                                                    |
| Cash Seized                    |                                                                                                    |
| Cash Value of All Other Assets | Other assets include real estate, jewelry, vehicles, etc. (but not guns)                                                    |
| Seized                         |                                                                                                    |
| Assets Seized                  | Put in as much or as little descriptive detail as you need - can be left blank, e.g., two vehicles and jewelry. Can be left |
| WEAPONS SEIZED                 |                                                                                                    |
| # of Pistols                   |                                                                                                    |
| # of Revolvers                 |                                                                                                    |
| # of Shotguns                  |                                                                                                    |
| # of Rifles                    |                                                                                                    |
| # of Other Weapons             |                                                                                                    |
| Details/Descriptions           |                                                                                                    |

### **Survey Results (Sample)**

This report is printed from the HOTT system (HIDTA Online Training Tracker); the training initiative user keys from this sheet into WebPMP.

|                          |             | Sı         | urvey R     | esult   | S        |             |          |            |       |          |
|--------------------------|-------------|------------|-------------|---------|----------|-------------|----------|------------|-------|----------|
| Gulf Coast               |             |            |             |         |          |             |          |            |       |          |
| 2009                     |             |            |             |         |          |             |          |            |       |          |
|                          |             |            | 1st Quarter | 2nd Q   | uarter : | 3rd Quarter | 4th Quar | ter        | Total |          |
| Enforcement              | Question 1: | Yes        | 120         |         | 150      | 133         |          | 6          | 409   |          |
| Lineradinan              | Quoudon II  | No         | 7           |         | 1        | 6           |          | 0          | 14    |          |
|                          | Question 2: | Yes        | 112         |         | 145      | 124         |          | 6          | 387   |          |
|                          |             | No         | 15          |         | 6        | 15          |          | 0          | 36    |          |
| Analytical               | Question 1: | Yes        | 0           |         | 19       | 0           |          | 0          | 19    |          |
| _                        |             | No         | 0           |         | 6        | 0           |          | 0          | 6     |          |
|                          | Question 2: | Yes        | 0           |         | 16       | 0           |          | 0          | 16    |          |
|                          |             | No         | 0           | l       | 9        | 0           |          | 0          | 9     |          |
| Management               | Question 1: | Yes        | 0           | ı       | 0        | 0           |          | 0          | 0     |          |
|                          |             | No         | 0           |         | 0        | 0           |          | 0          | 0     |          |
|                          | Question 2: | Yes        | 0           |         | 0        | 0           |          | 0          | 0     |          |
|                          |             | No         | 0           |         | 0        | 0           |          | 0          | 0     |          |
| Demand Reduction         | Question 1: | Yes        | 0           |         | 0        | 0           |          | 0          | 0     |          |
|                          |             | No         | 0           |         | 0        | 0           |          | 0          | 0     |          |
|                          | Question 2: | Yes        | 0           |         | 0        | 0           |          | 0          | 0     |          |
|                          |             | No         | 0           |         | 0        | 0           |          | 0          | 0     |          |
| Total Number of Students |             |            | 127         |         | 176      | 139         |          | 6          | 448   |          |
|                          | 1           | st Quarter | 2nd         | Quarter | ;        | 3rd Quarter | 4        | th Quarter |       | Total    |
|                          | Sent        | Received   | Sent Re     | eceived | Sent     | Received    | Sent     | Received   | Sent  | Received |
| Enforcement              | 409         | 127        | 492         | 151     | 315      | 139         | 61       | 6          | 1277  | 423      |
| Analytical               | 0           | 0          | 60          | 25      | 0        | 0           | 0        | 0          | 60    | 25       |
| Management               | 0           | 0          | 0           | 0       | 0        | 0           | 0        | 0          | 0     | 0        |
| Demand Reduction         | 0           | 0          | 0           | 0       | 0        | 0           | 0        | 0          | 0     | 0        |
|                          |             |            |             |         |          |             |          |            |       |          |

#### **Training Assistance Provided (Sample)**

This report is provided by HOTT, the HIDTA Online Training Tracker System; the training initiative user keys from this sheet into WebPMP.

|                             | Training As | sistance F | Provided  |           |           |
|-----------------------------|-------------|------------|-----------|-----------|-----------|
| 736                         |             |            |           |           |           |
| Gulf Coast                  |             |            |           |           |           |
| 2021                        |             |            |           |           |           |
| Number of Students:         | Quarter 1   | Quarter 2  | Quarter 3 | Quarter 4 | Tota      |
| Enforcement                 | 406         | 2          | 237       | 162       | 80        |
| Analytical                  |             |            | 12        |           | 13        |
| Management                  | 192         | 43         | 1         | 155       | 39        |
| Demand Reduction            |             | 4          |           |           |           |
| Total                       | 598         | 49         | 250       | 317       | 1,21      |
| Hours of Training Provided: | Quarter 1   | Quarter 2  | Quarter 3 | Quarter 4 | Tota      |
| Enforcement                 | 5.634.00    | 8.00       | 5.024.00  | 3,308.00  | 13,974.00 |
| Analytical                  | 0,004.00    | 0.00       | 92.00     | 0,000.00  | 92.00     |
| Management                  | 2,725.00    | 688.00     | 3.00      | 1,726.00  | 5,142.00  |
| Demand Reduction            | C11 C0.00   | 16.00      | 0.00      | 1,120,00  | 16.00     |
| Total                       | 8,359.00    | 712.00     | 5,119.00  | 5,034.00  | 19,224.00 |
|                             | Quarter 1   | Quarter 2  | Quarter 3 | Quarter 4 | Tota      |
| Total Number Surveys Sent:  | 593         | 43         | 243       | 313       | 1,19      |

### **Other Outputs Offline Template**

Additional Other Outputs for the \_\_\_\_\_HIDTA, 20\_\_

|            |        |                      |    | Acti | ual Num | erical Qı | uantity           |                   |    |    | Actual ' | Value |                |
|------------|--------|----------------------|----|------|---------|-----------|-------------------|-------------------|----|----|----------|-------|----------------|
| Initiative | Output | Expected<br>Quantity | Q1 | Q2   | Q3      | Q4        | Total<br>Quantity | Expected<br>Value | Q1 | Q2 | Q3       | Q4    | Total<br>Value |
|            |        |                      |    |      |         |           |                   |                   |    |    |          |       |                |
|            |        |                      |    |      |         |           |                   |                   |    |    |          |       |                |
|            |        |                      |    |      |         |           |                   |                   |    |    |          |       |                |
|            |        |                      |    |      |         |           |                   |                   |    |    |          |       |                |
|            |        |                      |    |      |         |           |                   |                   |    |    |          |       |                |
|            |        |                      |    |      |         |           |                   |                   |    |    |          |       |                |
|            |        |                      |    |      |         |           |                   |                   |    |    |          |       |                |
|            |        |                      |    |      |         |           |                   |                   |    |    |          |       |                |
|            |        |                      |    |      |         |           |                   |                   |    |    |          |       |                |

### **Case Explorer Data Stored in WebPMP**

The table below summarizes where Case Explorer data can be used within WebPMP.

|              |              |              | Data stored as                                                                                                    | Used in We         | ebPMP at            |
|--------------|--------------|--------------|----------------------------------------------------------------------------------------------------|--------------------|---------------------|
| С            | G            | Е            | <b>PULLED by WebPMP</b> – by WebPMP users' action.                                                                        | Enforcement tab at | Intelligence tab at |
| $\checkmark$ | ✓            | $\checkmark$ | Arrests                                                                                                    | Other Outputs      |                     |
| $\checkmark$ | $\checkmark$ | $\checkmark$ | Firearm seizures                                                                                                    | Asset Seizures     |                     |
| $\checkmark$ | $\checkmark$ | $\checkmark$ | Event/case deconfliction                                                                                                  | Activities         | Services            |
| $\checkmark$ | $\checkmark$ | $\checkmark$ | Analytical support                                                                                                    | Activities         | Services            |
| $\checkmark$ | $\checkmark$ | $\checkmark$ | Number of cases opened                                                                                                    | Activities         |                     |
|              |              |              |                                                                                                    |                    |                     |
|              |              |              | PUSHED from Case Explorer – by CE users' action.                                                                          |                    |                     |
| $\checkmark$ | $\checkmark$ | $\checkmark$ | Seizures (drugs and assets)                                                                                               | Seizures           |                     |
| NA           | ✓            | NA           | DTO/MLO/CO data. If insufficient members/leaders, the CE user receives a message that the group will be a CO, not DTO/MLO | DTO/MLO/CO         |                     |

| Appendix C: Supplemental Information |                                          |
|--------------------------------------|------------------------------------------|
|                                      |                                          |
|                                      |                                          |
|                                      |                                          |
|                                      |                                          |
|                                      |                                          |
|                                      |                                          |
|                                      |                                          |
|                                      |                                          |
|                                      |                                          |
|                                      |                                          |
|                                      |                                          |
|                                      |                                          |
|                                      |                                          |
|                                      |                                          |
|                                      |                                          |
|                                      |                                          |
|                                      |                                          |
|                                      |                                          |
|                                      |                                          |
|                                      |                                          |
| IA/ob DA                             | AD Software & DMD Presses Cuidelines C 2 |

# Suggestions from the Reader

We want to hear from you. In the space below, please list your suggestions for improvement of the training program and the training materials. Fax this form to:

Troy M. Bankert Training Manager National HIDTA Assistance Center

Email: tmbankert@nhac.org

#### **Participant Guide**

| Page                     | Suggestion or Correction Needed |
|--------------------------|---------------------------------|
|                          |                                 |
|                          |                                 |
|                          |                                 |
|                          |                                 |
|                          |                                 |
|                          |                                 |
|                          |                                 |
|                          |                                 |
|                          |                                 |
|                          |                                 |
|                          |                                 |
|                          |                                 |
|                          |                                 |
|                          |                                 |
| <b>Handouts (current</b> | or proposed)                    |
|                          |                                 |
| Document                 | Suggestion or Correction Needed |
|                          |                                 |
|                          |                                 |
|                          |                                 |
|                          |                                 |
|                          |                                 |
|                          |                                 |
|                          |                                 |

| ic          | Best P    | ractice  |      |    |  |  |
|-------------|-----------|----------|------|----|--|--|
|             |           |          |      |    |  |  |
|             |           |          |      |    |  |  |
|             |           |          |      |    |  |  |
|             |           |          |      |    |  |  |
|             | · -       |          |      |    |  |  |
|             |           |          |      |    |  |  |
| . Matariala | ar Traini | ina Nasa | امما |    |  |  |
| Materials   | or Traini | ing Need | led  |    |  |  |
|             |           |          |      | d. |  |  |
|             |           |          |      | d. |  |  |
|             |           |          |      | d. |  |  |
|             |           |          |      | d. |  |  |
|             |           |          |      | d. |  |  |
|             |           |          |      | d. |  |  |
| r Materials |           |          |      | d. |  |  |
|             |           |          |      | d. |  |  |
|             |           |          |      | d. |  |  |
|             |           |          |      | d. |  |  |